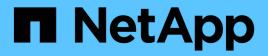

# Manage application consistency groups

**ONTAP 9.13.1 REST API reference** 

NetApp May 08, 2024

This PDF was generated from https://docs.netapp.com/us-en/ontap-restapi-9131/ontap/application\_consistency-groups\_endpoint\_overview.html on May 08, 2024. Always check docs.netapp.com for the latest.

# **Table of Contents**

| Manage application consistency groups                 | 1 |
|-------------------------------------------------------|---|
| Application consistency-groups endpoint overview      | 1 |
| Retrieve details of a collection or consistency group |   |
| Create a consistency group                            |   |
| Delete a consistency group                            |   |
| Retrieve a consistency group                          |   |
| Update a consistency group                            |   |

# Manage application consistency groups

# Application consistency-groups endpoint overview

## Overview

A consistency group is a group of volumes that supports capabilities such as creating a snapshot of all of its member volumes at the same point-in-time with a write-fence, thus ensuring a consistent image of the volumes at that time.

Applications with datasets scoped to a single volume can have its contents saved to a Snapshot copy, replicated, or cloned in a crash-consistent manner implicitly with corresponding native ONTAP volume-granular operations. Applications with datasets spanning a group of multiple volumes must have such operations performed on the group. Typically, by first fencing writes to all the volumes in the group, flushing any writes pending in queues, executing the intended operation, that is, take Snapshot copy of every volume in the group and when that is complete, unfence and resume writes. A consistency group is the conventional mechanism for providing such group semantics.

# **Consistency group APIs**

The following APIs are used to perform operations related to consistency groups:

– GET /api/application/consistency-groups

– POST /api/application/consistency-groups

– GET /api/application/consistency-groups/{uuid}

– PATCH /api/application/consistency-groups/{uuid}

– DELETE /api/application/consistency-groups/{uuid}

### **Examples**

#### Retrieving all consistency groups of an SVM

```
# The API:
/api/application/consistency-groups
# The call:
curl -X GET "https://<mgmt-ip>/api/application/consistency-
groups?svm.name=vs1" -H "accept: application/hal+json"
# The response:
{
    "records": [
    {
        "uuid": "6f48d798-0a7f-11ec-a449-005056bbcf9f",
        "name": "vol1",
```

```
" links": {
      "self": {
        "href": "/api/application/consistency-groups/6f48d798-0a7f-11ec-
a449-005056bbcf9f"
     }
   }
  },
  {
    "uuid": "c1b22c85-0a82-11ec-a449-005056bbcf9f",
    "name": "parent cg",
    " links": {
     "self": {
        "href": "/api/application/consistency-groups/c1b22c85-0a82-11ec-
a449-005056bbcf9f"
     }
   }
  },
  {
    "uuid": "c1b270b1-0a82-11ec-a449-005056bbcf9f",
    "name": "child 1",
    " links": {
      "self": {
        "href": "/api/application/consistency-groups/c1b270b1-0a82-11ec-
a449-005056bbcf9f"
      }
   }
  },
  {
    "uuid": "c1b270c3-0a82-11ec-a449-005056bbcf9f",
    "name": "child 2",
    " links": {
      "self": {
       "href": "/api/application/consistency-groups/c1b270c3-0a82-11ec-
a449-005056bbcf9f"
    }
   }
}
],
"num records": 4,
" links": {
 "self": {
    "href": "/api/application/consistency-groups"
 }
}
}
```

#### Retrieving details of all consistency groups of an SVM

Retrieving details of the consistency groups for a specified SVM. These details are considered to be performant and will return within 1 second when 40 records or less are requested.

```
curl -X GET "https://<mgmt-ip>/api/application/consistency-
groups?svm.name=vs1&fields=*&max records=40"
#### Response:
{
"records": [
  {
    "uuid": "6f48d798-0a7f-11ec-a449-005056bbcf9f",
    "name": "vol1",
    "svm": {
      "uuid": "4853f97a-0a63-11ec-a449-005056bbcf9f",
      "name": "vs1",
      " links": {
        "self": {
          "href": "/api/svm/svms/4853f97a-0a63-11ec-a449-005056bbcf9f"
        }
      }
    },
    "space": {
      "size": 108003328,
      "available": 107704320,
      "used": 299008
    },
    "replicated": false,
    " links": {
      "self": {
        "href": "/api/application/consistency-groups/6f48d798-0a7f-11ec-
a449-005056bbcf9f"
     }
    }
  },
  {
    "uuid": "c1b22c85-0a82-11ec-a449-005056bbcf9f",
    "name": "parent cg",
    "svm": {
      "uuid": "4853f97a-0a63-11ec-a449-005056bbcf9f",
      "name": "vs1",
      " links": {
        "self": {
          "href": "/api/svm/svms/4853f97a-0a63-11ec-a449-005056bbcf9f"
        }
      }
```

```
},
    "snapshot policy": {
      "name": "default-1weekly",
      "uuid": "a30bd0fe-067d-11ec-a449-005056bbcf9f",
      " links": {
        "self": {
          "href": "/api/storage/snapshot-policies/a30bd0fe-067d-11ec-a449-
005056bbcf9f"
        }
      }
    },
    "consistency groups": [
      {
        "uuid": "c1b270b1-0a82-11ec-a449-005056bbcf9f",
        "name": "child 1",
        "space": {
          "size": 41943040,
          "available": 39346176,
          "used": 499712
        },
        " links": {
          "self": {
            "href": "/api/application/consistency-groups/c1b270b1-0a82-
11ec-a449-005056bbcf9f"
          }
        }
      },
      {
        "uuid": "c1b270c3-0a82-11ec-a449-005056bbcf9f",
        "name": "child 2",
        "space": {
          "size": 41943040,
          "available": 39350272,
          "used": 495616
        },
        " links": {
          "self": {
            "href": "/api/application/consistency-groups/c1b270c3-0a82-
11ec-a449-005056bbcf9f"
          }
        }
      }
    ],
    "space": {
      "size": 83886080,
      "available": 78696448,
```

```
"used": 995328
    },
    "replicated": false,
    " links": {
      "self": {
        "href": "/api/application/consistency-groups/c1b22c85-0a82-11ec-
a449-005056bbcf9f"
      }
    }
  },
  {
    "uuid": "c1b270b1-0a82-11ec-a449-005056bbcf9f",
    "name": "child 1",
    "parent consistency group": {
      "uuid": "c1b22c85-0a82-11ec-a449-005056bbcf9f",
      "name": "parent cg",
      " links": {
        "self": {
          "href": "/api/application/consistency-groups/c1b22c85-0a82-11ec-
a449-005056bbcf9f"
       }
      }
    },
    "svm": {
      "uuid": "4853f97a-0a63-11ec-a449-005056bbcf9f",
      "name": "vs1",
      " links": {
        "self": {
          "href": "/api/svm/svms/4853f97a-0a63-11ec-a449-005056bbcf9f"
        }
      }
    },
    "snapshot policy": {
      "name": "default",
      "uuid": "a30b60a4-067d-11ec-a449-005056bbcf9f",
      " links": {
        "self": {
          "href": "/api/storage/snapshot-policies/a30b60a4-067d-11ec-a449-
005056bbcf9f"
        }
      }
    },
    "space": {
      "size": 41943040,
      "available": 39346176,
      "used": 499712
```

```
},
    " links": {
     "self": {
        "href": "/api/application/consistency-groups/c1b270b1-0a82-11ec-
a449-005056bbcf9f"
     }
   }
  },
  {
    "uuid": "c1b270c3-0a82-11ec-a449-005056bbcf9f",
    "name": "child 2",
    "parent consistency group": {
      "uuid": "c1b22c85-0a82-11ec-a449-005056bbcf9f",
      "name": "parent cg",
      " links": {
        "self": {
          "href": "/api/application/consistency-groups/c1b22c85-0a82-11ec-
a449-005056bbcf9f"
       }
      }
    },
    "svm": {
      "uuid": "4853f97a-0a63-11ec-a449-005056bbcf9f",
      "name": "vs1",
      " links": {
       "self": {
          "href": "/api/svm/svms/4853f97a-0a63-11ec-a449-005056bbcf9f"
       }
     }
    },
    "snapshot policy": {
      "name": "default",
      "uuid": "a30b60a4-067d-11ec-a449-005056bbcf9f",
      " links": {
       "self": {
          "href": "/api/storage/snapshot-policies/a30b60a4-067d-11ec-a449-
005056bbcf9f"
       }
     }
    },
    "space": {
      "size": 41943040,
      "available": 39350272,
     "used": 495616
    },
    " links": {
```

```
"self": {
    "href": "/api/application/consistency-groups/clb270c3-0a82-11ec-
a449-005056bbcf9f"
    }
}
,
"num_records": 4,
"_links": {
    "self": {
    "href": "/api/application/consistency-
groups?svm.name=vs1&fields=*&max_records=40"
    }
}
```

#### Retrieving details of non-nested consistency groups

Retrieves details of the consistency groups without nested consistency groups, or only the parent consistency group for a number of consistency groups of a specified SVM.

```
curl -X GET "https://<mgmt-ip>/api/application/consistency-
groups?svm.name=vs1&parent consistency group.uuid=null"
#### Response:
{
"records": [
  {
    "uuid": "6f48d798-0a7f-11ec-a449-005056bbcf9f",
    "name": "vol1",
    "svm": {
      "name": "vs1"
    },
    " links": {
      "self": {
        "href": "/api/application/consistency-groups/6f48d798-0a7f-11ec-
a449-005056bbcf9f"
     }
   }
  },
  {
    "uuid": "c1b22c85-0a82-11ec-a449-005056bbcf9f",
    "name": "parent cg",
    "svm": {
      "name": "vs1"
    },
    " links": {
      "self": {
       "href": "/api/application/consistency-groups/c1b22c85-0a82-11ec-
a449-005056bbcf9f"
    }
    }
 }
],
"num records": 2,
" links": {
 "self": {
    "href": "/api/application/consistency-
groups?svm.name=vs1&parent consistency group.uuid=null"
 }
}
}
```

#### Creating a single consistency group with a new SAN volume

Provisions an application with one consistency group, each with one new SAN volumes, with one LUN, an

igroup and no explicit Snapshot copy policy, FabricPool tiering policy, storage service, and QoS policy specification. The igroup to map a LUN to is specified at LUN-granularity.

```
curl -X POST https://<mgmt-ip>/api/application/consistency-
groups?return records=true -d '{ "svm": { "name": "vs1" }, "luns": [ {
"name": "/vol/vol1/lun1", "space": { "size": "100mb" }, "os_type":
"linux", "lun maps": [ { "igroup": { "name": "igroup1", "initiators": [ {
"name": "iqn.2021-07.com.netapp.englab.gdl:scspr2429998001" } ] } ] } ]
} '
#### Response:
{
"num records": 1,
"records": [
  {
    "uuid": "6f48d798-0a7f-11ec-a449-005056bbcf9f",
    "name": "vol1",
    "svm": {
    "uuid": "4853f97a-0a63-11ec-a449-005056bbcf9f",
    "name": "vs1",
    " links": {
      "self": {
        "href": "/api/svm/svms/4853f97a-0a63-11ec-a449-005056bbcf9f"
     }
    }
    },
    "luns": [
    {
      "lun maps": [
        {
          "igroup": {
            "name": "igroup1",
            "initiators": [
              {
                "name": "iqn.2021-
07.com.netapp.englab.gdl:scspr2429998001"
              }
            ]
          }
        }
      ],
      "name": "/vol/vol1/lun1",
      "os type": "linux",
      "space": {
        "size": 104857600
      }
```

```
}
]
}
],
"job": {
"uuid": "6f4907ae-0a7f-11ec-a449-005056bbcf9f",
"_links": {
    "self": {
    "href": "/api/cluster/jobs/6f4907ae-0a7f-11ec-a449-005056bbcf9f"
    }
}
```

#### Creating an Application with two consistency groups with existing SAN volumes

Provisions an application with two consistency groups, each with two existing SAN volumes, a Snapshot copy policy at application-granularity, and a distinct consistency group granular Snapshot copy policy.

```
curl -X POST https://<mgmt-ip>/api/application/consistency-
groups?return records=true -d '{ "svm": { "name": "vs1" }, "name":
"parent cg", "snapshot policy": { "name": "default-1weekly" },
"consistency groups": [ { "name": "child 1", "snapshot policy": { "name":
"default" }, "volumes": [ { "name": "existing vol1",
"provisioning options": { "action": "add" } }, { "name": "existing vol2",
"provisioning options": { "action": "add" } } ] }, { "name": "child 2",
"snapshot policy": { "name": "default" }, "volumes": [ { "name":
"existing vol3", "provisioning options": { "action": "add" } }, { "name":
"existing vol4", "provisioning options": { "action": "add" } } ] } ] }'
#### Response:
{
"num records": 1,
"records": [
  {
    "uuid": "c1b22c85-0a82-11ec-a449-005056bbcf9f",
    "name": "parent cg",
    "svm": {
      "uuid": "4853f97a-0a63-11ec-a449-005056bbcf9f",
      "name": "vs1",
      " links": {
        "self": {
          "href": "/api/svm/svms/4853f97a-0a63-11ec-a449-005056bbcf9f"
        }
      }
    },
```

```
"snapshot policy": {
      "name": "default-1weekly"
    },
    "consistency groups": [
      {
        "uuid": "c1b270b1-0a82-11ec-a449-005056bbcf9f",
        "name": "child 1",
        "snapshot policy": {
          "name": "default"
        },
        "volumes": [
          {
            "name": "existing vol1"
          },
          {
            "name": "existing vol2"
          }
        1
      },
      {
        "uuid": "c1b270c3-0a82-11ec-a449-005056bbcf9f",
        "name": "child 2",
        "snapshot policy": {
         "name": "default"
        },
        "volumes": [
          {
            "name": "existing vol3"
          },
          {
            "name": "existing vol4"
          }
        ]
      }
    ]
 }
],
"job": {
  "uuid": "c1b272b9-0a82-11ec-a449-005056bbcf9f",
 " links": {
    "self": {
      "href": "/api/cluster/jobs/c1b272b9-0a82-11ec-a449-005056bbcf9f"
    }
 }
}
}
```

#### Retrieving specific details of an existing consistency group

Retrieves the details of an existing consistency group.

```
curl -X GET https://<mgmt-ip>/api/application/consistency-groups/6f48d798-
0a7f-11ec-a449-005056bbcf9f
#### Response:
{
"uuid": "6f48d798-0a7f-11ec-a449-005056bbcf9f",
"name": "vol1",
"svm": {
  "uuid": "4853f97a-0a63-11ec-a449-005056bbcf9f",
  "name": "vs1",
 " links": {
   "self": {
      "href": "/api/svm/svms/4853f97a-0a63-11ec-a449-005056bbcf9f"
    }
  }
},
"space": {
  "size": 108003328,
  "available": 107724800,
 "used": 278528
},
"replicated": false,
" links": {
  "self": {
    "href": "/api/application/consistency-groups/6f48d798-0a7f-11ec-a449-
005056bbcf9f"
 }
}
}
```

#### Retrieving all details of an existing consistency group

Retrieves all details of an existing consistency group. These details are not considered to be performant and are not guaranteed to return within one second.

```
curl -X GET https://<mgmt-ip>/api/application/consistency-groups/6f48d798-
0a7f-1lec-a449-005056bbcf9f?fields=**
##### Response:
{
    "uuid": "6f48d798-0a7f-1lec-a449-005056bbcf9f",
    "name": "vol1",
```

```
"svm": {
  "uuid": "4853f97a-0a63-11ec-a449-005056bbcf9f",
 "name": "vs1",
 " links": {
    "self": {
      "href": "/api/svm/svms/4853f97a-0a63-11ec-a449-005056bbcf9f"
   }
 }
},
"qos": {
  "policy": {
    "uuid": "b7189398-e572-48ab-8f69-82cd46580812",
    "name": "extreme-fixed",
    " links": {
      "self": {
        "href": "/api/storage/gos/policies/b7189398-e572-48ab-8f69-
82cd46580812"
     }
   }
 }
},
"tiering": {
 "policy": "none"
},
"create time": "2021-08-31T13:18:24-04:00",
"volumes": [
  {
    "uuid": "6f516c6c-0a7f-11ec-a449-005056bbcf9f",
    "qos": {
      "policy": {
        "uuid": "b7189398-e572-48ab-8f69-82cd46580812",
        "name": "extreme-fixed",
        " links": {
          "self": {
            "href": "/api/storage/qos/policies/b7189398-e572-48ab-8f69-
82cd46580812"
          }
        }
      }
    },
    "tiering": {
     "policy": "none"
    },
    "comment": "",
    "create time": "2021-08-31T13:18:22-04:00",
    "name": "vol1",
```

```
"snapshot policy": {
      "name": "default",
      "uuid": "a30b60a4-067d-11ec-a449-005056bbcf9f"
    },
    "space": {
      "size": 108003328,
      "available": 107569152,
      "used": 434176,
      "snapshot": {
       "used": 151552,
        "reserve percent": 0,
        "autodelete_enabled": false
     }
    },
    "analytics": {
      "supported": false,
      "unsupported reason": {
        "message": "File system analytics is not supported on volumes that
contain LUNs.",
       "code": "111411207"
     },
     "state": "off"
    },
    "activity tracking": {
      "supported": false,
      "unsupported reason": {
        "message": "Volume activity tracking is not supported on volumes
that contain LUNs.",
       "code": "124518405"
     },
      "state": "off"
    },
    " links": {
      "self": {
        "href": "/api/storage/volumes/6f516c6c-0a7f-11ec-a449-
005056bbcf9f"
     }
  }
 }
],
"luns": [
 {
    "uuid": "6f51748a-0a7f-11ec-a449-005056bbcf9f",
    "location": {
      "logical unit": "lun1",
      "node": {
```

```
"name": "johnhil-vsim1",
        "uuid": "6eb682f2-067d-11ec-a449-005056bbcf9f",
        " links": {
          "self": {
            "href": "/api/cluster/nodes/6eb682f2-067d-11ec-a449-
005056bbcf9f"
          }
        }
      },
      "volume": {
        "uuid": "6f516c6c-0a7f-11ec-a449-005056bbcf9f",
        "name": "vol1",
        " links": {
          "self": {
            "href": "/api/storage/volumes/6f516c6c-0a7f-11ec-a449-
005056bbcf9f"
          }
        }
      }
    },
    "lun maps": [
      {
        "igroup": {
          "uuid": "6f4a4b86-0a7f-11ec-a449-005056bbcf9f",
          "name": "igroup1",
          "os type": "linux",
          "protocol": "mixed",
          "initiators": [
            {
              "name": "iqn.2021-07.com.netapp.englab.gdl:scspr2429998001"
            }
          ],
          " links": {
            "self": {
              "href": "/api/protocols/san/igroups/6f4a4b86-0a7f-11ec-a449-
005056bbcf9f"
            }
          }
        },
        "logical unit number": 0
      }
    ],
    "name": "/vol/vol1/lun1",
    "auto delete": false,
    "class": "regular",
    "create time": "2021-08-31T13:18:24-04:00",
```

```
"os_type": "linux",
    "serial number": "wIqM6]RfQK3t",
    "space": {
      "size": 104857600,
      "used": 0,
      "quarantee": {
        "requested": false,
        "reserved": false
      }
    },
    "status": {
      "container state": "online",
      "mapped": true,
      "read only": false,
      "state": "online"
    },
    " links": {
      "self": {
        "href": "/api/storage/luns/6f51748a-0a7f-11ec-a449-005056bbcf9f"
      }
    }
 }
],
"space": {
 "size": 108003328,
 "available": 107569152,
 "used": 434176
},
"replicated": false,
" links": {
 "self": {
    "href": "/api/application/consistency-groups/6f48d798-0a7f-11ec-a449-
005056bbcf9f?fields=**"
 }
}
}
```

#### Adding LUNs to an existing volume in an existing consistency group

Adds two NVMe namespaces to an existing volume in an existing consistency group, creates a new subsystem, and binds the new namespaces to it.

```
curl -X PATCH 'https://<mgmt-ip>/api/application/consistency-
groups/6f48d798-0a7f-11ec-a449-005056bbcf9f' -d '{ "luns": [ { "name":
"/vol/vol1/new luns", "provisioning options": { "count": 2, "action":
"create" }, "space": { "size": "100mb" }, "os type": "linux", "lun maps":
[ { "igroup": { "name": "igroup2", "initiators": [ { "name":
"01:02:03:04:05:06:07:01" } ] } ] } ] } ]
#### Response:
{
"job": {
  "uuid": "5306ea44-0a87-11ec-a449-005056bbcf9f",
 " links": {
   "self": {
      "href": "/api/cluster/jobs/5306ea44-0a87-11ec-a449-005056bbcf9f"
   }
  }
}
}
```

#### Restoring a consistency group to the contents of an existing snapshot

Restores an existing consistency group to the contents of an existing snapshot of the consistency group.

```
curl -X PATCH 'https://<mgmt-ip>/api/application/consistency-
groups/6f51748a-0a7f-1lec-a449-005056bbcf9f' -d '{ "restore_to": {
"snapshot": { "uuid": "92c6c770-17a1-1leb-b141-005056acd498"} } }' -H
"Accept: Application/hal+json"
##### Response:
{
    "job": {
    "uuid": "8907bd9e-1463-1leb-a719-005056ac70af",
    "_links": {
        "self": {
            "href": "/api/cluster/jobs/8907bd9e-1463-1leb-a719-005056ac70af"
        }
    }
}
```

#### Deleting a consistency group

Deletes a consistency group, where all storage originally associated with that consistency group remains in place.

```
curl -X DELETE 'https://<mgmt-ip>/api/application/consistency-
groups/6f48d798-0a7f-11ec-a449-005056bbcf9f'
##### Response:
{
}
```

#### Cloning an existing consistency group

The following example clones an existing consistency group with the current contents:

```
curl -X POST 'https://<mgmt-ip>/api/application/consistency-groups' -d '{
"name": "clone01 of cg01","svm": { "name": "vs 0"},"clone": { "volume": {
"prefix": "my clone pfx", "suffix": "my_clone_sfx"}, "split_initiated":
true,"parent consistency group": { "name": "cg01","uuid": "ca5e76fb-98c0-
11ec-855a-005056a7693b"},"guarantee": { "type": "none"} } }' -H "accept:
application/hal+json"
#### Response:
{
"job": {
  "uuid": "8c9cabf3-0a88-11ec-a449-005056bbcf9f",
  " links": {
    "self": {
      "href": "/api/cluster/jobs/8c9cabf3-0a88-11ec-a449-005056bbcf9f"
    }
  }
}
}
```

#### Cloning a consistency group from an existing Snapshot copy

The following example clones an existing consistency group with contents from an existing Snapshot copy:

```
curl -X POST 'https://<mgmt-ip>/api/application/consistency-groups' -d '{
"name": "clone01 of cg01","svm": { "name": "vs 0"},"clone": { "volume": {
"prefix": "my clone pfx", "suffix": "my clone sfx"}, "split initiated":
true,"parent snapshot":{ "name":
"snap01 of cg01"}, "parent consistency group": { "name": "cg01", "uuid":
"ca5e76fb-98c0-11ec-855a-005056a7693b"},"guarantee": { "type": "none"} }
}' -H "accept: application/hal+json"
#### Response:
{
"job": {
  "uuid": "8c9cabf3-0a88-11ec-a449-005056bbcf9f",
  " links": {
    "self": {
      "href": "/api/cluster/jobs/8c9cabf3-0a88-11ec-a449-005056bbcf9f"
    }
  }
}
}
```

#### Adding namespaces to an existing volume in an existing consistency group

To add two NVMe Namespaces to an existing volume in an existing consistency group, create a new subsystem and bind the new namespaces to it.

```
curl -X PATCH 'https://<mgmt-ip>/api/application/consistency-
groups/6f51748a-0a7f-11ec-a449-005056bbcf9f' -d '{ "namespaces": [ {
"name": "/vol/vol1/new namespace", "space": { "size": "10M" }, "os type":
"windows", "provisioning options": { "count": 2 }, "subsystem map": {
"subsystem": { "name": "mySubsystem", "hosts": [ { "nqn": "nqn.1992-
08.com.netapp:sn.d04594ef915b4c73b642169e72e4c0b1:subsystem.host1" }, {
"ngn": "ngn.1992-
08.com.netapp:sn.d04594ef915b4c73b642169e72e4c0b1:subsystem.host2" } ] } 
} ] }'
#### Response:
{
"job": {
  "uuid": "8c9cabf3-0a88-11ec-a449-005056bbcf9f",
  " links": {
    "self": {
      "href": "/api/cluster/jobs/8c9cabf3-0a88-11ec-a449-005056bbcf9f"
    }
  }
}
}
```

#### Add a new volume in an existing consistency group

The following example adds two new volumes to an existing consistency group.

```
curl -X PATCH 'https://<mgmt-ip>/api/application/consistency-
groups/6f51748a-0a7f-11ec-a449-005056bbcf9f' -d '{ "volumes" : [ { "name":
"new_vol_", "provisioning_options": { "count" : "2"}, "space": { "size":
"1gb"} } ] }'
##### Response:
{
    "job": {
        "uuid": "8c9cabf3-0a88-11ec-a449-005056bbcf9f",
        "_links": {
            "self": {
                "href": "/api/cluster/jobs/8c9cabf3-0a88-11ec-a449-005056bbcf9f"
        }
    }
}
```

#### Adding an existing volume to an existing consistency group

The following example adds an existing volume to an existing consistency group.

```
curl -X PATCH 'https://<mgmt-ip>/api/application/consistency-
groups/6f51748a-0a7f-1lec-a449-005056bbcf9f' -d '{ "volumes" : [ { "name":
"existing_vol", "provisioning_options": { "action" : "add"} } ] }'
##### Response:
{
    "job": {
        "uuid": "8c9cabf3-0a88-1lec-a449-005056bbcf9f",
        "_links": {
            "self": {
             "href": "/api/cluster/jobs/8c9cabf3-0a88-1lec-a449-005056bbcf9f"
        }
    }
}
```

#### Promoting a single consistency group to a nested consistency group

The following example promotes a single consistency group to a nested consistency group with a new child consistency group.

```
curl -X PATCH 'https://<mgmt-ip>/api/application/consistency-
groups/6f51748a-0a7f-11ec-a449-005056bbcf9f' -d '{ "provisioning_options":
{ "action":"promote" }, "consistency_groups": [ { "name":"cg_child",
"provisioning_options": { "action":"create" } } ] }'
##### Response:
{
    "job": {
    "uuid": "8c9cabf3-0a88-11ec-a449-005056bbcf9f",
    "_links": {
        "self": {
            "href": "/api/cluster/jobs/8c9cabf3-0a88-11ec-a449-005056bbcf9f"
        }
    }
}
```

#### Demoting a nested consistency group to a single consistency group

The following example demotes (flattens) a nested consistency group to a single consistency group.

```
curl -X PATCH 'https://<mgmt-ip>/api/application/consistency-
groups/6f51748a-0a7f-1lec-a449-005056bbcf9f' -d '{ "provisioning_options":
{ "action":"demote" } }'
##### Response:
{
    "job": {
    "uuid": "8c9cabf3-0a88-1lec-a449-005056bbcf9f",
    "_links": {
        "self": {
            "href": "/api/cluster/jobs/8c9cabf3-0a88-1lec-a449-005056bbcf9f"
        }
    }
}
```

#### Adding a new child consistency group to nested consistency group

The following example adds a new child consistency group to an existing nested consistency group, creating a new volume.

```
curl -X PATCH 'https://<mgmt-ip>/api/application/consistency-
groups/6f51748a-0a7f-11ec-a449-005056bbcf9f' -d '{ "consistency groups": [
{ "name": "cg child5", "provisioning options": { "action" : "create" },
"volumes": [ { "name": "child5 vol 1", "space": { "size": "100mb" } } ] }
] }'
#### Response:
{
"job": {
  "uuid": "8c9cabf3-0a88-11ec-a449-005056bbcf9f",
  " links": {
    "self": {
      "href": "/api/cluster/jobs/8c9cabf3-0a88-11ec-a449-005056bbcf9f"
    }
  }
}
}
```

#### Removing a child consistency group from nested consistency group

The following example removes a child consistency group from a nested consistency, changing it to a single consistency group with a new consistency group name.

```
curl -X PATCH 'https://<mgmt-ip>/api/application/consistency-
groups/6f51748a-0a7f-1lec-a449-005056bbcf9f' -d '{ "consistency_groups": [
{ "name": "cg_child5", "provisioning_options": { "action" : "remove",
"name" : "new_single_cg" } } ] }'
##### Response:
{
    "job": {
        "uuid": "8c9cabf3-0a88-1lec-a449-005056bbcf9f",
        "_links": {
            "self": {
             "href": "/api/cluster/jobs/8c9cabf3-0a88-1lec-a449-005056bbcf9f"
        }
    }
}
```

#### Create a new parent consistency group with an existing consistency group

The following example creates a new nested consistency group with an existing consistency group as child consistency group.

```
curl -X POST 'https://<mgmt-ip>/api/application/consistency-groups' -d '{
   "svm": { "name": "vs1" }, "name": "cg_parent2", "consistency_groups": [ {
   "name": "cg_large", "provisioning_options": { "action": "add" } }, {
   "name": "cg_standalone2", "provisioning_options": { "action": "add" } } ]
}'

##### Response:
{
   "job": {
    "uuid": "8c9cabf3-0a88-11ec-a449-005056bbcf9f",
    "_links": {
        "self": {
            "href": "/api/cluster/jobs/8c9cabf3-0a88-11ec-a449-005056bbcf9f"
        }
   }
}
```

#### Reassign a volume to another child consistency group.

The following example reassigns a volume from a child consistency group to another child consistency group with the same parent consistency group.

```
curl -X PATCH 'https://<mgmt-ip>/api/application/consistency-
groups/6f51748a-0a7f-11ec-a449-005056bbcf9f' -d '{ "consistency groups": [
{ "name": "cg child1", "volumes": [ { "name": "child2 vol 1",
"provisioning options": { "action":"reassign"} } ] }, { "name":
"cg child2" } ] }'
#### Response:
{
"job": {
  "uuid": "8c9cabf3-0a88-11ec-a449-005056bbcf9f",
  " links": {
   "self": {
      "href": "/api/cluster/jobs/8c9cabf3-0a88-11ec-a449-005056bbcf9f"
    }
  }
}
}
```

# Retrieve details of a collection or consistency group

**GET** /application/consistency-groups

#### Introduced In: 9.10

Retrieve details of a collection or a specific consistency group.

### Notes

When volume granular properties, such as, the storage SLC, Fabric Pool tiering are not the same for all the existing volumes of a consistency group, the corresponding property is not reported at consistency group granularity. It is only reported if all the volumes of the consistency group have the same value for that property.

If this consistency group instance has 1 or more replication relationships, the "replicated" parameter is true. If there are no associated replication relationships, it is false. This parameter is only included in the output for Single-CG and Parent-CG, not for Child-CG. If this consistency group instance has 1 or more replication relationships, the "replication\_relationships" parameter is included in the output for Single-CG and Parent-CG instances. If there are no associated replication relationships, this parameter is not included in the output. Note that this parameter is an array and as such it has as many elements as the number of replication relationships associated with this consistency group. Each element of the array describes properties of one replication relationship and the "href" parameter is a link to the corresponding SnapMirror relationship. The "is\_source" parameter is true if this consistency group is the source in that relationship, otherwise it is false.

### **Expensive properties**

There is an added computational cost to retrieving values for these properties. They are not included by default in GET results and must be explicitly requested using the fields query parameter. See DOC Requesting specific fields to learn more.

- volumes
- luns
- namespaces

## Parameters

| Name                                    | Туре    | In    | Required | Description                                                                      |
|-----------------------------------------|---------|-------|----------|----------------------------------------------------------------------------------|
| space.available                         | integer | query | False    | Filter by space.available                                                        |
| space.used                              | integer | query | False    | Filter by space.used                                                             |
| space.size                              | integer | query | False    | Filter by space.size                                                             |
| replication_relations<br>hips.is_source | boolean | query | False    | Filter by<br>replication_relations<br>hips.is_source<br>• Introduced in:<br>9.13 |
| replication_relations<br>hips.uuid      | string  | query | False    | Filter by<br>replication_relations<br>hips.uuid<br>• Introduced in:<br>9.13      |
| metric.available_spa<br>ce              | integer | query | False    | Filter by<br>metric.available_spa<br>ce<br>• Introduced in:<br>9.13              |
| metric.throughput.re<br>ad              | integer | query | False    | Filter by<br>metric.throughput.re<br>ad<br>• Introduced in:<br>9.13              |
| metric.throughput.ot<br>her             | integer | query | False    | Filter by<br>metric.throughput.ot<br>her<br>• Introduced in:<br>9.13             |

| Name                        | Туре    | In    | Required | Description                                                          |
|-----------------------------|---------|-------|----------|----------------------------------------------------------------------|
| metric.throughput.wri<br>te | integer | query | False    | Filter by<br>metric.throughput.wr<br>ite<br>• Introduced in:<br>9.13 |
| metric.throughput.tot<br>al | integer | query | False    | Filter by<br>metric.throughput.tot<br>al<br>• Introduced in:<br>9.13 |
| metric.duration             | string  | query | False    | Filter by<br>metric.duration<br>• Introduced in:<br>9.13             |
| metric.latency.read         | integer | query | False    | Filter by<br>metric.latency.read<br>• Introduced in:<br>9.13         |
| metric.latency.other        | integer | query | False    | Filter by<br>metric.latency.other<br>• Introduced in:<br>9.13        |
| metric.latency.write        | integer | query | False    | Filter by<br>metric.latency.write<br>• Introduced in:<br>9.13        |
| metric.latency.total        | integer | query | False    | Filter by<br>metric.latency.total<br>• Introduced in:<br>9.13        |
| metric.used_space           | integer | query | False    | Filter by<br>metric.used_space<br>• Introduced in:<br>9.13           |

| Name              | Туре    | In    | Required | Description                                                            |
|-------------------|---------|-------|----------|------------------------------------------------------------------------|
| metric.size       | integer | query | False    | Filter by metric.size <ul> <li>Introduced in:</li> <li>9.13</li> </ul> |
| metric.timestamp  | string  | query | False    | Filter by<br>metric.timestamp<br>• Introduced in:<br>9.13              |
| metric.status     | string  | query | False    | Filter by<br>metric.status<br>• Introduced in:<br>9.13                 |
| metric.iops.read  | integer | query | False    | Filter by<br>metric.iops.read<br>• Introduced in:<br>9.13              |
| metric.iops.other | integer | query | False    | Filter by<br>metric.iops.other<br>• Introduced in:<br>9.13             |
| metric.iops.write | integer | query | False    | Filter by<br>metric.iops.write<br>• Introduced in:<br>9.13             |
| metric.iops.total | integer | query | False    | Filter by<br>metric.iops.total<br>• Introduced in:<br>9.13             |
| svm.uuid          | string  | query | False    | Filter by svm.uuid                                                     |
| svm.name          | string  | query | False    | Filter by svm.name                                                     |

| Name                                                                      | Туре   | In    | Required | Description                                                                                                    |
|---------------------------------------------------------------------------|--------|-------|----------|----------------------------------------------------------------------------------------------------|
| consistency_groups.<br>parent_consistency_<br>group.uuid                  | string | query | False    | Filter by<br>consistency_groups.<br>parent_consistency_<br>group.uuid                                                                                    |
| consistency_groups.<br>parent_consistency_<br>group.name                  | string | query | False    | Filter by<br>consistency_groups.<br>parent_consistency_<br>group.name                                                                                    |
| consistency_groups.<br>namespaces.os_typ<br>e                             | string | query | False    | Filter by<br>consistency_groups.<br>namespaces.os_typ<br>e<br>• Introduced in:<br>9.12                                                                   |
| consistency_groups.<br>namespaces.subsyst<br>em_map.subsystem.<br>os_type | -      | query | False    | Filter by<br>consistency_groups.<br>namespaces.subsys<br>tem_map.subsystem<br>.os_type<br>• Introduced in:<br>9.12                                       |
| consistency_groups.<br>namespaces.subsyst<br>em_map.subsystem.<br>name    | -      | query | False    | Filter by<br>consistency_groups.<br>namespaces.subsys<br>tem_map.subsystem<br>.name<br>• Introduced in:<br>9.12<br>• maxLength: 96<br>• minLength: 1     |
| consistency_groups.<br>namespaces.subsyst<br>em_map.subsystem.<br>comment | -      | query | False    | Filter by<br>consistency_groups.<br>namespaces.subsys<br>tem_map.subsystem<br>.comment<br>• Introduced in:<br>9.12<br>• maxLength: 255<br>• minLength: 0 |

| Name                                                                        | Туре    | In    | Required | Description                                                                                                    |
|-----------------------------------------------------------------------------|---------|-------|----------|----------------------------------------------------------------------------------------------------|
| consistency_groups.<br>namespaces.subsyst<br>em_map.subsystem.<br>hosts.nqn |         | query | False    | Filter by<br>consistency_groups.<br>namespaces.subsys<br>tem_map.subsystem<br>.hosts.nqn<br>• Introduced in:<br>9.12 |
| consistency_groups.<br>namespaces.subsyst<br>em_map.subsystem.<br>uuid      |         | query | False    | Filter by<br>consistency_groups.<br>namespaces.subsys<br>tem_map.subsystem<br>.uuid<br>• Introduced in:<br>9.12      |
| consistency_groups.<br>namespaces.subsyst<br>em_map.nsid                    |         | query | False    | Filter by<br>consistency_groups.<br>namespaces.subsys<br>tem_map.nsid<br>• Introduced in:<br>9.12                    |
| consistency_groups.<br>namespaces.subsyst<br>em_map.anagrpid                |         | query | False    | Filter by<br>consistency_groups.<br>namespaces.subsys<br>tem_map.anagrpid<br>• Introduced in:<br>9.12                |
| consistency_groups.<br>namespaces.space.<br>used                            | integer | query | False    | Filter by<br>consistency_groups.<br>namespaces.space.<br>used<br>• Introduced in:<br>9.12                            |
| consistency_groups.<br>namespaces.space.<br>guarantee.requested             | boolean | query | False    | Filter by<br>consistency_groups.<br>namespaces.space.<br>guarantee.requested<br>• Introduced in:<br>9.12             |

| Name                                                           | Туре    | In    | Required | Description                                                                                                    |
|----------------------------------------------------------------|---------|-------|----------|----------------------------------------------------------------------------------------------------|
| consistency_groups.<br>namespaces.space.<br>guarantee.reserved | boolean | query | False    | Filter by<br>consistency_groups.<br>namespaces.space.<br>guarantee.reserved<br>• Introduced in:<br>9.12                                               |
| consistency_groups.<br>namespaces.space.<br>size               | integer | query | False    | Filter by<br>consistency_groups.<br>namespaces.space.<br>size<br>• Introduced in:<br>9.12<br>• Max value:<br>1407374883553<br>28<br>• Min value: 4096 |
| consistency_groups.<br>namespaces.space.<br>block_size         | integer | query | False    | Filter by<br>consistency_groups.<br>namespaces.space.<br>block_size<br>• Introduced in:<br>9.12                                                       |
| consistency_groups.<br>namespaces.enable<br>d                  | boolean | query | False    | Filter by<br>consistency_groups.<br>namespaces.enable<br>d<br>• Introduced in:<br>9.12                                                                |
| consistency_groups.<br>namespaces.status.<br>mapped            | boolean | query | False    | Filter by<br>consistency_groups.<br>namespaces.status.<br>mapped<br>• Introduced in:<br>9.12                                                          |

| Name                                                         | Туре    | In    | Required | Description                                                                                                    |
|--------------------------------------------------------------|---------|-------|----------|----------------------------------------------------------------------------------------------------|
| consistency_groups.<br>namespaces.status.<br>state           | string  | query | False    | Filter by<br>consistency_groups.<br>namespaces.status.<br>state<br>• Introduced in:<br>9.12                                  |
| consistency_groups.<br>namespaces.status.r<br>ead_only       | boolean | query | False    | Filter by<br>consistency_groups.<br>namespaces.status.r<br>ead_only<br>• Introduced in:<br>9.12                              |
| consistency_groups.<br>namespaces.status.<br>container_state | string  | query | False    | Filter by<br>consistency_groups.<br>namespaces.status.<br>container_state<br>• Introduced in:<br>9.12                        |
| consistency_groups.<br>namespaces.comme<br>nt                | string  | query | False    | Filter by<br>consistency_groups.<br>namespaces.comme<br>nt<br>• Introduced in:<br>9.12<br>• maxLength: 254<br>• minLength: 0 |
| consistency_groups.<br>namespaces.create_<br>time            | string  | query | False    | Filter by<br>consistency_groups.<br>namespaces.create<br>_time<br>• Introduced in:<br>9.12                                   |
| consistency_groups.<br>namespaces.uuid                       | string  | query | False    | Filter by<br>consistency_groups.<br>namespaces.uuid<br>• Introduced in:<br>9.12                                              |

| Name                                                         | Туре    | In    | Required | Description                                                                                                    |
|--------------------------------------------------------------|---------|-------|----------|----------------------------------------------------------------------------------------------------|
| consistency_groups.<br>namespaces.name                       | string  | query | False    | Filter by<br>consistency_groups.<br>namespaces.name<br>• Introduced in:<br>9.12                                 |
| consistency_groups.<br>namespaces.auto_d<br>elete            | boolean | query | False    | Filter by<br>consistency_groups.<br>namespaces.auto_d<br>elete<br>• Introduced in:<br>9.12                      |
| consistency_groups.l<br>uns.space.size                       | integer | query | False    | Filter by<br>consistency_groups.<br>luns.space.size<br>• Max value:<br>1407374883553<br>28<br>• Min value: 4096 |
| consistency_groups.l<br>uns.space.guarantee<br>.requested    | boolean | query | False    | Filter by<br>consistency_groups.<br>luns.space.guarante<br>e.requested<br>• Introduced in:<br>9.11              |
| consistency_groups.l<br>uns.space.guarantee<br>.reserved     | boolean | query | False    | Filter by<br>consistency_groups.<br>luns.space.guarante<br>e.reserved<br>• Introduced in:<br>9.11               |
| consistency_groups.l<br>uns.space.used                       | integer | query | False    | Filter by<br>consistency_groups.<br>luns.space.used                                                             |
| consistency_groups.l<br>uns.lun_maps.logical<br>_unit_number |         | query | False    | Filter by<br>consistency_groups.<br>luns.lun_maps.logic<br>al_unit_number                                       |

| Name                                                         | Туре   | In    | Required | Description                                                                                                    |
|--------------------------------------------------------------|--------|-------|----------|----------------------------------------------------------------------------------------------------|
| consistency_groups.l<br>uns.lun_maps.igroup<br>.name         | string | query | False    | Filter by<br>consistency_groups.<br>luns.lun_maps.igrou<br>p.name<br>• maxLength: 96<br>• minLength: 1                                 |
| consistency_groups.l<br>uns.lun_maps.igroup<br>.uuid         | string | query | False    | Filter by<br>consistency_groups.<br>luns.lun_maps.igrou<br>p.uuid                                                                      |
| consistency_groups.l<br>uns.lun_maps.igroup<br>.comment      | string | query | False    | Filter by<br>consistency_groups.<br>luns.lun_maps.igrou<br>p.comment<br>• Introduced in:<br>9.11<br>• maxLength: 254<br>• minLength: 0 |
| consistency_groups.l<br>uns.lun_maps.igroup<br>.os_type      | string | query | False    | Filter by<br>consistency_groups.<br>luns.lun_maps.igrou<br>p.os_type                                                                   |
| consistency_groups.l<br>uns.lun_maps.igroup<br>.protocol     | string | query | False    | Filter by<br>consistency_groups.<br>luns.lun_maps.igrou<br>p.protocol                                                                  |
| consistency_groups.l<br>uns.lun_maps.igroup<br>.igroups.name | string | query | False    | Filter by<br>consistency_groups.<br>luns.lun_maps.igrou<br>p.igroups.name<br>• maxLength: 96<br>• minLength: 1                         |
| consistency_groups.l<br>uns.lun_maps.igroup<br>.igroups.uuid | string | query | False    | Filter by<br>consistency_groups.<br>luns.lun_maps.igrou<br>p.igroups.uuid                                                              |

| Name                                                               | Туре    | In    | Required | Description                                                                                                    |
|--------------------------------------------------------------------|---------|-------|----------|----------------------------------------------------------------------------------------------------|
| consistency_groups.l<br>uns.lun_maps.igroup<br>.initiators.comment | string  | query | False    | Filter by<br>consistency_groups.<br>luns.lun_maps.igrou<br>p.initiators.comment<br>• maxLength: 254<br>• minLength: 0 |
| consistency_groups.l<br>uns.lun_maps.igroup<br>.initiators.name    | string  | query | False    | Filter by<br>consistency_groups.<br>luns.lun_maps.igrou<br>p.initiators.name                                          |
| consistency_groups.l<br>uns.os_type                                | string  | query | False    | Filter by<br>consistency_groups.<br>luns.os_type                                                                      |
| consistency_groups.l<br>uns.name                                   | string  | query | False    | Filter by<br>consistency_groups.<br>luns.name                                                                         |
| consistency_groups.l<br>uns.uuid                                   | string  | query | False    | Filter by<br>consistency_groups.<br>luns.uuid                                                                         |
| consistency_groups.l<br>uns.qos.policy.max_t<br>hroughput_iops     | integer | query | False    | Filter by<br>consistency_groups.<br>luns.qos.policy.max<br>_throughput_iops                                           |
| consistency_groups.l<br>uns.qos.policy.min_t<br>hroughput_mbps     | integer | query | False    | Filter by<br>consistency_groups.<br>luns.qos.policy.min_<br>throughput_mbps                                           |
| consistency_groups.l<br>uns.qos.policy.min_t<br>hroughput_iops     | integer | query | False    | Filter by<br>consistency_groups.<br>luns.qos.policy.min_<br>throughput_iops                                           |
| consistency_groups.l<br>uns.qos.policy.name                        | string  | query | False    | Filter by<br>consistency_groups.<br>luns.qos.policy.nam<br>e                                                          |

| Name                                                           | Туре    | In    | Required | Description                                                                                  |
|----------------------------------------------------------------|---------|-------|----------|----------------------------------------------------------------------------------------------|
| consistency_groups.l<br>uns.qos.policy.uuid                    | string  | query | False    | Filter by<br>consistency_groups.<br>luns.qos.policy.uuid                                     |
| consistency_groups.l<br>uns.qos.policy.max_t<br>hroughput_mbps | integer | query | False    | Filter by<br>consistency_groups.<br>luns.qos.policy.max<br>_throughput_mbps                  |
| consistency_groups.l<br>uns.comment                            | string  | query | False    | Filter by<br>consistency_groups.<br>luns.comment<br>• maxLength: 254<br>• minLength: 0       |
| consistency_groups.l<br>uns.create_time                        | string  | query | False    | Filter by<br>consistency_groups.<br>luns.create_time                                         |
| consistency_groups.l<br>uns.enabled                            | boolean | query | False    | Filter by consistency_groups. luns.enabled                                                   |
| consistency_groups.l<br>uns.serial_number                      | string  | query | False    | Filter by<br>consistency_groups.<br>luns.serial_number<br>• maxLength: 12<br>• minLength: 12 |
| consistency_groups.<br>name                                    | string  | query | False    | Filter by consistency_groups. name                                                           |
| consistency_groups.<br>tiering.policy                          | string  | query | False    | Filter by<br>consistency_groups.<br>tiering.policy                                           |
| consistency_groups.<br>uuid                                    | string  | query | False    | Filter by consistency_groups. uuid                                                           |
| consistency_groups.<br>snapshot_policy.uuid                    | string  | query | False    | Filter by<br>consistency_groups.<br>snapshot_policy.uui<br>d                                 |

| Name                                                      | Туре    | In    | Required | Description                                                                                    |
|-----------------------------------------------------------|---------|-------|----------|------------------------------------------------------------------------------------------------|
| consistency_groups.<br>snapshot_policy.na<br>me           | string  | query | False    | Filter by<br>consistency_groups.<br>snapshot_policy.na<br>me                                   |
| consistency_groups.<br>application.compone<br>nt_type     | string  | query | False    | Filter by<br>consistency_groups.<br>application.compone<br>nt_type<br>• Introduced in:<br>9.12 |
| consistency_groups.<br>application.type                   | string  | query | False    | Filter by<br>consistency_groups.<br>application.type<br>• Introduced in:<br>9.12               |
| consistency_groups.<br>qos.policy.uuid                    | string  | query | False    | Filter by<br>consistency_groups.<br>qos.policy.uuid                                            |
| consistency_groups.<br>qos.policy.max_thro<br>ughput_mbps | integer | query | False    | Filter by<br>consistency_groups.<br>qos.policy.max_thro<br>ughput_mbps                         |
| consistency_groups.<br>qos.policy.min_throu<br>ghput_mbps | integer | query | False    | Filter by<br>consistency_groups.<br>qos.policy.min_throu<br>ghput_mbps                         |
| consistency_groups.<br>qos.policy.min_throu<br>ghput_iops | integer | query | False    | Filter by<br>consistency_groups.<br>qos.policy.min_throu<br>ghput_iops                         |
| consistency_groups.<br>qos.policy.name                    | string  | query | False    | Filter by<br>consistency_groups.<br>qos.policy.name                                            |
| consistency_groups.<br>qos.policy.max_thro<br>ughput_iops | integer | query | False    | Filter by<br>consistency_groups.<br>qos.policy.max_thro<br>ughput_iops                         |

| Name                                                    | Туре    | In    | Required | Description                                                                            |
|---------------------------------------------------------|---------|-------|----------|----------------------------------------------------------------------------------------|
| consistency_groups.<br>svm.uuid                         | string  | query | False    | Filter by<br>consistency_groups.<br>svm.uuid                                           |
| consistency_groups.<br>svm.name                         | string  | query | False    | Filter by<br>consistency_groups.<br>svm.name                                           |
| consistency_groups.<br>space.available                  | integer | query | False    | Filter by<br>consistency_groups.<br>space.available                                    |
| consistency_groups.<br>space.used                       | integer | query | False    | Filter by<br>consistency_groups.<br>space.used                                         |
| consistency_groups.<br>space.size                       | integer | query | False    | Filter by<br>consistency_groups.<br>space.size                                         |
| consistency_groups.<br>volumes.name                     | string  | query | False    | Filter by<br>consistency_groups.<br>volumes.name<br>• maxLength: 203<br>• minLength: 1 |
| consistency_groups.<br>volumes.tiering.polic<br>y       | string  | query | False    | Filter by<br>consistency_groups.<br>volumes.tiering.polic<br>y                         |
| consistency_groups.<br>volumes.uuid                     | string  | query | False    | Filter by<br>consistency_groups.<br>volumes.uuid                                       |
| consistency_groups.<br>volumes.snapshot_p<br>olicy.uuid | string  | query | False    | Filter by<br>consistency_groups.<br>volumes.snapshot_p<br>olicy.uuid                   |
| consistency_groups.<br>volumes.snapshot_p<br>olicy.name | string  | query | False    | Filter by<br>consistency_groups.<br>volumes.snapshot_p<br>olicy.name                   |

| Name                                                                  | Туре    | In    | Required | Description                                                                                   |
|-----------------------------------------------------------------------|---------|-------|----------|-----------------------------------------------------------------------------------------------|
| consistency_groups.<br>volumes.qos.policy.u<br>uid                    | string  | query | False    | Filter by<br>consistency_groups.<br>volumes.qos.policy.<br>uuid                               |
| consistency_groups.<br>volumes.qos.policy.<br>max_throughput_mb<br>ps | integer | query | False    | Filter by<br>consistency_groups.<br>volumes.qos.policy.<br>max_throughput_mb<br>ps            |
| consistency_groups.<br>volumes.qos.policy.<br>min_throughput_mb<br>ps | integer | query | False    | Filter by<br>consistency_groups.<br>volumes.qos.policy.<br>min_throughput_mb<br>ps            |
| consistency_groups.<br>volumes.qos.policy.<br>min_throughput_iops     | integer | query | False    | Filter by<br>consistency_groups.<br>volumes.qos.policy.<br>min_throughput_iop<br>s            |
| consistency_groups.<br>volumes.qos.policy.n<br>ame                    | string  | query | False    | Filter by<br>consistency_groups.<br>volumes.qos.policy.<br>name                               |
| consistency_groups.<br>volumes.qos.policy.<br>max_throughput_iop<br>s | integer | query | False    | Filter by<br>consistency_groups.<br>volumes.qos.policy.<br>max_throughput_iop<br>s            |
| consistency_groups.<br>volumes.comment                                | string  | query | False    | Filter by<br>consistency_groups.<br>volumes.comment<br>• maxLength:<br>1023<br>• minLength: 0 |

| Name                                                                         | Туре    | In    | Required | Description                                                                                                    |
|------------------------------------------------------------------------------|---------|-------|----------|----------------------------------------------------------------------------------------------------|
| consistency_groups.<br>volumes.nas.security<br>_style                        | string  | query | False    | Filter by<br>consistency_groups.<br>volumes.nas.securit<br>y_style<br>• Introduced in:<br>9.12                        |
| consistency_groups.<br>volumes.nas.path                                      | string  | query | False    | Filter by<br>consistency_groups.<br>volumes.nas.path<br>• Introduced in:<br>9.12                                      |
| consistency_groups.<br>volumes.nas.gid                                       | integer | query | False    | Filter by<br>consistency_groups.<br>volumes.nas.gid<br>• Introduced in:<br>9.12                                       |
| consistency_groups.<br>volumes.nas.export_<br>policy.uuid                    | string  | query | False    | Filter by<br>consistency_groups.<br>volumes.nas.export_<br>policy.uuid<br>• Introduced in:<br>9.12                    |
| consistency_groups.<br>volumes.nas.export_<br>policy.rules.rw_rule           | string  | query | False    | Filter by<br>consistency_groups.<br>volumes.nas.export_<br>policy.rules.rw_rule<br>• Introduced in:<br>9.12           |
| consistency_groups.<br>volumes.nas.export_<br>policy.rules.clients.m<br>atch | string  | query | False    | Filter by<br>consistency_groups.<br>volumes.nas.export_<br>policy.rules.clients.m<br>atch<br>• Introduced in:<br>9.12 |

| Name                                                                                 | Туре    | In    | Required | Description                                                                                                    |
|--------------------------------------------------------------------------------------|---------|-------|----------|----------------------------------------------------------------------------------------------------|
| consistency_groups.<br>volumes.nas.export_<br>policy.rules.allow_su<br>id            | boolean | query | False    | Filter by<br>consistency_groups.<br>volumes.nas.export_<br>policy.rules.allow_su<br>id<br>• Introduced in:<br>9.12            |
| consistency_groups.<br>volumes.nas.export_<br>policy.rules.chown_<br>mode            | string  | query | False    | Filter by<br>consistency_groups.<br>volumes.nas.export_<br>policy.rules.chown_<br>mode<br>• Introduced in:<br>9.12            |
| consistency_groups.<br>volumes.nas.export_<br>policy.rules.allow_de<br>vice_creation | boolean | query | False    | Filter by<br>consistency_groups.<br>volumes.nas.export_<br>policy.rules.allow_de<br>vice_creation<br>• Introduced in:<br>9.12 |
| consistency_groups.<br>volumes.nas.export_<br>policy.rules.protocols                 | string  | query | False    | Filter by<br>consistency_groups.<br>volumes.nas.export_<br>policy.rules.protocol<br>s<br>• Introduced in:<br>9.12             |
| consistency_groups.<br>volumes.nas.export_<br>policy.rules.ntfs_unix<br>_security    | string  | query | False    | Filter by<br>consistency_groups.<br>volumes.nas.export_<br>policy.rules.ntfs_uni<br>x_security<br>• Introduced in:<br>9.12    |

| Name                                                                          | Туре    | In    | Required | Description                                                                                                    |
|-------------------------------------------------------------------------------|---------|-------|----------|----------------------------------------------------------------------------------------------------|
| consistency_groups.<br>volumes.nas.export_<br>policy.rules.superus<br>er      | string  | query | False    | Filter by<br>consistency_groups.<br>volumes.nas.export_<br>policy.rules.superus<br>er<br>• Introduced in:<br>9.12      |
| consistency_groups.<br>volumes.nas.export_<br>policy.rules.anonym<br>ous_user | string  | query | False    | Filter by<br>consistency_groups.<br>volumes.nas.export_<br>policy.rules.anonym<br>ous_user<br>• Introduced in:<br>9.12 |
| consistency_groups.<br>volumes.nas.export_<br>policy.rules.index              | integer | query | False    | Filter by<br>consistency_groups.<br>volumes.nas.export_<br>policy.rules.index<br>• Introduced in:<br>9.12              |
| consistency_groups.<br>volumes.nas.export_<br>policy.rules.ro_rule            | string  | query | False    | Filter by<br>consistency_groups.<br>volumes.nas.export_<br>policy.rules.ro_rule<br>• Introduced in:<br>9.12            |
| consistency_groups.<br>volumes.nas.export_<br>policy.name                     | string  | query | False    | Filter by<br>consistency_groups.<br>volumes.nas.export_<br>policy.name<br>• Introduced in:<br>9.12                     |
| consistency_groups.<br>volumes.nas.junction<br>_parent.name                   | string  | query | False    | Filter by<br>consistency_groups.<br>volumes.nas.junctio<br>n_parent.name<br>• Introduced in:<br>9.12                   |

| Name                                                                            | Туре    | In    | Required | Description                                                                                                    |
|---------------------------------------------------------------------------------|---------|-------|----------|----------------------------------------------------------------------------------------------------|
| consistency_groups.<br>volumes.nas.junction<br>_parent.uuid                     | string  | query | False    | Filter by<br>consistency_groups.<br>volumes.nas.junctio<br>n_parent.uuid<br>• Introduced in:<br>9.12                     |
| consistency_groups.<br>volumes.nas.cifs.sha<br>res.namespace_cac<br>hing        | boolean | query | False    | Filter by<br>consistency_groups.<br>volumes.nas.cifs.sh<br>ares.namespace_ca<br>ching<br>• Introduced in:<br>9.12        |
| consistency_groups.<br>volumes.nas.cifs.sha<br>res.encryption                   | boolean | query | False    | Filter by<br>consistency_groups.<br>volumes.nas.cifs.sh<br>ares.encryption<br>• Introduced in:<br>9.12                   |
| consistency_groups.<br>volumes.nas.cifs.sha<br>res.no_strict_securit<br>y       | boolean | query | False    | Filter by<br>consistency_groups.<br>volumes.nas.cifs.sh<br>ares.no_strict_securi<br>ty<br>• Introduced in:<br>9.12       |
| consistency_groups.<br>volumes.nas.cifs.sha<br>res.vscan_profile                | string  | query | False    | Filter by<br>consistency_groups.<br>volumes.nas.cifs.sh<br>ares.vscan_profile<br>• Introduced in:<br>9.12                |
| consistency_groups.<br>volumes.nas.cifs.sha<br>res.allow_unencrypt<br>ed_access | boolean | query | False    | Filter by<br>consistency_groups.<br>volumes.nas.cifs.sh<br>ares.allow_unencryp<br>ted_access<br>• Introduced in:<br>9.12 |

| Name                                                              | Туре    | In    | Required | Description                                                                                                    |
|-------------------------------------------------------------------|---------|-------|----------|----------------------------------------------------------------------------------------------------|
| consistency_groups.<br>volumes.nas.cifs.sha<br>res.file_umask     | integer | query | False    | Filter by<br>consistency_groups.<br>volumes.nas.cifs.sh<br>ares.file_umask<br>• Introduced in:<br>9.12                                    |
| consistency_groups.<br>volumes.nas.cifs.sha<br>res.offline_files  | string  | query | False    | Filter by<br>consistency_groups.<br>volumes.nas.cifs.sh<br>ares.offline_files<br>• Introduced in:<br>9.12                                 |
| consistency_groups.<br>volumes.nas.cifs.sha<br>res.home_directory | boolean | query | False    | Filter by<br>consistency_groups.<br>volumes.nas.cifs.sh<br>ares.home_directory<br>• Introduced in:<br>9.12                                |
| consistency_groups.<br>volumes.nas.cifs.sha<br>res.comment        | string  | query | False    | Filter by<br>consistency_groups.<br>volumes.nas.cifs.sh<br>ares.comment<br>• Introduced in:<br>9.12<br>• maxLength: 256<br>• minLength: 1 |
| consistency_groups.<br>volumes.nas.cifs.sha<br>res.change_notify  | boolean | query | False    | Filter by<br>consistency_groups.<br>volumes.nas.cifs.sh<br>ares.change_notify<br>• Introduced in:<br>9.12                                 |
| consistency_groups.<br>volumes.nas.cifs.sha<br>res.oplocks        | boolean | query | False    | Filter by<br>consistency_groups.<br>volumes.nas.cifs.sh<br>ares.oplocks<br>• Introduced in:<br>9.12                                       |

| Name                                                                            | Туре    | In    | Required | Description                                                                                                    |
|---------------------------------------------------------------------------------|---------|-------|----------|----------------------------------------------------------------------------------------------------|
| consistency_groups.<br>volumes.nas.cifs.sha<br>res.unix_symlink                 | string  | query | False    | Filter by<br>consistency_groups.<br>volumes.nas.cifs.sh<br>ares.unix_symlink<br>• Introduced in:<br>9.12                 |
| consistency_groups.<br>volumes.nas.cifs.sha<br>res.dir_umask                    | integer | query | False    | Filter by<br>consistency_groups.<br>volumes.nas.cifs.sh<br>ares.dir_umask<br>• Introduced in:<br>9.12                    |
| consistency_groups.<br>volumes.nas.cifs.sha<br>res.continuously_av<br>ailable   | boolean | query | False    | Filter by<br>consistency_groups.<br>volumes.nas.cifs.sh<br>ares.continuously_a<br>vailable<br>• Introduced in:<br>9.12   |
| consistency_groups.<br>volumes.nas.cifs.sha<br>res.access_based_e<br>numeration | boolean | query | False    | Filter by<br>consistency_groups.<br>volumes.nas.cifs.sh<br>ares.access_based_<br>enumeration<br>• Introduced in:<br>9.12 |
| consistency_groups.<br>volumes.nas.cifs.sha<br>res.acls.permission              | string  | query | False    | Filter by<br>consistency_groups.<br>volumes.nas.cifs.sh<br>ares.acls.permission<br>• Introduced in:<br>9.12              |
| consistency_groups.<br>volumes.nas.cifs.sha<br>res.acls.user_or_gro<br>up       | string  | query | False    | Filter by<br>consistency_groups.<br>volumes.nas.cifs.sh<br>ares.acls.user_or_gr<br>oup<br>• Introduced in:<br>9.12       |

| Name                                                             | Туре    | In    | Required | Description                                                                                                    |
|------------------------------------------------------------------|---------|-------|----------|----------------------------------------------------------------------------------------------------|
| consistency_groups.<br>volumes.nas.cifs.sha<br>res.acls.type     | string  | query | False    | Filter by<br>consistency_groups.<br>volumes.nas.cifs.sh<br>ares.acls.type<br>• Introduced in:<br>9.12                                 |
| consistency_groups.<br>volumes.nas.cifs.sha<br>res.show_snapshot | boolean | query | False    | Filter by<br>consistency_groups.<br>volumes.nas.cifs.sh<br>ares.show_snapshot<br>• Introduced in:<br>9.12                             |
| consistency_groups.<br>volumes.nas.cifs.sha<br>res.name          | string  | query | False    | Filter by<br>consistency_groups.<br>volumes.nas.cifs.sh<br>ares.name<br>• Introduced in:<br>9.12<br>• maxLength: 80<br>• minLength: 1 |
| consistency_groups.<br>volumes.nas.unix_p<br>ermissions          | integer | query | False    | Filter by<br>consistency_groups.<br>volumes.nas.unix_p<br>ermissions<br>• Introduced in:<br>9.12                                      |
| consistency_groups.<br>volumes.nas.uid                           | integer | query | False    | Filter by<br>consistency_groups.<br>volumes.nas.uid<br>• Introduced in:<br>9.12                                                       |
| consistency_groups.<br>volumes.analytics.sc<br>an_progress       | integer | query | False    | Filter by<br>consistency_groups.<br>volumes.analytics.sc<br>an_progress<br>• Introduced in:<br>9.13                                   |

| Name                                                                        | Туре    | In    | Required | Description                                                                                                    |
|-----------------------------------------------------------------------------|---------|-------|----------|----------------------------------------------------------------------------------------------------|
| consistency_groups.<br>volumes.analytics.un<br>supported_reason.c<br>ode    | string  | query | False    | Filter by<br>consistency_groups.<br>volumes.analytics.u<br>nsupported_reason.<br>code<br>• Introduced in:<br>9.13    |
| consistency_groups.<br>volumes.analytics.un<br>supported_reason.m<br>essage | string  | query | False    | Filter by<br>consistency_groups.<br>volumes.analytics.u<br>nsupported_reason.<br>message<br>• Introduced in:<br>9.13 |
| consistency_groups.<br>volumes.analytics.su<br>pported                      | boolean | query | False    | Filter by<br>consistency_groups.<br>volumes.analytics.su<br>pported<br>• Introduced in:<br>9.13                      |
| consistency_groups.<br>volumes.analytics.st<br>ate                          | string  | query | False    | Filter by<br>consistency_groups.<br>volumes.analytics.st<br>ate<br>• Introduced in:<br>9.13                          |
| consistency_groups.<br>volumes.space.avail<br>able                          | integer | query | False    | Filter by<br>consistency_groups.<br>volumes.space.avail<br>able                                                      |
| consistency_groups.<br>volumes.space.used                                   | integer | query | False    | Filter by<br>consistency_groups.<br>volumes.space.used                                                               |
| consistency_groups.<br>volumes.space.size                                   | integer | query | False    | Filter by<br>consistency_groups.<br>volumes.space.size                                                               |

| Name                                                                                | Туре    | In    | Required | Description                                                                                                    |
|-------------------------------------------------------------------------------------|---------|-------|----------|----------------------------------------------------------------------------------------------------|
| consistency_groups.<br>volumes.activity_trac<br>king.unsupported_re<br>ason.code    | string  | query | False    | Filter by<br>consistency_groups.<br>volumes.activity_tra<br>cking.unsupported_r<br>eason.code<br>• Introduced in:<br>9.13    |
| consistency_groups.<br>volumes.activity_trac<br>king.unsupported_re<br>ason.message | string  | query | False    | Filter by<br>consistency_groups.<br>volumes.activity_tra<br>cking.unsupported_r<br>eason.message<br>• Introduced in:<br>9.13 |
| consistency_groups.<br>volumes.activity_trac<br>king.state                          | string  | query | False    | Filter by<br>consistency_groups.<br>volumes.activity_tra<br>cking.state<br>• Introduced in:<br>9.13                          |
| consistency_groups.<br>volumes.activity_trac<br>king.supported                      | boolean | query | False    | Filter by<br>consistency_groups.<br>volumes.activity_tra<br>cking.supported<br>• Introduced in:<br>9.13                      |
| consistency_groups.<br>volumes.language                                             | string  | query | False    | Filter by<br>consistency_groups.<br>volumes.language                                                                         |
| snapshot_policy.uuid                                                                | string  | query | False    | Filter by<br>snapshot_policy.uui<br>d                                                                                        |
| snapshot_policy.na<br>me                                                            | string  | query | False    | Filter by<br>snapshot_policy.na<br>me                                                                                        |
| qos.policy.uuid                                                                     | string  | query | False    | Filter by<br>qos.policy.uuid                                                                                                 |

| Name                               | Туре    | In    | Required | Description                                                                        |
|------------------------------------|---------|-------|----------|------------------------------------------------------------------------------------|
| qos.policy.max_thro<br>ughput_mbps | integer | query | False    | Filter by<br>qos.policy.max_thro<br>ughput_mbps                                    |
| qos.policy.min_throu<br>ghput_mbps | integer | query | False    | Filter by<br>qos.policy.min_throu<br>ghput_mbps                                    |
| qos.policy.min_throu<br>ghput_iops | integer | query | False    | Filter by<br>qos.policy.min_throu<br>ghput_iops                                    |
| qos.policy.name                    | string  | query | False    | Filter by<br>qos.policy.name                                                       |
| qos.policy.max_thro<br>ughput_iops | integer | query | False    | Filter by<br>qos.policy.max_thro<br>ughput_iops                                    |
| replication_source                 | boolean | query | False    | Filter by replication_source                                                       |
| replicated                         | boolean | query | False    | Filter by replicated                                                               |
| luns.space.size                    | integer | query | False    | Filter by<br>luns.space.size • Max value:<br>1407374883553<br>28 • Min value: 4096 |
| luns.space.guarante<br>e.requested | boolean | query | False    | Filter by<br>luns.space.guarante<br>e.requested<br>• Introduced in:<br>9.11        |
| luns.space.guarante<br>e.reserved  | boolean | query | False    | Filter by<br>luns.space.guarante<br>e.reserved<br>• Introduced in:<br>9.11         |

| Name                                  | Туре    | In    | Required | Description                                                                                                    |
|---------------------------------------|---------|-------|----------|----------------------------------------------------------------------------------------------------|
| luns.space.used                       | integer | query | False    | Filter by<br>luns.space.used                                                                                    |
| luns.lun_maps.logica<br>l_unit_number | integer | query | False    | Filter by<br>luns.lun_maps.logic<br>al_unit_number                                                              |
| luns.lun_maps.igrou<br>p.name         | string  | query | False    | Filter by<br>luns.lun_maps.igrou<br>p.name<br>• maxLength: 96<br>• minLength: 1                                 |
| luns.lun_maps.igrou<br>p.uuid         | string  | query | False    | Filter by<br>luns.lun_maps.igrou<br>p.uuid                                                                      |
| luns.lun_maps.igrou<br>p.comment      | string  | query | False    | Filter by<br>luns.lun_maps.igrou<br>p.comment<br>• Introduced in:<br>9.11<br>• maxLength: 254<br>• minLength: 0 |
| luns.lun_maps.igrou<br>p.os_type      | string  | query | False    | Filter by<br>luns.lun_maps.igrou<br>p.os_type                                                                   |
| luns.lun_maps.igrou<br>p.protocol     | string  | query | False    | Filter by<br>luns.lun_maps.igrou<br>p.protocol                                                                  |
| luns.lun_maps.igrou<br>p.igroups.name | string  | query | False    | Filter by<br>luns.lun_maps.igrou<br>p.igroups.name<br>• maxLength: 96<br>• minLength: 1                         |
| luns.lun_maps.igrou<br>p.igroups.uuid | string  | query | False    | Filter by<br>luns.lun_maps.igrou<br>p.igroups.uuid                                                              |

| Name                                        | Туре    | In    | Required | Description                                                                                    |
|---------------------------------------------|---------|-------|----------|------------------------------------------------------------------------------------------------|
| luns.lun_maps.igrou<br>p.initiators.comment | string  | query | False    | Filter by<br>luns.lun_maps.igrou<br>p.initiators.comment<br>• maxLength: 254<br>• minLength: 0 |
| luns.lun_maps.igrou<br>p.initiators.name    | string  | query | False    | Filter by<br>luns.lun_maps.igrou<br>p.initiators.name                                          |
| luns.os_type                                | string  | query | False    | Filter by<br>luns.os_type                                                                      |
| luns.name                                   | string  | query | False    | Filter by luns.name                                                                            |
| luns.uuid                                   | string  | query | False    | Filter by luns.uuid                                                                            |
| luns.qos.policy.max_<br>throughput_iops     | integer | query | False    | Filter by<br>luns.qos.policy.max<br>_throughput_iops                                           |
| luns.qos.policy.min_t<br>hroughput_mbps     | integer | query | False    | Filter by<br>luns.qos.policy.min_<br>throughput_mbps                                           |
| luns.qos.policy.min_t<br>hroughput_iops     | integer | query | False    | Filter by<br>luns.qos.policy.min_<br>throughput_iops                                           |
| luns.qos.policy.name                        | string  | query | False    | Filter by<br>luns.qos.policy.nam<br>e                                                          |
| luns.qos.policy.uuid                        | string  | query | False    | Filter by<br>luns.qos.policy.uuid                                                              |
| luns.qos.policy.max_<br>throughput_mbps     | integer | query | False    | Filter by<br>luns.qos.policy.max<br>_throughput_mbps                                           |
| luns.comment                                | string  | query | False    | Filter by<br>luns.comment<br>• maxLength: 254<br>• minLength: 0                                |

| Name                          | Туре    | In    | Required | Description                                                            |
|-------------------------------|---------|-------|----------|------------------------------------------------------------------------|
| luns.create_time              | string  | query | False    | Filter by<br>luns.create_time                                          |
| luns.enabled                  | boolean | query | False    | Filter by<br>luns.enabled                                              |
| luns.serial_number            | string  | query | False    | Filter by<br>luns.serial_number<br>• maxLength: 12<br>• minLength: 12  |
| statistics.size               | integer | query | False    | Filter by<br>statistics.size<br>• Introduced in:<br>9.13               |
| statistics.iops_raw.re<br>ad  | integer | query | False    | Filter by<br>statistics.iops_raw.r<br>ead<br>• Introduced in:<br>9.13  |
| statistics.iops_raw.ot<br>her | integer | query | False    | Filter by<br>statistics.iops_raw.ot<br>her<br>• Introduced in:<br>9.13 |
| statistics.iops_raw.w<br>rite | integer | query | False    | Filter by<br>statistics.iops_raw.w<br>rite<br>• Introduced in:<br>9.13 |
| statistics.iops_raw.to<br>tal | integer | query | False    | Filter by<br>statistics.iops_raw.to<br>tal<br>• Introduced in:<br>9.13 |

| Name                                | Туре    | In    | Required | Description                                                                  |
|-------------------------------------|---------|-------|----------|------------------------------------------------------------------------------|
| statistics.used_spac<br>e           | integer | query | False    | Filter by<br>statistics.used_spac<br>e<br>• Introduced in:<br>9.13           |
| statistics.latency_ra<br>w.read     | integer | query | False    | Filter by<br>statistics.latency_ra<br>w.read<br>• Introduced in:<br>9.13     |
| statistics.latency_ra<br>w.other    | integer | query | False    | Filter by<br>statistics.latency_ra<br>w.other<br>• Introduced in:<br>9.13    |
| statistics.latency_ra<br>w.write    | integer | query | False    | Filter by<br>statistics.latency_ra<br>w.write<br>• Introduced in:<br>9.13    |
| statistics.latency_ra<br>w.total    | integer | query | False    | Filter by<br>statistics.latency_ra<br>w.total<br>• Introduced in:<br>9.13    |
| statistics.throughput<br>_raw.read  | integer | query | False    | Filter by<br>statistics.throughput<br>_raw.read<br>• Introduced in:<br>9.13  |
| statistics.throughput<br>_raw.other | integer | query | False    | Filter by<br>statistics.throughput<br>_raw.other<br>• Introduced in:<br>9.13 |

| Name                                | Туре    | In    | Required | Description                                                                  |
|-------------------------------------|---------|-------|----------|------------------------------------------------------------------------------|
| statistics.throughput<br>_raw.write | integer | query | False    | Filter by<br>statistics.throughput<br>_raw.write<br>• Introduced in:<br>9.13 |
| statistics.throughput<br>_raw.total | integer | query | False    | Filter by<br>statistics.throughput<br>_raw.total<br>• Introduced in:<br>9.13 |
| statistics.available_s<br>pace      | integer | query | False    | Filter by<br>statistics.available_s<br>pace<br>• Introduced in:<br>9.13      |
| statistics.timestamp                | string  | query | False    | Filter by<br>statistics.timestamp<br>• Introduced in:<br>9.13                |
| statistics.status                   | string  | query | False    | Filter by<br>statistics.status<br>• Introduced in:<br>9.13                   |
| parent_consistency_<br>group.uuid   | string  | query | False    | Filter by<br>parent_consistency_<br>group.uuid                               |
| parent_consistency_<br>group.name   | string  | query | False    | Filter by<br>parent_consistency_<br>group.name                               |
| volumes.name                        | string  | query | False    | Filter by<br>volumes.name<br>• maxLength: 203<br>• minLength: 1              |

| Name                                           | Туре    | In    | Required | Description                                                 |
|------------------------------------------------|---------|-------|----------|-------------------------------------------------------------|
| volumes.tiering.polic<br>y                     | string  | query | False    | Filter by<br>volumes.tiering.polic<br>y                     |
| volumes.uuid                                   | string  | query | False    | Filter by<br>volumes.uuid                                   |
| volumes.snapshot_p<br>olicy.uuid               | string  | query | False    | Filter by<br>volumes.snapshot_p<br>olicy.uuid               |
| volumes.snapshot_p<br>olicy.name               | string  | query | False    | Filter by<br>volumes.snapshot_p<br>olicy.name               |
| volumes.qos.policy.u<br>uid                    | string  | query | False    | Filter by<br>volumes.qos.policy.<br>uuid                    |
| volumes.qos.policy.<br>max_throughput_mb<br>ps | integer | query | False    | Filter by<br>volumes.qos.policy.<br>max_throughput_mb<br>ps |
| volumes.qos.policy.<br>min_throughput_mb<br>ps | integer | query | False    | Filter by<br>volumes.qos.policy.<br>min_throughput_mb<br>ps |
| volumes.qos.policy.<br>min_throughput_iops     | integer | query | False    | Filter by<br>volumes.qos.policy.<br>min_throughput_iop<br>s |
| volumes.qos.policy.n<br>ame                    | string  | query | False    | Filter by<br>volumes.qos.policy.<br>name                    |
| volumes.qos.policy.<br>max_throughput_iop<br>s | integer | query | False    | Filter by<br>volumes.qos.policy.<br>max_throughput_iop<br>s |

| Name                                                  | Туре    | In    | Required | Description                                                                                    |
|-------------------------------------------------------|---------|-------|----------|------------------------------------------------------------------------------------------------|
| volumes.comment                                       | string  | query | False    | Filter by<br>volumes.comment<br>• maxLength:<br>1023<br>• minLength: 0                         |
| volumes.nas.security<br>_style                        | string  | query | False    | Filter by<br>volumes.nas.securit<br>y_style<br>• Introduced in:<br>9.12                        |
| volumes.nas.path                                      | string  | query | False    | Filter by<br>volumes.nas.path<br>• Introduced in:<br>9.12                                      |
| volumes.nas.gid                                       | integer | query | False    | Filter by<br>volumes.nas.gid<br>• Introduced in:<br>9.12                                       |
| volumes.nas.export_<br>policy.uuid                    | string  | query | False    | Filter by<br>volumes.nas.export_<br>policy.uuid<br>• Introduced in:<br>9.12                    |
| volumes.nas.export_<br>policy.rules.rw_rule           | string  | query | False    | Filter by<br>volumes.nas.export_<br>policy.rules.rw_rule<br>• Introduced in:<br>9.12           |
| volumes.nas.export_<br>policy.rules.clients.m<br>atch | string  | query | False    | Filter by<br>volumes.nas.export_<br>policy.rules.clients.m<br>atch<br>• Introduced in:<br>9.12 |

| Name                                                          | Туре    | In    | Required | Description                                                                                            |
|---------------------------------------------------------------|---------|-------|----------|----------------------------------------------------------------------------------------------------|
| volumes.nas.export_<br>policy.rules.allow_su<br>id            | boolean | query | False    | Filter by<br>volumes.nas.export_<br>policy.rules.allow_su<br>id<br>• Introduced in:<br>9.12            |
| volumes.nas.export_<br>policy.rules.chown_<br>mode            | string  | query | False    | Filter by<br>volumes.nas.export_<br>policy.rules.chown_<br>mode<br>• Introduced in:<br>9.12            |
| volumes.nas.export_<br>policy.rules.allow_de<br>vice_creation | boolean | query | False    | Filter by<br>volumes.nas.export_<br>policy.rules.allow_de<br>vice_creation<br>• Introduced in:<br>9.12 |
| volumes.nas.export_<br>policy.rules.protocols                 | string  | query | False    | Filter by<br>volumes.nas.export_<br>policy.rules.protocol<br>s<br>• Introduced in:<br>9.12             |
| volumes.nas.export_<br>policy.rules.ntfs_unix<br>_security    | string  | query | False    | Filter by<br>volumes.nas.export_<br>policy.rules.ntfs_uni<br>x_security<br>• Introduced in:<br>9.12    |
| volumes.nas.export_<br>policy.rules.superus<br>er             | string  | query | False    | Filter by<br>volumes.nas.export_<br>policy.rules.superus<br>er<br>• Introduced in:<br>9.12             |

| Name                                                   | Туре    | In    | Required | Description                                                                                     |
|--------------------------------------------------------|---------|-------|----------|-------------------------------------------------------------------------------------------------|
| volumes.nas.export_<br>policy.rules.anonym<br>ous_user | string  | query | False    | Filter by<br>volumes.nas.export_<br>policy.rules.anonym<br>ous_user<br>• Introduced in:<br>9.12 |
| volumes.nas.export_<br>policy.rules.index              | integer | query | False    | Filter by<br>volumes.nas.export_<br>policy.rules.index<br>• Introduced in:<br>9.12              |
| volumes.nas.export_<br>policy.rules.ro_rule            | string  | query | False    | Filter by<br>volumes.nas.export_<br>policy.rules.ro_rule<br>• Introduced in:<br>9.12            |
| volumes.nas.export_<br>policy.name                     | string  | query | False    | Filter by<br>volumes.nas.export_<br>policy.name<br>• Introduced in:<br>9.12                     |
| volumes.nas.junction<br>_parent.name                   | string  | query | False    | Filter by<br>volumes.nas.junctio<br>n_parent.name<br>• Introduced in:<br>9.12                   |
| volumes.nas.junction<br>_parent.uuid                   | string  | query | False    | Filter by<br>volumes.nas.junctio<br>n_parent.uuid<br>• Introduced in:<br>9.12                   |

| Name                                                     | Туре    | In    | Required | Description                                                                                       |
|----------------------------------------------------------|---------|-------|----------|---------------------------------------------------------------------------------------------------|
| volumes.nas.cifs.sha<br>res.namespace_cac<br>hing        | boolean | query | False    | Filter by<br>volumes.nas.cifs.sh<br>ares.namespace_ca<br>ching<br>• Introduced in:<br>9.12        |
| volumes.nas.cifs.sha<br>res.encryption                   | boolean | query | False    | Filter by<br>volumes.nas.cifs.sh<br>ares.encryption<br>• Introduced in:<br>9.12                   |
| volumes.nas.cifs.sha<br>res.no_strict_securit<br>y       | boolean | query | False    | Filter by<br>volumes.nas.cifs.sh<br>ares.no_strict_securi<br>ty<br>• Introduced in:<br>9.12       |
| volumes.nas.cifs.sha<br>res.vscan_profile                | string  | query | False    | Filter by<br>volumes.nas.cifs.sh<br>ares.vscan_profile<br>• Introduced in:<br>9.12                |
| volumes.nas.cifs.sha<br>res.allow_unencrypt<br>ed_access | boolean | query | False    | Filter by<br>volumes.nas.cifs.sh<br>ares.allow_unencryp<br>ted_access<br>• Introduced in:<br>9.12 |
| volumes.nas.cifs.sha<br>res.file_umask                   | integer | query | False    | Filter by<br>volumes.nas.cifs.sh<br>ares.file_umask<br>• Introduced in:<br>9.12                   |

| Name                                       | Туре    | In    | Required | Description                                                                                                    |
|--------------------------------------------|---------|-------|----------|----------------------------------------------------------------------------------------------------|
| volumes.nas.cifs.sha<br>res.offline_files  | string  | query | False    | Filter by<br>volumes.nas.cifs.sh<br>ares.offline_files<br>• Introduced in:<br>9.12                                 |
| volumes.nas.cifs.sha<br>res.home_directory | boolean | query | False    | Filter by<br>volumes.nas.cifs.sh<br>ares.home_directory<br>• Introduced in:<br>9.12                                |
| volumes.nas.cifs.sha<br>res.comment        | string  | query | False    | Filter by<br>volumes.nas.cifs.sh<br>ares.comment<br>• Introduced in:<br>9.12<br>• maxLength: 256<br>• minLength: 1 |
| volumes.nas.cifs.sha<br>res.change_notify  | boolean | query | False    | Filter by<br>volumes.nas.cifs.sh<br>ares.change_notify<br>• Introduced in:<br>9.12                                 |
| volumes.nas.cifs.sha<br>res.oplocks        | boolean | query | False    | Filter by<br>volumes.nas.cifs.sh<br>ares.oplocks<br>• Introduced in:<br>9.12                                       |
| volumes.nas.cifs.sha<br>res.unix_symlink   | string  | query | False    | Filter by<br>volumes.nas.cifs.sh<br>ares.unix_symlink<br>• Introduced in:<br>9.12                                  |

| Name                                                     | Туре    | In    | Required | Description                                                                                       |
|----------------------------------------------------------|---------|-------|----------|---------------------------------------------------------------------------------------------------|
| volumes.nas.cifs.sha<br>res.dir_umask                    | integer | query | False    | Filter by<br>volumes.nas.cifs.sh<br>ares.dir_umask<br>• Introduced in:<br>9.12                    |
| volumes.nas.cifs.sha<br>res.continuously_av<br>ailable   | boolean | query | False    | Filter by<br>volumes.nas.cifs.sh<br>ares.continuously_a<br>vailable<br>• Introduced in:<br>9.12   |
| volumes.nas.cifs.sha<br>res.access_based_e<br>numeration | boolean | query | False    | Filter by<br>volumes.nas.cifs.sh<br>ares.access_based_<br>enumeration<br>• Introduced in:<br>9.12 |
| volumes.nas.cifs.sha<br>res.acls.permission              | string  | query | False    | Filter by<br>volumes.nas.cifs.sh<br>ares.acls.permission<br>• Introduced in:<br>9.12              |
| volumes.nas.cifs.sha<br>res.acls.user_or_gro<br>up       | string  | query | False    | Filter by<br>volumes.nas.cifs.sh<br>ares.acls.user_or_gr<br>oup<br>• Introduced in:<br>9.12       |
| volumes.nas.cifs.sha<br>res.acls.type                    | string  | query | False    | Filter by<br>volumes.nas.cifs.sh<br>ares.acls.type<br>• Introduced in:<br>9.12                    |

| Name                                              | Туре    | In    | Required | Description                                                                                                    |
|---------------------------------------------------|---------|-------|----------|----------------------------------------------------------------------------------------------------|
| volumes.nas.cifs.sha<br>res.show_snapshot         | boolean | query | False    | Filter by<br>volumes.nas.cifs.sh<br>ares.show_snapshot<br>• Introduced in:<br>9.12                             |
| volumes.nas.cifs.sha<br>res.name                  | string  | query | False    | Filter by<br>volumes.nas.cifs.sh<br>ares.name<br>• Introduced in:<br>9.12<br>• maxLength: 80<br>• minLength: 1 |
| volumes.nas.unix_p<br>ermissions                  | integer | query | False    | Filter by<br>volumes.nas.unix_p<br>ermissions<br>• Introduced in:<br>9.12                                      |
| volumes.nas.uid                                   | integer | query | False    | Filter by<br>volumes.nas.uid<br>• Introduced in:<br>9.12                                                       |
| volumes.analytics.sc<br>an_progress               | integer | query | False    | Filter by<br>volumes.analytics.sc<br>an_progress<br>• Introduced in:<br>9.13                                   |
| volumes.analytics.un<br>supported_reason.c<br>ode | string  | query | False    | Filter by<br>volumes.analytics.u<br>nsupported_reason.<br>code<br>• Introduced in:<br>9.13                     |

| Name                                                         | Туре    | In    | Required | Description                                                                                           |
|--------------------------------------------------------------|---------|-------|----------|----------------------------------------------------------------------------------------------------|
| volumes.analytics.un<br>supported_reason.m<br>essage         | string  | query | False    | Filter by<br>volumes.analytics.u<br>nsupported_reason.<br>message<br>• Introduced in:<br>9.13         |
| volumes.analytics.su<br>pported                              | boolean | query | False    | Filter by<br>volumes.analytics.su<br>pported<br>• Introduced in:<br>9.13                              |
| volumes.analytics.st<br>ate                                  | string  | query | False    | Filter by<br>volumes.analytics.st<br>ate<br>• Introduced in:<br>9.13                                  |
| volumes.space.avail<br>able                                  | integer | query | False    | Filter by<br>volumes.space.avail<br>able                                                              |
| volumes.space.used                                           | integer | query | False    | Filter by volumes.space.used                                                                          |
| volumes.space.size                                           | integer | query | False    | Filter by<br>volumes.space.size                                                                       |
| volumes.activity_trac<br>king.unsupported_re<br>ason.code    | string  | query | False    | Filter by<br>volumes.activity_tra<br>cking.unsupported_r<br>eason.code<br>• Introduced in:<br>9.13    |
| volumes.activity_trac<br>king.unsupported_re<br>ason.message | string  | query | False    | Filter by<br>volumes.activity_tra<br>cking.unsupported_r<br>eason.message<br>• Introduced in:<br>9.13 |

| Name                                    | Туре    | In    | Required | Description                                                                      |
|-----------------------------------------|---------|-------|----------|----------------------------------------------------------------------------------|
| volumes.activity_trac<br>king.state     | string  | query | False    | Filter by<br>volumes.activity_tra<br>cking.state<br>• Introduced in:<br>9.13     |
| volumes.activity_trac<br>king.supported | boolean | query | False    | Filter by<br>volumes.activity_tra<br>cking.supported<br>• Introduced in:<br>9.13 |
| volumes.language                        | string  | query | False    | Filter by volumes.language                                                       |
| clone.split_initiated                   | boolean | query | False    | Filter by<br>clone.split_initiated<br>• Introduced in:<br>9.12                   |
| clone.parent_snapsh<br>ot.name          | string  | query | False    | Filter by<br>clone.parent_snaps<br>hot.name<br>• Introduced in:<br>9.12          |
| clone.guarantee.type                    | string  | query | False    | Filter by<br>clone.guarantee.typ<br>e<br>• Introduced in:<br>9.12                |
| clone.parent_consist<br>ency_group.uuid | string  | query | False    | Filter by<br>clone.parent_consist<br>ency_group.uuid<br>• Introduced in:<br>9.12 |

| Name                                    | Туре   | In    | Required | Description                                                                      |
|-----------------------------------------|--------|-------|----------|----------------------------------------------------------------------------------|
| clone.parent_consist<br>ency_group.name | string | query | False    | Filter by<br>clone.parent_consist<br>ency_group.name<br>• Introduced in:<br>9.12 |
| clone.volume.prefix                     | string | query | False    | Filter by<br>clone.volume.prefix<br>• Introduced in:<br>9.12                     |
| clone.volume.suffix                     | string | query | False    | Filter by<br>clone.volume.suffix<br>• Introduced in:<br>9.12                     |
| uuid                                    | string | query | False    | Filter by uuid                                                                   |
| application.type                        | string | query | False    | Filter by<br>application.type<br>• Introduced in:<br>9.12                        |
| application.compone<br>nt_type          | string | query | False    | Filter by<br>application.compone<br>nt_type<br>• Introduced in:<br>9.12          |
| tiering.policy                          | string | query | False    | Filter by tiering.policy                                                         |
| name                                    | string | query | False    | Filter by name                                                                   |
| namespaces.os_typ<br>e                  | string | query | False    | Filter by<br>namespaces.os_typ<br>e<br>• Introduced in:<br>9.12                  |

| Name                                                 | Туре   | In    | Required | Description                                                                                                    |
|------------------------------------------------------|--------|-------|----------|----------------------------------------------------------------------------------------------------|
| namespaces.subsyst<br>em_map.subsystem.<br>os_type   | string | query | False    | Filter by<br>namespaces.subsys<br>tem_map.subsystem<br>.os_type<br>• Introduced in:<br>9.12                                       |
| namespaces.subsyst<br>em_map.subsystem.<br>name      | string | query | False    | Filter by<br>namespaces.subsys<br>tem_map.subsystem<br>.name<br>• Introduced in:<br>9.12<br>• maxLength: 96<br>• minLength: 1     |
| namespaces.subsyst<br>em_map.subsystem.<br>comment   | string | query | False    | Filter by<br>namespaces.subsys<br>tem_map.subsystem<br>.comment<br>• Introduced in:<br>9.12<br>• maxLength: 255<br>• minLength: 0 |
| namespaces.subsyst<br>em_map.subsystem.<br>hosts.nqn | string | query | False    | Filter by<br>namespaces.subsys<br>tem_map.subsystem<br>.hosts.nqn<br>• Introduced in:<br>9.12                                     |
| namespaces.subsyst<br>em_map.subsystem.<br>uuid      | string | query | False    | Filter by<br>namespaces.subsys<br>tem_map.subsystem<br>.uuid<br>• Introduced in:<br>9.12                                          |

| Name                                     | Туре    | In    | Required | Description                                                                                                    |
|------------------------------------------|---------|-------|----------|----------------------------------------------------------------------------------------------------|
| namespaces.subsyst<br>em_map.nsid        | string  | query | False    | Filter by<br>namespaces.subsys<br>tem_map.nsid<br>• Introduced in:<br>9.12                                                     |
| namespaces.subsyst<br>em_map.anagrpid    | string  | query | False    | Filter by<br>namespaces.subsys<br>tem_map.anagrpid<br>• Introduced in:<br>9.12                                                 |
| namespaces.space.<br>used                | integer | query | False    | Filter by<br>namespaces.space.<br>used<br>• Introduced in:<br>9.12                                                             |
| namespaces.space.<br>guarantee.requested | boolean | query | False    | Filter by<br>namespaces.space.<br>guarantee.requested<br>• Introduced in:<br>9.12                                              |
| namespaces.space.<br>guarantee.reserved  | boolean | query | False    | Filter by<br>namespaces.space.<br>guarantee.reserved<br>• Introduced in:<br>9.12                                               |
| namespaces.space.<br>size                | integer | query | False    | Filter by<br>namespaces.space.<br>size<br>• Introduced in:<br>9.12<br>• Max value:<br>1407374883553<br>28<br>• Min value: 4096 |

| Name                                  | Туре    | In    | Required | Description                                                                    |
|---------------------------------------|---------|-------|----------|--------------------------------------------------------------------------------|
| namespaces.space.<br>block_size       | integer | query | False    | Filter by<br>namespaces.space.<br>block_size<br>• Introduced in:<br>9.12       |
| namespaces.enable<br>d                | boolean | query | False    | Filter by<br>namespaces.enable<br>d<br>• Introduced in:<br>9.12                |
| namespaces.status.<br>mapped          | boolean | query | False    | Filter by<br>namespaces.status.<br>mapped<br>• Introduced in:<br>9.12          |
| namespaces.status.<br>state           | string  | query | False    | Filter by<br>namespaces.status.<br>state<br>• Introduced in:<br>9.12           |
| namespaces.status.r<br>ead_only       | boolean | query | False    | Filter by<br>namespaces.status.r<br>ead_only<br>• Introduced in:<br>9.12       |
| namespaces.status.<br>container_state | string  | query | False    | Filter by<br>namespaces.status.<br>container_state<br>• Introduced in:<br>9.12 |

| Name                       | Туре          | In    | Required | Description                                                                                                    |
|----------------------------|---------------|-------|----------|----------------------------------------------------------------------------------------------------|
| namespaces.comme<br>nt     | string        | query | False    | Filter by<br>namespaces.comme<br>nt<br>• Introduced in:<br>9.12<br>• maxLength: 254<br>• minLength: 0                           |
| namespaces.create_<br>time | string        | query | False    | Filter by<br>namespaces.create<br>_time<br>• Introduced in:<br>9.12                                                             |
| namespaces.uuid            | string        | query | False    | Filter by<br>namespaces.uuid<br>• Introduced in:<br>9.12                                                                        |
| namespaces.name            | string        | query | False    | Filter by<br>namespaces.name<br>• Introduced in:<br>9.12                                                                        |
| namespaces.auto_d<br>elete | boolean       | query | False    | Filter by<br>namespaces.auto_d<br>elete<br>• Introduced in:<br>9.12                                                             |
| fields                     | array[string] | query | False    | Specify the fields to return.                                                                                                   |
| max_records                | integer       | query | False    | Limit the number of records returned.                                                                                           |
| return_records             | boolean       | query | False    | The default is true<br>for GET calls. When<br>set to false, only the<br>number of records is<br>returned.<br>• Default value: 1 |

| Name           | Туре          | In    | Required | Description                                                                                                    |
|----------------|---------------|-------|----------|----------------------------------------------------------------------------------------------------|
| return_timeout | integer       | query | False    | The number of<br>seconds to allow the<br>call to execute<br>before returning.<br>When iterating over<br>a collection, the<br>default is 15<br>seconds. ONTAP<br>returns earlier if<br>either max records<br>or the end of the<br>collection is<br>reached.<br>• Max value: 120<br>• Min value: 0<br>• Default value: 1 |
| order_by       | array[string] | query | False    | Order results by specified fields and optional [asc                                                                                                    |

## Response

Status: 200, Ok

| Name        | Туре             | Description        |
|-------------|------------------|--------------------|
| _links      | collection_links |                    |
| num_records | integer          | Number of records. |
| records     | array[records]   |                    |

Example response

{

```
" links": {
  "next": {
   "href": "/api/resourcelink"
  },
  "self": {
   "href": "/api/resourcelink"
  }
},
"num records": 1,
"records": {
  " links": {
    "self": {
     "href": "/api/resourcelink"
    }
  },
  "application": {
   "component type": "data",
   "type": "oracle"
  },
  "clone": {
    "guarantee": {
     "type": "volume"
    },
    "parent consistency group": {
      " links": {
       "self": {
          "href": "/api/resourcelink"
       }
      },
      "name": "my consistency group",
      "uuid": "02c9e252-41be-11e9-81d5-00a0986138f7"
    },
    "volume": {
      "prefix": "string"
    }
  },
  "consistency groups": {
    " links": {
     "self": {
        "href": "/api/resourcelink"
     }
    },
    "application": {
```

```
"component_type": "data",
  "type": "oracle"
},
"luns": {
  "clone": {
    "source": {
      "name": "/vol/volume1/lun1",
     "uuid": "1cd8a442-86d1-11e0-ae1c-123478563412"
    }
  },
  "comment": "string",
  "create time": "2018-06-04 15:00:00 -0400",
  "lun maps": {
    "igroup": {
      "comment": "string",
      "igroups": {
        " links": {
          "self": {
            "href": "/api/resourcelink"
          }
        },
        "name": "igroup1",
        "uuid": "4ea7a442-86d1-11e0-ae1c-123478563412"
      },
      "initiators": {
        "comment": "my comment",
        "name": "ign.1998-01.com.corp.iscsi:name1"
      },
      "name": "igroup1",
      "os type": "aix",
      "protocol": "fcp",
      "uuid": "4ea7a442-86d1-11e0-ae1c-123478563412"
    }
  },
  "name": "/vol/volume1/lun1",
  "os type": "aix",
  "provisioning options": {
    "action": "create"
  },
  "qos": {
    "policy": {
      " links": {
        "self": {
          "href": "/api/resourcelink"
        }
      },
```

```
"max throughput iops": 10000,
      "max throughput mbps": 500,
      "min throughput iops": 2000,
      "min throughput mbps": 500,
      "name": "performance",
     "uuid": "1cd8a442-86d1-11e0-ae1c-123478563412"
   }
  },
  "serial number": "string",
 "space": {
   "size": 1073741824,
   "used": 0
 },
  "uuid": "1cd8a442-86d1-11e0-ae1c-123478563412"
},
"namespaces": {
 "comment": "string",
  "create time": "2018-06-04 15:00:00 -0400",
 "name": "/vol/volume1/gtree1/namespace1",
  "os type": "aix",
 "provisioning options": {
   "action": "create"
 },
  "space": {
   "block size": 512,
   "size": 1073741824,
   "used": 0
  },
  "status": {
   "container state": "online",
   "state": "online"
  },
  "subsystem map": {
    " links": {
     "self": {
       "href": "/api/resourcelink"
     }
    },
    "anagrpid": "00103050h",
    "nsid": "00000001h",
    "subsystem": {
     "comment": "string",
      "hosts": {
        "nqn": "nqn.1992-01.example.com:string"
      },
      "name": "subsystem1",
```

```
"os type": "aix",
      "uuid": "1cd8a442-86d1-11e0-ae1c-123478563412"
   }
  },
  "uuid": "1cd8a442-86d1-11e0-ae1c-123478563412"
},
"parent consistency group": {
  " links": {
    "self": {
     "href": "/api/resourcelink"
   }
  },
  "name": "my consistency group",
  "uuid": "02c9e252-41be-11e9-81d5-00a0986138f7"
},
"provisioning options": {
  "action": "create",
  "storage service": {
   "name": "extreme"
 }
},
"gos": {
  "policy": {
    " links": {
      "self": {
        "href": "/api/resourcelink"
     }
    },
    "max throughput iops": 10000,
    "max throughput mbps": 500,
    "min throughput iops": 2000,
    "min throughput mbps": 500,
    "name": "performance",
    "uuid": "1cd8a442-86d1-11e0-ae1c-123478563412"
  }
},
"snapshot policy": {
  " links": {
    "self": {
      "href": "/api/resourcelink"
    }
  },
  "name": "default",
  "uuid": "1cd8a442-86d1-11e0-ae1c-123478563412"
},
"space": {
```

```
"available": 5737418,
        "size": 1073741824,
       "used": 5737418
      },
      "svm": {
        " links": {
          "self": {
           "href": "/api/resourcelink"
          }
        },
        "name": "svm1",
        "uuid": "02c9e252-41be-11e9-81d5-00a0986138f7"
      },
      "tiering": {
       "control": "allowed",
        "object stores": {
       },
        "policy": "all"
      },
      "uuid": "1cd8a442-86d1-11e0-ae1c-123478563412",
      "volumes": {
        "activity tracking": {
          "state": "off",
          "unsupported reason": {
            "code": "124518405",
           "message": "Volume activity tracking cannot be enabled on
volumes that contain LUNs."
        }
        },
        "analytics": {
          "scan progress": 17,
          "state": "unknown",
          "unsupported reason": {
            "code": "111411207",
           "message": "File system analytics cannot be enabled on
volumes that contain LUNs."
         }
        },
        "comment": "string",
        "language": "ar",
        "name": "vol cs dept",
        "nas": {
          "cifs": {
           "shares": {
              " links": {
                "self": {
```

```
"href": "/api/resourcelink"
     }
   },
   "acls": {
      " links": {
       "self": {
         "href": "/api/resourcelink"
       }
      },
     "permission": "no access",
     "type": "windows",
     "user or group": "ENGDOMAIN\\ad user"
   },
   "comment": "HR Department Share",
   "dir umask": 18,
   "file umask": 18,
   "name": "HR SHARE",
   "offline files": "none",
   "unix symlink": "local",
   "vscan profile": "no scan"
 }
},
"export policy": {
 " links": {
   "self": {
    "href": "/api/resourcelink"
   }
 },
 "rules": {
   " links": {
     "self": {
       "href": "/api/resourcelink"
     }
   },
   "chown mode": "restricted",
   "clients": {
    "match": "0.0.0.0/0"
   },
   "index": 0,
   "ntfs unix security": "fail",
   "protocols": {
   },
   "ro rule": {
   },
   "rw rule": {
   },
```

```
"superuser": {
     }
    },
   "uuid": "string"
  },
  "junction parent": {
    " links": {
      "self": {
       "href": "/api/resourcelink"
     }
    },
    "name": "vs1 root",
   "uuid": "75c9cfb0-3eb4-11eb-9fb4-005056bb088a"
  },
  "path": "/user/my volume",
  "security style": "mixed",
 "unix permissions": 493
},
"provisioning options": {
 "action": "create",
 "storage service": {
   "name": "extreme"
 }
},
"qos": {
 "policy": {
    " links": {
     "self": {
        "href": "/api/resourcelink"
     }
    },
    "max throughput iops": 10000,
    "max throughput mbps": 500,
    "min throughput iops": 2000,
    "min throughput mbps": 500,
   "name": "performance",
   "uuid": "1cd8a442-86d1-11e0-ae1c-123478563412"
 }
},
"snapshot policy": {
  " links": {
   "self": {
     "href": "/api/resourcelink"
   }
  },
  "name": "default",
```

```
"uuid": "1cd8a442-86d1-11e0-ae1c-123478563412"
   },
    "space": {
     "available": 0,
     "used": 0
   },
    "tiering": {
     "control": "allowed",
     "object stores": {
     },
     "policy": "all"
    },
   "uuid": "028baa66-41bd-11e9-81d5-00a0986138f7"
 }
},
"luns": {
 "clone": {
   "source": {
     "name": "/vol/volume1/lun1",
     "uuid": "1cd8a442-86d1-11e0-ae1c-123478563412"
   }
 },
 "comment": "string",
 "create time": "2018-06-04 15:00:00 -0400",
 "lun maps": {
    "igroup": {
      "comment": "string",
     "igroups": {
        " links": {
          "self": {
            "href": "/api/resourcelink"
         }
        },
        "name": "igroup1",
       "uuid": "4ea7a442-86d1-11e0-ae1c-123478563412"
      },
      "initiators": {
       "comment": "my comment",
       "name": "ign.1998-01.com.corp.iscsi:name1"
      },
      "name": "igroup1",
      "os type": "aix",
      "protocol": "fcp",
     "uuid": "4ea7a442-86d1-11e0-ae1c-123478563412"
   }
  },
```

```
"name": "/vol/volume1/lun1",
 "os type": "aix",
 "provisioning options": {
   "action": "create"
 },
 "qos": {
   "policy": {
     " links": {
       "self": {
         "href": "/api/resourcelink"
      }
     },
      "max throughput iops": 10000,
     "max throughput mbps": 500,
      "min throughput iops": 2000,
      "min throughput mbps": 500,
     "name": "performance",
     "uuid": "1cd8a442-86d1-11e0-ae1c-123478563412"
   }
 },
 "serial number": "string",
 "space": {
   "size": 1073741824,
   "used": 0
 },
 "uuid": "1cd8a442-86d1-11e0-ae1c-123478563412"
},
"metric": {
 " links": {
   "self": {
     "href": "/api/resourcelink"
   }
 },
 "available_space": 4096,
 "duration": "PT15S",
 "iops": {
   "read": 200,
   "total": 1000,
   "write": 100
 },
 "latency": {
   "read": 200,
   "total": 1000,
   "write": 100
 },
 "size": 4096,
```

```
"status": "ok",
 "throughput": {
   "read": 200,
   "total": 1000,
   "write": 100
 },
 "timestamp": "2017-01-25 06:20:13 -0500",
 "used space": 4096
},
"namespaces": {
 "comment": "string",
 "create time": "2018-06-04 15:00:00 -0400",
 "name": "/vol/volume1/qtree1/namespace1",
 "os type": "aix",
 "provisioning options": {
   "action": "create"
 },
 "space": {
   "block size": 512,
   "size": 1073741824,
   "used": 0
 },
 "status": {
   "container state": "online",
   "state": "online"
  },
 "subsystem map": {
   " links": {
     "self": {
       "href": "/api/resourcelink"
     }
   },
    "anagrpid": "00103050h",
    "nsid": "00000001h",
   "subsystem": {
      "comment": "string",
     "hosts": {
       "ngn": "ngn.1992-01.example.com:string"
     },
     "name": "subsystem1",
     "os type": "aix",
     "uuid": "1cd8a442-86d1-11e0-ae1c-123478563412"
    }
 },
 "uuid": "1cd8a442-86d1-11e0-ae1c-123478563412"
},
```

```
"parent consistency group": {
  " links": {
   "self": {
      "href": "/api/resourcelink"
   }
  },
  "name": "my consistency group",
  "uuid": "02c9e252-41be-11e9-81d5-00a0986138f7"
},
"provisioning options": {
 "action": "create",
 "storage service": {
   "name": "extreme"
 }
},
"qos": {
  "policy": {
    " links": {
     "self": {
       "href": "/api/resourcelink"
     }
    },
    "max throughput iops": 10000,
    "max throughput mbps": 500,
    "min throughput iops": 2000,
    "min throughput mbps": 500,
    "name": "performance",
   "uuid": "1cd8a442-86d1-11e0-ae1c-123478563412"
 }
},
"replication relationships": {
 " links": {
   "self": {
      "href": "/api/resourcelink"
   }
  },
 "uuid": "02c9e252-41be-11e9-81d5-00a0986138f7"
},
"snapshot policy": {
  " links": {
    "self": {
     "href": "/api/resourcelink"
    }
  },
  "name": "default",
  "uuid": "1cd8a442-86d1-11e0-ae1c-123478563412"
```

```
},
"space": {
 "available": 5737418,
 "size": 1073741824,
 "used": 5737418
},
"statistics": {
 "available space": 4096,
 "iops raw": {
   "read": 200,
   "total": 1000,
   "write": 100
 },
 "latency raw": {
   "read": 200,
   "total": 1000,
   "write": 100
 },
 "size": 4096,
 "status": "ok",
 "throughput raw": {
   "read": 200,
   "total": 1000,
   "write": 100
 },
 "timestamp": "2017-01-25 06:20:13 -0500",
 "used space": 4096
},
"svm": {
 " links": {
   "self": {
     "href": "/api/resourcelink"
   }
 },
 "name": "svm1",
 "uuid": "02c9e252-41be-11e9-81d5-00a0986138f7"
},
"tiering": {
 "control": "allowed",
 "object stores": {
 },
 "policy": "all"
},
"uuid": "lcd8a442-86d1-11e0-ae1c-123478563412",
"volumes": {
 "activity tracking": {
```

```
"state": "off",
        "unsupported reason": {
          "code": "124518405",
          "message": "Volume activity tracking cannot be enabled on
volumes that contain LUNs."
       }
      },
      "analytics": {
       "scan progress": 17,
       "state": "unknown",
        "unsupported reason": {
          "code": "111411207",
          "message": "File system analytics cannot be enabled on
volumes that contain LUNs."
       }
      },
      "comment": "string",
      "language": "ar",
      "name": "vol cs dept",
      "nas": {
       "cifs": {
          "shares": {
            " links": {
              "self": {
                "href": "/api/resourcelink"
              }
            },
            "acls": {
              " links": {
                "self": {
                 "href": "/api/resourcelink"
               }
              },
              "permission": "no access",
              "type": "windows",
              "user or group": "ENGDOMAIN\\ad user"
            },
            "comment": "HR Department Share",
            "dir umask": 18,
            "file umask": 18,
            "name": "HR SHARE",
            "offline files": "none",
            "unix symlink": "local",
            "vscan profile": "no scan"
         }
        },
```

```
"export policy": {
    " links": {
     "self": {
       "href": "/api/resourcelink"
     }
    },
    "rules": {
      " links": {
       "self": {
         "href": "/api/resourcelink"
       }
      },
      "chown mode": "restricted",
      "clients": {
       "match": "0.0.0.0/0"
      },
      "index": 0,
      "ntfs unix security": "fail",
      "protocols": {
      },
      "ro rule": {
      },
      "rw rule": {
     },
      "superuser": {
     }
    },
    "uuid": "string"
  },
  "junction parent": {
    " links": {
      "self": {
       "href": "/api/resourcelink"
     }
    },
    "name": "vsl root",
   "uuid": "75c9cfb0-3eb4-11eb-9fb4-005056bb088a"
 },
  "path": "/user/my volume",
 "security style": "mixed",
  "unix permissions": 493
},
"provisioning options": {
 "action": "create",
 "storage service": {
   "name": "extreme"
```

```
}
      },
      "qos": {
        "policy": {
          " links": {
           "self": {
              "href": "/api/resourcelink"
           }
          },
          "max throughput iops": 10000,
          "max throughput mbps": 500,
          "min throughput iops": 2000,
          "min throughput mbps": 500,
          "name": "performance",
          "uuid": "1cd8a442-86d1-11e0-ae1c-123478563412"
        }
      },
      "snapshot policy": {
       " links": {
         "self": {
           "href": "/api/resourcelink"
         }
        },
        "name": "default",
        "uuid": "1cd8a442-86d1-11e0-ae1c-123478563412"
      },
      "space": {
       "available": 0,
       "used": 0
      },
      "tiering": {
        "control": "allowed",
       "object stores": {
       },
       "policy": "all"
      },
      "uuid": "028baa66-41bd-11e9-81d5-00a0986138f7"
    }
 }
}
```

# Error

Status: Default, Error

| Name  | Туре  | Description |
|-------|-------|-------------|
| error | error |             |

### Example error

```
{
    "error": {
        "arguments": {
            "code": "string",
            "message": "string"
        },
        "code": "4",
        "message": "entry doesn't exist",
        "target": "uuid"
    }
}
```

# Definitions

#### See Definitions

href

| Name | Туре   | Description |
|------|--------|-------------|
| href | string |             |

collection\_links

| Name | Туре | Description |
|------|------|-------------|
| next | href |             |
| self | href |             |

# self\_link

| Name | Туре | Description |
|------|------|-------------|
| self | href |             |

## application

| Name           | Туре   | Description                      |
|----------------|--------|----------------------------------|
| component_type | string | Nested consistency group tag.    |
| type           | string | Top level consistency group tag. |

## guarantee

| Name | Туре | Description                                                  |
|------|------|--------------------------------------------------------------|
| type |      | The type of space guarantee of this volume in the aggregate. |

parent\_consistency\_group

Consistency group that is to be cloned.

| Name   | Туре      | Description                                     |
|--------|-----------|-------------------------------------------------|
| _links | self_link |                                                 |
| name   | string    | The name of the consistency group.              |
| uuid   | string    | The unique identifier of the consistency group. |

# parent\_snapshot

| Name | Туре | Description                                                            |
|------|------|------------------------------------------------------------------------|
| name |      | Name of an existing Snapshot<br>copy of a parent consistency<br>group. |

volume

Volume name suffix/prefix for the cloned volumes.

| Name   | Туре   | Description                            |
|--------|--------|----------------------------------------|
| prefix | string | Volume name prefix for cloned volumes. |
| suffix | string | Volume name suffix for cloned volumes. |

#### clone

Creates a clone of an existing consistency group from the current contents or an existing Snapshot copy.

| Name                     | Туре                     | Description                                        |
|--------------------------|--------------------------|----------------------------------------------------|
| guarantee                | guarantee                |                                                    |
| parent_consistency_group | parent_consistency_group | Consistency group that is to be cloned.            |
| parent_snapshot          | parent_snapshot          |                                                    |
| split_initiated          | boolean                  | Splits volumes after cloning.<br>Default is false. |
| volume                   | volume                   | Volume name suffix/prefix for the cloned volumes.  |

#### source

The source LUN for a LUN clone operation. This can be specified using property clone.source.uuid or clone.source.name. If both properties are supplied, they must refer to the same LUN.

Valid in POST to create a new LUN as a clone of the source.

Valid in PATCH to overwrite an existing LUN's data as a clone of another.

| Name | Туре   | Description                                                                                                    |
|------|--------|----------------------------------------------------------------------------------------------------|
| name | string | The fully qualified path name of<br>the clone source LUN composed<br>of a "/vol" prefix, the volume<br>name, the (optional) qtree name,<br>and base name of the LUN. Valid<br>in POST and PATCH. |
| uuid | string | The unique identifier of the clone<br>source LUN. Valid in POST and<br>PATCH.                                                                                                    |

clone

This sub-object is used in POST to create a new LUN as a clone of an existing LUN, or PATCH to overwrite an existing LUN as a clone of another. Setting a property in this sub-object indicates that a LUN clone is desired. Consider the following other properties when cloning a LUN: auto\_delete,
gos\_policy, space.guarantee.requested and
space.scsi\_thin\_provisioning\_support\_enabled.

When used in a PATCH, the patched LUN's data is over-written as a clone of the source and the following properties are preserved from the patched LUN unless otherwise specified as part of the PATCH: class, auto\_delete, lun\_maps, serial\_number, status.state, and uuid.

Persistent reservations for the patched LUN are also preserved.

| Name   | Туре   | Description                                                                                                    |
|--------|--------|----------------------------------------------------------------------------------------------------|
| source | Source | The source LUN for a LUN clone<br>operation. This can be specified<br>using property<br>clone.source.uuid or<br>clone.source.name. If both<br>properties are supplied, they<br>must refer to the same LUN.<br>Valid in POST to create a new<br>LUN as a clone of the source.<br>Valid in PATCH to overwrite an<br>existing LUN's data as a clone of<br>another. |

#### igroups

| Name   | Туре      | Description                      |
|--------|-----------|----------------------------------|
| _links | self_link |                                  |
| name   | string    | The name of the initiator group. |

| Name | Туре   | Description                                   |
|------|--------|-----------------------------------------------|
| uuid | string | The unique identifier of the initiator group. |

#### initiators

The initiators that are members of the initiator group.

| Name    | Туре   | Description                                                |
|---------|--------|------------------------------------------------------------|
| comment | string | A comment available for use by the administrator.          |
| name    | string | Name of initiator that is a member of the initiator group. |

### igroup

The initiator group that directly owns the initiator, which is where modification of the initiator is supported. This property will only be populated when the initiator is a member of a nested initiator group.

| Name       | Туре              | Description                                                                                                    |
|------------|-------------------|----------------------------------------------------------------------------------------------------|
| comment    | string            | A comment available for use by the administrator. Valid in POST and PATCH.                                                                                       |
| igroups    | array[igroups]    | Separate igroup definitions to include in this igroup.                                                                                                    |
| initiators | array[initiators] | The initiators that are members of the group.                                                                                                    |
| name       | string            | The name of the initiator group.<br>Required in POST; optional in<br>PATCH.                                                                                      |
| os_type    | string            | The host operating system of the initiator group. All initiators in the group should be hosts of the same operating system. Required in POST; optional in PATCH. |

| Name     | Туре   | Description                                                                                                    |
|----------|--------|----------------------------------------------------------------------------------------------------|
| protocol | string | The protocols supported by the<br>initiator group. This restricts the<br>type of initiators that can be<br>added to the initiator group.<br>Optional in POST; if not supplied,<br>this defaults to <i>mixed</i> .<br>The protocol of an initiator group<br>cannot be changed after creation<br>of the group. |
| uuid     | string | The unique identifier of the initiator group.                                                                                                    |

### lun\_maps

A LUN map is an association between a LUN and an initiator group.

When a LUN is mapped to an initiator group, the initiator group's initiators are granted access to the LUN. The relationship between a LUN and an initiator group is many LUNs to many initiator groups.

| Name                | Туре    | Description                                                                                                    |
|---------------------|---------|----------------------------------------------------------------------------------------------------|
| igroup              | igroup  | The initiator group that directly<br>owns the initiator, which is where<br>modification of the initiator is<br>supported. This property will only<br>be populated when the initiator is<br>a member of a nested initiator<br>group.                                                                                                    |
| logical_unit_number | integer | The logical unit number assigned<br>to the LUN when mapped to the<br>specified initiator group. The<br>number is used to identify the<br>LUN to initiators in the initiator<br>group when communicating<br>through the Fibre Channel<br>Protocol or iSCSI. Optional in<br>POST; if no value is provided,<br>ONTAP assigns the lowest<br>available value.<br>• Introduced in: 9.6<br>• readCreate: 1<br>• x-nullable: true |

### provisioning\_options

Options that are applied to the operation.

| Name   | Туре    | Description                                     |
|--------|---------|-------------------------------------------------|
| action | string  | Operation to perform                            |
| count  | integer | Number of elements to perform the operation on. |

policy

The QoS policy

| Name                | Туре      | Description                                                                                                    |
|---------------------|-----------|----------------------------------------------------------------------------------------------------|
| _links              | self_link |                                                                                                    |
| max_throughput_iops | integer   | Specifies the maximum<br>throughput in IOPS, 0 means<br>none. This is mutually exclusive<br>with name and UUID during<br>POST and PATCH.                                                                                                    |
| max_throughput_mbps | integer   | Specifies the maximum<br>throughput in Megabytes per sec,<br>0 means none. This is mutually<br>exclusive with name and UUID<br>during POST and PATCH.                                                                                                    |
| min_throughput_iops | integer   | Specifies the minimum<br>throughput in IOPS, 0 means<br>none. Setting "min_throughput" is<br>supported on AFF platforms only,<br>unless FabricPool tiering policies<br>are set. This is mutually exclusive<br>with name and UUID during<br>POST and PATCH. |
| min_throughput_mbps | integer   | Specifies the minimum<br>throughput in Megabytes per sec,<br>0 means none. This is mutually<br>exclusive with name and UUID<br>during POST and PATCH.                                                                                                    |
| name                | string    | The QoS policy group name. This<br>is mutually exclusive with UUID<br>and other QoS attributes during<br>POST and PATCH.                                                                                                    |

| Name | Туре   | Description                                                                                                    |
|------|--------|----------------------------------------------------------------------------------------------------|
| uuid | string | The QoS policy group UUID. This<br>is mutually exclusive with name<br>and other QoS attributes during<br>POST and PATCH. |

qos

| Name   | Туре   | Description    |
|--------|--------|----------------|
| policy | policy | The QoS policy |

# guarantee

Properties that request and report the space guarantee for the LUN.

| Name      | Туре    | Description                                                                                                    |
|-----------|---------|----------------------------------------------------------------------------------------------------|
| requested | boolean | The requested space reservation<br>policy for the LUN. If <i>true</i> , a<br>space reservation is requested<br>for the LUN; if <i>false</i> , the LUN is<br>thin provisioned. Guaranteeing a<br>space reservation request for a<br>LUN requires that the volume in<br>which the LUN resides is also<br>space reserved and that the<br>fractional reserve for the volume<br>is 100%. Valid in POST and<br>PATCH. |
| reserved  | boolean | Reports if the LUN is space<br>guaranteed.<br>If <i>true</i> , a space guarantee is<br>requested and the containing<br>volume and aggregate support<br>the request. If <i>false</i> , a space<br>guarantee is not requested or a<br>space guarantee is requested<br>and either the containing volume<br>or aggregate do not support the<br>request.                                                             |

### space

The storage space related properties of the LUN.

| Name      | Туре      | Description                                                                                                    |
|-----------|-----------|----------------------------------------------------------------------------------------------------|
| guarantee | guarantee | Properties that request and report the space guarantee for the LUN.                                                                                                    |
| size      | integer   | <ul> <li>The total provisioned size of the LUN. The LUN size can be increased but not reduced using the REST interface. The maximum and minimum sizes listed here are the absolute maximum and absolute minimum sizes, in bytes. The actual minimum and maxiumum sizes vary depending on the ONTAP version, ONTAP platform, and the available space in the containing volume and aggregate. For more information, see <i>Size properties</i> in the <i>docs</i> section of the ONTAP REST API documentation.</li> <li>example: 1073741824</li> <li>format: int64</li> <li>Max value: 140737488355328</li> <li>Min value: 4096</li> <li>Introduced in: 9.6</li> <li>x-nullable: true</li> </ul> |

| Name | Туре    | Description                                                                                                    |
|------|---------|----------------------------------------------------------------------------------------------------|
| used | integer | The amount of space consumed by the main data stream of the LUN.                                                                                                    |
|      |         | This value is the total space<br>consumed in the volume by the<br>LUN, including filesystem<br>overhead, but excluding prefix<br>and suffix streams. Due to<br>internal filesystem overhead and<br>the many ways SAN filesystems<br>and applications utilize blocks<br>within a LUN, this value does not<br>necessarily reflect actual<br>consumption/availability from the<br>perspective of the filesystem or<br>application. Without specific<br>knowledge of how the LUN<br>blocks are utilized outside of<br>ONTAP, this property should not<br>be used as an indicator for an<br>out-of-space condition. |
|      |         | For more information, see <i>Size properties</i> in the <i>docs</i> section of the ONTAP REST API documentation.                                                                                                    |
|      |         | • format: int64                                                                                                    |
|      |         | • readOnly: 1                                                                                                    |
|      |         | Introduced in: 9.6                                                                                                    |
|      |         | <ul> <li>x-nullable: true</li> </ul>                                                                                                    |

#### luns

A LUN is the logical representation of storage in a storage area network (SAN).

In ONTAP, a LUN is located within a volume. Optionally, it can be located within a qtree in a volume.

A LUN can be created to a specified size using thin or thick provisioning. A LUN can then be renamed, resized, cloned, and moved to a different volume. LUNs support the assignment of a quality of service (QoS) policy for performance management or a QoS policy can be assigned to the volume containing the LUN. See the LUN object model to learn more about each of the properties supported by the LUN REST API.

A LUN must be mapped to an initiator group to grant access to the initiator group's initiators (client hosts). Initiators can then access the LUN and perform I/O over a Fibre Channel (FC) fabric using the Fibre Channel Protocol or a TCP/IP network using iSCSI.

| Name        | Туре   | Description                                                                                                    |
|-------------|--------|----------------------------------------------------------------------------------------------------|
| clone       | clone  | This sub-object is used in POST<br>to create a new LUN as a clone<br>of an existing LUN, or PATCH to<br>overwrite an existing LUN as a<br>clone of another. Setting a<br>property in this sub-object<br>indicates that a LUN clone is<br>desired. Consider the following<br>other properties when cloning a<br>LUN: auto_delete,<br>qos_policy,<br>space.guarantee.requested<br>and<br>space.scsi_thin_provision<br>ing_support_enabled.<br>When used in a PATCH, the<br>patched LUN's data is over-<br>written as a clone of the source<br>and the following properties are<br>preserved from the patched LUN<br>unless otherwise specified as par<br>of the PATCH: class,<br>auto_delete, lun_maps,<br>serial_number,<br>status.state, and uuid.<br>Persistent reservations for the<br>patched LUN are also preserved. |
| comment     | string | A configurable comment available<br>for use by the administrator. Valid<br>in POST and PATCH.                                                                                                    |
| create_time | string | The time the LUN was created.                                                                                                    |

| Name                 | Туре                 | Description                                                                                                    |
|----------------------|----------------------|----------------------------------------------------------------------------------------------------|
| enabled              | boolean              | The enabled state of the LUN.<br>LUNs can be disabled to prevent<br>access to the LUN. Certain error<br>conditions also cause the LUN to<br>become disabled. If the LUN is<br>disabled, you can consult the<br>state property to determine if<br>the LUN is administratively<br>disabled ( <i>offline</i> ) or has become<br>disabled as a result of an error. A<br>LUN in an error condition can be<br>brought online by setting the<br>enabled property to <i>true</i> or<br>brought administratively offline by<br>setting the enabled property to<br><i>false</i> . Upon creation, a LUN is<br>enabled by default. Valid in<br>PATCH. |
| lun_maps             | array[lun_maps]      | An array of LUN maps.<br>A LUN map is an association<br>between a LUN and an initiator<br>group. When a LUN is mapped to<br>an initiator group, the initiator<br>group's initiators are granted<br>access to the LUN. The<br>relationship between a LUN and<br>an initiator group is many LUNs<br>to many initiator groups.                                                                                                    |
| name                 | string               | The fully qualified path name of<br>the LUN composed of the "/vol"<br>prefix, the volume name, the<br>qtree name (optional), and the<br>base name of the LUN. Valid in<br>POST and PATCH.                                                                                                    |
| os_type              | string               | The operating system type of the LUN.<br>Required in POST when creating a LUN that is not a clone of another. Disallowed in POST when creating a LUN clone.                                                                                                    |
| provisioning_options | provisioning_options | Options that are applied to the operation.                                                                                                    |
| qos                  | qos                  |                                                                                                    |

| Name          | Туре   | Description                                                                                                    |
|---------------|--------|----------------------------------------------------------------------------------------------------|
| serial_number | string | The LUN serial number. The<br>serial number is generated by<br>ONTAP when the LUN is created.<br>• maxLength: 12<br>• minLength: 12<br>• readOnly: 1<br>• Introduced in: 9.10<br>• x-nullable: true                                                                |
| space         | space  | The storage space related properties of the LUN.                                                                                                    |
| uuid          | string | <ul> <li>The unique identifier of the LUN.</li> <li>The UUID is generated by<br/>ONTAP when the LUN is created.</li> <li>example: 1cd8a442-86d1-<br/>11e0-ae1c-123478563412</li> <li>readOnly: 1</li> <li>Introduced in: 9.10</li> <li>x-nullable: true</li> </ul> |

# guarantee

Properties that request and report the space guarantee for the NVMe namespace.

| Name      | Туре    | Description                                                                                                    |
|-----------|---------|----------------------------------------------------------------------------------------------------|
| requested | boolean | The requested space reservation<br>policy for the NVMe namespace.<br>If <i>true</i> , a space reservation is<br>requested for the namespace; if<br><i>false</i> , the namespace is thin<br>provisioned. Guaranteeing a<br>space reservation request for a<br>namespace requires that the<br>volume in which the namespace<br>resides also be space reserved<br>and that the fractional reserve for<br>the volume be 100%.<br>The space reservation policy for<br>an NVMe namespace is<br>determined by ONTAP.<br>• Introduced in: 9.6<br>• x-nullable: true |
| reserved  | boolean | Reports if the NVMe namespace<br>is space guaranteed.<br>This property is <i>true</i> if a space<br>guarantee is requested and the<br>containing volume and aggregate<br>support the request. This property<br>is <i>false</i> if a space guarantee is<br>not requested or if a space<br>guarantee is requested and eithe<br>the containing volume and<br>aggregate do not support the<br>request.                                                                                                    |

## space

The storage space related properties of the NVMe namespace.

| Name       | Туре    | Description                                                                                                    |
|------------|---------|----------------------------------------------------------------------------------------------------|
| block_size | integer | The size of blocks in the<br>namespace, in bytes.<br>Valid in POST when creating an<br>NVMe namespace that is not a<br>clone of another. Disallowed in<br>POST when creating a<br>namespace clone. Valid in POST. |

| Name      | Туре      | Description                                                                                                    |
|-----------|-----------|----------------------------------------------------------------------------------------------------|
| guarantee | guarantee | Properties that request and report<br>the space guarantee for the<br>NVMe namespace.                                                                                                    |
| size      | integer   | The total provisioned size of the<br>NVMe namespace. Valid in POST<br>and PATCH. The NVMe<br>namespace size can be<br>increased but not reduced using<br>the REST interface.                                                                                                    |
|           |           | The maximum and minimum<br>sizes listed here are the absolute<br>maximum and absolute minimum<br>sizes, in bytes. The maximum<br>size is variable with respect to<br>large NVMe namespace support<br>in ONTAP. If large namespaces<br>are supported, the maximum size<br>is 128 TB (140737488355328<br>bytes) and if not supported, the<br>maximum size is just under 16 TB<br>(17557557870592 bytes). The<br>minimum size supported is<br>always 4096 bytes. |
|           |           | For more information, see <i>Size properties</i> in the <i>docs</i> section of the ONTAP REST API documentation.                                                                                                    |
|           |           | • example: 1073741824                                                                                                    |
|           |           | format: int64                                                                                                    |
|           |           | <ul> <li>Max value:<br/>140737488355328</li> </ul>                                                                                                    |
|           |           | • Min value: 4096                                                                                                    |
|           |           | Introduced in: 9.6                                                                                                    |
|           |           | • x-nullable: true                                                                                                    |

| Name | Туре    | Description                                                                                                    |
|------|---------|----------------------------------------------------------------------------------------------------|
| used | integer | DescriptionThe amount of space consumed<br>by the main data stream of the<br>NVMe namespace.This value is the total space<br>consumed in the volume by the<br>NVMe namespace, including<br>filesystem overhead, but<br>excluding prefix and suffix<br>streams. Due to internal<br>filesystem overhead and the<br>many ways NVMe filesystems<br>and applications utilize blocks<br>within a namespace, this value<br>does not necessarily reflect<br>actual consumption/availability<br>from the perspective of the<br>filesystem or application. Without<br>specific knowledge of how the<br>namespace blocks are utilized<br>outside of ONTAP, this property<br>should not be used as an<br>indicator for an out-of-space<br>condition.For more information, see Size<br>properties in the docs section of<br>the ONTAP REST API<br>documentation.• format: int64<br>• readOnly: 1<br>• Introduced in: 9.6 |

#### status

Status information about the NVMe namespace.

| Name            | Туре   | Description                                                                                                    |
|-----------------|--------|----------------------------------------------------------------------------------------------------|
| container_state | string | The state of the volume and<br>aggregate that contain the NVMe<br>namespace. Namespaces are<br>only available when their<br>containers are available. |

| Name      | Туре    | Description                                                                                                    |
|-----------|---------|----------------------------------------------------------------------------------------------------|
| mapped    | boolean | Reports if the NVMe namespace<br>is mapped to an NVMe<br>subsystem.                                                                                                    |
|           |         | There is an added computational<br>cost to retrieving this property's<br>value. It is not populated for<br>either a collection GET or an<br>instance GET unless it is<br>explicitly requested using the<br>fields query parameter. See<br>Requesting specific fields to learn<br>more. |
| read_only | boolean | Reports if the NVMe namespace allows only read access.                                                                                                    |
| state     | string  | The state of the NVMe<br>namespace. Normal states for a<br>namespace are <i>online</i> and <i>offline</i> .<br>Other states indicate errors.                                                                                                    |

consistency\_group\_nvme\_host

The NVMe host provisioned to access NVMe namespaces mapped to a subsystem.

| Name | Туре   | Description                                                                                                    |
|------|--------|----------------------------------------------------------------------------------------------------|
| nqn  | string | The NVMe qualified name (NQN)<br>used to identify the NVMe<br>storage target. Not allowed in<br>POST when the records<br>property is used. |

consistency\_group\_nvme\_subsystem

An NVMe subsystem maintains configuration state and namespace access control for a set of NVMeconnected hosts.

| Name    | Туре                                   | Description                                                                   |
|---------|----------------------------------------|-------------------------------------------------------------------------------|
| comment | string                                 | A configurable comment for the NVMe subsystem. Optional in POST and PATCH.    |
| hosts   | array[consistency_group_nvme_h<br>ost] | The NVMe hosts configured for access to the NVMe subsystem. Optional in POST. |

| Name    | Туре   | Description                                                                                                   |
|---------|--------|----------------------------------------------------------------------------------------------------|
| name    | string | The name of the NVMe<br>subsystem. Once created, an<br>NVMe subsystem cannot be<br>renamed. Required in POST. |
| os_type | string | The host operating system of the NVMe subsystem's hosts.<br>Required in POST.                                 |
| uuid    | string | The unique identifier of the NVMe subsystem.                                                                  |

subsystem\_map

The NVMe subsystem with which the NVMe namespace is associated. A namespace can be mapped to zero (0) or one (1) subsystems.

There is an added computational cost to retrieving property values for subsystem\_map. They are not
populated for either a collection GET or an instance GET unless explicitly requested using the fields
query parameter.

| Name     | Туре      | Description                                                                                                    |
|----------|-----------|----------------------------------------------------------------------------------------------------|
| _links   | self_link |                                                                                                    |
| anagrpid | string    | The Asymmetric Namespace<br>Access Group ID (ANAGRPID) of<br>the NVMe namespace.<br>The format for an ANAGRPID is 8<br>hexadecimal digits (zero-filled)<br>followed by a lower case "h".<br>There is an added computational<br>cost to retrieving this property's<br>value. It is not populated for<br>either a collection GET or an<br>instance GET unless it is<br>explicitly requested using the<br>fields query parameter. See<br>Requesting specific fields to learn<br>more. |

| Name      | Туре                                 | Description                                                                                                    |
|-----------|--------------------------------------|----------------------------------------------------------------------------------------------------|
| nsid      | string                               | The NVMe namespace identifier.<br>This is an identifier used by an<br>NVMe controller to provide<br>access to the NVMe namespace.<br>The format for an NVMe<br>namespace identifier is 8<br>hexadecimal digits (zero-filled)<br>followed by a lower case "h". |
| subsystem | consistency_group_nvme_subsys<br>tem | An NVMe subsystem maintains<br>configuration state and<br>namespace access control for a<br>set of NVMe-connected hosts.                                                                                                    |

#### namespaces

An NVMe namespace is a collection of addressable logical blocks presented to hosts connected to the storage virtual machine using the NVMe over Fabrics protocol.

In ONTAP, an NVMe namespace is located within a volume. Optionally, it can be located within a qtree in a volume.

An NVMe namespace is created to a specified size using thin or thick provisioning as determined by the volume on which it is created. NVMe namespaces support being cloned. An NVMe namespace cannot be renamed, resized, or moved to a different volume. NVMe namespaces do not support the assignment of a QoS policy for performance management, but a QoS policy can be assigned to the volume containing the namespace. See the NVMe namespace object model to learn more about each of the properties supported by the NVMe namespace REST API.

An NVMe namespace must be mapped to an NVMe subsystem to grant access to the subsystem's hosts. Hosts can then access the NVMe namespace and perform I/O using the NVMe over Fabrics protocol.

| Name        | Туре    | Description                                                                                                    |
|-------------|---------|----------------------------------------------------------------------------------------------------|
| auto_delete | boolean | DescriptionThis property marks the NVMe<br>namespace for auto deletion<br>when the volume containing the<br>namespace runs out of space.<br>This is most commonly set on<br>namespace clones.When set to true, the NVMe<br>namespace becomes eligible for<br>automatic deletion when the<br>volume runs out of space. Auto<br>deletion only occurs when the<br>volume containing the<br>namespace is also configured for<br>auto deletion and free space in<br>the volume decreases below a<br>particular threshold. |
|             |         | This property is optional in POST<br>and PATCH. The default value for<br>a new NVMe namespace is <i>false</i> .<br>There is an added computational<br>cost to retrieving this property's<br>value. It is not populated for<br>either a collection GET or an<br>instance GET unless it is<br>explicitly requested using the<br>fields query parameter. See<br>Requesting specific fields to learn<br>more.                                                                                                    |
| comment     | string  | A configurable comment available<br>for use by the administrator. Valid<br>in POST and PATCH.                                                                                                    |
| create_time | string  | The time the NVMe namespace was created.                                                                                                    |
| enabled     | boolean | The enabled state of the NVMe<br>namespace. Certain error<br>conditions cause the namespace<br>to become disabled. If the<br>namespace is disabled, you can<br>check the state property to<br>determine what error disabled the<br>namespace. An NVMe<br>namespace is enabled<br>automatically when it is created.                                                                                                    |

| Name                 | Туре                 | Description                                                                                                    |
|----------------------|----------------------|----------------------------------------------------------------------------------------------------|
| name                 | string               | The fully qualified path name of<br>the NVMe namespace composed<br>of a "/vol" prefix, the volume<br>name, the (optional) qtree name<br>and base name of the<br>namespace. Valid in POST.<br>NVMe namespaces do not<br>support rename, or movement<br>between volumes.                                                                                                    |
| os_type              | string               | The operating system type of the NVMe namespace.<br>Required in POST when creating an NVMe namespace that is not a clone of another. Disallowed in POST when creating a namespace clone.                                                                                                    |
| provisioning_options | provisioning_options | Options that are applied to the operation.                                                                                                    |
| space                | space                | The storage space related properties of the NVMe namespace.                                                                                                    |
| status               | status               | Status information about the NVMe namespace.                                                                                                    |
| subsystem_map        | subsystem_map        | The NVMe subsystem with which<br>the NVMe namespace is<br>associated. A namespace can be<br>mapped to zero (0) or one (1)<br>subsystems.<br>There is an added computational<br>cost to retrieving property values<br>for subsystem_map. They are<br>not populated for either a<br>collection GET or an instance<br>GET unless explicitly requested<br>using the fields query<br>parameter. |
| uuid                 | string               | The unique identifier of the NVMe namespace.                                                                                                    |

parent\_consistency\_group

The parent consistency group.

| Name   | Туре      | Description                                     |
|--------|-----------|-------------------------------------------------|
| _links | self_link |                                                 |
| name   | string    | The name of the consistency group.              |
| uuid   | string    | The unique identifier of the consistency group. |

# storage\_service

Determines the placement of any storage object created during this operation.

| Name | Туре   | Description                                                                                        |
|------|--------|----------------------------------------------------------------------------------------------------|
| name | string | Storage service name. If not specified, the default value is the most performant for the platform. |

## provisioning\_options

Options that are applied to the operation.

| Name            | Туре            | Description                                                                   |
|-----------------|-----------------|-------------------------------------------------------------------------------|
| action          | string          | Operation to perform                                                          |
| name            | string          | New name for consistency group.<br>Required to resolve naming<br>collisions.  |
| storage_service | storage_service | Determines the placement of any storage object created during this operation. |

# snapshot

A consistency group's Snapshot copy

| Name | Туре | Description                                                      |
|------|------|------------------------------------------------------------------|
| name |      | The name of the consistency group's Snapshot copy to restore to. |

| Name | Туре   | Description                                                      |
|------|--------|------------------------------------------------------------------|
| uuid | string | The UUID of the consistency group's Snapshot copy to restore to. |

### restore\_to

Use to restore a consistency group to a previous Snapshot copy

| Name     | Туре     | Description                         |
|----------|----------|-------------------------------------|
| snapshot | snapshot | A consistency group's Snapshot copy |

\_links

| Name | Туре | Description |
|------|------|-------------|
| self | href |             |

### snapshot\_policy\_reference

This is a reference to the Snapshot copy policy.

| Name   | Туре   | Description |
|--------|--------|-------------|
| _links | _links |             |
| name   | string |             |
| uuid   | string |             |

space

Space information for the consistency group.

| Name      | Туре    | Description                                                            |
|-----------|---------|------------------------------------------------------------------------|
| available | integer | The amount of space available in the consistency group, in bytes.      |
| size      | integer | The total provisioned size of the consistency group, in bytes.         |
| used      | integer | The amount of space consumed<br>in the consistency group, in<br>bytes. |

svm

The Storage Virtual Machine (SVM) in which the consistency group is located.

| Name   | Туре   | Description                       |
|--------|--------|-----------------------------------|
| _links | _links |                                   |
| name   | string | The name of the SVM.              |
| uuid   | string | The unique identifier of the SVM. |

# object\_stores

| Name | Туре   | Description                                              |
|------|--------|----------------------------------------------------------|
| name | string | The name of the object store to use. Used for placement. |

# tiering

The tiering placement and policy definitions for volumes in this consistency group.

| Name          | Туре                 | Description                                     |
|---------------|----------------------|-------------------------------------------------|
| control       | string               | Storage tiering placement rules for the object. |
| object_stores | array[object_stores] | Object stores to use. Used for placement.       |

| Name   | Туре   | Description                                                                                                    |
|--------|--------|----------------------------------------------------------------------------------------------------|
| policy | string | Policy that determines whether<br>the user data blocks of a volume<br>in a FabricPool will be tiered to<br>the cloud store when they<br>become cold.                                                                                                    |
|        |        | FabricPool combines flash<br>(performance tier) with a cloud<br>store into a single aggregate.<br>Temperature of a volume block<br>increases if it is accessed<br>frequently and decreases when it<br>is not. Valid in POST or PATCH.                           |
|        |        | all ‐ Allows tiering of both<br>Snapshot copies and active file<br>system user data to the cloud<br>store as soon as possible by<br>ignoring the temperature on the<br>volume blocks.                                                                           |
|        |        | auto ‐ Allows tiering of both<br>snapshot and active file system<br>user data to the cloud store                                                                                                    |
|        |        | none ‐ Volume blocks are not be tiered to the cloud store.                                                                                                    |
|        |        | snapshot_only ‐ Allows<br>tiering of only the volume<br>Snapshot copies not associated<br>with the active file system.                                                                                                    |
|        |        | The default tiering policy is<br>"snapshot-only" for a FlexVol<br>volume and "none" for a<br>FlexGroup volume. The default<br>minimum cooling period for the<br>"snapshot-only" tiering policy is 2<br>days and for the "auto" tiering<br>policy it is 31 days. |

### unsupported\_reason

| Name | Туре   | Description                                                                                                    |
|------|--------|----------------------------------------------------------------------------------------------------|
| code | string | If volume activity tracking is not<br>supported on the volume, this<br>field provides an appropriate error<br>code. |

| Name    | Туре   | Description                                                                                                    |
|---------|--------|----------------------------------------------------------------------------------------------------|
| message | string | If volume activity tracking is not<br>supported on the volume, this<br>field provides an error message<br>detailing why this is the case. |

# activity\_tracking

The volume activity tracking configuration for this volume.

| Name               | Туре               | Description                                                                                                    |
|--------------------|--------------------|----------------------------------------------------------------------------------------------------|
| state              | string             | Activity tracking state of the<br>volume. If this value is <i>on</i> ,<br>ONTAP collects top metrics<br>information for the volume in real<br>time. There is a slight impact to<br>I/O performance in order to<br>collect this information. If this<br>value is <i>off</i> , no activity tracking<br>information is collected or<br>available to view. The default<br>value is <i>on</i> for all volumes that<br>support file system analytics. If<br>the volume will contain LUNs or<br>NVMe namespaces, the default<br>value is <i>off</i> .<br>• enum: ["off", "on"]<br>• Introduced in: 9.10<br>• x-nullable: true |
| supported          | boolean            | This field indicates whether or not<br>volume activity tracking is<br>supported on the volume. If<br>volume activity tracking is not<br>supported, the reason why is<br>provided in the<br>activity_tracking.unsuppo<br>rted_reason field.                                                                                                    |
| unsupported_reason | unsupported_reason |                                                                                                    |

unsupported\_reason

| Name    | Туре   | Description                                                                                                    |
|---------|--------|----------------------------------------------------------------------------------------------------|
| code    | string | If file system analytics is not<br>supported on the volume, this<br>field provides the error code<br>explaining why.    |
| message | string | If file system analytics is not<br>supported on the volume, this<br>field provides the error message<br>explaining why. |

# analytics

The file system analytics configuration for this volume.

| Name          | Туре    | Description                                                                                                    |
|---------------|---------|----------------------------------------------------------------------------------------------------|
| scan_progress | integer | Percentage of files in the volume<br>that the file system analytics<br>initialization scan has processed.<br>Only returned when the state is<br><i>initializing</i> . |

| Name               | Туре               | Description                                                                                                    |
|--------------------|--------------------|----------------------------------------------------------------------------------------------------|
| supported          | string             | File system analytics state of the<br>volume. If this value is on,<br>ONTAP collects extra file system<br>analytics information for all<br>directories on the volume. There<br>will be a slight impact to I/O<br>performance to collect this<br>information. If this value is off, file<br>system analytics information is<br>not collected and not available to<br>be viewed. If this value is<br>initializing, that means file system<br>analytics was recently turned on,<br>and the initialization scan to<br>gather information for all existing<br>files and directories is currently<br>running. If this value is<br>initialization_paused, this means<br>that the initialization scan is<br>currently paused. If this value is<br>'unknown', this means that there<br>was an internal error when<br>determining the file system<br>analytics state for the volume.<br>The default value is on for all<br>volumes that support file system<br>analytics. If the volume will<br>contain LUNs or NVMe<br>namespaces, the default value is<br>off.• enum: ["unknown",<br>"initializing",<br>"initializing",<br>"init |
|                    |                    | son field.                                                                                                    |
| unsupported_reason | unsupported_reason |                                                                                                    |

acls

The permissions that users and groups have on a CIFS share.

| Name          | Туре   | Description                                                                                                    |
|---------------|--------|----------------------------------------------------------------------------------------------------|
| _links        | _links |                                                                                                    |
| permission    | string | Specifies the access rights that a user or group has on the defined CIFS Share. The following values are allowed:<br>• no_access - User does not |
|               |        | have CIFS share access                                                                                                    |
|               |        | <ul> <li>read - User has only read<br/>access</li> </ul>                                                                                         |
|               |        | <ul> <li>change - User has change<br/>access</li> </ul>                                                                                          |
|               |        | <ul> <li>full_control - User has<br/>full_control access</li> </ul>                                                                              |
| type          | string | Specifies the type of the user or<br>group to add to the access<br>control list of a CIFS share. The<br>following values are allowed:            |
|               |        | <ul> <li>windows - Windows user or<br/>group</li> </ul>                                                                                          |
|               |        | • unix_user - UNIX user                                                                                                    |
|               |        | <ul> <li>unix_group - UNIX group</li> </ul>                                                                                                    |
| user_or_group | string | Specifies the user or group name<br>to add to the access control list of<br>a CIFS share.                                                        |

consistency\_group\_cifs\_share

CIFS share is a named access point in a volume. Before users and applications can access data on the CIFS server over SMB, a CIFS share must be created with sufficient share permission. CIFS shares are tied to the CIFS server on the SVM. When a CIFS share is created, ONTAP creates a default ACL for the share with Full Control permissions for Everyone.

| Name                     | Туре    | Description                                                                                                    |
|--------------------------|---------|----------------------------------------------------------------------------------------------------|
| _links                   | _links  |                                                                                                    |
| access_based_enumeration | boolean | Specifies whether all folders<br>inside this share are visible to a<br>user based on that individual<br>user's access right; prevents the<br>display of folders or other shared<br>resources that the user does not<br>have access to. |

| Name                     | Туре        | Description                                                                                                    |
|--------------------------|-------------|----------------------------------------------------------------------------------------------------|
| acls                     | array[acls] |                                                                                                    |
| allow_unencrypted_access | boolean     | Specifies whether or not the SMB2 clients are allowed to access the encrypted share.                                                                                                    |
| change_notify            | boolean     | Specifies whether CIFS clients<br>can request for change<br>notifications for directories on this<br>share.                                                                                                    |
| comment                  | string      | Specify the CIFS share descriptions.                                                                                                    |
| continuously_available   | boolean     | Specifies whether or not the<br>clients connecting to this share<br>can open files in a persistent<br>manner. Files opened in this way<br>are protected from disruptive<br>events, such as, failover and<br>giveback. |
| dir_umask                | integer     | Directory mode creation mask to be viewed as an octal number.                                                                                                    |
| encryption               | boolean     | Specifies whether SMB<br>encryption must be used when<br>accessing this share. Clients that<br>do not support encryption are not<br>able to access this share.                                                        |
| file_umask               | integer     | File mode creation mask to be viewed as an octal number.                                                                                                    |

| Name              | Туре    | Description                                                                                                    |
|-------------------|---------|----------------------------------------------------------------------------------------------------|
| home_directory    | boolean | Specifies whether or not the<br>share is a home directory share,<br>where the share and path names<br>are dynamic. ONTAP home<br>directory functionality<br>automatically offer each user a<br>dynamic share to their home<br>directory without creating an<br>individual SMB share for each<br>user. The ONTAP CIFS home<br>directory feature enable us to<br>configure a share that maps to<br>different directories based on the<br>user that connects to it. Instead of<br>creating a separate shares for<br>each user, a single share with a<br>home directory parameters can<br>be created. In a home directory<br>share, ONTAP dynamically<br>generates the share-name and<br>share-path by substituting %w,<br>%u, and %d variables with the<br>corresponding Windows user<br>name, UNIX user name, and<br>domain name, respectively.<br>Default value:<br>Introduced in: 9.12<br>readCreate: 1<br>• x-nullable: true |
| name              | string  | Specifies the name of the CIFS<br>share that you want to create. If<br>this is a home directory share<br>then the share name includes the<br>pattern as %w (Windows user<br>name), %u (UNIX user name)<br>and %d (Windows domain name)<br>variables in any combination with<br>this parameter to generate shares<br>dynamically.                                                                                                    |
| namespace_caching | boolean | Specifies whether or not the SMB clients connecting to this share can cache the directory enumeration results returned by the CIFS servers.                                                                                                    |

| Name               | Туре    | Description                                                                                                    |
|--------------------|---------|----------------------------------------------------------------------------------------------------|
| no_strict_security | boolean | Specifies whether or not CIFS clients can follow Unix symlinks outside the share boundaries.                                                                                                    |
| offline_files      | string  | Offline Files The supported values are:                                                                                                    |
|                    |         | <ul> <li>none - Clients are not<br/>permitted to cache files for<br/>offline access.</li> </ul>                                                                                                    |
|                    |         | <ul> <li>manual - Clients may cache<br/>files that are explicitly<br/>selected by the user for offline<br/>access.</li> </ul>                                                                                    |
|                    |         | <ul> <li>documents - Clients may<br/>automatically cache files that<br/>are used by the user for<br/>offline access.</li> </ul>                                                                                  |
|                    |         | <ul> <li>programs - Clients may<br/>automatically cache files that<br/>are used by the user for<br/>offline access and may use<br/>those files in an offline mode<br/>even if the share is available.</li> </ul> |
| oplocks            | boolean | Specifies whether opportunistic<br>locks are enabled on this share.<br>"Oplocks" allow clients to lock<br>files and cache content locally,<br>which can increase performance<br>for file operations.             |
| show_snapshot      | boolean | Specifies whether or not the<br>Snapshot copies can be viewed<br>and traversed by clients.                                                                                                    |
| unix_symlink       | string  | Controls the access of UNIX<br>symbolic links to CIFS clients.<br>The supported values are:                                                                                                    |
|                    |         | <ul> <li>local - Enables only local<br/>symbolic links which is within<br/>the same CIFS share.</li> </ul>                                                                                                    |
|                    |         | <ul> <li>widelink - Enables both local<br/>symlinks and widelinks.</li> </ul>                                                                                                    |
|                    |         | <ul> <li>disable - Disables local<br/>symlinks and widelinks.</li> </ul>                                                                                                    |

| Name          | Туре   | Description                                                                                                    |
|---------------|--------|----------------------------------------------------------------------------------------------------|
| vscan_profile | string | <ul> <li>Vscan File-Operations Profile The supported values are:</li> <li>no_scan - Virus scans are never triggered for accesses to this share.</li> </ul> |
|               |        | <ul> <li>standard - Virus scans can be<br/>triggered by open, close, and<br/>rename operations.</li> </ul>                                                 |
|               |        | <ul> <li>strict - Virus scans can be<br/>triggered by open, read,<br/>close, and rename<br/>operations.</li> </ul>                                         |
|               |        | <ul> <li>writes_only - Virus scans can<br/>be triggered only when a file<br/>that has been modified is<br/>closed.</li> </ul>                              |

### cifs

| Name   | Туре                                    | Description |
|--------|-----------------------------------------|-------------|
| shares | array[consistency_group_cifs_sha<br>re] |             |

export\_clients

| Name  | Туре   | Description                                                                                                    |
|-------|--------|----------------------------------------------------------------------------------------------------|
| match | string | Client Match Hostname, IP<br>Address, Netgroup, or Domain.<br>You can specify the match as a<br>string value in any of the following<br>formats: |
|       |        | <ul> <li>As a hostname; for instance,<br/>host1</li> </ul>                                                                                       |
|       |        | As an IPv4 address; for instance, 10.1.12.24                                                                                                    |
|       |        | <ul> <li>As an IPv6 address; for<br/>instance,<br/>fd20:8b1e:b255:4071::100:1</li> </ul>                                                         |
|       |        | <ul> <li>As an IPv4 address with a<br/>subnet mask expressed as a<br/>number of bits; for instance,<br/>10.1.12.0/24</li> </ul>                  |
|       |        | <ul> <li>As an IPv6 address with a<br/>subnet mask expressed as a<br/>number of bits; for instance,<br/>fd20:8b1e:b255:4071::/64</li> </ul>      |
|       |        | <ul> <li>As an IPv4 address with a<br/>network mask; for instance,<br/>10.1.16.0/255.255.255.0</li> </ul>                                        |
|       |        | <ul> <li>As a netgroup, with the<br/>netgroup name preceded by<br/>the @ character; for instance,<br/>@eng</li> </ul>                            |
|       |        | <ul> <li>As a domain name preceded<br/>by the . character; for<br/>instance, .example.com</li> </ul>                                             |

### export\_rules

| Name                  | Туре    | Description                                                          |
|-----------------------|---------|----------------------------------------------------------------------|
| _links                | _links  |                                                                      |
| allow_device_creation | boolean | Specifies whether or not device creation is allowed.                 |
| allow_suid            | boolean | Specifies whether or not SetUID bits in SETATTR Op is to be honored. |
| anonymous_user        | string  | User ID To Which Anonymous<br>Users Are Mapped.                      |

| Name               | Туре                  | Description                                                         |
|--------------------|-----------------------|---------------------------------------------------------------------|
| chown_mode         | string                | Specifies who is authorized to change the ownership mode of a file. |
| clients            | array[export_clients] | Array of client matches                                             |
| index              | integer               | Index of the rule within the export policy.                         |
| ntfs_unix_security | string                | NTFS export UNIX security options.                                  |
| protocols          | array[string]         |                                                                     |
| ro_rule            | array[string]         | Authentication flavors that the read-only access rule governs       |
| rw_rule            | array[string]         | Authentication flavors that the read/write access rule governs      |
| superuser          | array[string]         | Authentication flavors that the superuser security type governs     |

# export\_policy

The policy associated with volumes to export them for protocol access.

| Name   | Туре                | Description                                     |
|--------|---------------------|-------------------------------------------------|
| _links | self_link           |                                                 |
| name   | string              | Name of the export policy.                      |
| rules  | array[export_rules] | The set of rules that govern the export policy. |
| uuid   | string              | Identifier for the export policy.               |

### junction\_parent

| Name   | Туре      | Description |
|--------|-----------|-------------|
| _links | self_link |             |

| Name | Туре   | Description                                                                                                    |
|------|--------|----------------------------------------------------------------------------------------------------|
| name | string | The name of the parent volume<br>that contains the junction inode of<br>this volume. The junction parent<br>volume must belong to the same<br>SVM that owns this volume. |
| uuid | string | Unique identifier for the parent volume.                                                                                                    |

nas

The CIFS share policy and/or export policies for this volume.

| Name            | Туре            | Description                                                                                                    |
|-----------------|-----------------|----------------------------------------------------------------------------------------------------|
| cifs            | cifs            |                                                                                                    |
| export_policy   | export_policy   | The policy associated with volumes to export them for protocol access.                                                                                                    |
| gid             | integer         | The UNIX group ID of the volume. Valid in POST or PATCH.                                                                                                    |
| junction_parent | junction_parent |                                                                                                    |
| path            | string          | The fully-qualified path in the<br>owning SVM's namespace at<br>which the volume is mounted.<br>The path is case insensitive and<br>must be unique within an SVM's<br>namespace. Path must begin with<br>'/' and must not end with '/'. Only<br>one volume can be mounted at<br>any given junction path. An empty<br>path in POST creates an<br>unmounted volume. An empty<br>path in PATCH deactivates and<br>unmounts the volume. Taking a<br>volume offline or restricted state<br>removes its junction path. This<br>attribute is reported in GET only<br>when the volume is mounted. |

| Name             | Туре    | Description                                                                                                    |
|------------------|---------|----------------------------------------------------------------------------------------------------|
| security_style   | string  | Security style associated with the<br>volume. Valid in POST or PATCH.<br>mixed ‐ Mixed-style<br>security ntfs ‐<br>NTFS/WIndows-style security<br>unified ‐ Unified-style<br>security, unified UNIX, NFS and<br>CIFS permissions unix ‐<br>UNIX-style security.                                                                                                    |
| uid              | integer | The UNIX user ID of the volume.<br>Valid in POST or PATCH.                                                                                                    |
| unix_permissions | integer | UNIX permissions to be viewed<br>as an octal number, consisting of<br>4 digits derived by adding up bits<br>4 (read), 2 (write), and 1<br>(execute). First digit selects the<br>set user ID (4), set group ID (2),<br>and sticky (1) attributes. Second<br>digit selects permission for the<br>owner of the file. Third selects<br>permissions for other users in the<br>same group while the fourth<br>selects permissions for other<br>users not in the group. Valid in<br>POST or PATCH. For security<br>style "mixed" or "unix", the default<br>setting is 0755 in octal (493 in<br>decimal) and for security style<br>"ntfs", the default setting is 0000.<br>In cases where only owner,<br>group, and other permissions are<br>given (as in 755, representing the<br>second, third and fourth digit), the<br>first digit is assumed to be zero. |

# provisioning\_options

Options that are applied to the operation.

| Name   | Туре   | Description                                     |
|--------|--------|-------------------------------------------------|
| action | string | Operation to perform                            |
| count  | •      | Number of elements to perform the operation on. |

| Name            | Туре            | Description                                                                   |
|-----------------|-----------------|-------------------------------------------------------------------------------|
| storage_service | storage_service | Determines the placement of any storage object created during this operation. |

qos

The QoS policy for this volume.

| Name   | Туре   | Description    |
|--------|--------|----------------|
| policy | policy | The QoS policy |

# space

| Name      | Туре    | Description                                                                            |
|-----------|---------|----------------------------------------------------------------------------------------|
| available | integer | The available space, in bytes.                                                         |
| size      | integer | Total provisioned size, in bytes.                                                      |
| used      | integer | The virtual space used (includes volume reserves) before storage efficiency, in bytes. |

# tiering

The tiering placement and policy definitions for this volume.

| Name          | Туре                 | Description                                     |
|---------------|----------------------|-------------------------------------------------|
| control       | string               | Storage tiering placement rules for the object. |
| object_stores | array[object_stores] | Object stores to use. Used for placement.       |

| Name   | Туре   | Description                                                                                                    |
|--------|--------|----------------------------------------------------------------------------------------------------|
| policy | string | Policy that determines whether<br>the user data blocks of a volume<br>in a FabricPool will be tiered to<br>the cloud store when they<br>become cold.                                                                                                    |
|        |        | FabricPool combines flash<br>(performance tier) with a cloud<br>store into a single aggregate.<br>Temperature of a volume block<br>increases if it is accessed<br>frequently and decreases when it<br>is not. Valid in POST or PATCH.                           |
|        |        | all ‐ Allows tiering of both<br>Snapshot copies and active file<br>system user data to the cloud<br>store as soon as possible by<br>ignoring the temperature on the<br>volume blocks.                                                                           |
|        |        | auto ‐ Allows tiering of both<br>snapshot and active file system<br>user data to the cloud store                                                                                                    |
|        |        | none ‐ Volume blocks are not be tiered to the cloud store.                                                                                                    |
|        |        | snapshot_only ‐ Allows<br>tiering of only the volume<br>Snapshot copies not associated<br>with the active file system.                                                                                                    |
|        |        | The default tiering policy is<br>"snapshot-only" for a FlexVol<br>volume and "none" for a<br>FlexGroup volume. The default<br>minimum cooling period for the<br>"snapshot-only" tiering policy is 2<br>days and for the "auto" tiering<br>policy it is 31 days. |

#### volumes

| Name              | Туре              | Description                                                 |
|-------------------|-------------------|-------------------------------------------------------------|
| activity_tracking | activity_tracking | The volume activity tracking configuration for this volume. |
| analytics         | analytics         | The file system analytics configuration for this volume.    |

| Name                 | Туре                      | Description                                                                                                    |
|----------------------|---------------------------|----------------------------------------------------------------------------------------------------|
| comment              | string                    | A comment for the volume. Valid in POST or PATCH.                                                                                                    |
| language             | string                    | Language encoding setting for<br>volume. If no language is<br>specified, the volume inherits its<br>SVM language encoding setting.                                                                                                    |
| name                 | string                    | Volume name. The name of<br>volume must start with an<br>alphabetic character (a to z or A<br>to Z) or an underscore (_). The<br>name must be 197 or fewer<br>characters in length for<br>FlexGroups, and 203 or fewer<br>characters in length for all other<br>types of volumes. Volume names<br>must be unique within an SVM.<br>Required on POST. |
| nas                  | nas                       | The CIFS share policy and/or export policies for this volume.                                                                                                    |
| provisioning_options | provisioning_options      | Options that are applied to the operation.                                                                                                    |
| qos                  | qos                       | The QoS policy for this volume.                                                                                                    |
| snapshot_policy      | snapshot_policy_reference | This is a reference to the Snapshot copy policy.                                                                                                    |
| space                | space                     |                                                                                                    |
| tiering              | tiering                   | The tiering placement and policy definitions for this volume.                                                                                                    |
| uuid                 | string                    | Unique identifier for the volume.<br>This corresponds to the instance-<br>uuid that is exposed in the CLI<br>and ONTAPI. It does not change<br>due to a volume move.<br>• example: 028baa66-41bd-                                                                                                    |
|                      |                           | 11e9-81d5-00a0986138f7                                                                                                    |
|                      |                           | <ul><li> readOnly: 1</li><li> Introduced in: 9.8</li></ul>                                                                                                    |
|                      |                           | x-nullable: true                                                                                                    |
|                      |                           |                                                                                                    |

consistency\_groups

| Name        | Туре        | Description                                                                                                    |
|-------------|-------------|----------------------------------------------------------------------------------------------------|
| _links      | self_link   |                                                                                                    |
| application | application |                                                                                                    |
| luns        | array[luns] | The LUNs array can be used to<br>create or modify LUNs in a<br>consistency group on a new or<br>existing volume that is a member<br>of the consistency group. LUNs<br>are considered members of a<br>consistency group if they are<br>located on a volume that is a<br>member of the consistency<br>group.                |
| name        | string      | Name of the consistency group.<br>The consistency group name<br>must be unique within an SVM.<br>If not provided and the<br>consistency group contains only<br>one volume, the name will be<br>generated based on the volume<br>name. If the consistency group<br>contains more than one volume,<br>the name is required. |

| Name                     | Туре                     | Description                                                                                                    |
|--------------------------|--------------------------|----------------------------------------------------------------------------------------------------|
| namespaces               | array[namespaces]        | <ul> <li>An NVMe namespace is a collection of addressable logical blocks presented to hosts connected to the SVM using the NVMe over Fabrics protocol. In ONTAP, an NVMe namespace is located within a volume. Optionally, it can be located within a qtree in a volume.</li> <li>An NVMe namespace is created to a specified size using thin or thick provisioning as determined by the volume on which it is created. NVMe namespaces support being cloned. An NVMe namespace support being cloned. An NVMe namespace cannot be renamed, resized, or moved to a different volume. NVMe namespaces do not support the assignment of a QoS policy for performance management, but a QoS policy can be assigned to the volume containing the namespace. See the NVMe namespace object model to learn more about each of the properties supported by th NVMe namespace REST API.</li> <li>An NVMe namespace must be mapped to an NVMe subsystem to grant access to the subsystem's hosts. Hosts can then access the NVMe namespace and perform I/O using the NVMe over Fabrics protocol.</li> <li>maxItems: 16</li> <li>minItems: 0</li> <li>uniqueItems: 1</li> <li>Introduced in: 9.10</li> </ul> |
| parent_consistency_group | parent_consistency_group | The parent consistency group.                                                                                                    |
| provisioning_options     | provisioning_options     | Options that are applied to the operation.                                                                                                    |
| qos                      | qos                      |                                                                                                    |

| Name            | Туре                      | Description                                                                                                    |
|-----------------|---------------------------|----------------------------------------------------------------------------------------------------|
| restore_to      | restore_to                | Use to restore a consistency group to a previous Snapshot copy                                                        |
| snapshot_policy | snapshot_policy_reference | This is a reference to the Snapshot copy policy.                                                                      |
| space           | space                     | Space information for the consistency group.                                                                          |
| svm             | svm                       | The Storage Virtual Machine (SVM) in which the consistency group is located.                                          |
| tiering         | tiering                   | The tiering placement and policy definitions for volumes in this consistency group.                                   |
| uuid            | string                    | The unique identifier of the consistency group. The UUID is generated by ONTAP when the consistency group is created. |
|                 |                           | • example: 1cd8a442-86d1-<br>11e0-ae1c-123478563412                                                                   |
|                 |                           | • readOnly: 1                                                                                                    |
|                 |                           | Introduced in: 9.10                                                                                                   |
|                 |                           | • x-nullable: true                                                                                                    |

| Name    | Туре           | Description                                                                                                    |
|---------|----------------|----------------------------------------------------------------------------------------------------|
| volumes | array[volumes] | A consistency group is a mutually<br>exclusive aggregation of volumes<br>or other consistency groups. A<br>volume can only be associated<br>with one direct parent<br>consistency group.                                     |
|         |                | The volumes array can be used<br>to create new volumes in the<br>consistency group, add existing<br>volumes to the consistency<br>group, or modify existing volumes<br>that are already members of the<br>consistency group. |
|         |                | The total number of volumes<br>across all child consistency<br>groups contained in a<br>consistency group is constrained<br>by the same limit.                                                                               |

# iops

The rate of I/O operations observed at the storage object.

| Name  | Туре    | Description                                                                                                    |
|-------|---------|----------------------------------------------------------------------------------------------------|
| other | integer | Performance metric for other I/O<br>operations. Other I/O operations<br>can be metadata operations,<br>such as directory lookups and so<br>on. |
| read  | integer | Performance metric for read I/O operations.                                                                                                    |
| total | integer | Performance metric aggregated over all types of I/O operations.                                                                                |
| write | integer | Peformance metric for write I/O operations.                                                                                                    |

# latency

The round trip latency observed at the storage object, in microseconds.

| Name  | Туре    | Description                                                                                                    |
|-------|---------|----------------------------------------------------------------------------------------------------|
| other | integer | Performance metric for other I/O<br>operations. Other I/O operations<br>can be metadata operations,<br>such as directory lookups and so<br>on. |
| read  | integer | Performance metric for read I/O operations.                                                                                                    |
| total | integer | Performance metric aggregated over all types of I/O operations.                                                                                |
| write | integer | Peformance metric for write I/O operations.                                                                                                    |

### throughput

The rate of throughput bytes per second observed at the storage object.

| Name  | Туре    | Description                                                                                                    |
|-------|---------|----------------------------------------------------------------------------------------------------|
| other | integer | Performance metric for other I/O<br>operations. Other I/O operations<br>can be metadata operations,<br>such as directory lookups and so<br>on. |
| read  | integer | Performance metric for read I/O operations.                                                                                                    |
| total | integer | Performance metric aggregated over all types of I/O operations.                                                                                |
| write | integer | Peformance metric for write I/O operations.                                                                                                    |

### metric

Performance and capacity numbers, such as, IOPS, latency, throughput, used space, and available space.

| Name            | Туре    | Description                                                   |
|-----------------|---------|---------------------------------------------------------------|
| _links          | _links  |                                                               |
| available_space | integer | The total space available in the consistency group, in bytes. |

| Name       | Туре       | Description                                                                                                    |
|------------|------------|----------------------------------------------------------------------------------------------------|
| duration   | string     | The duration over which this<br>sample is calculated. The time<br>durations are represented in the<br>ISO-8601 standard format.<br>Samples can be calculated over<br>the following durations:                                                                                                    |
| iops       | iops       | The rate of I/O operations observed at the storage object.                                                                                                    |
| latency    | latency    | The round trip latency observed<br>at the storage object, in<br>microseconds.                                                                                                    |
| size       | integer    | The total size of the consistency group, in bytes.                                                                                                    |
| status     | string     | Errors associated with the<br>sample. For example, if the<br>aggregation of data over multiple<br>nodes fails, then any partial<br>errors might return "ok" on<br>success or "error" on an internal<br>uncategorized failure. Whenever<br>a sample collection is missed but<br>done at a later time, it is back<br>filled to the previous 15 second<br>timestamp and tagged with<br>"backfilled_data". "Inconsistent_<br>delta_time" is encountered when<br>the time between two collections<br>is not the same for all nodes.<br>Therefore, the aggregated value<br>might be over or under inflated.<br>"Negative_delta" is returned<br>when an expected monotonically<br>increasing value has decreased<br>in value. "Inconsistent_old_data"<br>is returned when one or more<br>nodes do not have the latest<br>data. |
| throughput | throughput | The rate of throughput bytes per second observed at the storage object.                                                                                                    |
| timestamp  | string     | The timestamp of the performance and capacity data.                                                                                                    |

| Name       | Туре    | Description                                              |
|------------|---------|----------------------------------------------------------|
| used_space | integer | The total space used in the consistency group, in bytes. |

### replication\_relationships

| Name      | Туре      | Description                                                                    |
|-----------|-----------|--------------------------------------------------------------------------------|
| _links    | self_link |                                                                                |
| is_source | boolean   | Indicates whether or not this consistency group is the source for replication. |
| uuid      | string    | The unique identifier of the SnapMirror relationship.                          |

### iops\_raw

The number of I/O operations observed at the storage object. This can be used along with delta time to calculate the rate of I/O operations per unit of time.

| Name  | Туре    | Description                                                                                                    |
|-------|---------|----------------------------------------------------------------------------------------------------|
| other | integer | Performance metric for other I/O<br>operations. Other I/O operations<br>can be metadata operations,<br>such as directory lookups and so<br>on. |
| read  | integer | Performance metric for read I/O operations.                                                                                                    |
| total | integer | Performance metric aggregated over all types of I/O operations.                                                                                |
| write | integer | Peformance metric for write I/O operations.                                                                                                    |

### latency\_raw

The raw latency observed at the storage object, in microseconds. This can be divided by the raw IOPS value to calculate the average latency per I/O operation.

| Name  | Туре    | Description                                                                                                    |
|-------|---------|----------------------------------------------------------------------------------------------------|
| other | integer | Performance metric for other I/O<br>operations. Other I/O operations<br>can be metadata operations,<br>such as directory lookups and so<br>on. |
| read  | integer | Performance metric for read I/O operations.                                                                                                    |
| total | integer | Performance metric aggregated over all types of I/O operations.                                                                                |
| write | integer | Peformance metric for write I/O operations.                                                                                                    |

### throughput\_raw

Throughput bytes observed at the storage object. This can be used along with delta time to calculate the rate of throughput bytes per unit of time.

| Name  | Туре    | Description                                                                                                    |
|-------|---------|----------------------------------------------------------------------------------------------------|
| other | integer | Performance metric for other I/O<br>operations. Other I/O operations<br>can be metadata operations,<br>such as directory lookups and so<br>on. |
| read  | integer | Performance metric for read I/O operations.                                                                                                    |
| total | integer | Performance metric aggregated over all types of I/O operations.                                                                                |
| write | integer | Peformance metric for write I/O operations.                                                                                                    |

### statistics

These are raw performance and space numbers, such as, IOPS, latency, throughput, used space, and available space. These numbers are aggregated across all nodes in the cluster and increase with the uptime of the cluster.

| Name            | Туре    | Description                                                   |
|-----------------|---------|---------------------------------------------------------------|
| available_space | integer | The total space available in the consistency group, in bytes. |

| Name           | Туре           | Description                                                                                                    |
|----------------|----------------|----------------------------------------------------------------------------------------------------|
| iops_raw       | iops_raw       | The number of I/O operations<br>observed at the storage object.<br>This can be used along with delta<br>time to calculate the rate of I/O<br>operations per unit of time.                                                                                                    |
| latency_raw    | latency_raw    | The raw latency observed at the<br>storage object, in microseconds.<br>This can be divided by the raw<br>IOPS value to calculate the<br>average latency per I/O<br>operation.                                                                                                    |
| size           | integer        | The total size of the consistency group, in bytes.                                                                                                    |
| status         | string         | Errors associated with the<br>sample. For example, if the<br>aggregation of data over multiple<br>nodes fails, then any partial<br>errors might return "ok" on<br>success or "error" on an internal<br>uncategorized failure. Whenever<br>a sample collection is missed but<br>done at a later time, it is back<br>filled to the previous 15 second<br>timestamp and tagged with<br>"backfilled_data". "Inconsistent_<br>delta_time" is encountered when<br>the time between two collections<br>is not the same for all nodes.<br>Therefore, the aggregated value<br>might be over or under inflated.<br>"Negative_delta" is returned<br>when an expected monotonically<br>increasing value has decreased<br>in value. "Inconsistent_old_data"<br>is returned when one or more<br>nodes do not have the latest<br>data. |
| throughput_raw | throughput_raw | Throughput bytes observed at the<br>storage object. This can be used<br>along with delta time to calculate<br>the rate of throughput bytes per<br>unit of time.                                                                                                    |
| timestamp      | string         | The timestamp of the performance data.                                                                                                    |

| Name       | Туре    | Description                                              |
|------------|---------|----------------------------------------------------------|
| used_space | integer | The total used space in the consistency group, in bytes. |

consistency\_group\_cifs\_share

CIFS share is a named access point in a volume. Before users and applications can access data on the CIFS server over SMB, a CIFS share must be created with sufficient share permission. CIFS shares are tied to the CIFS server on the SVM. When a CIFS share is created, ONTAP creates a default ACL for the share with Full Control permissions for Everyone.

| Name                     | Туре        | Description                                                                                                    |
|--------------------------|-------------|----------------------------------------------------------------------------------------------------|
| _links                   | _links      |                                                                                                    |
| access_based_enumeration | boolean     | Specifies whether all folders<br>inside this share are visible to a<br>user based on that individual<br>user's access right; prevents the<br>display of folders or other shared<br>resources that the user does not<br>have access to. |
| acls                     | array[acls] |                                                                                                    |
| allow_unencrypted_access | boolean     | Specifies whether or not the SMB2 clients are allowed to access the encrypted share.                                                                                                    |
| change_notify            | boolean     | Specifies whether CIFS clients<br>can request for change<br>notifications for directories on this<br>share.                                                                                                    |
| comment                  | string      | Specify the CIFS share descriptions.                                                                                                    |
| continuously_available   | boolean     | Specifies whether or not the<br>clients connecting to this share<br>can open files in a persistent<br>manner. Files opened in this way<br>are protected from disruptive<br>events, such as, failover and<br>giveback.                  |
| dir_umask                | integer     | Directory mode creation mask to be viewed as an octal number.                                                                                                    |

| Name           | Туре    | Description                                                                                                    |
|----------------|---------|----------------------------------------------------------------------------------------------------|
| encryption     | boolean | Specifies whether SMB<br>encryption must be used when<br>accessing this share. Clients that<br>do not support encryption are not<br>able to access this share.                                                                                                    |
| file_umask     | integer | File mode creation mask to be viewed as an octal number.                                                                                                    |
| home_directory | boolean | Specifies whether or not the<br>share is a home directory share,<br>where the share and path names<br>are dynamic. ONTAP home<br>directory functionality<br>automatically offer each user a<br>dynamic share to their home<br>directory without creating an<br>individual SMB share for each<br>user. The ONTAP CIFS home<br>directory feature enable us to<br>configure a share that maps to<br>different directories based on the<br>user that connects to it. Instead of<br>creating a separate shares for<br>each user, a single share with a<br>home directory parameters can<br>be created. In a home directory<br>share, ONTAP dynamically<br>generates the share-name and<br>share-path by substituting %w,<br>%u, and %d variables with the<br>corresponding Windows user<br>name, UNIX user name, and<br>domain name, respectively.<br>Default value: 1<br>Introduced in: 9.12<br>readCreate: 1<br>x-nullable: true |

| Name               | Туре    | Description                                                                                                    |
|--------------------|---------|----------------------------------------------------------------------------------------------------|
| name               | string  | Specifies the name of the CIFS<br>share that you want to create. If<br>this is a home directory share<br>then the share name includes the<br>pattern as %w (Windows user<br>name), %u (UNIX user name)<br>and %d (Windows domain name)<br>variables in any combination with<br>this parameter to generate shares<br>dynamically.                                                                                                    |
| namespace_caching  | boolean | Specifies whether or not the SMB clients connecting to this share can cache the directory enumeration results returned by the CIFS servers.                                                                                                    |
| no_strict_security | boolean | Specifies whether or not CIFS clients can follow Unix symlinks outside the share boundaries.                                                                                                    |
| offline_files      | string  | <ul> <li>Offline Files The supported values are:</li> <li>none - Clients are not permitted to cache files for offline access.</li> <li>manual - Clients may cache files that are explicitly selected by the user for offline access.</li> <li>documents - Clients may automatically cache files that are used by the user for offline access.</li> <li>programs - Clients may automatically cache files that are used by the user for offline access and may use those files in an offline mode even if the share is available.</li> </ul> |
| oplocks            | boolean | Specifies whether opportunistic<br>locks are enabled on this share.<br>"Oplocks" allow clients to lock<br>files and cache content locally,<br>which can increase performance<br>for file operations.                                                                                                    |

| Name          | Туре    | Description                                                                                                    |
|---------------|---------|----------------------------------------------------------------------------------------------------|
| show_snapshot | boolean | Specifies whether or not the<br>Snapshot copies can be viewed<br>and traversed by clients.                                                                                                    |
| unix_symlink  | string  | Controls the access of UNIX<br>symbolic links to CIFS clients.<br>The supported values are:<br>• local - Enables only local<br>symbolic links which is within<br>the same CIFS share.<br>• widelink - Enables both local<br>symlinks and widelinks.<br>• disable - Disables local<br>symlinks and widelinks.                                                                                                    |
| vscan_profile | string  | <ul> <li>Vscan File-Operations Profile The supported values are:</li> <li>no_scan - Virus scans are never triggered for accesses to this share.</li> <li>standard - Virus scans can be triggered by open, close, and rename operations.</li> <li>strict - Virus scans can be triggered by open, read, close, and rename operations.</li> <li>writes_only - Virus scans can be triggered only when a file that has been modified is closed.</li> </ul> |

export\_clients

| Name  | Туре   | Description                                                                                                    |
|-------|--------|----------------------------------------------------------------------------------------------------|
| match | string | Client Match Hostname, IP<br>Address, Netgroup, or Domain.<br>You can specify the match as a<br>string value in any of the following<br>formats: |
|       |        | <ul> <li>As a hostname; for instance,<br/>host1</li> </ul>                                                                                       |
|       |        | • As an IPv4 address; for instance, 10.1.12.24                                                                                                   |
|       |        | <ul> <li>As an IPv6 address; for<br/>instance,<br/>fd20:8b1e:b255:4071::100:1</li> </ul>                                                         |
|       |        | <ul> <li>As an IPv4 address with a<br/>subnet mask expressed as a<br/>number of bits; for instance,<br/>10.1.12.0/24</li> </ul>                  |
|       |        | <ul> <li>As an IPv6 address with a<br/>subnet mask expressed as a<br/>number of bits; for instance,<br/>fd20:8b1e:b255:4071::/64</li> </ul>      |
|       |        | <ul> <li>As an IPv4 address with a<br/>network mask; for instance,<br/>10.1.16.0/255.255.255.0</li> </ul>                                        |
|       |        | <ul> <li>As a netgroup, with the<br/>netgroup name preceded by<br/>the @ character; for instance,<br/>@eng</li> </ul>                            |
|       |        | <ul> <li>As a domain name preceded<br/>by the . character; for<br/>instance, .example.com</li> </ul>                                             |

### records

| Name        | Туре        | Description                                                                                                    |
|-------------|-------------|----------------------------------------------------------------------------------------------------|
| _links      | self_link   |                                                                                                    |
| application | application |                                                                                                    |
| clone       | clone       | Creates a clone of an existing<br>consistency group from the<br>current contents or an existing<br>Snapshot copy. |

| Name               | Туре                      | Description                                                                                                    |
|--------------------|---------------------------|----------------------------------------------------------------------------------------------------|
| consistency_groups | array[consistency_groups] | A consistency group is a mutually<br>exclusive aggregation of volumes<br>or other consistency groups. A<br>consistency group can only be<br>associated with one direct parent<br>consistency group.                                                                                                    |
| luns               | array[luns]               | The LUNs array can be used to<br>create or modify LUNs in a<br>consistency group on a new or<br>existing volume that is a member<br>of the consistency group. LUNs<br>are considered members of a<br>consistency group if they are<br>located on a volume that is a<br>member of the consistency<br>group.                |
| metric             | metric                    | Performance and capacity<br>numbers, such as, IOPS, latency,<br>throughput, used space, and<br>available space.                                                                                                    |
| name               | string                    | Name of the consistency group.<br>The consistency group name<br>must be unique within an SVM.<br>If not provided and the<br>consistency group contains only<br>one volume, the name will be<br>generated based on the volume<br>name. If the consistency group<br>contains more than one volume,<br>the name is required. |

| Name                     | Туре                     | Description                                                                                                    |
|--------------------------|--------------------------|----------------------------------------------------------------------------------------------------|
| namespaces               | array[namespaces]        | <ul> <li>An NVMe namespace is a collection of addressable logical blocks presented to hosts connected to the SVM using the NVMe over Fabrics protocol. In ONTAP, an NVMe namespace is located within a volume. Optionally, it can be located within a qtree in a volume.</li> <li>An NVMe namespace is created to a specified size using thin or thick provisioning as determined by the volume on which it is created. NVMe namespaces support being cloned. An NVMe namespace support being cloned. An NVMe namespace cannot be renamed, resized, or moved to a different volume. NVMe namespaces do not support the assignment of a QoS policy for performance management, but a QoS policy can be assigned to the volume containing the namespace. See the NVMe namespace object model to learn more about each of the properties supported by th NVMe namespace REST API.</li> <li>An NVMe namespace must be mapped to an NVMe subsystem to grant access to the subsystem's hosts. Hosts can then access the NVMe namespace and perform I/O using the NVMe over Fabrics protocol.</li> <li>maxItems: 16</li> <li>minItems: 0</li> <li>uniqueItems: 1</li> <li>Introduced in: 9.10</li> </ul> |
| parent_consistency_group | parent_consistency_group | The parent consistency group.                                                                                                    |
| provisioning_options     | provisioning_options     | Options that are applied to the operation.                                                                                                    |
| qos                      | qos                      |                                                                                                    |

| Name                      | Туре                             | Description                                                                                                    |
|---------------------------|----------------------------------|----------------------------------------------------------------------------------------------------|
| replicated                | boolean                          | Indicates whether or not<br>replication has been enabled on<br>this consistency group.                                                                                                    |
| replication_relationships | array[replication_relationships] | Indicates the SnapMirror relationship of this consistency group.                                                                                                    |
| replication_source        | boolean                          | Since support for this field is to be<br>removed in the next release, use<br>replication_relationships.is_sourc<br>e instead.                                                                                                    |
| restore_to                | restore_to                       | Use to restore a consistency group to a previous Snapshot copy                                                                                                    |
| snapshot_policy           | snapshot_policy_reference        | This is a reference to the Snapshot copy policy.                                                                                                    |
| space                     | space                            | Space information for the consistency group.                                                                                                    |
| statistics                | statistics                       | These are raw performance and<br>space numbers, such as, IOPS,<br>latency, throughput, used space,<br>and available space. These<br>numbers are aggregated across<br>all nodes in the cluster and<br>increase with the uptime of the<br>cluster. |
| svm                       | svm                              | The Storage Virtual Machine (SVM) in which the consistency group is located.                                                                                                    |
| tiering                   | tiering                          | The tiering placement and policy definitions for volumes in this consistency group.                                                                                                    |

| Name    | Туре           | Description                                                                                                    |
|---------|----------------|----------------------------------------------------------------------------------------------------|
| uuid    | string         | The unique identifier of the<br>consistency group. The UUID is<br>generated by ONTAP when the<br>consistency group is created.<br>• example: 1cd8a442-86d1-<br>11e0-ae1c-123478563412<br>• readOnly: 1<br>• Introduced in: 9.6<br>• x-nullable: true                                                                                                    |
| volumes | array[volumes] | A consistency group is a mutually<br>exclusive aggregation of volumes<br>or other consistency groups. A<br>volume can only be associated<br>with one direct parent<br>consistency group.<br>The volumes array can be used<br>to create new volumes in the<br>consistency group, add existing<br>volumes to the consistency<br>group, or modify existing volumes<br>that are already members of the<br>consistency group.<br>The total number of volumes<br>across all child consistency<br>groups contained in a<br>consistency group is constrained<br>by the same limit. |

### error\_arguments

| Name    | Туре   | Description      |
|---------|--------|------------------|
| code    | string | Argument code    |
| message | string | Message argument |

#### error

| Name      | Туре                   | Description       |
|-----------|------------------------|-------------------|
| arguments | array[error_arguments] | Message arguments |
| code      | string                 | Error code        |

| Name    | Туре   | Description                                 |
|---------|--------|---------------------------------------------|
| message | string | Error message                               |
| target  | string | The target parameter that caused the error. |

# Create a consistency group

**POST** /application/consistency-groups

#### Introduced In: 9.10

Creates a consistency group with one or more consistency groups having:

- new SAN volumes,
- existing SAN, NVMe or NAS FlexVol volumes in a new or existing consistency group

# **Required properties**

- svm.uuid or svm.name Existing SVM in which to create the group.
- volumes, luns or namespaces

# **Naming Conventions**

## **Consistency groups**

- name or consistency\_groups[].name, if specified
- · derived from volumes[0].name, if only one volume is specified, same as volume name

## Volume

- volumes[].name, if specified
- derived from volume prefix in luns[].name
- derived from cg[].name, suffixed by "\_#" where "#" is a system generated unique number
- suffixed by "\_#" where "#" is a system generated unique number, if provisioning\_options.count is provided

## LUN

- luns[].name, if specified
- derived from volumes[].name, suffixed by "\_#" where "#" is a system generated unique number
- suffixed by "\_#" where "#" is a system generated unique number, if provisioning\_options.count is provided

## **NVMe Namespace**

• namespaces[].name, if specified

- derived from volumes[].name, suffixed by "\_#" where "#" is a system generated unique number
- suffixed by "\_#" where "#" is a system generated unique number, if provisioning\_options.count is provided

# **Related ONTAP commands**

There are no ONTAP commands for managing consistency group.

# **Parameters**

| Name           | Туре    | In    | Required | Description                                                                                                    |
|----------------|---------|-------|----------|----------------------------------------------------------------------------------------------------|
| return_timeout | integer | query | False    | The number of<br>seconds to allow the<br>call to execute<br>before returning.<br>When doing a<br>POST, PATCH, or<br>DELETE operation<br>on a single record,<br>the default is 0<br>seconds. This<br>means that if an<br>asynchronous<br>operation is started,<br>the server<br>immediately returns<br>HTTP code 202<br>(Accepted) along<br>with a link to the job.<br>If a non-zero value<br>is specified for<br>POST, PATCH, or<br>DELETE operations,<br>ONTAP waits that<br>length of time to see<br>if the job completes<br>so it can return<br>something other<br>than 202.<br>• Default value: 1<br>• Max value: 120<br>• Min value: 0 |
| return_records | boolean | query | False    | The default is false.<br>If set to true, the<br>records are<br>returned.<br>• Default value:                                                                                                    |

# **Request Body**

| Name               | Туре                      | Description                                                                                                    |
|--------------------|---------------------------|----------------------------------------------------------------------------------------------------|
| _links             | self_link                 |                                                                                                    |
| application        | application               |                                                                                                    |
| clone              | clone                     | Creates a clone of an existing<br>consistency group from the current<br>contents or an existing Snapshot<br>copy.                                                                                                    |
| consistency_groups | array[consistency_groups] | A consistency group is a mutually<br>exclusive aggregation of volumes<br>or other consistency groups. A<br>consistency group can only be<br>associated with one direct parent<br>consistency group.                                                                                                    |
| luns               | array[luns]               | The LUNs array can be used to<br>create or modify LUNs in a<br>consistency group on a new or<br>existing volume that is a member of<br>the consistency group. LUNs are<br>considered members of a<br>consistency group if they are<br>located on a volume that is a<br>member of the consistency group.                   |
| metric             | metric                    | Performance and capacity<br>numbers, such as, IOPS, latency,<br>throughput, used space, and<br>available space.                                                                                                    |
| name               | string                    | Name of the consistency group.<br>The consistency group name must<br>be unique within an SVM.<br>If not provided and the consistency<br>group contains only one volume,<br>the name will be generated based<br>on the volume name. If the<br>consistency group contains more<br>than one volume, the name is<br>required. |

| Name                     | Туре                     | Description                                                                                                    |
|--------------------------|--------------------------|----------------------------------------------------------------------------------------------------|
| namespaces               | array[namespaces]        | An NVMe namespace is a<br>collection of addressable logical<br>blocks presented to hosts<br>connected to the SVM using the<br>NVMe over Fabrics protocol. In<br>ONTAP, an NVMe namespace is<br>located within a volume. Optionally,<br>it can be located within a qtree in a<br>volume.                                                                                                    |
|                          |                          | An NVMe namespace is created to<br>a specified size using thin or thick<br>provisioning as determined by the<br>volume on which it is created.<br>NVMe namespaces support being<br>cloned. An NVMe namespace<br>cannot be renamed, resized, or<br>moved to a different volume. NVMe<br>namespaces do not support the<br>assignment of a QoS policy for<br>performance management, but a<br>QoS policy can be assigned to the<br>volume containing the namespace.<br>See the NVMe namespace object<br>model to learn more about each of<br>the properties supported by the<br>NVMe namespace REST API. |
|                          |                          | An NVMe namespace must be<br>mapped to an NVMe subsystem to<br>grant access to the subsystem's<br>hosts. Hosts can then access the<br>NVMe namespace and perform I/O<br>using the NVMe over Fabrics<br>protocol.                                                                                                    |
|                          |                          | maxItems: 16                                                                                                    |
|                          |                          | • minItems: 0                                                                                                    |
|                          |                          | • uniqueItems: 1                                                                                                    |
|                          |                          | Introduced in: 9.10                                                                                                    |
| parent_consistency_group | parent_consistency_group | The parent consistency group.                                                                                                    |
| provisioning_options     | provisioning_options     | Options that are applied to the operation.                                                                                                    |
| qos                      | qos                      |                                                                                                    |
|                          |                          |                                                                                                    |

| Name                      | Туре                             | Description                                                                                                    |
|---------------------------|----------------------------------|----------------------------------------------------------------------------------------------------|
| replicated                | boolean                          | Indicates whether or not replication<br>has been enabled on this<br>consistency group.                                                                                                    |
| replication_relationships | array[replication_relationships] | Indicates the SnapMirror relationship of this consistency group.                                                                                                    |
| replication_source        | boolean                          | Since support for this field is to be<br>removed in the next release, use<br>replication_relationships.is_source<br>instead.                                                                                                    |
| restore_to                | restore_to                       | Use to restore a consistency group to a previous Snapshot copy                                                                                                    |
| snapshot_policy           | snapshot_policy_reference        | This is a reference to the Snapshot copy policy.                                                                                                    |
| space                     | space                            | Space information for the consistency group.                                                                                                    |
| statistics                | statistics                       | These are raw performance and<br>space numbers, such as, IOPS,<br>latency, throughput, used space,<br>and available space. These<br>numbers are aggregated across all<br>nodes in the cluster and increase<br>with the uptime of the cluster. |
| svm                       | svm                              | The Storage Virtual Machine (SVM) in which the consistency group is located.                                                                                                    |
| tiering                   | tiering                          | The tiering placement and policy definitions for volumes in this consistency group.                                                                                                    |

| Name    | Туре           | Description                                                                                                    |
|---------|----------------|----------------------------------------------------------------------------------------------------|
| uuid    | string         | The unique identifier of the<br>consistency group. The UUID is<br>generated by ONTAP when the<br>consistency group is created.<br>• example: 1cd8a442-86d1-<br>11e0-ae1c-123478563412<br>• readOnly: 1<br>• Introduced in: 9.10<br>• x-nullable: true |
| volumes | array[volumes] | A consistency group is a mutually<br>exclusive aggregation of volumes<br>or other consistency groups. A<br>volume can only be associated with<br>one direct parent consistency<br>group.                                                              |
|         |                | The volumes array can be used to<br>create new volumes in the<br>consistency group, add existing<br>volumes to the consistency group,<br>or modify existing volumes that are<br>already members of the<br>consistency group.                          |
|         |                | The total number of volumes<br>across all child consistency groups<br>contained in a consistency group is<br>constrained by the same limit.                                                                                                    |

Example request

```
{
 " links": {
   "self": {
     "href": "/api/resourcelink"
   }
 },
 "application": {
   "component_type": "data",
   "type": "oracle"
 },
 "clone": {
   "quarantee": {
     "type": "volume"
   },
   "parent consistency group": {
     " links": {
      "self": {
         "href": "/api/resourcelink"
       }
     },
     "name": "my consistency group",
     "uuid": "02c9e252-41be-11e9-81d5-00a0986138f7"
   },
   "volume": {
    "prefix": "string"
   }
 },
 "consistency groups": {
   " links": {
     "self": {
       "href": "/api/resourcelink"
     }
   },
   "application": {
     "component_type": "data",
    "type": "oracle"
   },
   "luns": {
     "clone": {
       "source": {
         "name": "/vol/volume1/lun1",
         "uuid": "1cd8a442-86d1-11e0-ae1c-123478563412"
       }
      },
```

```
"comment": "string",
"create time": "2018-06-04 15:00:00 -0400",
"lun maps": {
  "igroup": {
    "comment": "string",
    "igroups": {
      " links": {
        "self": {
          "href": "/api/resourcelink"
        }
      },
      "name": "igroup1",
      "uuid": "4ea7a442-86d1-11e0-ae1c-123478563412"
    },
    "initiators": {
      "comment": "my comment",
     "name": "iqn.1998-01.com.corp.iscsi:name1"
    },
    "name": "igroup1",
    "os type": "aix",
    "protocol": "fcp",
    "uuid": "4ea7a442-86d1-11e0-ae1c-123478563412"
  }
},
"name": "/vol/volume1/lun1",
"os type": "aix",
"provisioning options": {
  "action": "create"
},
"qos": {
  "policy": {
    " links": {
     "self": {
        "href": "/api/resourcelink"
     }
    },
    "max throughput iops": 10000,
    "max throughput mbps": 500,
    "min throughput iops": 2000,
    "min throughput mbps": 500,
    "name": "performance",
    "uuid": "1cd8a442-86d1-11e0-ae1c-123478563412"
  }
},
"serial number": "string",
"space": {
```

```
"size": 1073741824,
    "used": 0
  },
  "uuid": "1cd8a442-86d1-11e0-ae1c-123478563412"
},
"namespaces": {
  "comment": "string",
  "create time": "2018-06-04 15:00:00 -0400",
  "name": "/vol/volume1/qtree1/namespace1",
  "os type": "aix",
  "provisioning options": {
    "action": "create"
  },
  "space": {
   "block size": 512,
    "size": 1073741824,
   "used": 0
  },
  "status": {
    "container state": "online",
   "state": "online"
  },
  "subsystem map": {
    " links": {
      "self": {
       "href": "/api/resourcelink"
     }
    },
    "anagrpid": "00103050h",
    "nsid": "00000001h",
    "subsystem": {
      "comment": "string",
      "hosts": {
       "ngn": "ngn.1992-01.example.com:string"
      },
      "name": "subsystem1",
      "os type": "aix",
      "uuid": "1cd8a442-86d1-11e0-ae1c-123478563412"
    }
  },
  "uuid": "1cd8a442-86d1-11e0-ae1c-123478563412"
},
"parent consistency group": {
 " links": {
    "self": {
      "href": "/api/resourcelink"
```

```
}
  },
  "name": "my consistency group",
 "uuid": "02c9e252-41be-11e9-81d5-00a0986138f7"
},
"provisioning options": {
  "action": "create",
 "storage service": {
   "name": "extreme"
 }
},
"qos": {
 "policy": {
    " links": {
      "self": {
       "href": "/api/resourcelink"
     }
    },
    "max throughput iops": 10000,
    "max throughput mbps": 500,
    "min throughput iops": 2000,
    "min throughput mbps": 500,
    "name": "performance",
    "uuid": "1cd8a442-86d1-11e0-ae1c-123478563412"
  }
},
"snapshot policy": {
 " links": {
   "self": {
      "href": "/api/resourcelink"
   }
  },
  "name": "default",
  "uuid": "1cd8a442-86d1-11e0-ae1c-123478563412"
},
"space": {
 "available": 5737418,
 "size": 1073741824,
 "used": 5737418
},
"svm": {
  " links": {
   "self": {
      "href": "/api/resourcelink"
    }
  },
```

```
"name": "svm1",
      "uuid": "02c9e252-41be-11e9-81d5-00a0986138f7"
    },
    "tiering": {
      "control": "allowed",
     "object stores": {
     },
     "policy": "all"
    },
    "uuid": "lcd8a442-86d1-11e0-ae1c-123478563412",
    "volumes": {
     "activity tracking": {
       "state": "off",
       "unsupported reason": {
          "code": "124518405",
          "message": "Volume activity tracking cannot be enabled on
volumes that contain LUNs."
       }
      },
      "analytics": {
       "scan progress": 17,
       "state": "unknown",
        "unsupported reason": {
          "code": "111411207",
          "message": "File system analytics cannot be enabled on
volumes that contain LUNs."
       }
      },
      "comment": "string",
      "language": "ar",
      "name": "vol cs dept",
      "nas": {
        "cifs": {
          "shares": {
            " links": {
              "self": {
                "href": "/api/resourcelink"
              }
            },
            "acls": {
              " links": {
               "self": {
                 "href": "/api/resourcelink"
               }
              },
              "permission": "no access",
```

```
"type": "windows",
      "user or group": "ENGDOMAIN\\ad user"
    },
    "comment": "HR Department Share",
    "dir umask": 18,
   "file umask": 18,
    "name": "HR SHARE",
   "offline files": "none",
   "unix symlink": "local",
   "vscan_profile": "no_scan"
 }
},
"export policy": {
 " links": {
   "self": {
     "href": "/api/resourcelink"
   }
  },
  "rules": {
   " links": {
     "self": {
       "href": "/api/resourcelink"
     }
   },
    "chown_mode": "restricted",
   "clients": {
    "match": "0.0.0.0/0"
   },
   "index": 0,
   "ntfs unix security": "fail",
   "protocols": {
   },
    "ro rule": {
    },
   "rw rule": {
   },
   "superuser": {
   }
 },
 "uuid": "string"
},
"junction parent": {
 " links": {
   "self": {
     "href": "/api/resourcelink"
    }
```

```
},
    "name": "vsl root",
    "uuid": "75c9cfb0-3eb4-11eb-9fb4-005056bb088a"
  },
  "path": "/user/my volume",
  "security style": "mixed",
  "unix permissions": 493
},
"provisioning options": {
  "action": "create",
  "storage service": {
   "name": "extreme"
 }
},
"qos": {
  "policy": {
    " links": {
      "self": {
        "href": "/api/resourcelink"
     }
    },
    "max throughput iops": 10000,
    "max throughput mbps": 500,
    "min throughput iops": 2000,
    "min throughput mbps": 500,
    "name": "performance",
    "uuid": "1cd8a442-86d1-11e0-ae1c-123478563412"
 }
},
"snapshot policy": {
  " links": {
    "self": {
     "href": "/api/resourcelink"
    }
  },
  "name": "default",
  "uuid": "1cd8a442-86d1-11e0-ae1c-123478563412"
},
"space": {
 "available": 0,
  "used": 0
},
"tiering": {
 "control": "allowed",
  "object stores": {
  },
```

```
"policy": "all"
    },
    "uuid": "028baa66-41bd-11e9-81d5-00a0986138f7"
  }
},
"luns": {
  "clone": {
   "source": {
     "name": "/vol/volume1/lun1",
     "uuid": "lcd8a442-86d1-11e0-ae1c-123478563412"
   }
  },
  "comment": "string",
  "create time": "2018-06-04 15:00:00 -0400",
  "lun maps": {
    "igroup": {
      "comment": "string",
      "igroups": {
        " links": {
          "self": {
            "href": "/api/resourcelink"
         }
        },
        "name": "igroup1",
        "uuid": "4ea7a442-86d1-11e0-ae1c-123478563412"
      },
      "initiators": {
        "comment": "my comment",
        "name": "iqn.1998-01.com.corp.iscsi:name1"
      },
      "name": "igroup1",
      "os type": "aix",
      "protocol": "fcp",
      "uuid": "4ea7a442-86d1-11e0-ae1c-123478563412"
   }
  },
  "name": "/vol/volume1/lun1",
  "os type": "aix",
  "provisioning options": {
   "action": "create"
  },
  "qos": {
   "policy": {
      " links": {
        "self": {
          "href": "/api/resourcelink"
```

```
}
      },
      "max throughput iops": 10000,
      "max throughput mbps": 500,
      "min throughput iops": 2000,
      "min throughput mbps": 500,
      "name": "performance",
      "uuid": "lcd8a442-86d1-11e0-ae1c-123478563412"
   }
  },
  "serial number": "string",
  "space": {
   "size": 1073741824,
   "used": 0
 },
  "uuid": "1cd8a442-86d1-11e0-ae1c-123478563412"
},
"metric": {
 " links": {
   "self": {
     "href": "/api/resourcelink"
   }
  },
  "available space": 4096,
  "duration": "PT15S",
 "iops": {
   "read": 200,
   "total": 1000,
   "write": 100
  },
  "latency": {
   "read": 200,
   "total": 1000,
   "write": 100
  },
  "size": 4096,
  "status": "ok",
 "throughput": {
   "read": 200,
   "total": 1000,
   "write": 100
  },
  "timestamp": "2017-01-25 06:20:13 -0500",
 "used space": 4096
},
"namespaces": {
```

```
"comment": "string",
  "create time": "2018-06-04 15:00:00 -0400",
  "name": "/vol/volume1/gtree1/namespace1",
  "os type": "aix",
  "provisioning options": {
   "action": "create"
 },
  "space": {
   "block size": 512,
   "size": 1073741824,
   "used": 0
 },
  "status": {
   "container state": "online",
   "state": "online"
  },
  "subsystem map": {
   " links": {
     "self": {
       "href": "/api/resourcelink"
     }
    },
    "anagrpid": "00103050h",
    "nsid": "00000001h",
    "subsystem": {
     "comment": "string",
      "hosts": {
       "ngn": "ngn.1992-01.example.com:string"
     },
     "name": "subsystem1",
     "os type": "aix",
     "uuid": "1cd8a442-86d1-11e0-ae1c-123478563412"
   }
  },
  "uuid": "1cd8a442-86d1-11e0-ae1c-123478563412"
},
"parent consistency group": {
  " links": {
   "self": {
     "href": "/api/resourcelink"
   }
  },
  "name": "my consistency group",
 "uuid": "02c9e252-41be-11e9-81d5-00a0986138f7"
},
"provisioning options": {
```

```
"action": "create",
  "storage service": {
   "name": "extreme"
 }
},
"qos": {
  "policy": {
    " links": {
     "self": {
       "href": "/api/resourcelink"
     }
    },
    "max throughput iops": 10000,
    "max throughput mbps": 500,
    "min throughput iops": 2000,
    "min throughput mbps": 500,
    "name": "performance",
    "uuid": "1cd8a442-86d1-11e0-ae1c-123478563412"
 }
},
"replication relationships": {
  " links": {
    "self": {
     "href": "/api/resourcelink"
   }
  },
  "uuid": "02c9e252-41be-11e9-81d5-00a0986138f7"
},
"snapshot policy": {
  " links": {
   "self": {
     "href": "/api/resourcelink"
   }
  },
  "name": "default",
 "uuid": "lcd8a442-86d1-11e0-ae1c-123478563412"
},
"space": {
 "available": 5737418,
 "size": 1073741824,
 "used": 5737418
},
"statistics": {
 "available space": 4096,
  "iops raw": {
   "read": 200,
```

```
"total": 1000,
      "write": 100
    },
    "latency raw": {
     "read": 200,
     "total": 1000,
     "write": 100
    },
    "size": 4096,
    "status": "ok",
    "throughput raw": {
     "read": 200,
     "total": 1000,
     "write": 100
    },
    "timestamp": "2017-01-25 06:20:13 -0500",
   "used space": 4096
  },
  "svm": {
    " links": {
     "self": {
       "href": "/api/resourcelink"
     }
    },
    "name": "svm1",
   "uuid": "02c9e252-41be-11e9-81d5-00a0986138f7"
  },
 "tiering": {
   "control": "allowed",
    "object stores": {
   },
   "policy": "all"
 },
 "uuid": "1cd8a442-86d1-11e0-ae1c-123478563412",
 "volumes": {
    "activity tracking": {
     "state": "off",
      "unsupported reason": {
        "code": "124518405",
       "message": "Volume activity tracking cannot be enabled on
volumes that contain LUNs."
     }
    },
    "analytics": {
     "scan progress": 17,
     "state": "unknown",
```

```
"unsupported reason": {
        "code": "111411207",
        "message": "File system analytics cannot be enabled on volumes
that contain LUNs."
     }
    },
    "comment": "string",
    "language": "ar",
    "name": "vol cs dept",
    "nas": {
     "cifs": {
        "shares": {
          " links": {
            "self": {
              "href": "/api/resourcelink"
            }
          },
          "acls": {
            " links": {
             "self": {
               "href": "/api/resourcelink"
             }
            },
            "permission": "no access",
            "type": "windows",
           "user_or_group": "ENGDOMAIN\\ad_user"
          },
          "comment": "HR Department Share",
          "dir umask": 18,
          "file umask": 18,
          "name": "HR SHARE",
          "offline files": "none",
          "unix symlink": "local",
          "vscan profile": "no scan"
       }
      },
      "export policy": {
        " links": {
          "self": {
           "href": "/api/resourcelink"
          }
        },
        "rules": {
         " links": {
            "self": {
              "href": "/api/resourcelink"
```

```
}
      },
      "chown mode": "restricted",
      "clients": {
       "match": "0.0.0.0/0"
     },
      "index": 0,
      "ntfs unix security": "fail",
      "protocols": {
      },
      "ro rule": {
     },
     "rw rule": {
     },
     "superuser": {
     }
   },
    "uuid": "string"
  },
 "junction parent": {
    " links": {
     "self": {
       "href": "/api/resourcelink"
     }
   },
   "name": "vs1_root",
   "uuid": "75c9cfb0-3eb4-11eb-9fb4-005056bb088a"
 },
 "path": "/user/my volume",
 "security style": "mixed",
 "unix permissions": 493
},
"provisioning options": {
 "action": "create",
 "storage service": {
   "name": "extreme"
 }
},
"qos": {
 "policy": {
   " links": {
     "self": {
      "href": "/api/resourcelink"
     }
    },
    "max throughput iops": 10000,
```

```
"max throughput mbps": 500,
        "min throughput iops": 2000,
        "min throughput mbps": 500,
        "name": "performance",
        "uuid": "1cd8a442-86d1-11e0-ae1c-123478563412"
     }
    },
    "snapshot policy": {
      " links": {
       "self": {
          "href": "/api/resourcelink"
       }
     },
      "name": "default",
     "uuid": "1cd8a442-86d1-11e0-ae1c-123478563412"
    },
    "space": {
     "available": 0,
     "used": 0
    },
    "tiering": {
     "control": "allowed",
     "object stores": {
     },
     "policy": "all"
    },
    "uuid": "028baa66-41bd-11e9-81d5-00a0986138f7"
 }
}
```

# Response

```
Status: 202, Accepted
```

| Name | Туре     | Description |
|------|----------|-------------|
| job  | job_link |             |

#### Example response

```
{
    "job": {
        "_links": {
            "self": {
                "href": "/api/resourcelink"
            }
        },
        "uuid": "string"
    }
}
```

#### Headers

| Name     | Description                               | Туре   |
|----------|-------------------------------------------|--------|
| Location | Useful for tracking the resource location | string |

# Response

```
Status: 201, Created
```

## Error

Status: Default

#### ONTAP Error Response Codes

| Error Code | Description                                                        |
|------------|--------------------------------------------------------------------|
| 53411842   | Consistency group does not exist.                                  |
| 53411843   | A consistency group with specified UUID was not found.             |
| 53411844   | Specified consistency group was not found in the specified SVM.    |
| 53411845   | The specified UUID and name refer to different consistency groups. |
| 53411846   | Either name or UUID must be provided.                              |
| 53411853   | Fields provided in the request conflict with each other.           |

| Error Code | Description                                                                                                    |
|------------|----------------------------------------------------------------------------------------------------|
| 53411856   | Field provided is only supported when provisioning new objects.                                                                                                    |
| 53411857   | LUNs that are not members of the application are not<br>supported by this API. LUNs can be added to an<br>application by adding the volume containing the LUNs<br>to the application. |
| 53411860   | An object with the same identifier in the same scope exists.                                                                                                    |
| 53411861   | Volume specified does not exist in provided volume array.                                                                                                    |
| 53411862   | Modifying existing igroups is not supported using this API.                                                                                                    |
| 53411864   | Request content insufficient to add an existing volume to an application.                                                                                                    |
| 53411865   | Volumes contained in one consistency group can not be added to a different consistency group.                                                                                         |
| 53411866   | LUNs are not supported on FlexGroups volumes.                                                                                                    |
| 53411867   | LUN name is too long after appending a unique suffix.                                                                                                    |
| 53411869   | Volume name is too long after appending a unique suffix.                                                                                                    |
| 53411870   | When using the "round_robin" layout, the volume count must not be greater than the LUN count.                                                                                         |
| 53411959   | Volumes with Snapshot copy locking enabled cannot be added to a consistency group.                                                                                                    |

| Name  | Туре  | Description |
|-------|-------|-------------|
| error | error |             |

#### Example error

```
{
   "error": {
    "arguments": {
        "code": "string",
        "message": "string"
    },
    "code": "4",
    "message": "entry doesn't exist",
    "target": "uuid"
   }
}
```

# Definitions

### See Definitions

href

| Name | Туре   | Description |
|------|--------|-------------|
| href | string |             |

self\_link

| Name | Туре | Description |
|------|------|-------------|
| self | href |             |

#### application

| Name           | Туре   | Description                      |
|----------------|--------|----------------------------------|
| component_type | string | Nested consistency group tag.    |
| type           | string | Top level consistency group tag. |

# guarantee

| Name | Туре   | Description                                                  |
|------|--------|--------------------------------------------------------------|
| type | string | The type of space guarantee of this volume in the aggregate. |

parent\_consistency\_group

Consistency group that is to be cloned.

| Name   | Туре      | Description                                     |
|--------|-----------|-------------------------------------------------|
| _links | self_link |                                                 |
| name   | string    | The name of the consistency group.              |
| uuid   | string    | The unique identifier of the consistency group. |

## parent\_snapshot

| Name | Туре   | Description                                                            |
|------|--------|------------------------------------------------------------------------|
| name | string | Name of an existing Snapshot<br>copy of a parent consistency<br>group. |

#### volume

Volume name suffix/prefix for the cloned volumes.

| Name   | Туре   | Description                            |
|--------|--------|----------------------------------------|
| prefix | string | Volume name prefix for cloned volumes. |
| suffix | string | Volume name suffix for cloned volumes. |

clone

Creates a clone of an existing consistency group from the current contents or an existing Snapshot copy.

| Name                     | Туре                     | Description                                        |
|--------------------------|--------------------------|----------------------------------------------------|
| guarantee                | guarantee                |                                                    |
| parent_consistency_group | parent_consistency_group | Consistency group that is to be cloned.            |
| parent_snapshot          | parent_snapshot          |                                                    |
| split_initiated          | boolean                  | Splits volumes after cloning.<br>Default is false. |
| volume                   | volume                   | Volume name suffix/prefix for the cloned volumes.  |

#### source

The source LUN for a LUN clone operation. This can be specified using property clone.source.uuid or clone.source.name. If both properties are supplied, they must refer to the same LUN.

Valid in POST to create a new LUN as a clone of the source.

Valid in PATCH to overwrite an existing LUN's data as a clone of another.

| Name | Туре   | Description                                                                                                    |
|------|--------|----------------------------------------------------------------------------------------------------|
| name | string | The fully qualified path name of<br>the clone source LUN composed<br>of a "/vol" prefix, the volume<br>name, the (optional) qtree name,<br>and base name of the LUN. Valid<br>in POST and PATCH. |

| Name | Туре   | Description                                                                   |
|------|--------|-------------------------------------------------------------------------------|
| uuid | string | The unique identifier of the clone<br>source LUN. Valid in POST and<br>PATCH. |

clone

This sub-object is used in POST to create a new LUN as a clone of an existing LUN, or PATCH to overwrite an existing LUN as a clone of another. Setting a property in this sub-object indicates that a LUN clone is desired. Consider the following other properties when cloning a LUN: auto\_delete,
gos\_policy, space.guarantee.requested and

 $space.scsi\_thin\_provisioning\_support\_enabled.$ 

When used in a PATCH, the patched LUN's data is over-written as a clone of the source and the following properties are preserved from the patched LUN unless otherwise specified as part of the PATCH: class, auto\_delete, lun\_maps, serial\_number, status.state, and uuid.

Persistent reservations for the patched LUN are also preserved.

| Name   | Туре   | Description                                                                                                    |
|--------|--------|----------------------------------------------------------------------------------------------------|
| source | source | The source LUN for a LUN clone<br>operation. This can be specified<br>using property<br>clone.source.uuid or<br>clone.source.name. If both<br>properties are supplied, they<br>must refer to the same LUN.<br>Valid in POST to create a new<br>LUN as a clone of the source.<br>Valid in PATCH to overwrite an<br>existing LUN's data as a clone of<br>another. |

#### igroups

| Name   | Туре      | Description                                   |
|--------|-----------|-----------------------------------------------|
| _links | self_link |                                               |
| name   | string    | The name of the initiator group.              |
| uuid   | string    | The unique identifier of the initiator group. |

#### initiators

The initiators that are members of the initiator group.

| Name    | Туре   | Description                                                |
|---------|--------|------------------------------------------------------------|
| comment | string | A comment available for use by the administrator.          |
| name    | string | Name of initiator that is a member of the initiator group. |

igroup

The initiator group that directly owns the initiator, which is where modification of the initiator is supported. This property will only be populated when the initiator is a member of a nested initiator group.

| Name       | Туре              | Description                                                                                                    |
|------------|-------------------|----------------------------------------------------------------------------------------------------|
| comment    | string            | A comment available for use by<br>the administrator. Valid in POST<br>and PATCH.                                                                                                    |
| igroups    | array[igroups]    | Separate igroup definitions to include in this igroup.                                                                                                    |
| initiators | array[initiators] | The initiators that are members of the group.                                                                                                    |
| name       | string            | The name of the initiator group.<br>Required in POST; optional in<br>PATCH.                                                                                                    |
| os_type    | string            | The host operating system of the initiator group. All initiators in the group should be hosts of the same operating system. Required in POST; optional in PATCH.                                                                                                    |
| protocol   | string            | The protocols supported by the initiator group. This restricts the type of initiators that can be added to the initiator group. Optional in POST; if not supplied, this defaults to <i>mixed</i> . The protocol of an initiator group cannot be changed after creation of the group. |
| uuid       | string            | The unique identifier of the initiator group.                                                                                                    |

lun\_maps

A LUN map is an association between a LUN and an initiator group.

When a LUN is mapped to an initiator group, the initiator group's initiators are granted access to the LUN. The relationship between a LUN and an initiator group is many LUNs to many initiator groups.

| Name                | Туре    | Description                                                                                                    |
|---------------------|---------|----------------------------------------------------------------------------------------------------|
| igroup              | igroup  | The initiator group that directly<br>owns the initiator, which is where<br>modification of the initiator is<br>supported. This property will only<br>be populated when the initiator is<br>a member of a nested initiator<br>group.                                                                                                    |
| logical_unit_number | integer | The logical unit number assigned<br>to the LUN when mapped to the<br>specified initiator group. The<br>number is used to identify the<br>LUN to initiators in the initiator<br>group when communicating<br>through the Fibre Channel<br>Protocol or iSCSI. Optional in<br>POST; if no value is provided,<br>ONTAP assigns the lowest<br>available value.<br>• Introduced in: 9.6<br>• readCreate: 1<br>• x-nullable: true |

#### provisioning\_options

Options that are applied to the operation.

| Name   | Туре    | Description                                     |
|--------|---------|-------------------------------------------------|
| action | string  | Operation to perform                            |
| count  | integer | Number of elements to perform the operation on. |

#### policy

#### The QoS policy

| Name   | Туре      | Description |
|--------|-----------|-------------|
| _links | self_link |             |

| Name                | Туре    | Description                                                                                                    |
|---------------------|---------|----------------------------------------------------------------------------------------------------|
| max_throughput_iops | integer | Specifies the maximum<br>throughput in IOPS, 0 means<br>none. This is mutually exclusive<br>with name and UUID during<br>POST and PATCH.                                                                                                    |
| max_throughput_mbps | integer | Specifies the maximum<br>throughput in Megabytes per sec,<br>0 means none. This is mutually<br>exclusive with name and UUID<br>during POST and PATCH.                                                                                                    |
| min_throughput_iops | integer | Specifies the minimum<br>throughput in IOPS, 0 means<br>none. Setting "min_throughput" is<br>supported on AFF platforms only,<br>unless FabricPool tiering policies<br>are set. This is mutually exclusive<br>with name and UUID during<br>POST and PATCH. |
| min_throughput_mbps | integer | Specifies the minimum<br>throughput in Megabytes per sec,<br>0 means none. This is mutually<br>exclusive with name and UUID<br>during POST and PATCH.                                                                                                    |
| name                | string  | The QoS policy group name. This<br>is mutually exclusive with UUID<br>and other QoS attributes during<br>POST and PATCH.                                                                                                    |
| uuid                | string  | The QoS policy group UUID. This<br>is mutually exclusive with name<br>and other QoS attributes during<br>POST and PATCH.                                                                                                    |

#### qos

| Name   | Туре   | Description    |
|--------|--------|----------------|
| policy | policy | The QoS policy |

## guarantee

Properties that request and report the space guarantee for the LUN.

| Name      | Туре    | Description                                                                                                    |
|-----------|---------|----------------------------------------------------------------------------------------------------|
| requested | boolean | The requested space reservation<br>policy for the LUN. If <i>true</i> , a<br>space reservation is requested<br>for the LUN; if <i>false</i> , the LUN is<br>thin provisioned. Guaranteeing a<br>space reservation request for a<br>LUN requires that the volume in<br>which the LUN resides is also<br>space reserved and that the<br>fractional reserve for the volume<br>is 100%. Valid in POST and<br>PATCH. |
| reserved  | boolean | Reports if the LUN is space<br>guaranteed.<br>If <i>true</i> , a space guarantee is<br>requested and the containing<br>volume and aggregate support<br>the request. If <i>false</i> , a space<br>guarantee is not requested or a<br>space guarantee is requested<br>and either the containing volume<br>or aggregate do not support the<br>request.                                                             |

### space

The storage space related properties of the LUN.

| Name      | Туре      | Description                                                            |
|-----------|-----------|------------------------------------------------------------------------|
| guarantee | guarantee | Properties that request and report<br>the space guarantee for the LUN. |

| Name | Туре    | Description                                                                                                    |
|------|---------|----------------------------------------------------------------------------------------------------|
| size | integer | The total provisioned size of the<br>LUN. The LUN size can be<br>increased but not reduced using<br>the REST interface. The<br>maximum and minimum sizes<br>listed here are the absolute<br>maximum and absolute minimum<br>sizes, in bytes. The actual<br>minimum and maxiumum sizes<br>vary depending on the ONTAP<br>version, ONTAP platform, and the<br>available space in the containing<br>volume and aggregate. For more<br>information, see Size properties<br>in the docs section of the ONTAP<br>REST API documentation.• example: 1073741824<br>• format: int64<br>• Max value:<br>140737488355328 |
|      |         | • Min value: 4096                                                                                                    |
|      |         | <ul> <li>Introduced in: 9.6</li> </ul>                                                                                                    |
|      |         | • x-nullable: true                                                                                                    |

| integer | The amount of space consumed by the main data stream of the LUN.                                                                                                    |
|---------|----------------------------------------------------------------------------------------------------|
|         | This value is the total space<br>consumed in the volume by the<br>LUN, including filesystem<br>overhead, but excluding prefix<br>and suffix streams. Due to<br>internal filesystem overhead and<br>the many ways SAN filesystems<br>and applications utilize blocks<br>within a LUN, this value does not<br>necessarily reflect actual<br>consumption/availability from the<br>perspective of the filesystem or<br>application. Without specific<br>knowledge of how the LUN<br>blocks are utilized outside of<br>ONTAP, this property should not<br>be used as an indicator for an<br>out-of-space condition. |
|         | For more information, see <i>Size properties</i> in the <i>docs</i> section of the ONTAP REST API documentation.                                                                                                    |
|         | format: int64                                                                                                    |
|         | readOnly: 1                                                                                                    |
|         | <ul> <li>Introduced in: 9.6</li> </ul>                                                                                                    |
|         | integer                                                                                                    |

#### luns

A LUN is the logical representation of storage in a storage area network (SAN).

In ONTAP, a LUN is located within a volume. Optionally, it can be located within a qtree in a volume.

A LUN can be created to a specified size using thin or thick provisioning. A LUN can then be renamed, resized, cloned, and moved to a different volume. LUNs support the assignment of a quality of service (QoS) policy for performance management or a QoS policy can be assigned to the volume containing the LUN. See the LUN object model to learn more about each of the properties supported by the LUN REST API.

A LUN must be mapped to an initiator group to grant access to the initiator group's initiators (client hosts). Initiators can then access the LUN and perform I/O over a Fibre Channel (FC) fabric using the Fibre Channel Protocol or a TCP/IP network using iSCSI.

| Name        | Туре   | Description                                                                                                    |
|-------------|--------|----------------------------------------------------------------------------------------------------|
| clone       | clone  | This sub-object is used in POST<br>to create a new LUN as a clone<br>of an existing LUN, or PATCH to<br>overwrite an existing LUN as a<br>clone of another. Setting a<br>property in this sub-object<br>indicates that a LUN clone is<br>desired. Consider the following<br>other properties when cloning a<br>LUN: auto_delete,<br>gos_policy,<br>space.guarantee.requested<br>and<br>space.scsi_thin_provision<br>ing_support_enabled.<br>When used in a PATCH, the<br>patched LUN's data is over-<br>written as a clone of the source<br>and the following properties are<br>preserved from the patched LUN<br>unless otherwise specified as part<br>of the PATCH: class,<br>auto_delete, lun_maps,<br>serial_number,<br>status.state, and uuid.<br>Persistent reservations for the<br>patched LUN are also preserved. |
| comment     | string | A configurable comment available<br>for use by the administrator. Valid<br>in POST and PATCH.                                                                                                    |
| create_time | string | The time the LUN was created.                                                                                                    |

| Name                 | Туре                 | Description                                                                                                    |
|----------------------|----------------------|----------------------------------------------------------------------------------------------------|
| enabled              | boolean              | The enabled state of the LUN.<br>LUNs can be disabled to prevent<br>access to the LUN. Certain error<br>conditions also cause the LUN to<br>become disabled. If the LUN is<br>disabled, you can consult the<br>state property to determine if<br>the LUN is administratively<br>disabled ( <i>offline</i> ) or has become<br>disabled as a result of an error. A<br>LUN in an error condition can be<br>brought online by setting the<br>enabled property to <i>true</i> or<br>brought administratively offline by<br>setting the enabled property to<br><i>false</i> . Upon creation, a LUN is<br>enabled by default. Valid in<br>PATCH. |
| lun_maps             | array[lun_maps]      | An array of LUN maps.<br>A LUN map is an association<br>between a LUN and an initiator<br>group. When a LUN is mapped to<br>an initiator group, the initiator<br>group's initiators are granted<br>access to the LUN. The<br>relationship between a LUN and<br>an initiator group is many LUNs<br>to many initiator groups.                                                                                                    |
| name                 | string               | The fully qualified path name of<br>the LUN composed of the "/vol"<br>prefix, the volume name, the<br>qtree name (optional), and the<br>base name of the LUN. Valid in<br>POST and PATCH.                                                                                                    |
| os_type              | string               | The operating system type of the LUN.<br>Required in POST when creating a LUN that is not a clone of another. Disallowed in POST when creating a LUN clone.                                                                                                    |
| provisioning_options | provisioning_options | Options that are applied to the operation.                                                                                                    |
| qos                  | qos                  |                                                                                                    |

| Name          | Туре   | Description                                                                                                    |
|---------------|--------|----------------------------------------------------------------------------------------------------|
| serial_number | string | The LUN serial number. The<br>serial number is generated by<br>ONTAP when the LUN is created.<br>• maxLength: 12<br>• minLength: 12<br>• readOnly: 1<br>• Introduced in: 9.10<br>• x-nullable: true                                                                |
| space         | space  | The storage space related properties of the LUN.                                                                                                    |
| uuid          | string | <ul> <li>The unique identifier of the LUN.</li> <li>The UUID is generated by<br/>ONTAP when the LUN is created.</li> <li>example: 1cd8a442-86d1-<br/>11e0-ae1c-123478563412</li> <li>readOnly: 1</li> <li>Introduced in: 9.10</li> <li>x-nullable: true</li> </ul> |

## guarantee

Properties that request and report the space guarantee for the NVMe namespace.

| Name      | Туре    | Description                                                                                                    |
|-----------|---------|----------------------------------------------------------------------------------------------------|
| requested | boolean | The requested space reservation<br>policy for the NVMe namespace.<br>If <i>true</i> , a space reservation is<br>requested for the namespace; if<br><i>false</i> , the namespace is thin<br>provisioned. Guaranteeing a<br>space reservation request for a<br>namespace requires that the<br>volume in which the namespace<br>resides also be space reserved<br>and that the fractional reserve for<br>the volume be 100%.<br>The space reservation policy for<br>an NVMe namespace is<br>determined by ONTAP.<br>• Introduced in: 9.6<br>• x-nullable: true |
| reserved  | boolean | Reports if the NVMe namespace<br>is space guaranteed.<br>This property is <i>true</i> if a space<br>guarantee is requested and the<br>containing volume and aggregate<br>support the request. This property<br>is <i>false</i> if a space guarantee is<br>not requested or if a space<br>guarantee is requested and eithe<br>the containing volume and<br>aggregate do not support the<br>request.                                                                                                    |

#### space

The storage space related properties of the NVMe namespace.

| Name       | Туре    | Description                                                                                                    |
|------------|---------|----------------------------------------------------------------------------------------------------|
| block_size | integer | The size of blocks in the namespace, in bytes.                                                                                                    |
|            |         | Valid in POST when creating an<br>NVMe namespace that is not a<br>clone of another. Disallowed in<br>POST when creating a<br>namespace clone. Valid in POST. |

| Name      | Туре      | Description                                                                                                    |
|-----------|-----------|----------------------------------------------------------------------------------------------------|
| guarantee | guarantee | Properties that request and report<br>the space guarantee for the<br>NVMe namespace.                                                                                                    |
| size      | integer   | The total provisioned size of the<br>NVMe namespace. Valid in POST<br>and PATCH. The NVMe<br>namespace size can be<br>increased but not reduced using<br>the REST interface.                                                                                                    |
|           |           | The maximum and minimum<br>sizes listed here are the absolute<br>maximum and absolute minimum<br>sizes, in bytes. The maximum<br>size is variable with respect to<br>large NVMe namespace support<br>in ONTAP. If large namespaces<br>are supported, the maximum size<br>is 128 TB (140737488355328<br>bytes) and if not supported, the<br>maximum size is just under 16 TB<br>(17557557870592 bytes). The<br>minimum size supported is<br>always 4096 bytes. |
|           |           | For more information, see <i>Size properties</i> in the <i>docs</i> section of the ONTAP REST API documentation.                                                                                                    |
|           |           | • example: 1073741824                                                                                                    |
|           |           | format: int64                                                                                                    |
|           |           | <ul> <li>Max value:<br/>140737488355328</li> </ul>                                                                                                    |
|           |           | • Min value: 4096                                                                                                    |
|           |           | Introduced in: 9.6                                                                                                    |
|           |           | • x-nullable: true                                                                                                    |

| Name | Туре    | Description                                                                                                    |
|------|---------|----------------------------------------------------------------------------------------------------|
| used | integer | DescriptionThe amount of space consumed<br>by the main data stream of the<br>NVMe namespace.This value is the total space<br>consumed in the volume by the<br>NVMe namespace, including<br>filesystem overhead, but<br>excluding prefix and suffix<br>streams. Due to internal<br>filesystem overhead and the<br>many ways NVMe filesystems<br>and applications utilize blocks<br>within a namespace, this value<br>does not necessarily reflect<br>actual consumption/availability<br>from the perspective of the<br>filesystem or application. Without<br>specific knowledge of how the<br>namespace blocks are utilized<br>outside of ONTAP, this property<br>should not be used as an<br>indicator for an out-of-space<br>condition.For more information, see Size<br>properties in the docs section of<br>the ONTAP REST API<br>documentation.• format: int64<br>• readOnly: 1<br>• Introduced in: 9.6<br>• x-nullable: true |

#### status

Status information about the NVMe namespace.

| Name            | Туре   | Description                                                                                                    |
|-----------------|--------|----------------------------------------------------------------------------------------------------|
| container_state | string | The state of the volume and<br>aggregate that contain the NVMe<br>namespace. Namespaces are<br>only available when their<br>containers are available. |

| Name      | Туре    | Description                                                                                                    |
|-----------|---------|----------------------------------------------------------------------------------------------------|
| mapped    | boolean | Reports if the NVMe namespace<br>is mapped to an NVMe<br>subsystem.                                                                                                    |
|           |         | There is an added computational<br>cost to retrieving this property's<br>value. It is not populated for<br>either a collection GET or an<br>instance GET unless it is<br>explicitly requested using the<br>fields query parameter. See<br>Requesting specific fields to learn<br>more. |
| read_only | boolean | Reports if the NVMe namespace allows only read access.                                                                                                    |
| state     | string  | The state of the NVMe<br>namespace. Normal states for a<br>namespace are <i>online</i> and <i>offline</i> .<br>Other states indicate errors.                                                                                                    |

consistency\_group\_nvme\_host

The NVMe host provisioned to access NVMe namespaces mapped to a subsystem.

| Name | Туре   | Description                                                                                                    |
|------|--------|----------------------------------------------------------------------------------------------------|
| nqn  | string | The NVMe qualified name (NQN)<br>used to identify the NVMe<br>storage target. Not allowed in<br>POST when the records<br>property is used. |

consistency\_group\_nvme\_subsystem

An NVMe subsystem maintains configuration state and namespace access control for a set of NVMeconnected hosts.

| Name    | Туре                                   | Description                                                                   |
|---------|----------------------------------------|-------------------------------------------------------------------------------|
| comment | string                                 | A configurable comment for the NVMe subsystem. Optional in POST and PATCH.    |
| hosts   | array[consistency_group_nvme_h<br>ost] | The NVMe hosts configured for access to the NVMe subsystem. Optional in POST. |

| Name    | Туре   | Description                                                                                                   |
|---------|--------|----------------------------------------------------------------------------------------------------|
| name    | string | The name of the NVMe<br>subsystem. Once created, an<br>NVMe subsystem cannot be<br>renamed. Required in POST. |
| os_type | string | The host operating system of the NVMe subsystem's hosts.<br>Required in POST.                                 |
| uuid    | string | The unique identifier of the NVMe subsystem.                                                                  |

subsystem\_map

The NVMe subsystem with which the NVMe namespace is associated. A namespace can be mapped to zero (0) or one (1) subsystems.

There is an added computational cost to retrieving property values for subsystem\_map. They are not
populated for either a collection GET or an instance GET unless explicitly requested using the fields
query parameter.

| Name     | Туре      | Description                                                                                                    |
|----------|-----------|----------------------------------------------------------------------------------------------------|
| _links   | self_link |                                                                                                    |
| anagrpid | string    | The Asymmetric Namespace<br>Access Group ID (ANAGRPID) of<br>the NVMe namespace.<br>The format for an ANAGRPID is 8<br>hexadecimal digits (zero-filled)<br>followed by a lower case "h".<br>There is an added computational<br>cost to retrieving this property's<br>value. It is not populated for<br>either a collection GET or an<br>instance GET unless it is<br>explicitly requested using the<br>fields query parameter. See<br>Requesting specific fields to learn<br>more. |

| Name      | Туре                                 | Description                                                                                                    |
|-----------|--------------------------------------|----------------------------------------------------------------------------------------------------|
| nsid      | string                               | The NVMe namespace identifier.<br>This is an identifier used by an<br>NVMe controller to provide<br>access to the NVMe namespace.<br>The format for an NVMe<br>namespace identifier is 8<br>hexadecimal digits (zero-filled)<br>followed by a lower case "h". |
| subsystem | consistency_group_nvme_subsys<br>tem | An NVMe subsystem maintains<br>configuration state and<br>namespace access control for a<br>set of NVMe-connected hosts.                                                                                                    |

#### namespaces

An NVMe namespace is a collection of addressable logical blocks presented to hosts connected to the storage virtual machine using the NVMe over Fabrics protocol.

In ONTAP, an NVMe namespace is located within a volume. Optionally, it can be located within a qtree in a volume.

An NVMe namespace is created to a specified size using thin or thick provisioning as determined by the volume on which it is created. NVMe namespaces support being cloned. An NVMe namespace cannot be renamed, resized, or moved to a different volume. NVMe namespaces do not support the assignment of a QoS policy for performance management, but a QoS policy can be assigned to the volume containing the namespace. See the NVMe namespace object model to learn more about each of the properties supported by the NVMe namespace REST API.

An NVMe namespace must be mapped to an NVMe subsystem to grant access to the subsystem's hosts. Hosts can then access the NVMe namespace and perform I/O using the NVMe over Fabrics protocol.

| Name        | Туре    | Description                                                                                                    |
|-------------|---------|----------------------------------------------------------------------------------------------------|
| auto_delete | boolean | DescriptionThis property marks the NVMe<br>namespace for auto deletion<br>when the volume containing the<br>namespace runs out of space.<br>This is most commonly set on<br>namespace clones.When set to <i>true</i> , the NVMe<br>namespace becomes eligible for<br>automatic deletion when the<br>volume runs out of space. Auto<br>deletion only occurs when the<br>volume containing the<br>namespace is also configured for<br>auto deletion and free space in<br>the volume decreases below a<br>particular threshold.This property is optional in POST<br>and PATCH. The default value for<br>a new NVMe namespace is <i>false</i> .There is an added computational<br>cost to retrieving this property's<br>value. It is not populated for<br>either a collection GET or an<br>instance GET unless it is<br>explicitly requested using the<br>fields query parameter. See<br>Requesting specific fields to learn<br>more. |
| comment     | string  | A configurable comment available<br>for use by the administrator. Valid<br>in POST and PATCH.                                                                                                    |
| create_time | string  | The time the NVMe namespace was created.                                                                                                    |
| enabled     | boolean | The enabled state of the NVMe<br>namespace. Certain error<br>conditions cause the namespace<br>to become disabled. If the<br>namespace is disabled, you can<br>check the state property to<br>determine what error disabled the<br>namespace. An NVMe<br>namespace is enabled<br>automatically when it is created.                                                                                                    |

| Name                 | Туре                 | Description                                                                                                    |
|----------------------|----------------------|----------------------------------------------------------------------------------------------------|
| name                 | string               | The fully qualified path name of<br>the NVMe namespace composed<br>of a "/vol" prefix, the volume<br>name, the (optional) qtree name<br>and base name of the<br>namespace. Valid in POST.<br>NVMe namespaces do not<br>support rename, or movement<br>between volumes.                                                                                                    |
| os_type              | string               | The operating system type of the<br>NVMe namespace.<br>Required in POST when creating<br>an NVMe namespace that is not<br>a clone of another. Disallowed in<br>POST when creating a<br>namespace clone.                                                                                                    |
| provisioning_options | provisioning_options | Options that are applied to the operation.                                                                                                    |
| space                | space                | The storage space related properties of the NVMe namespace.                                                                                                    |
| status               | status               | Status information about the NVMe namespace.                                                                                                    |
| subsystem_map        | subsystem_map        | The NVMe subsystem with which<br>the NVMe namespace is<br>associated. A namespace can be<br>mapped to zero (0) or one (1)<br>subsystems.<br>There is an added computational<br>cost to retrieving property values<br>for subsystem_map. They are<br>not populated for either a<br>collection GET or an instance<br>GET unless explicitly requested<br>using the fields query<br>parameter. |
| uuid                 | string               | The unique identifier of the NVMe namespace.                                                                                                    |

parent\_consistency\_group

The parent consistency group.

| Name   | Туре      | Description                                     |
|--------|-----------|-------------------------------------------------|
| _links | self_link |                                                 |
| name   | string    | The name of the consistency group.              |
| uuid   | string    | The unique identifier of the consistency group. |

### storage\_service

Determines the placement of any storage object created during this operation.

| Name | Туре   | Description                                                                                        |
|------|--------|----------------------------------------------------------------------------------------------------|
| name | string | Storage service name. If not specified, the default value is the most performant for the platform. |

### provisioning\_options

Options that are applied to the operation.

| Name            | Туре            | Description                                                                   |
|-----------------|-----------------|-------------------------------------------------------------------------------|
| action          | string          | Operation to perform                                                          |
| name            | string          | New name for consistency group.<br>Required to resolve naming<br>collisions.  |
| storage_service | storage_service | Determines the placement of any storage object created during this operation. |

snapshot

A consistency group's Snapshot copy

| Name | Туре | Description                                                      |
|------|------|------------------------------------------------------------------|
| name | 0    | The name of the consistency group's Snapshot copy to restore to. |

| Name | Туре   | Description                                                      |
|------|--------|------------------------------------------------------------------|
| uuid | string | The UUID of the consistency group's Snapshot copy to restore to. |

#### restore\_to

Use to restore a consistency group to a previous Snapshot copy

| Name     | Туре     | Description                         |
|----------|----------|-------------------------------------|
| snapshot | snapshot | A consistency group's Snapshot copy |

# \_links

| Name | Туре | Description |
|------|------|-------------|
| self | href |             |

### snapshot\_policy\_reference

This is a reference to the Snapshot copy policy.

| Name   | Туре   | Description |
|--------|--------|-------------|
| _links | _links |             |
| name   | string |             |
| uuid   | string |             |

### space

Space information for the consistency group.

| Name      | Туре    | Description                                                            |
|-----------|---------|------------------------------------------------------------------------|
| available | integer | The amount of space available in the consistency group, in bytes.      |
| size      | integer | The total provisioned size of the consistency group, in bytes.         |
| used      | integer | The amount of space consumed<br>in the consistency group, in<br>bytes. |

#### svm

The Storage Virtual Machine (SVM) in which the consistency group is located.

| Name   | Туре   | Description                       |
|--------|--------|-----------------------------------|
| _links | _links |                                   |
| name   | string | The name of the SVM.              |
| uuid   | string | The unique identifier of the SVM. |

# object\_stores

| Name | Туре   | Description                                              |
|------|--------|----------------------------------------------------------|
| name | string | The name of the object store to use. Used for placement. |

# tiering

The tiering placement and policy definitions for volumes in this consistency group.

| Name          | Туре                 | Description                                     |
|---------------|----------------------|-------------------------------------------------|
| control       | string               | Storage tiering placement rules for the object. |
| object_stores | array[object_stores] | Object stores to use. Used for placement.       |

| Name   | Туре   | Description                                                                                                    |
|--------|--------|----------------------------------------------------------------------------------------------------|
| policy | string | Policy that determines whether<br>the user data blocks of a volume<br>in a FabricPool will be tiered to<br>the cloud store when they<br>become cold.                                                                                                    |
|        |        | FabricPool combines flash<br>(performance tier) with a cloud<br>store into a single aggregate.<br>Temperature of a volume block<br>increases if it is accessed<br>frequently and decreases when it<br>is not. Valid in POST or PATCH.                           |
|        |        | all ‐ Allows tiering of both<br>Snapshot copies and active file<br>system user data to the cloud<br>store as soon as possible by<br>ignoring the temperature on the<br>volume blocks.                                                                           |
|        |        | auto ‐ Allows tiering of both<br>snapshot and active file system<br>user data to the cloud store                                                                                                    |
|        |        | none ‐ Volume blocks are not be tiered to the cloud store.                                                                                                    |
|        |        | snapshot_only ‐ Allows<br>tiering of only the volume<br>Snapshot copies not associated<br>with the active file system.                                                                                                    |
|        |        | The default tiering policy is<br>"snapshot-only" for a FlexVol<br>volume and "none" for a<br>FlexGroup volume. The default<br>minimum cooling period for the<br>"snapshot-only" tiering policy is 2<br>days and for the "auto" tiering<br>policy it is 31 days. |

## unsupported\_reason

| Name | Туре   | Description                                                                                                    |
|------|--------|----------------------------------------------------------------------------------------------------|
| code | string | If volume activity tracking is not<br>supported on the volume, this<br>field provides an appropriate error<br>code. |

| Name    | Туре   | Description                                                                                                    |
|---------|--------|----------------------------------------------------------------------------------------------------|
| message | string | If volume activity tracking is not<br>supported on the volume, this<br>field provides an error message<br>detailing why this is the case. |

# activity\_tracking

The volume activity tracking configuration for this volume.

| Name               | Туре               | Description                                                                                                    |
|--------------------|--------------------|----------------------------------------------------------------------------------------------------|
| state              | string             | Activity tracking state of the<br>volume. If this value is <i>on</i> ,<br>ONTAP collects top metrics<br>information for the volume in real<br>time. There is a slight impact to<br>I/O performance in order to<br>collect this information. If this<br>value is <i>off</i> , no activity tracking<br>information is collected or<br>available to view. The default<br>value is <i>on</i> for all volumes that<br>support file system analytics. If<br>the volume will contain LUNs or<br>NVMe namespaces, the default<br>value is <i>off</i> .<br>• enum: ["off", "on"]<br>• Introduced in: 9.10<br>• x-nullable: true |
| supported          | boolean            | This field indicates whether or not<br>volume activity tracking is<br>supported on the volume. If<br>volume activity tracking is not<br>supported, the reason why is<br>provided in the<br>activity_tracking.unsuppo<br>rted_reason field.                                                                                                    |
| unsupported_reason | unsupported_reason |                                                                                                    |

unsupported\_reason

| Name    | Туре   | Description                                                                                                    |
|---------|--------|----------------------------------------------------------------------------------------------------|
| code    | string | If file system analytics is not<br>supported on the volume, this<br>field provides the error code<br>explaining why.    |
| message | string | If file system analytics is not<br>supported on the volume, this<br>field provides the error message<br>explaining why. |

# analytics

The file system analytics configuration for this volume.

| Name          | Туре    | Description                                                                                                    |
|---------------|---------|----------------------------------------------------------------------------------------------------|
| scan_progress | integer | Percentage of files in the volume<br>that the file system analytics<br>initialization scan has processed.<br>Only returned when the state is<br><i>initializing</i> . |

| Name               | Туре               | Description                                                                                                    |
|--------------------|--------------------|----------------------------------------------------------------------------------------------------|
| suported           | string             | File system analytics state of the volume. If this value is <i>on</i> , ONTAP collects extra file system analytics information for all directories on the volume. There will be a slight impact to I/O performance to collect this information. If this value is <i>off</i> , file system analytics information is not collected and not available to be viewed. If this value is <i>initializing</i> , that means file system analytics was recently turned on, and the initialization scan to gather information for all existing files and directories is currently running. If this value is <i>initialization_paused</i> , this means that the initialization scan is currently paused. If this value is <i>'unknown'</i> , this means that there was an internal error when determining the file system analytics state for the volume. The default value is <i>on</i> for all volumes that support file system analytics. If the volume will contain LUNs or NVMe namespaces, the default value is <i>off</i> .      • enum: ["unknown", "initialization_paused", "off", "on"]     • Introduced in: 9.8     • x-nullable: true |
| supported          | boolean            | This field indicates whether or not<br>file system analytics is supported<br>on the volume. If file system<br>analytics is not supported, the<br>reason will be specified in the<br>analytics.unsupported_rea<br>son field.                                                                                                    |
| unsupported_reason | unsupported_reason |                                                                                                    |

acls

The permissions that users and groups have on a CIFS share.

| Name          | Туре   | Description                                                                                                    |
|---------------|--------|----------------------------------------------------------------------------------------------------|
| _links        | _links |                                                                                                    |
| permission    | string | Specifies the access rights that a<br>user or group has on the defined<br>CIFS Share. The following values<br>are allowed:            |
|               |        | <ul> <li>no_access - User does not<br/>have CIFS share access</li> </ul>                                                              |
|               |        | <ul> <li>read - User has only read<br/>access</li> </ul>                                                                              |
|               |        | <ul> <li>change - User has change<br/>access</li> </ul>                                                                               |
|               |        | <ul> <li>full_control - User has<br/>full_control access</li> </ul>                                                                   |
| type          | string | Specifies the type of the user or<br>group to add to the access<br>control list of a CIFS share. The<br>following values are allowed: |
|               |        | <ul> <li>windows - Windows user or<br/>group</li> </ul>                                                                               |
|               |        | • unix_user - UNIX user                                                                                                    |
|               |        | <ul> <li>unix_group - UNIX group</li> </ul>                                                                                           |
| user_or_group | string | Specifies the user or group name<br>to add to the access control list of<br>a CIFS share.                                             |

consistency\_group\_cifs\_share

CIFS share is a named access point in a volume. Before users and applications can access data on the CIFS server over SMB, a CIFS share must be created with sufficient share permission. CIFS shares are tied to the CIFS server on the SVM. When a CIFS share is created, ONTAP creates a default ACL for the share with Full Control permissions for Everyone.

| Name                     | Туре    | Description                                                                                                    |
|--------------------------|---------|----------------------------------------------------------------------------------------------------|
| _links                   | _links  |                                                                                                    |
| access_based_enumeration | boolean | Specifies whether all folders<br>inside this share are visible to a<br>user based on that individual<br>user's access right; prevents the<br>display of folders or other shared<br>resources that the user does not<br>have access to. |

| Name                     | Туре        | Description                                                                                                    |
|--------------------------|-------------|----------------------------------------------------------------------------------------------------|
| acls                     | array[acls] |                                                                                                    |
| allow_unencrypted_access | boolean     | Specifies whether or not the SMB2 clients are allowed to access the encrypted share.                                                                                                    |
| change_notify            | boolean     | Specifies whether CIFS clients<br>can request for change<br>notifications for directories on this<br>share.                                                                                                    |
| comment                  | string      | Specify the CIFS share descriptions.                                                                                                    |
| continuously_available   | boolean     | Specifies whether or not the<br>clients connecting to this share<br>can open files in a persistent<br>manner. Files opened in this way<br>are protected from disruptive<br>events, such as, failover and<br>giveback. |
| dir_umask                | integer     | Directory mode creation mask to be viewed as an octal number.                                                                                                    |
| encryption               | boolean     | Specifies whether SMB<br>encryption must be used when<br>accessing this share. Clients that<br>do not support encryption are not<br>able to access this share.                                                        |
| file_umask               | integer     | File mode creation mask to be viewed as an octal number.                                                                                                    |

| Name              | Туре    | Description                                                                                                    |
|-------------------|---------|----------------------------------------------------------------------------------------------------|
| home_directory    | boolean | Specifies whether or not the<br>share is a home directory share,<br>where the share and path names<br>are dynamic. ONTAP home<br>directory functionality<br>automatically offer each user a<br>dynamic share to their home<br>directory without creating an<br>individual SMB share for each<br>user. The ONTAP CIFS home<br>directory feature enable us to<br>configure a share that maps to<br>different directories based on the<br>user that connects to it. Instead of<br>creating a separate shares for<br>each user, a single share with a<br>home directory parameters can<br>be created. In a home directory<br>share, ONTAP dynamically<br>generates the share-name and<br>share-path by substituting %w,<br>%u, and %d variables with the<br>corresponding Windows user<br>name, UNIX user name, and<br>domain name, respectively.<br>Default value: 1<br>Introduced in: 9.12<br>readCreate: 1<br>• x-nullable: true |
| name              | string  | Specifies the name of the CIFS<br>share that you want to create. If<br>this is a home directory share<br>then the share name includes the<br>pattern as %w (Windows user<br>name), %u (UNIX user name)<br>and %d (Windows domain name)<br>variables in any combination with<br>this parameter to generate shares<br>dynamically.                                                                                                    |
| namespace_caching | boolean | Specifies whether or not the SMB<br>clients connecting to this share<br>can cache the directory<br>enumeration results returned by<br>the CIFS servers.                                                                                                    |

| Name               | Туре    | Description                                                                                                    |
|--------------------|---------|----------------------------------------------------------------------------------------------------|
| no_strict_security | boolean | Specifies whether or not CIFS clients can follow Unix symlinks outside the share boundaries.                                                                                                    |
| offline_files      | string  | Offline Files The supported values are:                                                                                                    |
|                    |         | <ul> <li>none - Clients are not<br/>permitted to cache files for<br/>offline access.</li> </ul>                                                                                                    |
|                    |         | <ul> <li>manual - Clients may cache<br/>files that are explicitly<br/>selected by the user for offline<br/>access.</li> </ul>                                                                                    |
|                    |         | <ul> <li>documents - Clients may<br/>automatically cache files that<br/>are used by the user for<br/>offline access.</li> </ul>                                                                                  |
|                    |         | <ul> <li>programs - Clients may<br/>automatically cache files that<br/>are used by the user for<br/>offline access and may use<br/>those files in an offline mode<br/>even if the share is available.</li> </ul> |
| oplocks            | boolean | Specifies whether opportunistic<br>locks are enabled on this share.<br>"Oplocks" allow clients to lock<br>files and cache content locally,<br>which can increase performance<br>for file operations.             |
| show_snapshot      | boolean | Specifies whether or not the<br>Snapshot copies can be viewed<br>and traversed by clients.                                                                                                    |
| unix_symlink       | string  | Controls the access of UNIX<br>symbolic links to CIFS clients.<br>The supported values are:                                                                                                    |
|                    |         | <ul> <li>local - Enables only local<br/>symbolic links which is within<br/>the same CIFS share.</li> </ul>                                                                                                    |
|                    |         | <ul> <li>widelink - Enables both local<br/>symlinks and widelinks.</li> </ul>                                                                                                    |
|                    |         | <ul> <li>disable - Disables local<br/>symlinks and widelinks.</li> </ul>                                                                                                    |

| Name          | Туре   | Description                                                                                                    |
|---------------|--------|----------------------------------------------------------------------------------------------------|
| vscan_profile | string | <ul> <li>Vscan File-Operations Profile The supported values are:</li> <li>no_scan - Virus scans are never triggered for accesses to this share.</li> </ul> |
|               |        | <ul> <li>standard - Virus scans can be<br/>triggered by open, close, and<br/>rename operations.</li> </ul>                                                 |
|               |        | <ul> <li>strict - Virus scans can be<br/>triggered by open, read,<br/>close, and rename<br/>operations.</li> </ul>                                         |
|               |        | <ul> <li>writes_only - Virus scans can<br/>be triggered only when a file<br/>that has been modified is<br/>closed.</li> </ul>                              |

### cifs

| Name   | Туре                                    | Description |
|--------|-----------------------------------------|-------------|
| shares | array[consistency_group_cifs_sha<br>re] |             |

export\_clients

| Name  | Туре   | Description                                                                                                    |
|-------|--------|----------------------------------------------------------------------------------------------------|
| match | string | Client Match Hostname, IP<br>Address, Netgroup, or Domain.<br>You can specify the match as a<br>string value in any of the following<br>formats: |
|       |        | <ul> <li>As a hostname; for instance,<br/>host1</li> </ul>                                                                                       |
|       |        | <ul> <li>As an IPv4 address; for instance, 10.1.12.24</li> </ul>                                                                                 |
|       |        | <ul> <li>As an IPv6 address; for<br/>instance,<br/>fd20:8b1e:b255:4071::100:1</li> </ul>                                                         |
|       |        | <ul> <li>As an IPv4 address with a<br/>subnet mask expressed as a<br/>number of bits; for instance,<br/>10.1.12.0/24</li> </ul>                  |
|       |        | <ul> <li>As an IPv6 address with a<br/>subnet mask expressed as a<br/>number of bits; for instance,<br/>fd20:8b1e:b255:4071::/64</li> </ul>      |
|       |        | <ul> <li>As an IPv4 address with a<br/>network mask; for instance,<br/>10.1.16.0/255.255.255.0</li> </ul>                                        |
|       |        | <ul> <li>As a netgroup, with the<br/>netgroup name preceded by<br/>the @ character; for instance<br/>@eng</li> </ul>                             |
|       |        | <ul> <li>As a domain name preceded<br/>by the . character; for<br/>instance, .example.com</li> </ul>                                             |

### export\_rules

| Name                  | Туре    | Description                                                          |
|-----------------------|---------|----------------------------------------------------------------------|
| _links                | _links  |                                                                      |
| allow_device_creation | boolean | Specifies whether or not device creation is allowed.                 |
| allow_suid            | boolean | Specifies whether or not SetUID bits in SETATTR Op is to be honored. |
| anonymous_user        | string  | User ID To Which Anonymous<br>Users Are Mapped.                      |

| Name               | Туре                  | Description                                                         |
|--------------------|-----------------------|---------------------------------------------------------------------|
| chown_mode         | string                | Specifies who is authorized to change the ownership mode of a file. |
| clients            | array[export_clients] | Array of client matches                                             |
| index              | integer               | Index of the rule within the export policy.                         |
| ntfs_unix_security | string                | NTFS export UNIX security options.                                  |
| protocols          | array[string]         |                                                                     |
| ro_rule            | array[string]         | Authentication flavors that the read-only access rule governs       |
| rw_rule            | array[string]         | Authentication flavors that the read/write access rule governs      |
| superuser          | array[string]         | Authentication flavors that the superuser security type governs     |

# export\_policy

The policy associated with volumes to export them for protocol access.

| Name   | Туре                | Description                                     |
|--------|---------------------|-------------------------------------------------|
| _links | self_link           |                                                 |
| name   | string              | Name of the export policy.                      |
| rules  | array[export_rules] | The set of rules that govern the export policy. |
| uuid   | string              | Identifier for the export policy.               |

## junction\_parent

| Name   | Туре      | Description |
|--------|-----------|-------------|
| _links | self_link |             |

| Name | Туре   | Description                                                                                                    |
|------|--------|----------------------------------------------------------------------------------------------------|
| name | string | The name of the parent volume<br>that contains the junction inode of<br>this volume. The junction parent<br>volume must belong to the same<br>SVM that owns this volume. |
| uuid | string | Unique identifier for the parent volume.                                                                                                    |

nas

The CIFS share policy and/or export policies for this volume.

| Name            | Туре            | Description                                                                                                    |
|-----------------|-----------------|----------------------------------------------------------------------------------------------------|
| cifs            | cifs            |                                                                                                    |
| export_policy   | export_policy   | The policy associated with volumes to export them for protocol access.                                                                                                    |
| gid             | integer         | The UNIX group ID of the volume. Valid in POST or PATCH.                                                                                                    |
| junction_parent | junction_parent |                                                                                                    |
| path            | string          | The fully-qualified path in the<br>owning SVM's namespace at<br>which the volume is mounted.<br>The path is case insensitive and<br>must be unique within an SVM's<br>namespace. Path must begin with<br>'/' and must not end with '/'. Only<br>one volume can be mounted at<br>any given junction path. An empty<br>path in POST creates an<br>unmounted volume. An empty<br>path in PATCH deactivates and<br>unmounts the volume. Taking a<br>volume offline or restricted state<br>removes its junction path. This<br>attribute is reported in GET only<br>when the volume is mounted. |

| Name             | Туре    | Description                                                                                                    |
|------------------|---------|----------------------------------------------------------------------------------------------------|
| security_style   | string  | Security style associated with the<br>volume. Valid in POST or PATCH.<br>mixed ‐ Mixed-style<br>security ntfs ‐<br>NTFS/WIndows-style security<br>unified ‐ Unified-style<br>security, unified UNIX, NFS and<br>CIFS permissions unix ‐<br>UNIX-style security.                                                                                                    |
| uid              | integer | The UNIX user ID of the volume.<br>Valid in POST or PATCH.                                                                                                    |
| unix_permissions | integer | UNIX permissions to be viewed<br>as an octal number, consisting of<br>4 digits derived by adding up bits<br>4 (read), 2 (write), and 1<br>(execute). First digit selects the<br>set user ID (4), set group ID (2),<br>and sticky (1) attributes. Second<br>digit selects permission for the<br>owner of the file. Third selects<br>permissions for other users in the<br>same group while the fourth<br>selects permissions for other<br>users not in the group. Valid in<br>POST or PATCH. For security<br>style "mixed" or "unix", the default<br>setting is 0755 in octal (493 in<br>decimal) and for security style<br>"ntfs", the default setting is 0000.<br>In cases where only owner,<br>group, and other permissions are<br>given (as in 755, representing the<br>second, third and fourth digit), the<br>first digit is assumed to be zero. |

# provisioning\_options

Options that are applied to the operation.

| Name   | Туре    | Description                                     |
|--------|---------|-------------------------------------------------|
| action | string  | Operation to perform                            |
| count  | integer | Number of elements to perform the operation on. |

| Name            | Туре            | Description                                                                   |
|-----------------|-----------------|-------------------------------------------------------------------------------|
| storage_service | storage_service | Determines the placement of any storage object created during this operation. |

qos

The QoS policy for this volume.

| Name   | Туре   | Description    |
|--------|--------|----------------|
| policy | policy | The QoS policy |

## space

| Name      | Туре    | Description                                                                            |
|-----------|---------|----------------------------------------------------------------------------------------|
| available | integer | The available space, in bytes.                                                         |
| size      | integer | Total provisioned size, in bytes.                                                      |
| used      | integer | The virtual space used (includes volume reserves) before storage efficiency, in bytes. |

# tiering

The tiering placement and policy definitions for this volume.

| Name          | Туре                 | Description                                     |
|---------------|----------------------|-------------------------------------------------|
| control       | string               | Storage tiering placement rules for the object. |
| object_stores | array[object_stores] | Object stores to use. Used for placement.       |

| Name   | Туре   | Description                                                                                                    |
|--------|--------|----------------------------------------------------------------------------------------------------|
| policy | string | Policy that determines whether<br>the user data blocks of a volume<br>in a FabricPool will be tiered to<br>the cloud store when they<br>become cold.                                                                                                    |
|        |        | FabricPool combines flash<br>(performance tier) with a cloud<br>store into a single aggregate.<br>Temperature of a volume block<br>increases if it is accessed<br>frequently and decreases when it<br>is not. Valid in POST or PATCH.                           |
|        |        | all ‐ Allows tiering of both<br>Snapshot copies and active file<br>system user data to the cloud<br>store as soon as possible by<br>ignoring the temperature on the<br>volume blocks.                                                                           |
|        |        | auto ‐ Allows tiering of both<br>snapshot and active file system<br>user data to the cloud store                                                                                                    |
|        |        | none ‐ Volume blocks are not be tiered to the cloud store.                                                                                                    |
|        |        | snapshot_only ‐ Allows<br>tiering of only the volume<br>Snapshot copies not associated<br>with the active file system.                                                                                                    |
|        |        | The default tiering policy is<br>"snapshot-only" for a FlexVol<br>volume and "none" for a<br>FlexGroup volume. The default<br>minimum cooling period for the<br>"snapshot-only" tiering policy is 2<br>days and for the "auto" tiering<br>policy it is 31 days. |

#### volumes

| Name              | Туре              | Description                                                 |
|-------------------|-------------------|-------------------------------------------------------------|
| activity_tracking | activity_tracking | The volume activity tracking configuration for this volume. |
| analytics         | analytics         | The file system analytics configuration for this volume.    |

| Name                 | Туре                      | Description                                                                                                    |
|----------------------|---------------------------|----------------------------------------------------------------------------------------------------|
| comment              | string                    | A comment for the volume. Valid in POST or PATCH.                                                                                                    |
| language             | string                    | Language encoding setting for<br>volume. If no language is<br>specified, the volume inherits its<br>SVM language encoding setting.                                                                                                    |
| name                 | string                    | Volume name. The name of<br>volume must start with an<br>alphabetic character (a to z or A<br>to Z) or an underscore (_). The<br>name must be 197 or fewer<br>characters in length for<br>FlexGroups, and 203 or fewer<br>characters in length for all other<br>types of volumes. Volume names<br>must be unique within an SVM.<br>Required on POST. |
| nas                  | nas                       | The CIFS share policy and/or export policies for this volume.                                                                                                    |
| provisioning_options | provisioning_options      | Options that are applied to the operation.                                                                                                    |
| qos                  | qos                       | The QoS policy for this volume.                                                                                                    |
| snapshot_policy      | snapshot_policy_reference | This is a reference to the Snapshot copy policy.                                                                                                    |
| space                | space                     |                                                                                                    |
| tiering              | tiering                   | The tiering placement and policy definitions for this volume.                                                                                                    |
| uuid                 | string                    | <ul> <li>Unique identifier for the volume.<br/>This corresponds to the instance-<br/>uuid that is exposed in the CLI<br/>and ONTAPI. It does not change<br/>due to a volume move.</li> <li>example: 028baa66-41bd-<br/>11e9-81d5-00a0986138f7</li> <li>readOnly: 1</li> </ul>                                                                        |
|                      |                           | Introduced in: 9.8                                                                                                    |
|                      |                           | • x-nullable: true                                                                                                    |

consistency\_groups

| Name        | Туре        | Description                                                                                                    |
|-------------|-------------|----------------------------------------------------------------------------------------------------|
| _links      | self_link   |                                                                                                    |
| application | application |                                                                                                    |
| luns        | array[luns] | The LUNs array can be used to<br>create or modify LUNs in a<br>consistency group on a new or<br>existing volume that is a member<br>of the consistency group. LUNs<br>are considered members of a<br>consistency group if they are<br>located on a volume that is a<br>member of the consistency<br>group.                |
| name        | string      | Name of the consistency group.<br>The consistency group name<br>must be unique within an SVM.<br>If not provided and the<br>consistency group contains only<br>one volume, the name will be<br>generated based on the volume<br>name. If the consistency group<br>contains more than one volume,<br>the name is required. |

| Name                     | Туре                     | Description                                                                                                    |
|--------------------------|--------------------------|----------------------------------------------------------------------------------------------------|
| namespaces               | array[namespaces]        | An NVMe namespace is a collection of addressable logical blocks presented to hosts connected to the SVM using the NVMe over Fabrics protocol. In ONTAP, an NVMe namespace is located within a volume.         Optionally, it can be located within a qtree in a volume.         Optionally, it can be located within a qtree in a volume.         An NVMe namespace is created to a specified size using thin or thick provisioning as determined by the volume on which it is created. NVMe namespaces support being cloned. An NVMe namespace cannot be renamed, resized, or moved to a different volume. NVMe namespaces do not support the assignment of a QoS policy for performance management, but a QoS policy can be assigned to the volume containing the namespace. See the NVMe namespace object model to learn more about each of the properties supported by the NVMe namespace REST API.         An NVMe namespace must be mapped to an NVMe subsystem to grant access to the subsystem's hosts. Hosts can then access the NVMe namespace and perform I/O using the NVMe over Fabrics protocol.         • maxItems: 16         • uniqueItems: 1         • Introduced in: 9.10 |
| parent_consistency_group | parent_consistency_group | The parent consistency group.                                                                                                    |
| provisioning_options     | provisioning_options     | Options that are applied to the operation.                                                                                                    |
| qos                      | qos                      |                                                                                                    |

| Name            | Туре                      | Description                                                                                                    |
|-----------------|---------------------------|----------------------------------------------------------------------------------------------------|
| restore_to      | restore_to                | Use to restore a consistency<br>group to a previous Snapshot<br>copy                                                                               |
| snapshot_policy | snapshot_policy_reference | This is a reference to the Snapshot copy policy.                                                                                                   |
| space           | space                     | Space information for the consistency group.                                                                                                    |
| svm             | svm                       | The Storage Virtual Machine (SVM) in which the consistency group is located.                                                                       |
| tiering         | tiering                   | The tiering placement and policy definitions for volumes in this consistency group.                                                                |
| uuid            | string                    | The unique identifier of the consistency group. The UUID is generated by ONTAP when the consistency group is created.<br>• example: 1cd8a442-86d1- |
|                 |                           | • readOnly: 1                                                                                                    |
|                 |                           | Introduced in: 9.10                                                                                                    |
|                 |                           | • x-nullable: true                                                                                                    |

| Name    | Туре           | Description                                                                                                    |
|---------|----------------|----------------------------------------------------------------------------------------------------|
| volumes | array[volumes] | A consistency group is a mutually<br>exclusive aggregation of volumes<br>or other consistency groups. A<br>volume can only be associated<br>with one direct parent<br>consistency group.                                     |
|         |                | The volumes array can be used<br>to create new volumes in the<br>consistency group, add existing<br>volumes to the consistency<br>group, or modify existing volumes<br>that are already members of the<br>consistency group. |
|         |                | The total number of volumes<br>across all child consistency<br>groups contained in a<br>consistency group is constrained<br>by the same limit.                                                                               |

## iops

The rate of I/O operations observed at the storage object.

| Name  | Туре    | Description                                                                                                    |
|-------|---------|----------------------------------------------------------------------------------------------------|
| other | integer | Performance metric for other I/O<br>operations. Other I/O operations<br>can be metadata operations,<br>such as directory lookups and so<br>on. |
| read  | integer | Performance metric for read I/O operations.                                                                                                    |
| total | integer | Performance metric aggregated over all types of I/O operations.                                                                                |
| write | integer | Peformance metric for write I/O operations.                                                                                                    |

## latency

The round trip latency observed at the storage object, in microseconds.

| Name  | Туре    | Description                                                                                                    |
|-------|---------|----------------------------------------------------------------------------------------------------|
| other | integer | Performance metric for other I/O<br>operations. Other I/O operations<br>can be metadata operations,<br>such as directory lookups and so<br>on. |
| read  | integer | Performance metric for read I/O operations.                                                                                                    |
| total | integer | Performance metric aggregated over all types of I/O operations.                                                                                |
| write | integer | Peformance metric for write I/O operations.                                                                                                    |

## throughput

The rate of throughput bytes per second observed at the storage object.

| Name  | Туре    | Description                                                                                                    |
|-------|---------|----------------------------------------------------------------------------------------------------|
| other | integer | Performance metric for other I/O<br>operations. Other I/O operations<br>can be metadata operations,<br>such as directory lookups and so<br>on. |
| read  | integer | Performance metric for read I/O operations.                                                                                                    |
| total | integer | Performance metric aggregated over all types of I/O operations.                                                                                |
| write | integer | Peformance metric for write I/O operations.                                                                                                    |

#### metric

Performance and capacity numbers, such as, IOPS, latency, throughput, used space, and available space.

| Name            | Туре    | Description                                                   |
|-----------------|---------|---------------------------------------------------------------|
| _links          | _links  |                                                               |
| available_space | integer | The total space available in the consistency group, in bytes. |

| Name       | Туре       | Description                                                                                                    |
|------------|------------|----------------------------------------------------------------------------------------------------|
| duration   | string     | The duration over which this<br>sample is calculated. The time<br>durations are represented in the<br>ISO-8601 standard format.<br>Samples can be calculated over<br>the following durations:                                                                                                    |
| iops       | iops       | The rate of I/O operations observed at the storage object.                                                                                                    |
| latency    | latency    | The round trip latency observed at the storage object, in microseconds.                                                                                                    |
| size       | integer    | The total size of the consistency group, in bytes.                                                                                                    |
| status     | string     | Errors associated with the<br>sample. For example, if the<br>aggregation of data over multiple<br>nodes fails, then any partial<br>errors might return "ok" on<br>success or "error" on an internal<br>uncategorized failure. Whenever<br>a sample collection is missed but<br>done at a later time, it is back<br>filled to the previous 15 second<br>timestamp and tagged with<br>"backfilled_data". "Inconsistent_<br>delta_time" is encountered when<br>the time between two collections<br>is not the same for all nodes.<br>Therefore, the aggregated value<br>might be over or under inflated.<br>"Negative_delta" is returned<br>when an expected monotonically<br>increasing value has decreased<br>in value. "Inconsistent_old_data"<br>is returned when one or more<br>nodes do not have the latest<br>data. |
| throughput | throughput | The rate of throughput bytes per second observed at the storage object.                                                                                                    |
| timestamp  | string     | The timestamp of the performance and capacity data.                                                                                                    |

| Name       | Туре    | Description                                              |
|------------|---------|----------------------------------------------------------|
| used_space | integer | The total space used in the consistency group, in bytes. |

#### replication\_relationships

| Name      | Туре      | Description                                                                    |
|-----------|-----------|--------------------------------------------------------------------------------|
| _links    | self_link |                                                                                |
| is_source | boolean   | Indicates whether or not this consistency group is the source for replication. |
| uuid      | string    | The unique identifier of the SnapMirror relationship.                          |

### iops\_raw

The number of I/O operations observed at the storage object. This can be used along with delta time to calculate the rate of I/O operations per unit of time.

| Name  | Туре    | Description                                                                                                    |
|-------|---------|----------------------------------------------------------------------------------------------------|
| other | integer | Performance metric for other I/O<br>operations. Other I/O operations<br>can be metadata operations,<br>such as directory lookups and so<br>on. |
| read  | integer | Performance metric for read I/O operations.                                                                                                    |
| total | integer | Performance metric aggregated over all types of I/O operations.                                                                                |
| write | integer | Peformance metric for write I/O operations.                                                                                                    |

### latency\_raw

The raw latency observed at the storage object, in microseconds. This can be divided by the raw IOPS value to calculate the average latency per I/O operation.

| Name  | Туре    | Description                                                                                                    |
|-------|---------|----------------------------------------------------------------------------------------------------|
| other | integer | Performance metric for other I/O<br>operations. Other I/O operations<br>can be metadata operations,<br>such as directory lookups and so<br>on. |
| read  | integer | Performance metric for read I/O operations.                                                                                                    |
| total | integer | Performance metric aggregated over all types of I/O operations.                                                                                |
| write | integer | Peformance metric for write I/O operations.                                                                                                    |

#### throughput\_raw

Throughput bytes observed at the storage object. This can be used along with delta time to calculate the rate of throughput bytes per unit of time.

| Name  | Туре    | Description                                                                                                    |
|-------|---------|----------------------------------------------------------------------------------------------------|
| other | integer | Performance metric for other I/O<br>operations. Other I/O operations<br>can be metadata operations,<br>such as directory lookups and so<br>on. |
| read  | integer | Performance metric for read I/O operations.                                                                                                    |
| total | integer | Performance metric aggregated over all types of I/O operations.                                                                                |
| write | integer | Peformance metric for write I/O operations.                                                                                                    |

#### statistics

These are raw performance and space numbers, such as, IOPS, latency, throughput, used space, and available space. These numbers are aggregated across all nodes in the cluster and increase with the uptime of the cluster.

| Name            | Туре    | Description                                                   |
|-----------------|---------|---------------------------------------------------------------|
| available_space | integer | The total space available in the consistency group, in bytes. |

| Name           | Туре           | Description                                                                                                    |
|----------------|----------------|----------------------------------------------------------------------------------------------------|
| iops_raw       | iops_raw       | The number of I/O operations<br>observed at the storage object.<br>This can be used along with delta<br>time to calculate the rate of I/O<br>operations per unit of time.                                                                                                    |
| latency_raw    | latency_raw    | The raw latency observed at the<br>storage object, in microseconds.<br>This can be divided by the raw<br>IOPS value to calculate the<br>average latency per I/O<br>operation.                                                                                                    |
| size           | integer        | The total size of the consistency group, in bytes.                                                                                                    |
| status         | string         | Errors associated with the<br>sample. For example, if the<br>aggregation of data over multiple<br>nodes fails, then any partial<br>errors might return "ok" on<br>success or "error" on an internal<br>uncategorized failure. Whenever<br>a sample collection is missed but<br>done at a later time, it is back<br>filled to the previous 15 second<br>timestamp and tagged with<br>"backfilled_data". "Inconsistent_<br>delta_time" is encountered when<br>the time between two collections<br>is not the same for all nodes.<br>Therefore, the aggregated value<br>might be over or under inflated.<br>"Negative_delta" is returned<br>when an expected monotonically<br>increasing value has decreased<br>in value. "Inconsistent_old_data"<br>is returned when one or more<br>nodes do not have the latest<br>data. |
| throughput_raw | throughput_raw | Throughput bytes observed at the<br>storage object. This can be used<br>along with delta time to calculate<br>the rate of throughput bytes per<br>unit of time.                                                                                                    |
| timestamp      | string         | The timestamp of the performance data.                                                                                                    |

| Name       | Туре | Description                                              |
|------------|------|----------------------------------------------------------|
| used_space | 0    | The total used space in the consistency group, in bytes. |

consistency\_group\_cifs\_share

CIFS share is a named access point in a volume. Before users and applications can access data on the CIFS server over SMB, a CIFS share must be created with sufficient share permission. CIFS shares are tied to the CIFS server on the SVM. When a CIFS share is created, ONTAP creates a default ACL for the share with Full Control permissions for Everyone.

| Name                     | Туре        | Description                                                                                                    |
|--------------------------|-------------|----------------------------------------------------------------------------------------------------|
| _links                   | _links      |                                                                                                    |
| access_based_enumeration | boolean     | Specifies whether all folders<br>inside this share are visible to a<br>user based on that individual<br>user's access right; prevents the<br>display of folders or other shared<br>resources that the user does not<br>have access to. |
| acls                     | array[acls] |                                                                                                    |
| allow_unencrypted_access | boolean     | Specifies whether or not the SMB2 clients are allowed to access the encrypted share.                                                                                                    |
| change_notify            | boolean     | Specifies whether CIFS clients<br>can request for change<br>notifications for directories on this<br>share.                                                                                                    |
| comment                  | string      | Specify the CIFS share descriptions.                                                                                                    |
| continuously_available   | boolean     | Specifies whether or not the<br>clients connecting to this share<br>can open files in a persistent<br>manner. Files opened in this way<br>are protected from disruptive<br>events, such as, failover and<br>giveback.                  |
| dir_umask                | integer     | Directory mode creation mask to be viewed as an octal number.                                                                                                    |

| Name           | Туре    | Description                                                                                                    |
|----------------|---------|----------------------------------------------------------------------------------------------------|
| encryption     | boolean | Specifies whether SMB<br>encryption must be used when<br>accessing this share. Clients that<br>do not support encryption are not<br>able to access this share.                                                                                                    |
| file_umask     | integer | File mode creation mask to be viewed as an octal number.                                                                                                    |
| home_directory | boolean | Specifies whether or not the<br>share is a home directory share,<br>where the share and path names<br>are dynamic. ONTAP home<br>directory functionality<br>automatically offer each user a<br>dynamic share to their home<br>directory without creating an<br>individual SMB share for each<br>user. The ONTAP CIFS home<br>directory feature enable us to<br>configure a share that maps to<br>different directories based on the<br>user that connects to it. Instead of<br>creating a separate shares for<br>each user, a single share with a<br>home directory parameters can<br>be created. In a home directory<br>share, ONTAP dynamically<br>generates the share-name and<br>share-path by substituting %w,<br>%u, and %d variables with the<br>corresponding Windows user<br>name, UNIX user name, and<br>domain name, respectively.<br>Default value: 1<br>Introduced in: 9.12<br>readCreate: 1<br>x-nullable: true |

| Name               | Туре    | Description                                                                                                    |
|--------------------|---------|----------------------------------------------------------------------------------------------------|
| name               | string  | Specifies the name of the CIFS<br>share that you want to create. If<br>this is a home directory share<br>then the share name includes the<br>pattern as %w (Windows user<br>name), %u (UNIX user name)<br>and %d (Windows domain name)<br>variables in any combination with<br>this parameter to generate shares<br>dynamically.                                                                                                    |
| namespace_caching  | boolean | Specifies whether or not the SMB clients connecting to this share can cache the directory enumeration results returned by the CIFS servers.                                                                                                    |
| no_strict_security | boolean | Specifies whether or not CIFS clients can follow Unix symlinks outside the share boundaries.                                                                                                    |
| offline_files      | string  | <ul> <li>Offline Files The supported values are:</li> <li>none - Clients are not permitted to cache files for offline access.</li> <li>manual - Clients may cache files that are explicitly selected by the user for offline access.</li> <li>documents - Clients may automatically cache files that are used by the user for offline access.</li> <li>programs - Clients may automatically cache files that are used by the user for offline access and may use those files in an offline mode even if the share is available.</li> </ul> |
| oplocks            | boolean | Specifies whether opportunistic<br>locks are enabled on this share.<br>"Oplocks" allow clients to lock<br>files and cache content locally,<br>which can increase performance<br>for file operations.                                                                                                    |

| Name          | Туре    | Description                                                                                                    |
|---------------|---------|----------------------------------------------------------------------------------------------------|
| show_snapshot | boolean | Specifies whether or not the Snapshot copies can be viewed and traversed by clients.                                                                                                    |
| unix_symlink  | string  | <ul> <li>Controls the access of UNIX symbolic links to CIFS clients. The supported values are:</li> <li>local - Enables only local symbolic links which is within the same CIFS share.</li> <li>widelink - Enables both local symlinks and widelinks.</li> <li>disable - Disables local symlinks and widelinks.</li> </ul>                                                                                                    |
| vscan_profile | string  | <ul> <li>Vscan File-Operations Profile The supported values are:</li> <li>no_scan - Virus scans are never triggered for accesses to this share.</li> <li>standard - Virus scans can be triggered by open, close, and rename operations.</li> <li>strict - Virus scans can be triggered by open, read, close, and rename operations.</li> <li>writes_only - Virus scans can be triggered only when a file that has been modified is closed.</li> </ul> |

export\_clients

| Name  | Туре   | Description                                                                                                    |
|-------|--------|----------------------------------------------------------------------------------------------------|
| match | string | Client Match Hostname, IP<br>Address, Netgroup, or Domain.<br>You can specify the match as a<br>string value in any of the following<br>formats: |
|       |        | <ul> <li>As a hostname; for instance,<br/>host1</li> </ul>                                                                                       |
|       |        | As an IPv4 address; for instance, 10.1.12.24                                                                                                    |
|       |        | <ul> <li>As an IPv6 address; for<br/>instance,<br/>fd20:8b1e:b255:4071::100:1</li> </ul>                                                         |
|       |        | <ul> <li>As an IPv4 address with a<br/>subnet mask expressed as a<br/>number of bits; for instance,<br/>10.1.12.0/24</li> </ul>                  |
|       |        | <ul> <li>As an IPv6 address with a<br/>subnet mask expressed as a<br/>number of bits; for instance,<br/>fd20:8b1e:b255:4071::/64</li> </ul>      |
|       |        | <ul> <li>As an IPv4 address with a<br/>network mask; for instance,<br/>10.1.16.0/255.255.255.0</li> </ul>                                        |
|       |        | <ul> <li>As a netgroup, with the<br/>netgroup name preceded by<br/>the @ character; for instance<br/>@eng</li> </ul>                             |
|       |        | <ul> <li>As a domain name preceded<br/>by the . character; for<br/>instance, .example.com</li> </ul>                                             |

### consistency\_group

| Name        | Туре        | Description                                                                                                    |
|-------------|-------------|----------------------------------------------------------------------------------------------------|
| _links      | self_link   |                                                                                                    |
| application | application |                                                                                                    |
| clone       | clone       | Creates a clone of an existing<br>consistency group from the<br>current contents or an existing<br>Snapshot copy. |

| Name               | Туре                      | Description                                                                                                    |
|--------------------|---------------------------|----------------------------------------------------------------------------------------------------|
| consistency_groups | array[consistency_groups] | A consistency group is a mutually<br>exclusive aggregation of volumes<br>or other consistency groups. A<br>consistency group can only be<br>associated with one direct parent<br>consistency group.                                                                                                    |
| luns               | array[luns]               | The LUNs array can be used to<br>create or modify LUNs in a<br>consistency group on a new or<br>existing volume that is a member<br>of the consistency group. LUNs<br>are considered members of a<br>consistency group if they are<br>located on a volume that is a<br>member of the consistency<br>group.                |
| metric             | metric                    | Performance and capacity<br>numbers, such as, IOPS, latency,<br>throughput, used space, and<br>available space.                                                                                                    |
| name               | string                    | Name of the consistency group.<br>The consistency group name<br>must be unique within an SVM.<br>If not provided and the<br>consistency group contains only<br>one volume, the name will be<br>generated based on the volume<br>name. If the consistency group<br>contains more than one volume,<br>the name is required. |

| Name                     | Туре                     | Description                                                                                                    |
|--------------------------|--------------------------|----------------------------------------------------------------------------------------------------|
| namespaces               | array[namespaces]        | An NVMe namespace is a<br>collection of addressable logical<br>blocks presented to hosts<br>connected to the SVM using the<br>NVMe over Fabrics protocol. In<br>ONTAP, an NVMe namespace is<br>located within a volume.<br>Optionally, it can be located<br>within a qtree in a volume.<br>An NVMe namespace is created<br>to a specified size using thin or<br>thick provisioning as determined<br>by the volume on which it is<br>created. NVMe namespaces<br>support being cloned. An NVMe<br>namespace cannot be renamed,<br>resized, or moved to a different<br>volume. NVMe namespaces do<br>not support the assignment of a<br>QoS policy for performance<br>management, but a QoS policy<br>can be assigned to the volume<br>containing the namespace. See<br>the NVMe namespace object<br>model to learn more about each<br>of the properties supported by the<br>NVMe namespace REST API.<br>An NVMe namespace must be<br>mapped to an NVMe subsystem<br>to grant access to the<br>subsystem's hosts. Hosts can<br>then access the NVMe<br>namespace and perform I/O<br>using the NVMe over Fabrics<br>protocol.<br>• maxItems: 16<br>• uniqueItems: 1<br>• Introduced in: 9.10 |
| parent_consistency_group | parent_consistency_group | The parent consistency group.                                                                                                    |
| provisioning_options     | provisioning_options     | Options that are applied to the operation.                                                                                                    |
| qos                      | qos                      |                                                                                                    |

| Name                      | Туре                             | Description                                                                                                    |
|---------------------------|----------------------------------|----------------------------------------------------------------------------------------------------|
| replicated                | boolean                          | Indicates whether or not replication has been enabled on this consistency group.                                                                                                    |
| replication_relationships | array[replication_relationships] | Indicates the SnapMirror relationship of this consistency group.                                                                                                    |
| replication_source        | boolean                          | Since support for this field is to be<br>removed in the next release, use<br>replication_relationships.is_sourc<br>e instead.                                                                                                    |
| restore_to                | restore_to                       | Use to restore a consistency group to a previous Snapshot copy                                                                                                    |
| snapshot_policy           | snapshot_policy_reference        | This is a reference to the Snapshot copy policy.                                                                                                    |
| space                     | space                            | Space information for the consistency group.                                                                                                    |
| statistics                | statistics                       | These are raw performance and<br>space numbers, such as, IOPS,<br>latency, throughput, used space,<br>and available space. These<br>numbers are aggregated across<br>all nodes in the cluster and<br>increase with the uptime of the<br>cluster. |
| svm                       | svm                              | The Storage Virtual Machine (SVM) in which the consistency group is located.                                                                                                    |
| tiering                   | tiering                          | The tiering placement and policy definitions for volumes in this consistency group.                                                                                                    |

| Name    | Туре           | Description                                                                                                    |
|---------|----------------|----------------------------------------------------------------------------------------------------|
| uuid    | string         | The unique identifier of the<br>consistency group. The UUID is<br>generated by ONTAP when the<br>consistency group is created.<br>• example: 1cd8a442-86d1-<br>11e0-ae1c-123478563412<br>• readOnly: 1<br>• Introduced in: 9.10<br>• x-nullable: true                                                                                                    |
| volumes | array[volumes] | A consistency group is a mutually<br>exclusive aggregation of volumes<br>or other consistency groups. A<br>volume can only be associated<br>with one direct parent<br>consistency group.<br>The volumes array can be used<br>to create new volumes in the<br>consistency group, add existing<br>volumes to the consistency<br>group, or modify existing volumes<br>that are already members of the<br>consistency group.<br>The total number of volumes<br>across all child consistency<br>groups contained in a<br>consistency group is constrained<br>by the same limit. |

consistency\_group\_cifs\_share

CIFS share is a named access point in a volume. Before users and applications can access data on the CIFS server over SMB, a CIFS share must be created with sufficient share permission. CIFS shares are tied to the CIFS server on the SVM. When a CIFS share is created, ONTAP creates a default ACL for the share with Full Control permissions for Everyone.

| Name   | Туре   | Description |
|--------|--------|-------------|
| _links | _links |             |

| Name                     | Туре        | Description                                                                                                    |
|--------------------------|-------------|----------------------------------------------------------------------------------------------------|
| access_based_enumeration | boolean     | Specifies whether all folders<br>inside this share are visible to a<br>user based on that individual<br>user's access right; prevents the<br>display of folders or other shared<br>resources that the user does not<br>have access to. |
| acls                     | array[acls] |                                                                                                    |
| allow_unencrypted_access | boolean     | Specifies whether or not the SMB2 clients are allowed to access the encrypted share.                                                                                                    |
| change_notify            | boolean     | Specifies whether CIFS clients<br>can request for change<br>notifications for directories on this<br>share.                                                                                                    |
| comment                  | string      | Specify the CIFS share descriptions.                                                                                                    |
| continuously_available   | boolean     | Specifies whether or not the<br>clients connecting to this share<br>can open files in a persistent<br>manner. Files opened in this way<br>are protected from disruptive<br>events, such as, failover and<br>giveback.                  |
| dir_umask                | integer     | Directory mode creation mask to be viewed as an octal number.                                                                                                    |
| encryption               | boolean     | Specifies whether SMB<br>encryption must be used when<br>accessing this share. Clients that<br>do not support encryption are not<br>able to access this share.                                                                         |
| file_umask               | integer     | File mode creation mask to be viewed as an octal number.                                                                                                    |

| Name              | Туре    | Description                                                                                                    |
|-------------------|---------|----------------------------------------------------------------------------------------------------|
| home_directory    | boolean | Specifies whether or not the<br>share is a home directory share,<br>where the share and path names<br>are dynamic. ONTAP home<br>directory functionality<br>automatically offer each user a<br>dynamic share to their home<br>directory without creating an<br>individual SMB share for each<br>user. The ONTAP CIFS home<br>directory feature enable us to<br>configure a share that maps to<br>different directories based on the<br>user that connects to it. Instead of<br>creating a separate shares for<br>each user, a single share with a<br>home directory parameters can<br>be created. In a home directory<br>share, ONTAP dynamically<br>generates the share-name and<br>share-path by substituting %w,<br>%u, and %d variables with the<br>corresponding Windows user<br>name, UNIX user name, and<br>domain name, respectively.<br>Default value: 1<br>Introduced in: 9.12<br>readCreate: 1<br>x-nullable: true |
| name              | string  | Specifies the name of the CIFS<br>share that you want to create. If<br>this is a home directory share<br>then the share name includes the<br>pattern as %w (Windows user<br>name), %u (UNIX user name)<br>and %d (Windows domain name)<br>variables in any combination with<br>this parameter to generate shares<br>dynamically.                                                                                                    |
| namespace_caching | boolean | Specifies whether or not the SMB<br>clients connecting to this share<br>can cache the directory<br>enumeration results returned by<br>the CIFS servers.                                                                                                    |

| Name               | Туре    | Description                                                                                                    |
|--------------------|---------|----------------------------------------------------------------------------------------------------|
| no_strict_security | boolean | Specifies whether or not CIFS clients can follow Unix symlinks outside the share boundaries.                                                                                                    |
| offline_files      | string  | <ul> <li>Offline Files The supported values are:</li> <li>none - Clients are not permitted to cache files for offline access.</li> <li>manual - Clients may cache files that are explicitly selected by the user for offline access.</li> <li>documents - Clients may automatically cache files that are used by the user for offline access.</li> <li>programs - Clients may automatically cache files that are used by the user for offline access.</li> <li>programs - Clients may automatically cache files that are used by the user for offline access and may use those files in an offline mode even if the share is available.</li> </ul> |
| oplocks            | boolean | Specifies whether opportunistic<br>locks are enabled on this share.<br>"Oplocks" allow clients to lock<br>files and cache content locally,<br>which can increase performance<br>for file operations.                                                                                                    |
| show_snapshot      | boolean | Specifies whether or not the<br>Snapshot copies can be viewed<br>and traversed by clients.                                                                                                    |
| unix_symlink       | string  | <ul> <li>Controls the access of UNIX symbolic links to CIFS clients. The supported values are:</li> <li>local - Enables only local symbolic links which is within the same CIFS share.</li> <li>widelink - Enables both local symlinks and widelinks.</li> <li>disable - Disables local symlinks and widelinks.</li> </ul>                                                                                                    |

| Name          | Туре   | Description                                                                                                    |
|---------------|--------|----------------------------------------------------------------------------------------------------|
| vscan_profile | string | <ul> <li>Vscan File-Operations Profile The supported values are:</li> <li>no_scan - Virus scans are never triggered for accesses to this share.</li> </ul> |
|               |        | <ul> <li>standard - Virus scans can be<br/>triggered by open, close, and<br/>rename operations.</li> </ul>                                                 |
|               |        | <ul> <li>strict - Virus scans can be<br/>triggered by open, read,<br/>close, and rename<br/>operations.</li> </ul>                                         |
|               |        | <ul> <li>writes_only - Virus scans can<br/>be triggered only when a file<br/>that has been modified is<br/>closed.</li> </ul>                              |

export\_clients

| Name  | Туре   | Description                                                                                                    |
|-------|--------|----------------------------------------------------------------------------------------------------|
| match | string | Client Match Hostname, IP<br>Address, Netgroup, or Domain.<br>You can specify the match as a<br>string value in any of the following<br>formats: |
|       |        | <ul> <li>As a hostname; for instance,<br/>host1</li> </ul>                                                                                       |
|       |        | <ul> <li>As an IPv4 address; for<br/>instance, 10.1.12.24</li> </ul>                                                                             |
|       |        | <ul> <li>As an IPv6 address; for<br/>instance,<br/>fd20:8b1e:b255:4071::100:1</li> </ul>                                                         |
|       |        | <ul> <li>As an IPv4 address with a<br/>subnet mask expressed as a<br/>number of bits; for instance,<br/>10.1.12.0/24</li> </ul>                  |
|       |        | <ul> <li>As an IPv6 address with a<br/>subnet mask expressed as a<br/>number of bits; for instance,<br/>fd20:8b1e:b255:4071::/64</li> </ul>      |
|       |        | <ul> <li>As an IPv4 address with a<br/>network mask; for instance,<br/>10.1.16.0/255.255.255.0</li> </ul>                                        |
|       |        | <ul> <li>As a netgroup, with the<br/>netgroup name preceded by<br/>the @ character; for instance<br/>@eng</li> </ul>                             |
|       |        | <ul> <li>As a domain name preceded<br/>by the . character; for<br/>instance, .example.com</li> </ul>                                             |

consistency\_group\_cifs\_share

CIFS share is a named access point in a volume. Before users and applications can access data on the CIFS server over SMB, a CIFS share must be created with sufficient share permission. CIFS shares are tied to the CIFS server on the SVM. When a CIFS share is created, ONTAP creates a default ACL for the share with Full Control permissions for Everyone.

| Name   | Туре   | Description |
|--------|--------|-------------|
| _links | _links |             |

| Name                     | Туре        | Description                                                                                                    |
|--------------------------|-------------|----------------------------------------------------------------------------------------------------|
| access_based_enumeration | boolean     | Specifies whether all folders<br>inside this share are visible to a<br>user based on that individual<br>user's access right; prevents the<br>display of folders or other shared<br>resources that the user does not<br>have access to. |
| acls                     | array[acls] |                                                                                                    |
| allow_unencrypted_access | boolean     | Specifies whether or not the SMB2 clients are allowed to access the encrypted share.                                                                                                    |
| change_notify            | boolean     | Specifies whether CIFS clients<br>can request for change<br>notifications for directories on this<br>share.                                                                                                    |
| comment                  | string      | Specify the CIFS share descriptions.                                                                                                    |
| continuously_available   | boolean     | Specifies whether or not the<br>clients connecting to this share<br>can open files in a persistent<br>manner. Files opened in this way<br>are protected from disruptive<br>events, such as, failover and<br>giveback.                  |
| dir_umask                | integer     | Directory mode creation mask to be viewed as an octal number.                                                                                                    |
| encryption               | boolean     | Specifies whether SMB<br>encryption must be used when<br>accessing this share. Clients that<br>do not support encryption are not<br>able to access this share.                                                                         |
| file_umask               | integer     | File mode creation mask to be viewed as an octal number.                                                                                                    |

| Name              | Туре    | Description                                                                                                    |
|-------------------|---------|----------------------------------------------------------------------------------------------------|
| home_directory    | boolean | Specifies whether or not the<br>share is a home directory share,<br>where the share and path names<br>are dynamic. ONTAP home<br>directory functionality<br>automatically offer each user a<br>dynamic share to their home<br>directory without creating an<br>individual SMB share for each<br>user. The ONTAP CIFS home<br>directory feature enable us to<br>configure a share that maps to<br>different directories based on the<br>user that connects to it. Instead of<br>creating a separate shares for<br>each user, a single share with a<br>home directory parameters can<br>be created. In a home directory<br>share, ONTAP dynamically<br>generates the share-name and<br>share-path by substituting %w,<br>%u, and %d variables with the<br>corresponding Windows user<br>name, UNIX user name, and<br>domain name, respectively.<br>Default value: 1<br>Introduced in: 9.12<br>readCreate: 1<br>x-nullable: true |
| name              | string  | Specifies the name of the CIFS<br>share that you want to create. If<br>this is a home directory share<br>then the share name includes the<br>pattern as %w (Windows user<br>name), %u (UNIX user name)<br>and %d (Windows domain name)<br>variables in any combination with<br>this parameter to generate shares<br>dynamically.                                                                                                    |
| namespace_caching | boolean | Specifies whether or not the SMB clients connecting to this share can cache the directory enumeration results returned by the CIFS servers.                                                                                                    |

| Name               | Туре    | Description                                                                                                    |
|--------------------|---------|----------------------------------------------------------------------------------------------------|
| no_strict_security | boolean | Specifies whether or not CIFS clients can follow Unix symlinks outside the share boundaries.                                                                                                    |
| offline_files      | string  | Offline Files The supported values are:                                                                                                    |
|                    |         | <ul> <li>none - Clients are not<br/>permitted to cache files for<br/>offline access.</li> </ul>                                                                                                    |
|                    |         | <ul> <li>manual - Clients may cache<br/>files that are explicitly<br/>selected by the user for offline<br/>access.</li> </ul>                                                                                    |
|                    |         | <ul> <li>documents - Clients may<br/>automatically cache files that<br/>are used by the user for<br/>offline access.</li> </ul>                                                                                  |
|                    |         | <ul> <li>programs - Clients may<br/>automatically cache files that<br/>are used by the user for<br/>offline access and may use<br/>those files in an offline mode<br/>even if the share is available.</li> </ul> |
| oplocks            | boolean | Specifies whether opportunistic<br>locks are enabled on this share.<br>"Oplocks" allow clients to lock<br>files and cache content locally,<br>which can increase performance<br>for file operations.             |
| show_snapshot      | boolean | Specifies whether or not the<br>Snapshot copies can be viewed<br>and traversed by clients.                                                                                                    |
| unix_symlink       | string  | Controls the access of UNIX<br>symbolic links to CIFS clients.<br>The supported values are:<br>• local - Enables only local                                                                                      |
|                    |         | symbolic links which is within<br>the same CIFS share.<br>• widelink - Enables both local                                                                                                    |
|                    |         | symlinks and widelinks.<br>• disable - Disables local                                                                                                    |
|                    |         | symlinks and widelinks.                                                                                                    |

| Name          | Туре   | Description                                                                                                    |
|---------------|--------|----------------------------------------------------------------------------------------------------|
| vscan_profile | string | <ul> <li>Vscan File-Operations Profile The supported values are:</li> <li>no_scan - Virus scans are never triggered for accesses to this share.</li> </ul> |
|               |        | <ul> <li>standard - Virus scans can be<br/>triggered by open, close, and<br/>rename operations.</li> </ul>                                                 |
|               |        | <ul> <li>strict - Virus scans can be<br/>triggered by open, read,<br/>close, and rename<br/>operations.</li> </ul>                                         |
|               |        | <ul> <li>writes_only - Virus scans can<br/>be triggered only when a file<br/>that has been modified is<br/>closed.</li> </ul>                              |

### job\_link

| Name   | Туре   | Description                                                                                     |
|--------|--------|-------------------------------------------------------------------------------------------------|
| _links | _links |                                                                                                 |
| uuid   | string | The UUID of the asynchronous<br>job that is triggered by a POST,<br>PATCH, or DELETE operation. |

## error\_arguments

| Name    | Туре   | Description      |
|---------|--------|------------------|
| code    | string | Argument code    |
| message | string | Message argument |

#### error

| Name      | Туре                   | Description       |
|-----------|------------------------|-------------------|
| arguments | array[error_arguments] | Message arguments |
| code      | string                 | Error code        |
| message   | string                 | Error message     |

| Name   | Туре   | Description                                 |
|--------|--------|---------------------------------------------|
| target | string | The target parameter that caused the error. |

# Delete a consistency group

DELETE /application/consistency-groups/{uuid}

#### Introduced In: 9.10

Deletes a consistency group.

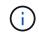

this will not delete any associated volumes or LUNs. To remove those elements, you can use the appropriate object endpoint.

## **Related ONTAP commands**

There are no ONTAP commands for managing consistency groups.

### **Parameters**

| Name        | Туре    | In    | Required | Description                                                                                                    |
|-------------|---------|-------|----------|----------------------------------------------------------------------------------------------------|
| uuid        | string  | path  | True     | The unique identifier<br>of the consistency<br>group to delete.                                                                                                  |
| delete_data | boolean | query | False    | Delete the<br>underlying storage<br>as well as the<br>consistency group<br>association. This<br>parameter should<br>be used with<br>caution.<br>• Default value: |

| Name           | Туре    | In    | Required | Description                                                                                                    |
|----------------|---------|-------|----------|----------------------------------------------------------------------------------------------------|
| return_timeout | integer | query | False    | The number of<br>seconds to allow the<br>call to execute<br>before returning.<br>When doing a<br>POST, PATCH, or<br>DELETE operation<br>on a single record,<br>the default is 0<br>seconds. This<br>means that if an<br>asynchronous<br>operation is started,<br>the server<br>immediately returns<br>HTTP code 202<br>(Accepted) along<br>with a link to the job.<br>If a non-zero value<br>is specified for<br>POST, PATCH, or<br>DELETE operations,<br>ONTAP waits that<br>length of time to see<br>if the job completes<br>so it can return<br>something other<br>than 202.<br>• Default value: 1<br>• Max value: 120<br>• Min value: 0 |

## Response

Status: 200, Ok

## Response

Status: 202, Accepted

## Error

Status: Default

| Error Code | Description                                                        |
|------------|--------------------------------------------------------------------|
| 53411842   | Consistency group does not exist.                                  |
| 53411843   | A consistency group with specified UUID was not found.             |
| 53411844   | Specified consistency group was not found in the specified SVM.    |
| 53411845   | The specified UUID and name refer to different consistency groups. |
| 53411846   | Either name or UUID must be provided.                              |

| Name  | Туре  | Description |
|-------|-------|-------------|
| error | error |             |

Example error

```
{
    "error": {
        "arguments": {
            "code": "string",
            "message": "string"
        },
        "code": "4",
        "message": "entry doesn't exist",
        "target": "uuid"
    }
}
```

## Definitions

#### **See Definitions**

error\_arguments

| Name    | Туре   | Description      |
|---------|--------|------------------|
| code    | string | Argument code    |
| message | string | Message argument |

error

| Name      | Туре                   | Description                                 |
|-----------|------------------------|---------------------------------------------|
| arguments | array[error_arguments] | Message arguments                           |
| code      | string                 | Error code                                  |
| message   | string                 | Error message                               |
| target    | string                 | The target parameter that caused the error. |

# **Retrieve a consistency group**

**GET** /application/consistency-groups/{uuid}

#### Introduced In: 9.10

Retrieves a single consistency group.

### **Expensive properties**

There is an added computational cost to retrieving values for these properties. They are not included by default in GET results and must be explicitly requested using the fields query parameter. See DOC Requesting specific fields to learn more.

- volumes
- luns
- namespaces

## **Related ONTAP commands**

There are no ONTAP commands for managing consistency groups.

## **Parameters**

| Name                                    | Туре    | In    | Required | Description                                                                      |
|-----------------------------------------|---------|-------|----------|----------------------------------------------------------------------------------|
| uuid                                    | string  | path  | True     | The unique identifier<br>of the group to<br>retrieve.                            |
| space.available                         | integer | query | False    | Filter by space.available                                                        |
| space.used                              | integer | query | False    | Filter by space.used                                                             |
| space.size                              | integer | query | False    | Filter by space.size                                                             |
| replication_relations<br>hips.is_source | boolean | query | False    | Filter by<br>replication_relations<br>hips.is_source<br>• Introduced in:<br>9.13 |
| replication_relations<br>hips.uuid      | string  | query | False    | Filter by<br>replication_relations<br>hips.uuid<br>• Introduced in:<br>9.13      |
| metric.available_spa<br>ce              | integer | query | False    | Filter by<br>metric.available_spa<br>ce<br>• Introduced in:<br>9.13              |
| metric.throughput.re<br>ad              | integer | query | False    | Filter by<br>metric.throughput.re<br>ad<br>• Introduced in:<br>9.13              |
| metric.throughput.ot<br>her             | integer | query | False    | Filter by<br>metric.throughput.ot<br>her<br>• Introduced in:<br>9.13             |

| Name                        | Туре    | In    | Required | Description                                                          |
|-----------------------------|---------|-------|----------|----------------------------------------------------------------------|
| metric.throughput.wri<br>te | integer | query | False    | Filter by<br>metric.throughput.wr<br>ite<br>• Introduced in:<br>9.13 |
| metric.throughput.tot<br>al | integer | query | False    | Filter by<br>metric.throughput.tot<br>al<br>• Introduced in:<br>9.13 |
| metric.duration             | string  | query | False    | Filter by<br>metric.duration<br>• Introduced in:<br>9.13             |
| metric.latency.read         | integer | query | False    | Filter by<br>metric.latency.read<br>• Introduced in:<br>9.13         |
| metric.latency.other        | integer | query | False    | Filter by<br>metric.latency.other<br>• Introduced in:<br>9.13        |
| metric.latency.write        | integer | query | False    | Filter by<br>metric.latency.write<br>• Introduced in:<br>9.13        |
| metric.latency.total        | integer | query | False    | Filter by<br>metric.latency.total<br>• Introduced in:<br>9.13        |
| metric.used_space           | integer | query | False    | Filter by<br>metric.used_space<br>• Introduced in:<br>9.13           |

| Name              | Туре    | In    | Required | Description                                                            |
|-------------------|---------|-------|----------|------------------------------------------------------------------------|
| metric.size       | integer | query | False    | Filter by metric.size <ul> <li>Introduced in:</li> <li>9.13</li> </ul> |
| metric.timestamp  | string  | query | False    | Filter by<br>metric.timestamp<br>• Introduced in:<br>9.13              |
| metric.status     | string  | query | False    | Filter by<br>metric.status<br>• Introduced in:<br>9.13                 |
| metric.iops.read  | integer | query | False    | Filter by<br>metric.iops.read<br>• Introduced in:<br>9.13              |
| metric.iops.other | integer | query | False    | Filter by<br>metric.iops.other<br>• Introduced in:<br>9.13             |
| metric.iops.write | integer | query | False    | Filter by<br>metric.iops.write<br>• Introduced in:<br>9.13             |
| metric.iops.total | integer | query | False    | Filter by<br>metric.iops.total<br>• Introduced in:<br>9.13             |
| svm.uuid          | string  | query | False    | Filter by svm.uuid                                                     |
| svm.name          | string  | query | False    | Filter by svm.name                                                     |

| Name                                                                      | Туре   | In    | Required | Description                                                                                                    |
|---------------------------------------------------------------------------|--------|-------|----------|----------------------------------------------------------------------------------------------------|
| consistency_groups.<br>parent_consistency_<br>group.uuid                  | string | query | False    | Filter by<br>consistency_groups.<br>parent_consistency_<br>group.uuid                                                                                    |
| consistency_groups.<br>parent_consistency_<br>group.name                  | string | query | False    | Filter by<br>consistency_groups.<br>parent_consistency_<br>group.name                                                                                    |
| consistency_groups.<br>namespaces.os_typ<br>e                             | string | query | False    | Filter by<br>consistency_groups.<br>namespaces.os_typ<br>e<br>• Introduced in:<br>9.12                                                                   |
| consistency_groups.<br>namespaces.subsyst<br>em_map.subsystem.<br>os_type | -      | query | False    | Filter by<br>consistency_groups.<br>namespaces.subsys<br>tem_map.subsystem<br>.os_type<br>• Introduced in:<br>9.12                                       |
| consistency_groups.<br>namespaces.subsyst<br>em_map.subsystem.<br>name    | -      | query | False    | Filter by<br>consistency_groups.<br>namespaces.subsys<br>tem_map.subsystem<br>.name<br>• Introduced in:<br>9.12<br>• maxLength: 96<br>• minLength: 1     |
| consistency_groups.<br>namespaces.subsyst<br>em_map.subsystem.<br>comment | -      | query | False    | Filter by<br>consistency_groups.<br>namespaces.subsys<br>tem_map.subsystem<br>.comment<br>• Introduced in:<br>9.12<br>• maxLength: 255<br>• minLength: 0 |

| Name                                                                        | Туре    | In    | Required | Description                                                                                                    |
|-----------------------------------------------------------------------------|---------|-------|----------|----------------------------------------------------------------------------------------------------|
| consistency_groups.<br>namespaces.subsyst<br>em_map.subsystem.<br>hosts.nqn |         | query | False    | Filter by<br>consistency_groups.<br>namespaces.subsys<br>tem_map.subsystem<br>.hosts.nqn<br>• Introduced in:<br>9.12 |
| consistency_groups.<br>namespaces.subsyst<br>em_map.subsystem.<br>uuid      | string  | query | False    | Filter by<br>consistency_groups.<br>namespaces.subsys<br>tem_map.subsystem<br>.uuid<br>• Introduced in:<br>9.12      |
| consistency_groups.<br>namespaces.subsyst<br>em_map.nsid                    |         | query | False    | Filter by<br>consistency_groups.<br>namespaces.subsys<br>tem_map.nsid<br>• Introduced in:<br>9.12                    |
| consistency_groups.<br>namespaces.subsyst<br>em_map.anagrpid                | string  | query | False    | Filter by<br>consistency_groups.<br>namespaces.subsys<br>tem_map.anagrpid<br>• Introduced in:<br>9.12                |
| consistency_groups.<br>namespaces.space.<br>used                            | integer | query | False    | Filter by<br>consistency_groups.<br>namespaces.space.<br>used<br>• Introduced in:<br>9.12                            |
| consistency_groups.<br>namespaces.space.<br>guarantee.requested             | boolean | query | False    | Filter by<br>consistency_groups.<br>namespaces.space.<br>guarantee.requested<br>• Introduced in:<br>9.12             |

| Name                                                           | Туре    | In    | Required | Description                                                                                                    |
|----------------------------------------------------------------|---------|-------|----------|----------------------------------------------------------------------------------------------------|
| consistency_groups.<br>namespaces.space.<br>guarantee.reserved | boolean | query | False    | Filter by<br>consistency_groups.<br>namespaces.space.<br>guarantee.reserved<br>• Introduced in:<br>9.12                                               |
| consistency_groups.<br>namespaces.space.<br>size               | integer | query | False    | Filter by<br>consistency_groups.<br>namespaces.space.<br>size<br>• Introduced in:<br>9.12<br>• Max value:<br>1407374883553<br>28<br>• Min value: 4096 |
| consistency_groups.<br>namespaces.space.<br>block_size         | integer | query | False    | Filter by<br>consistency_groups.<br>namespaces.space.<br>block_size<br>• Introduced in:<br>9.12                                                       |
| consistency_groups.<br>namespaces.enable<br>d                  | boolean | query | False    | Filter by<br>consistency_groups.<br>namespaces.enable<br>d<br>• Introduced in:<br>9.12                                                                |
| consistency_groups.<br>namespaces.status.<br>mapped            | boolean | query | False    | Filter by<br>consistency_groups.<br>namespaces.status.<br>mapped<br>• Introduced in:<br>9.12                                                          |

| Name                                                         | Туре    | In    | Required | Description                                                                                                    |
|--------------------------------------------------------------|---------|-------|----------|----------------------------------------------------------------------------------------------------|
| consistency_groups.<br>namespaces.status.<br>state           | string  | query | False    | Filter by<br>consistency_groups.<br>namespaces.status.<br>state<br>• Introduced in:<br>9.12                                  |
| consistency_groups.<br>namespaces.status.r<br>ead_only       | boolean | query | False    | Filter by<br>consistency_groups.<br>namespaces.status.r<br>ead_only<br>• Introduced in:<br>9.12                              |
| consistency_groups.<br>namespaces.status.<br>container_state | string  | query | False    | Filter by<br>consistency_groups.<br>namespaces.status.<br>container_state<br>• Introduced in:<br>9.12                        |
| consistency_groups.<br>namespaces.comme<br>nt                | string  | query | False    | Filter by<br>consistency_groups.<br>namespaces.comme<br>nt<br>• Introduced in:<br>9.12<br>• maxLength: 254<br>• minLength: 0 |
| consistency_groups.<br>namespaces.create_<br>time            | string  | query | False    | Filter by<br>consistency_groups.<br>namespaces.create<br>_time<br>• Introduced in:<br>9.12                                   |
| consistency_groups.<br>namespaces.uuid                       | string  | query | False    | Filter by<br>consistency_groups.<br>namespaces.uuid<br>• Introduced in:<br>9.12                                              |

| Name                                                         | Туре    | In    | Required | Description                                                                                                    |
|--------------------------------------------------------------|---------|-------|----------|----------------------------------------------------------------------------------------------------|
| consistency_groups.<br>namespaces.name                       | string  | query | False    | Filter by<br>consistency_groups.<br>namespaces.name<br>• Introduced in:<br>9.12                                 |
| consistency_groups.<br>namespaces.auto_d<br>elete            | boolean | query | False    | Filter by<br>consistency_groups.<br>namespaces.auto_d<br>elete<br>• Introduced in:<br>9.12                      |
| consistency_groups.l<br>uns.space.size                       | integer | query | False    | Filter by<br>consistency_groups.<br>luns.space.size<br>• Max value:<br>1407374883553<br>28<br>• Min value: 4096 |
| consistency_groups.l<br>uns.space.guarantee<br>.requested    | boolean | query | False    | Filter by<br>consistency_groups.<br>luns.space.guarante<br>e.requested<br>• Introduced in:<br>9.11              |
| consistency_groups.l<br>uns.space.guarantee<br>.reserved     | boolean | query | False    | Filter by<br>consistency_groups.<br>luns.space.guarante<br>e.reserved<br>• Introduced in:<br>9.11               |
| consistency_groups.l<br>uns.space.used                       | integer | query | False    | Filter by<br>consistency_groups.<br>luns.space.used                                                             |
| consistency_groups.l<br>uns.lun_maps.logical<br>_unit_number |         | query | False    | Filter by<br>consistency_groups.<br>luns.lun_maps.logic<br>al_unit_number                                       |

| Name                                                         | Туре   | In    | Required | Description                                                                                                    |
|--------------------------------------------------------------|--------|-------|----------|----------------------------------------------------------------------------------------------------|
| consistency_groups.l<br>uns.lun_maps.igroup<br>.name         | string | query | False    | Filter by<br>consistency_groups.<br>luns.lun_maps.igrou<br>p.name<br>• maxLength: 96<br>• minLength: 1                                 |
| consistency_groups.l<br>uns.lun_maps.igroup<br>.uuid         | string | query | False    | Filter by<br>consistency_groups.<br>luns.lun_maps.igrou<br>p.uuid                                                                      |
| consistency_groups.l<br>uns.lun_maps.igroup<br>.comment      | string | query | False    | Filter by<br>consistency_groups.<br>luns.lun_maps.igrou<br>p.comment<br>• Introduced in:<br>9.11<br>• maxLength: 254<br>• minLength: 0 |
| consistency_groups.l<br>uns.lun_maps.igroup<br>.os_type      | string | query | False    | Filter by<br>consistency_groups.<br>luns.lun_maps.igrou<br>p.os_type                                                                   |
| consistency_groups.l<br>uns.lun_maps.igroup<br>.protocol     | string | query | False    | Filter by<br>consistency_groups.<br>luns.lun_maps.igrou<br>p.protocol                                                                  |
| consistency_groups.l<br>uns.lun_maps.igroup<br>.igroups.name | string | query | False    | Filter by<br>consistency_groups.<br>luns.lun_maps.igrou<br>p.igroups.name<br>• maxLength: 96<br>• minLength: 1                         |
| consistency_groups.l<br>uns.lun_maps.igroup<br>.igroups.uuid | string | query | False    | Filter by<br>consistency_groups.<br>luns.lun_maps.igrou<br>p.igroups.uuid                                                              |

| Name                                                               | Туре    | In    | Required | Description                                                                                                    |
|--------------------------------------------------------------------|---------|-------|----------|----------------------------------------------------------------------------------------------------|
| consistency_groups.l<br>uns.lun_maps.igroup<br>.initiators.comment | string  | query | False    | Filter by<br>consistency_groups.<br>luns.lun_maps.igrou<br>p.initiators.comment<br>• maxLength: 254<br>• minLength: 0 |
| consistency_groups.l<br>uns.lun_maps.igroup<br>.initiators.name    | string  | query | False    | Filter by<br>consistency_groups.<br>luns.lun_maps.igrou<br>p.initiators.name                                          |
| consistency_groups.l<br>uns.os_type                                | string  | query | False    | Filter by<br>consistency_groups.<br>luns.os_type                                                                      |
| consistency_groups.l<br>uns.name                                   | string  | query | False    | Filter by consistency_groups. luns.name                                                                               |
| consistency_groups.l<br>uns.uuid                                   | string  | query | False    | Filter by consistency_groups. luns.uuid                                                                               |
| consistency_groups.l<br>uns.qos.policy.max_t<br>hroughput_iops     | integer | query | False    | Filter by<br>consistency_groups.<br>luns.qos.policy.max<br>_throughput_iops                                           |
| consistency_groups.l<br>uns.qos.policy.min_t<br>hroughput_mbps     | integer | query | False    | Filter by<br>consistency_groups.<br>luns.qos.policy.min_<br>throughput_mbps                                           |
| consistency_groups.l<br>uns.qos.policy.min_t<br>hroughput_iops     | integer | query | False    | Filter by<br>consistency_groups.<br>luns.qos.policy.min_<br>throughput_iops                                           |
| consistency_groups.l<br>uns.qos.policy.name                        | string  | query | False    | Filter by<br>consistency_groups.<br>luns.qos.policy.nam<br>e                                                          |

| Name                                                           | Туре    | In    | Required | Description                                                                                  |
|----------------------------------------------------------------|---------|-------|----------|----------------------------------------------------------------------------------------------|
| consistency_groups.l<br>uns.qos.policy.uuid                    | string  | query | False    | Filter by<br>consistency_groups.<br>luns.qos.policy.uuid                                     |
| consistency_groups.l<br>uns.qos.policy.max_t<br>hroughput_mbps | integer | query | False    | Filter by<br>consistency_groups.<br>luns.qos.policy.max<br>_throughput_mbps                  |
| consistency_groups.l<br>uns.comment                            | string  | query | False    | Filter by<br>consistency_groups.<br>luns.comment<br>• maxLength: 254<br>• minLength: 0       |
| consistency_groups.l<br>uns.create_time                        | string  | query | False    | Filter by<br>consistency_groups.<br>luns.create_time                                         |
| consistency_groups.l<br>uns.enabled                            | boolean | query | False    | Filter by consistency_groups. luns.enabled                                                   |
| consistency_groups.l<br>uns.serial_number                      | string  | query | False    | Filter by<br>consistency_groups.<br>luns.serial_number<br>• maxLength: 12<br>• minLength: 12 |
| consistency_groups.<br>name                                    | string  | query | False    | Filter by consistency_groups. name                                                           |
| consistency_groups.<br>tiering.policy                          | string  | query | False    | Filter by<br>consistency_groups.<br>tiering.policy                                           |
| consistency_groups.<br>uuid                                    | string  | query | False    | Filter by consistency_groups. uuid                                                           |
| consistency_groups.<br>snapshot_policy.uuid                    | string  | query | False    | Filter by<br>consistency_groups.<br>snapshot_policy.uui<br>d                                 |

| Name                                                      | Туре    | In    | Required | Description                                                                                    |
|-----------------------------------------------------------|---------|-------|----------|------------------------------------------------------------------------------------------------|
| consistency_groups.<br>snapshot_policy.na<br>me           | string  | query | False    | Filter by<br>consistency_groups.<br>snapshot_policy.na<br>me                                   |
| consistency_groups.<br>application.compone<br>nt_type     | string  | query | False    | Filter by<br>consistency_groups.<br>application.compone<br>nt_type<br>• Introduced in:<br>9.12 |
| consistency_groups.<br>application.type                   | string  | query | False    | Filter by<br>consistency_groups.<br>application.type<br>• Introduced in:<br>9.12               |
| consistency_groups.<br>qos.policy.uuid                    | string  | query | False    | Filter by consistency_groups. qos.policy.uuid                                                  |
| consistency_groups.<br>qos.policy.max_thro<br>ughput_mbps | integer | query | False    | Filter by<br>consistency_groups.<br>qos.policy.max_thro<br>ughput_mbps                         |
| consistency_groups.<br>qos.policy.min_throu<br>ghput_mbps | integer | query | False    | Filter by<br>consistency_groups.<br>qos.policy.min_throu<br>ghput_mbps                         |
| consistency_groups.<br>qos.policy.min_throu<br>ghput_iops | integer | query | False    | Filter by<br>consistency_groups.<br>qos.policy.min_throu<br>ghput_iops                         |
| consistency_groups.<br>qos.policy.name                    | string  | query | False    | Filter by<br>consistency_groups.<br>qos.policy.name                                            |
| consistency_groups.<br>qos.policy.max_thro<br>ughput_iops | integer | query | False    | Filter by<br>consistency_groups.<br>qos.policy.max_thro<br>ughput_iops                         |

| Name                                                    | Туре    | In    | Required | Description                                                                            |
|---------------------------------------------------------|---------|-------|----------|----------------------------------------------------------------------------------------|
| consistency_groups.<br>svm.uuid                         | string  | query | False    | Filter by<br>consistency_groups.<br>svm.uuid                                           |
| consistency_groups.<br>svm.name                         | string  | query | False    | Filter by<br>consistency_groups.<br>svm.name                                           |
| consistency_groups.<br>space.available                  | integer | query | False    | Filter by<br>consistency_groups.<br>space.available                                    |
| consistency_groups.<br>space.used                       | integer | query | False    | Filter by<br>consistency_groups.<br>space.used                                         |
| consistency_groups.<br>space.size                       | integer | query | False    | Filter by<br>consistency_groups.<br>space.size                                         |
| consistency_groups.<br>volumes.name                     | string  | query | False    | Filter by<br>consistency_groups.<br>volumes.name<br>• maxLength: 203<br>• minLength: 1 |
| consistency_groups.<br>volumes.tiering.polic<br>y       | string  | query | False    | Filter by<br>consistency_groups.<br>volumes.tiering.polic<br>y                         |
| consistency_groups.<br>volumes.uuid                     | string  | query | False    | Filter by<br>consistency_groups.<br>volumes.uuid                                       |
| consistency_groups.<br>volumes.snapshot_p<br>olicy.uuid | string  | query | False    | Filter by<br>consistency_groups.<br>volumes.snapshot_p<br>olicy.uuid                   |
| consistency_groups.<br>volumes.snapshot_p<br>olicy.name | string  | query | False    | Filter by<br>consistency_groups.<br>volumes.snapshot_p<br>olicy.name                   |

| Name                                                                  | Туре    | In    | Required | Description                                                                                   |
|-----------------------------------------------------------------------|---------|-------|----------|-----------------------------------------------------------------------------------------------|
| consistency_groups.<br>volumes.qos.policy.u<br>uid                    | string  | query | False    | Filter by<br>consistency_groups.<br>volumes.qos.policy.<br>uuid                               |
| consistency_groups.<br>volumes.qos.policy.<br>max_throughput_mb<br>ps | integer | query | False    | Filter by<br>consistency_groups.<br>volumes.qos.policy.<br>max_throughput_mb<br>ps            |
| consistency_groups.<br>volumes.qos.policy.<br>min_throughput_mb<br>ps | integer | query | False    | Filter by<br>consistency_groups.<br>volumes.qos.policy.<br>min_throughput_mb<br>ps            |
| consistency_groups.<br>volumes.qos.policy.<br>min_throughput_iops     | integer | query | False    | Filter by<br>consistency_groups.<br>volumes.qos.policy.<br>min_throughput_iop<br>s            |
| consistency_groups.<br>volumes.qos.policy.n<br>ame                    | string  | query | False    | Filter by<br>consistency_groups.<br>volumes.qos.policy.<br>name                               |
| consistency_groups.<br>volumes.qos.policy.<br>max_throughput_iop<br>s | integer | query | False    | Filter by<br>consistency_groups.<br>volumes.qos.policy.<br>max_throughput_iop<br>s            |
| consistency_groups.<br>volumes.comment                                | string  | query | False    | Filter by<br>consistency_groups.<br>volumes.comment<br>• maxLength:<br>1023<br>• minLength: 0 |

| Name                                                                         | Туре    | In    | Required | Description                                                                                                    |
|------------------------------------------------------------------------------|---------|-------|----------|----------------------------------------------------------------------------------------------------|
| consistency_groups.<br>volumes.nas.security<br>_style                        | string  | query | False    | Filter by<br>consistency_groups.<br>volumes.nas.securit<br>y_style<br>• Introduced in:<br>9.12                        |
| consistency_groups.<br>volumes.nas.path                                      | string  | query | False    | Filter by<br>consistency_groups.<br>volumes.nas.path<br>• Introduced in:<br>9.12                                      |
| consistency_groups.<br>volumes.nas.gid                                       | integer | query | False    | Filter by<br>consistency_groups.<br>volumes.nas.gid<br>• Introduced in:<br>9.12                                       |
| consistency_groups.<br>volumes.nas.export_<br>policy.uuid                    | string  | query | False    | Filter by<br>consistency_groups.<br>volumes.nas.export_<br>policy.uuid<br>• Introduced in:<br>9.12                    |
| consistency_groups.<br>volumes.nas.export_<br>policy.rules.rw_rule           | string  | query | False    | Filter by<br>consistency_groups.<br>volumes.nas.export_<br>policy.rules.rw_rule<br>• Introduced in:<br>9.12           |
| consistency_groups.<br>volumes.nas.export_<br>policy.rules.clients.m<br>atch | string  | query | False    | Filter by<br>consistency_groups.<br>volumes.nas.export_<br>policy.rules.clients.m<br>atch<br>• Introduced in:<br>9.12 |

| Name                                                                                 | Туре    | In    | Required | Description                                                                                                    |
|--------------------------------------------------------------------------------------|---------|-------|----------|----------------------------------------------------------------------------------------------------|
| consistency_groups.<br>volumes.nas.export_<br>policy.rules.allow_su<br>id            | boolean | query | False    | Filter by<br>consistency_groups.<br>volumes.nas.export_<br>policy.rules.allow_su<br>id<br>• Introduced in:<br>9.12            |
| consistency_groups.<br>volumes.nas.export_<br>policy.rules.chown_<br>mode            | string  | query | False    | Filter by<br>consistency_groups.<br>volumes.nas.export_<br>policy.rules.chown_<br>mode<br>• Introduced in:<br>9.12            |
| consistency_groups.<br>volumes.nas.export_<br>policy.rules.allow_de<br>vice_creation | boolean | query | False    | Filter by<br>consistency_groups.<br>volumes.nas.export_<br>policy.rules.allow_de<br>vice_creation<br>• Introduced in:<br>9.12 |
| consistency_groups.<br>volumes.nas.export_<br>policy.rules.protocols                 | string  | query | False    | Filter by<br>consistency_groups.<br>volumes.nas.export_<br>policy.rules.protocol<br>s<br>• Introduced in:<br>9.12             |
| consistency_groups.<br>volumes.nas.export_<br>policy.rules.ntfs_unix<br>_security    | string  | query | False    | Filter by<br>consistency_groups.<br>volumes.nas.export_<br>policy.rules.ntfs_uni<br>x_security<br>• Introduced in:<br>9.12    |

| Name                                                                          | Туре    | In    | Required | Description                                                                                                    |
|-------------------------------------------------------------------------------|---------|-------|----------|----------------------------------------------------------------------------------------------------|
| consistency_groups.<br>volumes.nas.export_<br>policy.rules.superus<br>er      | string  | query | False    | Filter by<br>consistency_groups.<br>volumes.nas.export_<br>policy.rules.superus<br>er<br>• Introduced in:<br>9.12      |
| consistency_groups.<br>volumes.nas.export_<br>policy.rules.anonym<br>ous_user | string  | query | False    | Filter by<br>consistency_groups.<br>volumes.nas.export_<br>policy.rules.anonym<br>ous_user<br>• Introduced in:<br>9.12 |
| consistency_groups.<br>volumes.nas.export_<br>policy.rules.index              | integer | query | False    | Filter by<br>consistency_groups.<br>volumes.nas.export_<br>policy.rules.index<br>• Introduced in:<br>9.12              |
| consistency_groups.<br>volumes.nas.export_<br>policy.rules.ro_rule            | string  | query | False    | Filter by<br>consistency_groups.<br>volumes.nas.export_<br>policy.rules.ro_rule<br>• Introduced in:<br>9.12            |
| consistency_groups.<br>volumes.nas.export_<br>policy.name                     | string  | query | False    | Filter by<br>consistency_groups.<br>volumes.nas.export_<br>policy.name<br>• Introduced in:<br>9.12                     |
| consistency_groups.<br>volumes.nas.junction<br>_parent.name                   | string  | query | False    | Filter by<br>consistency_groups.<br>volumes.nas.junctio<br>n_parent.name<br>• Introduced in:<br>9.12                   |

| Name                                                                            | Туре    | In    | Required | Description                                                                                                    |
|---------------------------------------------------------------------------------|---------|-------|----------|----------------------------------------------------------------------------------------------------|
| consistency_groups.<br>volumes.nas.junction<br>_parent.uuid                     | string  | query | False    | Filter by<br>consistency_groups.<br>volumes.nas.junctio<br>n_parent.uuid<br>• Introduced in:<br>9.12                     |
| consistency_groups.<br>volumes.nas.cifs.sha<br>res.namespace_cac<br>hing        | boolean | query | False    | Filter by<br>consistency_groups.<br>volumes.nas.cifs.sh<br>ares.namespace_ca<br>ching<br>• Introduced in:<br>9.12        |
| consistency_groups.<br>volumes.nas.cifs.sha<br>res.encryption                   | boolean | query | False    | Filter by<br>consistency_groups.<br>volumes.nas.cifs.sh<br>ares.encryption<br>• Introduced in:<br>9.12                   |
| consistency_groups.<br>volumes.nas.cifs.sha<br>res.no_strict_securit<br>y       | boolean | query | False    | Filter by<br>consistency_groups.<br>volumes.nas.cifs.sh<br>ares.no_strict_securi<br>ty<br>• Introduced in:<br>9.12       |
| consistency_groups.<br>volumes.nas.cifs.sha<br>res.vscan_profile                | string  | query | False    | Filter by<br>consistency_groups.<br>volumes.nas.cifs.sh<br>ares.vscan_profile<br>• Introduced in:<br>9.12                |
| consistency_groups.<br>volumes.nas.cifs.sha<br>res.allow_unencrypt<br>ed_access | boolean | query | False    | Filter by<br>consistency_groups.<br>volumes.nas.cifs.sh<br>ares.allow_unencryp<br>ted_access<br>• Introduced in:<br>9.12 |

| Name                                                              | Туре    | In    | Required | Description                                                                                                    |
|-------------------------------------------------------------------|---------|-------|----------|----------------------------------------------------------------------------------------------------|
| consistency_groups.<br>volumes.nas.cifs.sha<br>res.file_umask     | integer | query | False    | Filter by<br>consistency_groups.<br>volumes.nas.cifs.sh<br>ares.file_umask<br>• Introduced in:<br>9.12                                    |
| consistency_groups.<br>volumes.nas.cifs.sha<br>res.offline_files  | string  | query | False    | Filter by<br>consistency_groups.<br>volumes.nas.cifs.sh<br>ares.offline_files<br>• Introduced in:<br>9.12                                 |
| consistency_groups.<br>volumes.nas.cifs.sha<br>res.home_directory | boolean | query | False    | Filter by<br>consistency_groups.<br>volumes.nas.cifs.sh<br>ares.home_directory<br>• Introduced in:<br>9.12                                |
| consistency_groups.<br>volumes.nas.cifs.sha<br>res.comment        | string  | query | False    | Filter by<br>consistency_groups.<br>volumes.nas.cifs.sh<br>ares.comment<br>• Introduced in:<br>9.12<br>• maxLength: 256<br>• minLength: 1 |
| consistency_groups.<br>volumes.nas.cifs.sha<br>res.change_notify  | boolean | query | False    | Filter by<br>consistency_groups.<br>volumes.nas.cifs.sh<br>ares.change_notify<br>• Introduced in:<br>9.12                                 |
| consistency_groups.<br>volumes.nas.cifs.sha<br>res.oplocks        | boolean | query | False    | Filter by<br>consistency_groups.<br>volumes.nas.cifs.sh<br>ares.oplocks<br>• Introduced in:<br>9.12                                       |

| Name                                                                            | Туре    | In    | Required | Description                                                                                                    |
|---------------------------------------------------------------------------------|---------|-------|----------|----------------------------------------------------------------------------------------------------|
| consistency_groups.<br>volumes.nas.cifs.sha<br>res.unix_symlink                 | string  | query | False    | Filter by<br>consistency_groups.<br>volumes.nas.cifs.sh<br>ares.unix_symlink<br>• Introduced in:<br>9.12                 |
| consistency_groups.<br>volumes.nas.cifs.sha<br>res.dir_umask                    | integer | query | False    | Filter by<br>consistency_groups.<br>volumes.nas.cifs.sh<br>ares.dir_umask<br>• Introduced in:<br>9.12                    |
| consistency_groups.<br>volumes.nas.cifs.sha<br>res.continuously_av<br>ailable   | boolean | query | False    | Filter by<br>consistency_groups.<br>volumes.nas.cifs.sh<br>ares.continuously_a<br>vailable<br>• Introduced in:<br>9.12   |
| consistency_groups.<br>volumes.nas.cifs.sha<br>res.access_based_e<br>numeration | boolean | query | False    | Filter by<br>consistency_groups.<br>volumes.nas.cifs.sh<br>ares.access_based_<br>enumeration<br>• Introduced in:<br>9.12 |
| consistency_groups.<br>volumes.nas.cifs.sha<br>res.acls.permission              | string  | query | False    | Filter by<br>consistency_groups.<br>volumes.nas.cifs.sh<br>ares.acls.permission<br>• Introduced in:<br>9.12              |
| consistency_groups.<br>volumes.nas.cifs.sha<br>res.acls.user_or_gro<br>up       | string  | query | False    | Filter by<br>consistency_groups.<br>volumes.nas.cifs.sh<br>ares.acls.user_or_gr<br>oup<br>• Introduced in:<br>9.12       |

| Name                                                             | Туре    | In    | Required | Description                                                                                                    |
|------------------------------------------------------------------|---------|-------|----------|----------------------------------------------------------------------------------------------------|
| consistency_groups.<br>volumes.nas.cifs.sha<br>res.acls.type     | string  | query | False    | Filter by<br>consistency_groups.<br>volumes.nas.cifs.sh<br>ares.acls.type<br>• Introduced in:<br>9.12                                 |
| consistency_groups.<br>volumes.nas.cifs.sha<br>res.show_snapshot | boolean | query | False    | Filter by<br>consistency_groups.<br>volumes.nas.cifs.sh<br>ares.show_snapshot<br>• Introduced in:<br>9.12                             |
| consistency_groups.<br>volumes.nas.cifs.sha<br>res.name          | string  | query | False    | Filter by<br>consistency_groups.<br>volumes.nas.cifs.sh<br>ares.name<br>• Introduced in:<br>9.12<br>• maxLength: 80<br>• minLength: 1 |
| consistency_groups.<br>volumes.nas.unix_p<br>ermissions          | integer | query | False    | Filter by<br>consistency_groups.<br>volumes.nas.unix_p<br>ermissions<br>• Introduced in:<br>9.12                                      |
| consistency_groups.<br>volumes.nas.uid                           | integer | query | False    | Filter by<br>consistency_groups.<br>volumes.nas.uid<br>• Introduced in:<br>9.12                                                       |
| consistency_groups.<br>volumes.analytics.sc<br>an_progress       | integer | query | False    | Filter by<br>consistency_groups.<br>volumes.analytics.sc<br>an_progress<br>• Introduced in:<br>9.13                                   |

| Name                                                                        | Туре    | In    | Required | Description                                                                                                    |
|-----------------------------------------------------------------------------|---------|-------|----------|----------------------------------------------------------------------------------------------------|
| consistency_groups.<br>volumes.analytics.un<br>supported_reason.c<br>ode    | string  | query | False    | Filter by<br>consistency_groups.<br>volumes.analytics.u<br>nsupported_reason.<br>code<br>• Introduced in:<br>9.13    |
| consistency_groups.<br>volumes.analytics.un<br>supported_reason.m<br>essage | string  | query | False    | Filter by<br>consistency_groups.<br>volumes.analytics.u<br>nsupported_reason.<br>message<br>• Introduced in:<br>9.13 |
| consistency_groups.<br>volumes.analytics.su<br>pported                      | boolean | query | False    | Filter by<br>consistency_groups.<br>volumes.analytics.su<br>pported<br>• Introduced in:<br>9.13                      |
| consistency_groups.<br>volumes.analytics.st<br>ate                          | string  | query | False    | Filter by<br>consistency_groups.<br>volumes.analytics.st<br>ate<br>• Introduced in:<br>9.13                          |
| consistency_groups.<br>volumes.space.avail<br>able                          | integer | query | False    | Filter by<br>consistency_groups.<br>volumes.space.avail<br>able                                                      |
| consistency_groups.<br>volumes.space.used                                   | integer | query | False    | Filter by<br>consistency_groups.<br>volumes.space.used                                                               |
| consistency_groups.<br>volumes.space.size                                   | integer | query | False    | Filter by<br>consistency_groups.<br>volumes.space.size                                                               |

| Name                                                                                | Туре    | In    | Required | Description                                                                                                    |
|-------------------------------------------------------------------------------------|---------|-------|----------|----------------------------------------------------------------------------------------------------|
| consistency_groups.<br>volumes.activity_trac<br>king.unsupported_re<br>ason.code    | string  | query | False    | Filter by<br>consistency_groups.<br>volumes.activity_tra<br>cking.unsupported_r<br>eason.code<br>• Introduced in:<br>9.13    |
| consistency_groups.<br>volumes.activity_trac<br>king.unsupported_re<br>ason.message | string  | query | False    | Filter by<br>consistency_groups.<br>volumes.activity_tra<br>cking.unsupported_r<br>eason.message<br>• Introduced in:<br>9.13 |
| consistency_groups.<br>volumes.activity_trac<br>king.state                          | string  | query | False    | Filter by<br>consistency_groups.<br>volumes.activity_tra<br>cking.state<br>• Introduced in:<br>9.13                          |
| consistency_groups.<br>volumes.activity_trac<br>king.supported                      | boolean | query | False    | Filter by<br>consistency_groups.<br>volumes.activity_tra<br>cking.supported<br>• Introduced in:<br>9.13                      |
| consistency_groups.<br>volumes.language                                             | string  | query | False    | Filter by<br>consistency_groups.<br>volumes.language                                                                         |
| snapshot_policy.uuid                                                                | string  | query | False    | Filter by<br>snapshot_policy.uui<br>d                                                                                        |
| snapshot_policy.na<br>me                                                            | string  | query | False    | Filter by<br>snapshot_policy.na<br>me                                                                                        |
| qos.policy.uuid                                                                     | string  | query | False    | Filter by<br>qos.policy.uuid                                                                                                 |

| Name                               | Туре    | In    | Required | Description                                                                        |
|------------------------------------|---------|-------|----------|------------------------------------------------------------------------------------|
| qos.policy.max_thro<br>ughput_mbps | integer | query | False    | Filter by<br>qos.policy.max_thro<br>ughput_mbps                                    |
| qos.policy.min_throu<br>ghput_mbps | integer | query | False    | Filter by<br>qos.policy.min_throu<br>ghput_mbps                                    |
| qos.policy.min_throu<br>ghput_iops | integer | query | False    | Filter by<br>qos.policy.min_throu<br>ghput_iops                                    |
| qos.policy.name                    | string  | query | False    | Filter by<br>qos.policy.name                                                       |
| qos.policy.max_thro<br>ughput_iops | integer | query | False    | Filter by<br>qos.policy.max_thro<br>ughput_iops                                    |
| replication_source                 | boolean | query | False    | Filter by replication_source                                                       |
| replicated                         | boolean | query | False    | Filter by replicated                                                               |
| luns.space.size                    | integer | query | False    | Filter by<br>luns.space.size • Max value:<br>1407374883553<br>28 • Min value: 4096 |
| luns.space.guarante<br>e.requested | boolean | query | False    | Filter by<br>luns.space.guarante<br>e.requested<br>• Introduced in:<br>9.11        |
| luns.space.guarante<br>e.reserved  | boolean | query | False    | Filter by<br>luns.space.guarante<br>e.reserved<br>• Introduced in:<br>9.11         |

| Name                                  | Туре    | In    | Required | Description                                                                                                    |
|---------------------------------------|---------|-------|----------|----------------------------------------------------------------------------------------------------|
| luns.space.used                       | integer | query | False    | Filter by<br>luns.space.used                                                                                    |
| luns.lun_maps.logica<br>l_unit_number | integer | query | False    | Filter by<br>luns.lun_maps.logic<br>al_unit_number                                                              |
| luns.lun_maps.igrou<br>p.name         | string  | query | False    | Filter by<br>luns.lun_maps.igrou<br>p.name<br>• maxLength: 96<br>• minLength: 1                                 |
| luns.lun_maps.igrou<br>p.uuid         | string  | query | False    | Filter by<br>luns.lun_maps.igrou<br>p.uuid                                                                      |
| luns.lun_maps.igrou<br>p.comment      | string  | query | False    | Filter by<br>luns.lun_maps.igrou<br>p.comment<br>• Introduced in:<br>9.11<br>• maxLength: 254<br>• minLength: 0 |
| luns.lun_maps.igrou<br>p.os_type      | string  | query | False    | Filter by<br>luns.lun_maps.igrou<br>p.os_type                                                                   |
| luns.lun_maps.igrou<br>p.protocol     | string  | query | False    | Filter by<br>luns.lun_maps.igrou<br>p.protocol                                                                  |
| luns.lun_maps.igrou<br>p.igroups.name | string  | query | False    | Filter by<br>luns.lun_maps.igrou<br>p.igroups.name<br>• maxLength: 96<br>• minLength: 1                         |
| luns.lun_maps.igrou<br>p.igroups.uuid | string  | query | False    | Filter by<br>luns.lun_maps.igrou<br>p.igroups.uuid                                                              |

| Name                                        | Туре    | In    | Required | Description                                                                                    |
|---------------------------------------------|---------|-------|----------|------------------------------------------------------------------------------------------------|
| luns.lun_maps.igrou<br>p.initiators.comment | string  | query | False    | Filter by<br>luns.lun_maps.igrou<br>p.initiators.comment<br>• maxLength: 254<br>• minLength: 0 |
| luns.lun_maps.igrou<br>p.initiators.name    | string  | query | False    | Filter by<br>luns.lun_maps.igrou<br>p.initiators.name                                          |
| luns.os_type                                | string  | query | False    | Filter by<br>luns.os_type                                                                      |
| luns.name                                   | string  | query | False    | Filter by luns.name                                                                            |
| luns.uuid                                   | string  | query | False    | Filter by luns.uuid                                                                            |
| luns.qos.policy.max_<br>throughput_iops     | integer | query | False    | Filter by<br>luns.qos.policy.max<br>_throughput_iops                                           |
| luns.qos.policy.min_t<br>hroughput_mbps     | integer | query | False    | Filter by<br>luns.qos.policy.min_<br>throughput_mbps                                           |
| luns.qos.policy.min_t<br>hroughput_iops     | integer | query | False    | Filter by<br>luns.qos.policy.min_<br>throughput_iops                                           |
| luns.qos.policy.name                        | string  | query | False    | Filter by<br>luns.qos.policy.nam<br>e                                                          |
| luns.qos.policy.uuid                        | string  | query | False    | Filter by<br>luns.qos.policy.uuid                                                              |
| luns.qos.policy.max_<br>throughput_mbps     | integer | query | False    | Filter by<br>luns.qos.policy.max<br>_throughput_mbps                                           |
| luns.comment                                | string  | query | False    | Filter by<br>luns.comment<br>• maxLength: 254<br>• minLength: 0                                |

| Name                          | Туре    | In    | Required | Description                                                            |
|-------------------------------|---------|-------|----------|------------------------------------------------------------------------|
| luns.create_time              | string  | query | False    | Filter by<br>luns.create_time                                          |
| luns.enabled                  | boolean | query | False    | Filter by<br>luns.enabled                                              |
| luns.serial_number            | string  | query | False    | Filter by<br>luns.serial_number<br>• maxLength: 12<br>• minLength: 12  |
| statistics.size               | integer | query | False    | Filter by<br>statistics.size<br>• Introduced in:<br>9.13               |
| statistics.iops_raw.re<br>ad  | integer | query | False    | Filter by<br>statistics.iops_raw.r<br>ead<br>• Introduced in:<br>9.13  |
| statistics.iops_raw.ot<br>her | integer | query | False    | Filter by<br>statistics.iops_raw.ot<br>her<br>• Introduced in:<br>9.13 |
| statistics.iops_raw.w<br>rite | integer | query | False    | Filter by<br>statistics.iops_raw.w<br>rite<br>• Introduced in:<br>9.13 |
| statistics.iops_raw.to<br>tal | integer | query | False    | Filter by<br>statistics.iops_raw.to<br>tal<br>• Introduced in:<br>9.13 |

| Name                                | Туре    | In    | Required | Description                                                                  |
|-------------------------------------|---------|-------|----------|------------------------------------------------------------------------------|
| statistics.used_spac<br>e           | integer | query | False    | Filter by<br>statistics.used_spac<br>e<br>• Introduced in:<br>9.13           |
| statistics.latency_ra<br>w.read     | integer | query | False    | Filter by<br>statistics.latency_ra<br>w.read<br>• Introduced in:<br>9.13     |
| statistics.latency_ra<br>w.other    | integer | query | False    | Filter by<br>statistics.latency_ra<br>w.other<br>• Introduced in:<br>9.13    |
| statistics.latency_ra<br>w.write    | integer | query | False    | Filter by<br>statistics.latency_ra<br>w.write<br>• Introduced in:<br>9.13    |
| statistics.latency_ra<br>w.total    | integer | query | False    | Filter by<br>statistics.latency_ra<br>w.total<br>• Introduced in:<br>9.13    |
| statistics.throughput<br>_raw.read  | integer | query | False    | Filter by<br>statistics.throughput<br>_raw.read<br>• Introduced in:<br>9.13  |
| statistics.throughput<br>_raw.other | integer | query | False    | Filter by<br>statistics.throughput<br>_raw.other<br>• Introduced in:<br>9.13 |

| Name                                | Туре    | In    | Required | Description                                                                  |
|-------------------------------------|---------|-------|----------|------------------------------------------------------------------------------|
| statistics.throughput<br>_raw.write | integer | query | False    | Filter by<br>statistics.throughput<br>_raw.write<br>• Introduced in:<br>9.13 |
| statistics.throughput<br>_raw.total | integer | query | False    | Filter by<br>statistics.throughput<br>_raw.total<br>• Introduced in:<br>9.13 |
| statistics.available_s<br>pace      | integer | query | False    | Filter by<br>statistics.available_s<br>pace<br>• Introduced in:<br>9.13      |
| statistics.timestamp                | string  | query | False    | Filter by<br>statistics.timestamp<br>• Introduced in:<br>9.13                |
| statistics.status                   | string  | query | False    | Filter by<br>statistics.status<br>• Introduced in:<br>9.13                   |
| parent_consistency_<br>group.uuid   | string  | query | False    | Filter by<br>parent_consistency_<br>group.uuid                               |
| parent_consistency_<br>group.name   | string  | query | False    | Filter by<br>parent_consistency_<br>group.name                               |
| volumes.name                        | string  | query | False    | Filter by<br>volumes.name<br>• maxLength: 203<br>• minLength: 1              |

| Name                                           | Туре    | In    | Required | Description                                                 |
|------------------------------------------------|---------|-------|----------|-------------------------------------------------------------|
| volumes.tiering.polic<br>y                     | string  | query | False    | Filter by<br>volumes.tiering.polic<br>y                     |
| volumes.uuid                                   | string  | query | False    | Filter by<br>volumes.uuid                                   |
| volumes.snapshot_p<br>olicy.uuid               | string  | query | False    | Filter by<br>volumes.snapshot_p<br>olicy.uuid               |
| volumes.snapshot_p<br>olicy.name               | string  | query | False    | Filter by<br>volumes.snapshot_p<br>olicy.name               |
| volumes.qos.policy.u<br>uid                    | string  | query | False    | Filter by<br>volumes.qos.policy.<br>uuid                    |
| volumes.qos.policy.<br>max_throughput_mb<br>ps | integer | query | False    | Filter by<br>volumes.qos.policy.<br>max_throughput_mb<br>ps |
| volumes.qos.policy.<br>min_throughput_mb<br>ps | integer | query | False    | Filter by<br>volumes.qos.policy.<br>min_throughput_mb<br>ps |
| volumes.qos.policy.<br>min_throughput_iops     | integer | query | False    | Filter by<br>volumes.qos.policy.<br>min_throughput_iop<br>s |
| volumes.qos.policy.n<br>ame                    | string  | query | False    | Filter by<br>volumes.qos.policy.<br>name                    |
| volumes.qos.policy.<br>max_throughput_iop<br>s | integer | query | False    | Filter by<br>volumes.qos.policy.<br>max_throughput_iop<br>s |

| Name                                                  | Туре    | In    | Required | Description                                                                                    |
|-------------------------------------------------------|---------|-------|----------|------------------------------------------------------------------------------------------------|
| volumes.comment                                       | string  | query | False    | Filter by<br>volumes.comment<br>• maxLength:<br>1023<br>• minLength: 0                         |
| volumes.nas.security<br>_style                        | string  | query | False    | Filter by<br>volumes.nas.securit<br>y_style<br>• Introduced in:<br>9.12                        |
| volumes.nas.path                                      | string  | query | False    | Filter by<br>volumes.nas.path<br>• Introduced in:<br>9.12                                      |
| volumes.nas.gid                                       | integer | query | False    | Filter by<br>volumes.nas.gid<br>• Introduced in:<br>9.12                                       |
| volumes.nas.export_<br>policy.uuid                    | string  | query | False    | Filter by<br>volumes.nas.export_<br>policy.uuid<br>• Introduced in:<br>9.12                    |
| volumes.nas.export_<br>policy.rules.rw_rule           | string  | query | False    | Filter by<br>volumes.nas.export_<br>policy.rules.rw_rule<br>• Introduced in:<br>9.12           |
| volumes.nas.export_<br>policy.rules.clients.m<br>atch | string  | query | False    | Filter by<br>volumes.nas.export_<br>policy.rules.clients.m<br>atch<br>• Introduced in:<br>9.12 |

| Name                                                          | Туре    | In    | Required | Description                                                                                            |
|---------------------------------------------------------------|---------|-------|----------|----------------------------------------------------------------------------------------------------|
| volumes.nas.export_<br>policy.rules.allow_su<br>id            | boolean | query | False    | Filter by<br>volumes.nas.export_<br>policy.rules.allow_su<br>id<br>• Introduced in:<br>9.12            |
| volumes.nas.export_<br>policy.rules.chown_<br>mode            | string  | query | False    | Filter by<br>volumes.nas.export_<br>policy.rules.chown_<br>mode<br>• Introduced in:<br>9.12            |
| volumes.nas.export_<br>policy.rules.allow_de<br>vice_creation | boolean | query | False    | Filter by<br>volumes.nas.export_<br>policy.rules.allow_de<br>vice_creation<br>• Introduced in:<br>9.12 |
| volumes.nas.export_<br>policy.rules.protocols                 | string  | query | False    | Filter by<br>volumes.nas.export_<br>policy.rules.protocol<br>s<br>• Introduced in:<br>9.12             |
| volumes.nas.export_<br>policy.rules.ntfs_unix<br>_security    | string  | query | False    | Filter by<br>volumes.nas.export_<br>policy.rules.ntfs_uni<br>x_security<br>• Introduced in:<br>9.12    |
| volumes.nas.export_<br>policy.rules.superus<br>er             | string  | query | False    | Filter by<br>volumes.nas.export_<br>policy.rules.superus<br>er<br>• Introduced in:<br>9.12             |

| Name                                                   | Туре    | In    | Required | Description                                                                                     |
|--------------------------------------------------------|---------|-------|----------|-------------------------------------------------------------------------------------------------|
| volumes.nas.export_<br>policy.rules.anonym<br>ous_user | string  | query | False    | Filter by<br>volumes.nas.export_<br>policy.rules.anonym<br>ous_user<br>• Introduced in:<br>9.12 |
| volumes.nas.export_<br>policy.rules.index              | integer | query | False    | Filter by<br>volumes.nas.export_<br>policy.rules.index<br>• Introduced in:<br>9.12              |
| volumes.nas.export_<br>policy.rules.ro_rule            | string  | query | False    | Filter by<br>volumes.nas.export_<br>policy.rules.ro_rule<br>• Introduced in:<br>9.12            |
| volumes.nas.export_<br>policy.name                     | string  | query | False    | Filter by<br>volumes.nas.export_<br>policy.name<br>• Introduced in:<br>9.12                     |
| volumes.nas.junction<br>_parent.name                   | string  | query | False    | Filter by<br>volumes.nas.junctio<br>n_parent.name<br>• Introduced in:<br>9.12                   |
| volumes.nas.junction<br>_parent.uuid                   | string  | query | False    | Filter by<br>volumes.nas.junctio<br>n_parent.uuid<br>• Introduced in:<br>9.12                   |

| Name                                                     | Туре    | In    | Required | Description                                                                                       |
|----------------------------------------------------------|---------|-------|----------|---------------------------------------------------------------------------------------------------|
| volumes.nas.cifs.sha<br>res.namespace_cac<br>hing        | boolean | query | False    | Filter by<br>volumes.nas.cifs.sh<br>ares.namespace_ca<br>ching<br>• Introduced in:<br>9.12        |
| volumes.nas.cifs.sha<br>res.encryption                   | boolean | query | False    | Filter by<br>volumes.nas.cifs.sh<br>ares.encryption<br>• Introduced in:<br>9.12                   |
| volumes.nas.cifs.sha<br>res.no_strict_securit<br>y       | boolean | query | False    | Filter by<br>volumes.nas.cifs.sh<br>ares.no_strict_securi<br>ty<br>• Introduced in:<br>9.12       |
| volumes.nas.cifs.sha<br>res.vscan_profile                | string  | query | False    | Filter by<br>volumes.nas.cifs.sh<br>ares.vscan_profile<br>• Introduced in:<br>9.12                |
| volumes.nas.cifs.sha<br>res.allow_unencrypt<br>ed_access | boolean | query | False    | Filter by<br>volumes.nas.cifs.sh<br>ares.allow_unencryp<br>ted_access<br>• Introduced in:<br>9.12 |
| volumes.nas.cifs.sha<br>res.file_umask                   | integer | query | False    | Filter by<br>volumes.nas.cifs.sh<br>ares.file_umask<br>• Introduced in:<br>9.12                   |

| Name                                       | Туре    | In    | Required | Description                                                                                                    |
|--------------------------------------------|---------|-------|----------|----------------------------------------------------------------------------------------------------|
| volumes.nas.cifs.sha<br>res.offline_files  | string  | query | False    | Filter by<br>volumes.nas.cifs.sh<br>ares.offline_files<br>• Introduced in:<br>9.12                                 |
| volumes.nas.cifs.sha<br>res.home_directory | boolean | query | False    | Filter by<br>volumes.nas.cifs.sh<br>ares.home_directory<br>• Introduced in:<br>9.12                                |
| volumes.nas.cifs.sha<br>res.comment        | string  | query | False    | Filter by<br>volumes.nas.cifs.sh<br>ares.comment<br>• Introduced in:<br>9.12<br>• maxLength: 256<br>• minLength: 1 |
| volumes.nas.cifs.sha<br>res.change_notify  | boolean | query | False    | Filter by<br>volumes.nas.cifs.sh<br>ares.change_notify<br>• Introduced in:<br>9.12                                 |
| volumes.nas.cifs.sha<br>res.oplocks        | boolean | query | False    | Filter by<br>volumes.nas.cifs.sh<br>ares.oplocks<br>• Introduced in:<br>9.12                                       |
| volumes.nas.cifs.sha<br>res.unix_symlink   | string  | query | False    | Filter by<br>volumes.nas.cifs.sh<br>ares.unix_symlink<br>• Introduced in:<br>9.12                                  |

| Name                                                     | Туре    | In    | Required | Description                                                                                       |
|----------------------------------------------------------|---------|-------|----------|---------------------------------------------------------------------------------------------------|
| volumes.nas.cifs.sha<br>res.dir_umask                    | integer | query | False    | Filter by<br>volumes.nas.cifs.sh<br>ares.dir_umask<br>• Introduced in:<br>9.12                    |
| volumes.nas.cifs.sha<br>res.continuously_av<br>ailable   | boolean | query | False    | Filter by<br>volumes.nas.cifs.sh<br>ares.continuously_a<br>vailable<br>• Introduced in:<br>9.12   |
| volumes.nas.cifs.sha<br>res.access_based_e<br>numeration | boolean | query | False    | Filter by<br>volumes.nas.cifs.sh<br>ares.access_based_<br>enumeration<br>• Introduced in:<br>9.12 |
| volumes.nas.cifs.sha<br>res.acls.permission              | string  | query | False    | Filter by<br>volumes.nas.cifs.sh<br>ares.acls.permission<br>• Introduced in:<br>9.12              |
| volumes.nas.cifs.sha<br>res.acls.user_or_gro<br>up       | string  | query | False    | Filter by<br>volumes.nas.cifs.sh<br>ares.acls.user_or_gr<br>oup<br>• Introduced in:<br>9.12       |
| volumes.nas.cifs.sha<br>res.acls.type                    | string  | query | False    | Filter by<br>volumes.nas.cifs.sh<br>ares.acls.type<br>• Introduced in:<br>9.12                    |

| Name                                              | Туре    | In    | Required | Description                                                                                                    |
|---------------------------------------------------|---------|-------|----------|----------------------------------------------------------------------------------------------------|
| volumes.nas.cifs.sha<br>res.show_snapshot         | boolean | query | False    | Filter by<br>volumes.nas.cifs.sh<br>ares.show_snapshot<br>• Introduced in:<br>9.12                             |
| volumes.nas.cifs.sha<br>res.name                  | string  | query | False    | Filter by<br>volumes.nas.cifs.sh<br>ares.name<br>• Introduced in:<br>9.12<br>• maxLength: 80<br>• minLength: 1 |
| volumes.nas.unix_p<br>ermissions                  | integer | query | False    | Filter by<br>volumes.nas.unix_p<br>ermissions<br>• Introduced in:<br>9.12                                      |
| volumes.nas.uid                                   | integer | query | False    | Filter by<br>volumes.nas.uid<br>• Introduced in:<br>9.12                                                       |
| volumes.analytics.sc<br>an_progress               | integer | query | False    | Filter by<br>volumes.analytics.sc<br>an_progress<br>• Introduced in:<br>9.13                                   |
| volumes.analytics.un<br>supported_reason.c<br>ode | string  | query | False    | Filter by<br>volumes.analytics.u<br>nsupported_reason.<br>code<br>• Introduced in:<br>9.13                     |

| Name                                                         | Туре    | In    | Required | Description                                                                                           |
|--------------------------------------------------------------|---------|-------|----------|----------------------------------------------------------------------------------------------------|
| volumes.analytics.un<br>supported_reason.m<br>essage         | string  | query | False    | Filter by<br>volumes.analytics.u<br>nsupported_reason.<br>message<br>• Introduced in:<br>9.13         |
| volumes.analytics.su<br>pported                              | boolean | query | False    | Filter by<br>volumes.analytics.su<br>pported<br>• Introduced in:<br>9.13                              |
| volumes.analytics.st<br>ate                                  | string  | query | False    | Filter by<br>volumes.analytics.st<br>ate<br>• Introduced in:<br>9.13                                  |
| volumes.space.avail<br>able                                  | integer | query | False    | Filter by<br>volumes.space.avail<br>able                                                              |
| volumes.space.used                                           | integer | query | False    | Filter by volumes.space.used                                                                          |
| volumes.space.size                                           | integer | query | False    | Filter by volumes.space.size                                                                          |
| volumes.activity_trac<br>king.unsupported_re<br>ason.code    | string  | query | False    | Filter by<br>volumes.activity_tra<br>cking.unsupported_r<br>eason.code<br>• Introduced in:<br>9.13    |
| volumes.activity_trac<br>king.unsupported_re<br>ason.message | string  | query | False    | Filter by<br>volumes.activity_tra<br>cking.unsupported_r<br>eason.message<br>• Introduced in:<br>9.13 |

| Name                                    | Туре    | In    | Required | Description                                                                      |
|-----------------------------------------|---------|-------|----------|----------------------------------------------------------------------------------|
| volumes.activity_trac<br>king.state     | string  | query | False    | Filter by<br>volumes.activity_tra<br>cking.state<br>• Introduced in:<br>9.13     |
| volumes.activity_trac<br>king.supported | boolean | query | False    | Filter by<br>volumes.activity_tra<br>cking.supported<br>• Introduced in:<br>9.13 |
| volumes.language                        | string  | query | False    | Filter by volumes.language                                                       |
| clone.split_initiated                   | boolean | query | False    | Filter by<br>clone.split_initiated<br>• Introduced in:<br>9.12                   |
| clone.parent_snapsh<br>ot.name          | string  | query | False    | Filter by<br>clone.parent_snaps<br>hot.name<br>• Introduced in:<br>9.12          |
| clone.guarantee.type                    | string  | query | False    | Filter by<br>clone.guarantee.typ<br>e<br>• Introduced in:<br>9.12                |
| clone.parent_consist<br>ency_group.uuid | string  | query | False    | Filter by<br>clone.parent_consist<br>ency_group.uuid<br>• Introduced in:<br>9.12 |

| Name                                    | Туре   | In    | Required | Description                                                                      |
|-----------------------------------------|--------|-------|----------|----------------------------------------------------------------------------------|
| clone.parent_consist<br>ency_group.name | string | query | False    | Filter by<br>clone.parent_consist<br>ency_group.name<br>• Introduced in:<br>9.12 |
| clone.volume.prefix                     | string | query | False    | Filter by<br>clone.volume.prefix<br>• Introduced in:<br>9.12                     |
| clone.volume.suffix                     | string | query | False    | Filter by<br>clone.volume.suffix<br>• Introduced in:<br>9.12                     |
| application.type                        | string | query | False    | Filter by<br>application.type<br>• Introduced in:<br>9.12                        |
| application.compone<br>nt_type          | string | query | False    | Filter by<br>application.compone<br>nt_type<br>• Introduced in:<br>9.12          |
| tiering.policy                          | string | query | False    | Filter by tiering.policy                                                         |
| name                                    | string | query | False    | Filter by name                                                                   |
| namespaces.os_typ<br>e                  | string | query | False    | Filter by<br>namespaces.os_typ<br>e<br>• Introduced in:<br>9.12                  |

| Name                                                 | Туре   | In    | Required | Description                                                                                                    |
|------------------------------------------------------|--------|-------|----------|----------------------------------------------------------------------------------------------------|
| namespaces.subsyst<br>em_map.subsystem.<br>os_type   | string | query | False    | Filter by<br>namespaces.subsys<br>tem_map.subsystem<br>.os_type<br>• Introduced in:<br>9.12                                       |
| namespaces.subsyst<br>em_map.subsystem.<br>name      | string | query | False    | Filter by<br>namespaces.subsys<br>tem_map.subsystem<br>.name<br>• Introduced in:<br>9.12<br>• maxLength: 96<br>• minLength: 1     |
| namespaces.subsyst<br>em_map.subsystem.<br>comment   | string | query | False    | Filter by<br>namespaces.subsys<br>tem_map.subsystem<br>.comment<br>• Introduced in:<br>9.12<br>• maxLength: 255<br>• minLength: 0 |
| namespaces.subsyst<br>em_map.subsystem.<br>hosts.nqn | string | query | False    | Filter by<br>namespaces.subsys<br>tem_map.subsystem<br>.hosts.nqn<br>• Introduced in:<br>9.12                                     |
| namespaces.subsyst<br>em_map.subsystem.<br>uuid      | string | query | False    | Filter by<br>namespaces.subsys<br>tem_map.subsystem<br>.uuid<br>• Introduced in:<br>9.12                                          |

| Name                                     | Туре    | In    | Required | Description                                                                                                    |
|------------------------------------------|---------|-------|----------|----------------------------------------------------------------------------------------------------|
| namespaces.subsyst<br>em_map.nsid        | string  | query | False    | Filter by<br>namespaces.subsys<br>tem_map.nsid<br>• Introduced in:<br>9.12                                                     |
| namespaces.subsyst<br>em_map.anagrpid    | string  | query | False    | Filter by<br>namespaces.subsys<br>tem_map.anagrpid<br>• Introduced in:<br>9.12                                                 |
| namespaces.space.<br>used                | integer | query | False    | Filter by<br>namespaces.space.<br>used<br>• Introduced in:<br>9.12                                                             |
| namespaces.space.<br>guarantee.requested | boolean | query | False    | Filter by<br>namespaces.space.<br>guarantee.requested<br>• Introduced in:<br>9.12                                              |
| namespaces.space.<br>guarantee.reserved  | boolean | query | False    | Filter by<br>namespaces.space.<br>guarantee.reserved<br>• Introduced in:<br>9.12                                               |
| namespaces.space.<br>size                | integer | query | False    | Filter by<br>namespaces.space.<br>size<br>• Introduced in:<br>9.12<br>• Max value:<br>1407374883553<br>28<br>• Min value: 4096 |

| Name                                  | Туре    | In    | Required | Description                                                                    |
|---------------------------------------|---------|-------|----------|--------------------------------------------------------------------------------|
| namespaces.space.<br>block_size       | integer | query | False    | Filter by<br>namespaces.space.<br>block_size<br>• Introduced in:<br>9.12       |
| namespaces.enable<br>d                | boolean | query | False    | Filter by<br>namespaces.enable<br>d<br>• Introduced in:<br>9.12                |
| namespaces.status.<br>mapped          | boolean | query | False    | Filter by<br>namespaces.status.<br>mapped<br>• Introduced in:<br>9.12          |
| namespaces.status.<br>state           | string  | query | False    | Filter by<br>namespaces.status.<br>state<br>• Introduced in:<br>9.12           |
| namespaces.status.r<br>ead_only       | boolean | query | False    | Filter by<br>namespaces.status.r<br>ead_only<br>• Introduced in:<br>9.12       |
| namespaces.status.<br>container_state | string  | query | False    | Filter by<br>namespaces.status.<br>container_state<br>• Introduced in:<br>9.12 |

| Name                       | Туре          | In    | Required | Description                                                                                                    |
|----------------------------|---------------|-------|----------|----------------------------------------------------------------------------------------------------|
| namespaces.comme<br>nt     | string        | query | False    | Filter by<br>namespaces.comme<br>nt<br>• Introduced in:<br>9.12<br>• maxLength: 254<br>• minLength: 0                           |
| namespaces.create_<br>time | string        | query | False    | Filter by<br>namespaces.create<br>_time<br>• Introduced in:<br>9.12                                                             |
| namespaces.uuid            | string        | query | False    | Filter by<br>namespaces.uuid<br>• Introduced in:<br>9.12                                                                        |
| namespaces.name            | string        | query | False    | Filter by<br>namespaces.name<br>• Introduced in:<br>9.12                                                                        |
| namespaces.auto_d<br>elete | boolean       | query | False    | Filter by<br>namespaces.auto_d<br>elete<br>• Introduced in:<br>9.12                                                             |
| fields                     | array[string] | query | False    | Specify the fields to return.                                                                                                   |
| max_records                | integer       | query | False    | Limit the number of records returned.                                                                                           |
| return_records             | boolean       | query | False    | The default is true<br>for GET calls. When<br>set to false, only the<br>number of records is<br>returned.<br>• Default value: 1 |

| Name           | Туре          | In    | Required | Description                                                                                                    |
|----------------|---------------|-------|----------|----------------------------------------------------------------------------------------------------|
| return_timeout | integer       | query | False    | The number of<br>seconds to allow the<br>call to execute<br>before returning.<br>When iterating over<br>a collection, the<br>default is 15<br>seconds. ONTAP<br>returns earlier if<br>either max records<br>or the end of the<br>collection is<br>reached.<br>• Max value: 120<br>• Min value: 0<br>• Default value: 1 |
| order_by       | array[string] | query | False    | Order results by specified fields and optional [asc                                                                                                    |

## Response

Status: 200, Ok

| Name               | Туре                      | Description                                                                                                    |
|--------------------|---------------------------|----------------------------------------------------------------------------------------------------|
| _links             | self_link                 |                                                                                                    |
| application        | application               |                                                                                                    |
| clone              | clone                     | Creates a clone of an existing<br>consistency group from the current<br>contents or an existing Snapshot<br>copy.                                                                                   |
| consistency_groups | array[consistency_groups] | A consistency group is a mutually<br>exclusive aggregation of volumes<br>or other consistency groups. A<br>consistency group can only be<br>associated with one direct parent<br>consistency group. |

| Name   | Туре        | Description                                                                                                    |
|--------|-------------|----------------------------------------------------------------------------------------------------|
| luns   | array[luns] | The LUNs array can be used to<br>create or modify LUNs in a<br>consistency group on a new or<br>existing volume that is a member of<br>the consistency group. LUNs are<br>considered members of a<br>consistency group if they are<br>located on a volume that is a<br>member of the consistency group.                   |
| metric | metric      | Performance and capacity<br>numbers, such as, IOPS, latency,<br>throughput, used space, and<br>available space.                                                                                                    |
| name   | string      | Name of the consistency group.<br>The consistency group name must<br>be unique within an SVM.<br>If not provided and the consistency<br>group contains only one volume,<br>the name will be generated based<br>on the volume name. If the<br>consistency group contains more<br>than one volume, the name is<br>required. |

| Name                     | Туре                     | Description                                                                                                    |
|--------------------------|--------------------------|----------------------------------------------------------------------------------------------------|
| namespaces               | array[namespaces]        | An NVMe namespace is a<br>collection of addressable logical<br>blocks presented to hosts<br>connected to the SVM using the<br>NVMe over Fabrics protocol. In<br>ONTAP, an NVMe namespace is<br>located within a volume. Optionally,<br>it can be located within a qtree in a<br>volume.                                                                                                    |
|                          |                          | An NVMe namespace is created to<br>a specified size using thin or thick<br>provisioning as determined by the<br>volume on which it is created.<br>NVMe namespaces support being<br>cloned. An NVMe namespace<br>cannot be renamed, resized, or<br>moved to a different volume. NVMe<br>namespaces do not support the<br>assignment of a QoS policy for<br>performance management, but a<br>QoS policy can be assigned to the<br>volume containing the namespace.<br>See the NVMe namespace object<br>model to learn more about each of<br>the properties supported by the<br>NVMe namespace REST API. |
|                          |                          | An NVMe namespace must be<br>mapped to an NVMe subsystem to<br>grant access to the subsystem's<br>hosts. Hosts can then access the<br>NVMe namespace and perform I/O<br>using the NVMe over Fabrics<br>protocol.                                                                                                    |
|                          |                          | maxItems: 16                                                                                                    |
|                          |                          | • minItems: 0                                                                                                    |
|                          |                          | • uniqueltems: 1                                                                                                    |
|                          |                          | Introduced in: 9.10                                                                                                    |
| parent_consistency_group | parent_consistency_group | The parent consistency group.                                                                                                    |
| provisioning_options     | provisioning_options     | Options that are applied to the operation.                                                                                                    |
| qos                      | qos                      |                                                                                                    |
|                          |                          |                                                                                                    |

| Name                      | Туре                             | Description                                                                                                    |
|---------------------------|----------------------------------|----------------------------------------------------------------------------------------------------|
| replicated                | boolean                          | Indicates whether or not replication<br>has been enabled on this<br>consistency group.                                                                                                    |
| replication_relationships | array[replication_relationships] | Indicates the SnapMirror relationship of this consistency group.                                                                                                    |
| replication_source        | boolean                          | Since support for this field is to be<br>removed in the next release, use<br>replication_relationships.is_source<br>instead.                                                                                                    |
| restore_to                | restore_to                       | Use to restore a consistency group to a previous Snapshot copy                                                                                                    |
| snapshot_policy           | snapshot_policy_reference        | This is a reference to the Snapshot copy policy.                                                                                                    |
| space                     | space                            | Space information for the consistency group.                                                                                                    |
| statistics                | statistics                       | These are raw performance and<br>space numbers, such as, IOPS,<br>latency, throughput, used space,<br>and available space. These<br>numbers are aggregated across all<br>nodes in the cluster and increase<br>with the uptime of the cluster. |
| svm                       | svm                              | The Storage Virtual Machine (SVM) in which the consistency group is located.                                                                                                    |
| tiering                   | tiering                          | The tiering placement and policy definitions for volumes in this consistency group.                                                                                                    |

| Name    | Туре           | Description                                                                                                    |
|---------|----------------|----------------------------------------------------------------------------------------------------|
| uuid    | string         | <ul> <li>The unique identifier of the consistency group. The UUID is generated by ONTAP when the consistency group is created.</li> <li>example: 1cd8a442-86d1-11e0-ae1c-123478563412</li> <li>readOnly: 1</li> <li>Introduced in: 9.10</li> <li>x-nullable: true</li> </ul> |
| volumes | array[volumes] | A consistency group is a mutually<br>exclusive aggregation of volumes<br>or other consistency groups. A<br>volume can only be associated with<br>one direct parent consistency<br>group.                                                                                     |
|         |                | The volumes array can be used to<br>create new volumes in the<br>consistency group, add existing<br>volumes to the consistency group,<br>or modify existing volumes that are<br>already members of the<br>consistency group.                                                 |
|         |                | The total number of volumes<br>across all child consistency groups<br>contained in a consistency group is<br>constrained by the same limit.                                                                                                    |

Example response

```
{
 " links": {
   "self": {
     "href": "/api/resourcelink"
   }
 },
 "application": {
   "component_type": "data",
   "type": "oracle"
 },
 "clone": {
   "guarantee": {
     "type": "volume"
   },
   "parent consistency group": {
     " links": {
      "self": {
         "href": "/api/resourcelink"
       }
     },
     "name": "my consistency group",
     "uuid": "02c9e252-41be-11e9-81d5-00a0986138f7"
   },
   "volume": {
    "prefix": "string"
   }
 },
 "consistency groups": {
   " links": {
     "self": {
       "href": "/api/resourcelink"
     }
   },
   "application": {
     "component_type": "data",
    "type": "oracle"
   },
   "luns": {
     "clone": {
       "source": {
         "name": "/vol/volume1/lun1",
         "uuid": "lcd8a442-86d1-11e0-ae1c-123478563412"
       }
      },
```

```
"comment": "string",
"create time": "2018-06-04 15:00:00 -0400",
"lun maps": {
  "igroup": {
    "comment": "string",
    "igroups": {
      " links": {
        "self": {
          "href": "/api/resourcelink"
        }
      },
      "name": "igroup1",
      "uuid": "4ea7a442-86d1-11e0-ae1c-123478563412"
    },
    "initiators": {
      "comment": "my comment",
     "name": "iqn.1998-01.com.corp.iscsi:name1"
    },
    "name": "igroup1",
    "os type": "aix",
    "protocol": "fcp",
    "uuid": "4ea7a442-86d1-11e0-ae1c-123478563412"
  }
},
"name": "/vol/volume1/lun1",
"os type": "aix",
"provisioning options": {
  "action": "create"
},
"qos": {
  "policy": {
    " links": {
     "self": {
        "href": "/api/resourcelink"
     }
    },
    "max throughput iops": 10000,
    "max throughput mbps": 500,
    "min throughput iops": 2000,
    "min throughput mbps": 500,
    "name": "performance",
    "uuid": "1cd8a442-86d1-11e0-ae1c-123478563412"
  }
},
"serial number": "string",
"space": {
```

```
"size": 1073741824,
    "used": 0
  },
  "uuid": "1cd8a442-86d1-11e0-ae1c-123478563412"
},
"namespaces": {
  "comment": "string",
  "create time": "2018-06-04 15:00:00 -0400",
  "name": "/vol/volume1/qtree1/namespace1",
  "os type": "aix",
  "provisioning options": {
    "action": "create"
  },
  "space": {
   "block size": 512,
    "size": 1073741824,
   "used": 0
  },
  "status": {
    "container state": "online",
   "state": "online"
  },
  "subsystem map": {
    " links": {
      "self": {
       "href": "/api/resourcelink"
      }
    },
    "anagrpid": "00103050h",
    "nsid": "00000001h",
    "subsystem": {
      "comment": "string",
      "hosts": {
       "ngn": "ngn.1992-01.example.com:string"
      },
      "name": "subsystem1",
      "os type": "aix",
      "uuid": "1cd8a442-86d1-11e0-ae1c-123478563412"
    }
  },
  "uuid": "1cd8a442-86d1-11e0-ae1c-123478563412"
},
"parent consistency group": {
 " links": {
    "self": {
      "href": "/api/resourcelink"
```

```
}
  },
  "name": "my consistency group",
 "uuid": "02c9e252-41be-11e9-81d5-00a0986138f7"
},
"provisioning options": {
  "action": "create",
 "storage service": {
   "name": "extreme"
 }
},
"qos": {
  "policy": {
    " links": {
      "self": {
        "href": "/api/resourcelink"
     }
    },
    "max throughput iops": 10000,
    "max throughput mbps": 500,
    "min throughput iops": 2000,
    "min throughput mbps": 500,
    "name": "performance",
    "uuid": "1cd8a442-86d1-11e0-ae1c-123478563412"
  }
},
"snapshot policy": {
 " links": {
   "self": {
      "href": "/api/resourcelink"
   }
  },
  "name": "default",
  "uuid": "1cd8a442-86d1-11e0-ae1c-123478563412"
},
"space": {
 "available": 5737418,
 "size": 1073741824,
 "used": 5737418
},
"svm": {
  " links": {
   "self": {
      "href": "/api/resourcelink"
    }
  },
```

```
"name": "svm1",
      "uuid": "02c9e252-41be-11e9-81d5-00a0986138f7"
    },
    "tiering": {
     "control": "allowed",
     "object stores": {
     },
     "policy": "all"
    },
    "uuid": "lcd8a442-86d1-11e0-ae1c-123478563412",
    "volumes": {
     "activity tracking": {
       "state": "off",
       "unsupported reason": {
          "code": "124518405",
          "message": "Volume activity tracking cannot be enabled on
volumes that contain LUNs."
       }
      },
      "analytics": {
       "scan progress": 17,
       "state": "unknown",
        "unsupported reason": {
          "code": "111411207",
          "message": "File system analytics cannot be enabled on
volumes that contain LUNs."
       }
      },
      "comment": "string",
      "language": "ar",
      "name": "vol cs dept",
      "nas": {
        "cifs": {
          "shares": {
            " links": {
             "self": {
                "href": "/api/resourcelink"
              }
            },
            "acls": {
              " links": {
               "self": {
                 "href": "/api/resourcelink"
               }
              },
              "permission": "no access",
```

```
"type": "windows",
      "user or group": "ENGDOMAIN\\ad user"
    },
    "comment": "HR Department Share",
    "dir umask": 18,
    "file umask": 18,
    "name": "HR SHARE",
   "offline files": "none",
    "unix symlink": "local",
   "vscan_profile": "no_scan"
 }
},
"export policy": {
 " links": {
   "self": {
     "href": "/api/resourcelink"
   }
  },
  "rules": {
   " links": {
     "self": {
       "href": "/api/resourcelink"
     }
   },
    "chown_mode": "restricted",
   "clients": {
    "match": "0.0.0.0/0"
   },
   "index": 0,
    "ntfs unix security": "fail",
   "protocols": {
   },
    "ro rule": {
    },
   "rw rule": {
   },
   "superuser": {
   }
 },
 "uuid": "string"
},
"junction parent": {
 " links": {
   "self": {
     "href": "/api/resourcelink"
    }
```

```
},
    "name": "vsl root",
    "uuid": "75c9cfb0-3eb4-11eb-9fb4-005056bb088a"
  },
  "path": "/user/my volume",
  "security style": "mixed",
  "unix permissions": 493
},
"provisioning options": {
  "action": "create",
  "storage service": {
   "name": "extreme"
 }
},
"qos": {
  "policy": {
    " links": {
      "self": {
        "href": "/api/resourcelink"
     }
    },
    "max throughput iops": 10000,
    "max throughput mbps": 500,
    "min throughput iops": 2000,
    "min throughput mbps": 500,
    "name": "performance",
    "uuid": "1cd8a442-86d1-11e0-ae1c-123478563412"
 }
},
"snapshot policy": {
  " links": {
    "self": {
     "href": "/api/resourcelink"
    }
  },
  "name": "default",
  "uuid": "1cd8a442-86d1-11e0-ae1c-123478563412"
},
"space": {
 "available": 0,
  "used": 0
},
"tiering": {
 "control": "allowed",
  "object stores": {
  },
```

```
"policy": "all"
    },
    "uuid": "028baa66-41bd-11e9-81d5-00a0986138f7"
  }
},
"luns": {
  "clone": {
   "source": {
     "name": "/vol/volume1/lun1",
     "uuid": "lcd8a442-86d1-11e0-ae1c-123478563412"
   }
  },
  "comment": "string",
  "create time": "2018-06-04 15:00:00 -0400",
  "lun maps": {
    "igroup": {
      "comment": "string",
      "igroups": {
        " links": {
          "self": {
            "href": "/api/resourcelink"
         }
        },
        "name": "igroup1",
        "uuid": "4ea7a442-86d1-11e0-ae1c-123478563412"
      },
      "initiators": {
        "comment": "my comment",
        "name": "iqn.1998-01.com.corp.iscsi:name1"
      },
      "name": "igroup1",
      "os type": "aix",
      "protocol": "fcp",
      "uuid": "4ea7a442-86d1-11e0-ae1c-123478563412"
   }
  },
  "name": "/vol/volume1/lun1",
  "os type": "aix",
  "provisioning options": {
   "action": "create"
  },
  "qos": {
   "policy": {
      " links": {
        "self": {
          "href": "/api/resourcelink"
```

```
}
      },
      "max throughput iops": 10000,
      "max throughput mbps": 500,
      "min throughput iops": 2000,
      "min throughput mbps": 500,
      "name": "performance",
      "uuid": "lcd8a442-86d1-11e0-ae1c-123478563412"
   }
  },
  "serial number": "string",
  "space": {
   "size": 1073741824,
   "used": 0
 },
  "uuid": "1cd8a442-86d1-11e0-ae1c-123478563412"
},
"metric": {
 " links": {
   "self": {
     "href": "/api/resourcelink"
   }
  },
  "available space": 4096,
  "duration": "PT15S",
 "iops": {
   "read": 200,
   "total": 1000,
   "write": 100
  },
  "latency": {
   "read": 200,
   "total": 1000,
   "write": 100
  },
  "size": 4096,
  "status": "ok",
 "throughput": {
   "read": 200,
   "total": 1000,
   "write": 100
  },
  "timestamp": "2017-01-25 06:20:13 -0500",
 "used space": 4096
},
"namespaces": {
```

```
"comment": "string",
  "create time": "2018-06-04 15:00:00 -0400",
  "name": "/vol/volume1/gtree1/namespace1",
  "os type": "aix",
  "provisioning options": {
   "action": "create"
 },
  "space": {
   "block size": 512,
   "size": 1073741824,
   "used": 0
  },
  "status": {
    "container state": "online",
   "state": "online"
  },
  "subsystem map": {
   " links": {
     "self": {
       "href": "/api/resourcelink"
     }
    },
    "anagrpid": "00103050h",
    "nsid": "00000001h",
    "subsystem": {
     "comment": "string",
      "hosts": {
       "ngn": "ngn.1992-01.example.com:string"
     },
     "name": "subsystem1",
     "os type": "aix",
     "uuid": "1cd8a442-86d1-11e0-ae1c-123478563412"
   }
  },
  "uuid": "1cd8a442-86d1-11e0-ae1c-123478563412"
},
"parent consistency group": {
  " links": {
   "self": {
     "href": "/api/resourcelink"
   }
  },
  "name": "my consistency group",
 "uuid": "02c9e252-41be-11e9-81d5-00a0986138f7"
},
"provisioning options": {
```

```
"action": "create",
  "storage service": {
   "name": "extreme"
 }
},
"qos": {
  "policy": {
    " links": {
     "self": {
       "href": "/api/resourcelink"
     }
    },
    "max throughput iops": 10000,
    "max throughput mbps": 500,
    "min throughput iops": 2000,
    "min throughput mbps": 500,
    "name": "performance",
    "uuid": "1cd8a442-86d1-11e0-ae1c-123478563412"
 }
},
"replication relationships": {
  " links": {
    "self": {
     "href": "/api/resourcelink"
   }
  },
  "uuid": "02c9e252-41be-11e9-81d5-00a0986138f7"
},
"snapshot policy": {
 " links": {
   "self": {
     "href": "/api/resourcelink"
   }
  },
  "name": "default",
 "uuid": "lcd8a442-86d1-11e0-ae1c-123478563412"
},
"space": {
 "available": 5737418,
 "size": 1073741824,
 "used": 5737418
},
"statistics": {
 "available space": 4096,
  "iops raw": {
   "read": 200,
```

```
"total": 1000,
      "write": 100
    },
    "latency raw": {
     "read": 200,
     "total": 1000,
     "write": 100
    },
    "size": 4096,
    "status": "ok",
    "throughput raw": {
     "read": 200,
     "total": 1000,
     "write": 100
    },
    "timestamp": "2017-01-25 06:20:13 -0500",
   "used space": 4096
  },
  "svm": {
    " links": {
     "self": {
       "href": "/api/resourcelink"
     }
    },
    "name": "svm1",
   "uuid": "02c9e252-41be-11e9-81d5-00a0986138f7"
  },
 "tiering": {
   "control": "allowed",
    "object stores": {
   },
   "policy": "all"
 },
 "uuid": "1cd8a442-86d1-11e0-ae1c-123478563412",
 "volumes": {
    "activity tracking": {
     "state": "off",
      "unsupported reason": {
        "code": "124518405",
       "message": "Volume activity tracking cannot be enabled on
volumes that contain LUNs."
     }
    },
    "analytics": {
     "scan progress": 17,
      "state": "unknown",
```

```
"unsupported reason": {
        "code": "111411207",
        "message": "File system analytics cannot be enabled on volumes
that contain LUNs."
     }
    },
    "comment": "string",
    "language": "ar",
    "name": "vol cs dept",
    "nas": {
     "cifs": {
        "shares": {
          " links": {
            "self": {
              "href": "/api/resourcelink"
           }
          },
          "acls": {
           " links": {
             "self": {
               "href": "/api/resourcelink"
             }
            },
            "permission": "no access",
            "type": "windows",
           "user_or_group": "ENGDOMAIN\\ad_user"
          },
          "comment": "HR Department Share",
          "dir umask": 18,
          "file umask": 18,
          "name": "HR SHARE",
          "offline files": "none",
          "unix symlink": "local",
          "vscan profile": "no scan"
       }
      },
      "export policy": {
        " links": {
          "self": {
           "href": "/api/resourcelink"
          }
        },
        "rules": {
         " links": {
            "self": {
              "href": "/api/resourcelink"
```

```
}
      },
      "chown mode": "restricted",
      "clients": {
       "match": "0.0.0.0/0"
      },
      "index": 0,
      "ntfs unix security": "fail",
      "protocols": {
      },
      "ro rule": {
     },
     "rw rule": {
     },
     "superuser": {
     }
   },
    "uuid": "string"
  },
 "junction parent": {
    " links": {
     "self": {
       "href": "/api/resourcelink"
     }
   },
   "name": "vs1_root",
   "uuid": "75c9cfb0-3eb4-11eb-9fb4-005056bb088a"
 },
 "path": "/user/my volume",
 "security style": "mixed",
 "unix permissions": 493
},
"provisioning options": {
 "action": "create",
 "storage service": {
   "name": "extreme"
 }
},
"qos": {
 "policy": {
    " links": {
     "self": {
      "href": "/api/resourcelink"
     }
    },
    "max throughput iops": 10000,
```

```
"max throughput mbps": 500,
        "min throughput iops": 2000,
        "min throughput mbps": 500,
        "name": "performance",
        "uuid": "1cd8a442-86d1-11e0-ae1c-123478563412"
     }
    },
    "snapshot policy": {
      " links": {
       "self": {
          "href": "/api/resourcelink"
       }
     },
      "name": "default",
     "uuid": "1cd8a442-86d1-11e0-ae1c-123478563412"
    },
    "space": {
     "available": 0,
     "used": 0
    },
    "tiering": {
     "control": "allowed",
      "object stores": {
     },
     "policy": "all"
    },
    "uuid": "028baa66-41bd-11e9-81d5-00a0986138f7"
 }
}
```

# Error

```
Status: Default
```

# ONTAP Error Response Codes

| Error Code | Description                                                     |
|------------|-----------------------------------------------------------------|
| 53411842   | Consistency group does not exist.                               |
| 53411843   | A consistency group with specified UUID was not found.          |
| 53411844   | Specified consistency group was not found in the specified SVM. |

| Error Code | Description                                                        |
|------------|--------------------------------------------------------------------|
| 53411845   | The specified UUID and name refer to different consistency groups. |
| 53411846   | Either name or UUID must be provided.                              |

| Name  | Туре  | Description |
|-------|-------|-------------|
| error | error |             |

#### Example error

```
{
    "error": {
        "arguments": {
            "code": "string",
            "message": "string"
        },
        "code": "4",
        "message": "entry doesn't exist",
        "target": "uuid"
    }
}
```

# Definitions

# See Definitions

href

| Name | Туре   | Description |
|------|--------|-------------|
| href | string |             |

self\_link

| Name | Туре | Description |
|------|------|-------------|
| self | href |             |

## application

| Name           | Туре   | Description                      |
|----------------|--------|----------------------------------|
| component_type | string | Nested consistency group tag.    |
| type           | string | Top level consistency group tag. |

## guarantee

| Name | Туре     | Description                                                  |
|------|----------|--------------------------------------------------------------|
| type | <b>U</b> | The type of space guarantee of this volume in the aggregate. |

parent\_consistency\_group

Consistency group that is to be cloned.

| Name   | Туре      | Description                                     |
|--------|-----------|-------------------------------------------------|
| _links | self_link |                                                 |
| name   | string    | The name of the consistency group.              |
| uuid   | string    | The unique identifier of the consistency group. |

## parent\_snapshot

| Name | Туре   | Description                                                            |
|------|--------|------------------------------------------------------------------------|
| name | string | Name of an existing Snapshot<br>copy of a parent consistency<br>group. |

#### volume

Volume name suffix/prefix for the cloned volumes.

| Name   | Туре   | Description                            |
|--------|--------|----------------------------------------|
| prefix | string | Volume name prefix for cloned volumes. |
| suffix | string | Volume name suffix for cloned volumes. |

clone

Creates a clone of an existing consistency group from the current contents or an existing Snapshot copy.

| Name                     | Туре                     | Description                                        |
|--------------------------|--------------------------|----------------------------------------------------|
| guarantee                | guarantee                |                                                    |
| parent_consistency_group | parent_consistency_group | Consistency group that is to be cloned.            |
| parent_snapshot          | parent_snapshot          |                                                    |
| split_initiated          | boolean                  | Splits volumes after cloning.<br>Default is false. |
| volume                   | volume                   | Volume name suffix/prefix for the cloned volumes.  |

#### source

The source LUN for a LUN clone operation. This can be specified using property clone.source.uuid or clone.source.name. If both properties are supplied, they must refer to the same LUN.

Valid in POST to create a new LUN as a clone of the source.

Valid in PATCH to overwrite an existing LUN's data as a clone of another.

| Name | Туре   | Description                                                                                                    |
|------|--------|----------------------------------------------------------------------------------------------------|
| name | string | The fully qualified path name of<br>the clone source LUN composed<br>of a "/vol" prefix, the volume<br>name, the (optional) qtree name,<br>and base name of the LUN. Valid<br>in POST and PATCH. |

| Name | Туре   | Description                                                             |
|------|--------|-------------------------------------------------------------------------|
| uuid | string | The unique identifier of the clone source LUN. Valid in POST and PATCH. |

clone

This sub-object is used in POST to create a new LUN as a clone of an existing LUN, or PATCH to overwrite an existing LUN as a clone of another. Setting a property in this sub-object indicates that a LUN clone is desired. Consider the following other properties when cloning a LUN: auto\_delete,
gos\_policy, space.guarantee.requested and

 $space.scsi\_thin\_provisioning\_support\_enabled.$ 

When used in a PATCH, the patched LUN's data is over-written as a clone of the source and the following properties are preserved from the patched LUN unless otherwise specified as part of the PATCH: class, auto\_delete, lun\_maps, serial\_number, status.state, and uuid.

Persistent reservations for the patched LUN are also preserved.

| Name   | Туре   | Description                                                                                                    |
|--------|--------|----------------------------------------------------------------------------------------------------|
| source | source | The source LUN for a LUN clone<br>operation. This can be specified<br>using property<br>clone.source.uuid or<br>clone.source.name. If both<br>properties are supplied, they<br>must refer to the same LUN.<br>Valid in POST to create a new<br>LUN as a clone of the source.<br>Valid in PATCH to overwrite an<br>existing LUN's data as a clone of<br>another. |

#### igroups

| Name   | Туре      | Description                                   |
|--------|-----------|-----------------------------------------------|
| _links | self_link |                                               |
| name   | string    | The name of the initiator group.              |
| uuid   | string    | The unique identifier of the initiator group. |

#### initiators

The initiators that are members of the initiator group.

| Name    | Туре   | Description                                                |
|---------|--------|------------------------------------------------------------|
| comment | string | A comment available for use by the administrator.          |
| name    | string | Name of initiator that is a member of the initiator group. |

igroup

The initiator group that directly owns the initiator, which is where modification of the initiator is supported. This property will only be populated when the initiator is a member of a nested initiator group.

| Name       | Туре              | Description                                                                                                    |
|------------|-------------------|----------------------------------------------------------------------------------------------------|
| comment    | string            | A comment available for use by the administrator. Valid in POST and PATCH.                                                                                                    |
| igroups    | array[igroups]    | Separate igroup definitions to include in this igroup.                                                                                                    |
| initiators | array[initiators] | The initiators that are members of the group.                                                                                                    |
| name       | string            | The name of the initiator group.<br>Required in POST; optional in<br>PATCH.                                                                                                    |
| os_type    | string            | The host operating system of the initiator group. All initiators in the group should be hosts of the same operating system. Required in POST; optional in PATCH.                                                                                                    |
| protocol   | string            | The protocols supported by the<br>initiator group. This restricts the<br>type of initiators that can be<br>added to the initiator group.<br>Optional in POST; if not supplied,<br>this defaults to <i>mixed</i> .<br>The protocol of an initiator group<br>cannot be changed after creation<br>of the group. |
| uuid       | string            | The unique identifier of the initiator group.                                                                                                    |

lun\_maps

A LUN map is an association between a LUN and an initiator group.

When a LUN is mapped to an initiator group, the initiator group's initiators are granted access to the LUN. The relationship between a LUN and an initiator group is many LUNs to many initiator groups.

| Name                | Туре    | Description                                                                                                    |
|---------------------|---------|----------------------------------------------------------------------------------------------------|
| igroup              | igroup  | The initiator group that directly<br>owns the initiator, which is where<br>modification of the initiator is<br>supported. This property will only<br>be populated when the initiator is<br>a member of a nested initiator<br>group.                                                                                                    |
| logical_unit_number | integer | The logical unit number assigned<br>to the LUN when mapped to the<br>specified initiator group. The<br>number is used to identify the<br>LUN to initiators in the initiator<br>group when communicating<br>through the Fibre Channel<br>Protocol or iSCSI. Optional in<br>POST; if no value is provided,<br>ONTAP assigns the lowest<br>available value.<br>• Introduced in: 9.6<br>• readCreate: 1<br>• x-nullable: true |

#### provisioning\_options

Options that are applied to the operation.

| Name   | Туре   | Description                                     |
|--------|--------|-------------------------------------------------|
| action | string | Operation to perform                            |
| count  | •      | Number of elements to perform the operation on. |

#### policy

## The QoS policy

| Name   | Туре      | Description |
|--------|-----------|-------------|
| _links | self_link |             |

| Name                | Туре    | Description                                                                                                    |
|---------------------|---------|----------------------------------------------------------------------------------------------------|
| max_throughput_iops | integer | Specifies the maximum<br>throughput in IOPS, 0 means<br>none. This is mutually exclusive<br>with name and UUID during<br>POST and PATCH.                                                                                                    |
| max_throughput_mbps | integer | Specifies the maximum<br>throughput in Megabytes per sec,<br>0 means none. This is mutually<br>exclusive with name and UUID<br>during POST and PATCH.                                                                                                    |
| min_throughput_iops | integer | Specifies the minimum<br>throughput in IOPS, 0 means<br>none. Setting "min_throughput" is<br>supported on AFF platforms only,<br>unless FabricPool tiering policies<br>are set. This is mutually exclusive<br>with name and UUID during<br>POST and PATCH. |
| min_throughput_mbps | integer | Specifies the minimum<br>throughput in Megabytes per sec,<br>0 means none. This is mutually<br>exclusive with name and UUID<br>during POST and PATCH.                                                                                                    |
| name                | string  | The QoS policy group name. This<br>is mutually exclusive with UUID<br>and other QoS attributes during<br>POST and PATCH.                                                                                                    |
| uuid                | string  | The QoS policy group UUID. This<br>is mutually exclusive with name<br>and other QoS attributes during<br>POST and PATCH.                                                                                                    |

#### qos

| Name   | Туре   | Description    |
|--------|--------|----------------|
| policy | policy | The QoS policy |

## guarantee

Properties that request and report the space guarantee for the LUN.

| Name      | Туре    | Description                                                                                                    |
|-----------|---------|----------------------------------------------------------------------------------------------------|
| requested | boolean | The requested space reservation<br>policy for the LUN. If <i>true</i> , a<br>space reservation is requested<br>for the LUN; if <i>false</i> , the LUN is<br>thin provisioned. Guaranteeing a<br>space reservation request for a<br>LUN requires that the volume in<br>which the LUN resides is also<br>space reserved and that the<br>fractional reserve for the volume<br>is 100%. Valid in POST and<br>PATCH. |
| reserved  | boolean | Reports if the LUN is space<br>guaranteed.<br>If <i>true</i> , a space guarantee is<br>requested and the containing<br>volume and aggregate support<br>the request. If <i>false</i> , a space<br>guarantee is not requested or a<br>space guarantee is requested<br>and either the containing volume<br>or aggregate do not support the<br>request.                                                             |

## space

The storage space related properties of the LUN.

| Name      | Туре      | Description                                                            |
|-----------|-----------|------------------------------------------------------------------------|
| guarantee | guarantee | Properties that request and report<br>the space guarantee for the LUN. |

| Name | Туре    | Description                                                                                                    |
|------|---------|----------------------------------------------------------------------------------------------------|
| used | integer | The amount of space consumed by the main data stream of the LUN.                                                                                                    |
|      |         | This value is the total space<br>consumed in the volume by the<br>LUN, including filesystem<br>overhead, but excluding prefix<br>and suffix streams. Due to<br>internal filesystem overhead and<br>the many ways SAN filesystems<br>and applications utilize blocks<br>within a LUN, this value does not<br>necessarily reflect actual<br>consumption/availability from the<br>perspective of the filesystem or<br>application. Without specific<br>knowledge of how the LUN<br>blocks are utilized outside of<br>ONTAP, this property should not<br>be used as an indicator for an<br>out-of-space condition. |
|      |         | For more information, see <i>Size properties</i> in the <i>docs</i> section of the ONTAP REST API documentation.                                                                                                    |
|      |         | • format: int64                                                                                                    |
|      |         | • readOnly: 1                                                                                                    |
|      |         | Introduced in: 9.6                                                                                                    |
|      |         | <ul> <li>x-nullable: true</li> </ul>                                                                                                    |

#### luns

A LUN is the logical representation of storage in a storage area network (SAN).

In ONTAP, a LUN is located within a volume. Optionally, it can be located within a qtree in a volume.

A LUN can be created to a specified size using thin or thick provisioning. A LUN can then be renamed, resized, cloned, and moved to a different volume. LUNs support the assignment of a quality of service (QoS) policy for performance management or a QoS policy can be assigned to the volume containing the LUN. See the LUN object model to learn more about each of the properties supported by the LUN REST API.

A LUN must be mapped to an initiator group to grant access to the initiator group's initiators (client hosts). Initiators can then access the LUN and perform I/O over a Fibre Channel (FC) fabric using the Fibre Channel Protocol or a TCP/IP network using iSCSI.

| Name        | Туре   | Description                                                                                                    |
|-------------|--------|----------------------------------------------------------------------------------------------------|
| clone       | clone  | This sub-object is used in POST<br>to create a new LUN as a clone<br>of an existing LUN, or PATCH to<br>overwrite an existing LUN as a<br>clone of another. Setting a<br>property in this sub-object<br>indicates that a LUN clone is<br>desired. Consider the following<br>other properties when cloning a<br>LUN: auto_delete,<br>qos_policy,<br>space.guarantee.requested<br>and<br>space.scsi_thin_provision<br>ing_support_enabled.<br>When used in a PATCH, the<br>patched LUN's data is over-<br>written as a clone of the source<br>and the following properties are<br>preserved from the patched LUN<br>unless otherwise specified as par<br>of the PATCH: class,<br>auto_delete, lun_maps,<br>serial_number,<br>status.state, and uuid.<br>Persistent reservations for the<br>patched LUN are also preserved. |
| comment     | string | A configurable comment available<br>for use by the administrator. Valid<br>in POST and PATCH.                                                                                                    |
| create_time | string | The time the LUN was created.                                                                                                    |

| Name                 | Туре                 | Description                                                                                                    |
|----------------------|----------------------|----------------------------------------------------------------------------------------------------|
| enabled              | boolean              | The enabled state of the LUN.<br>LUNs can be disabled to prevent<br>access to the LUN. Certain error<br>conditions also cause the LUN to<br>become disabled. If the LUN is<br>disabled, you can consult the<br>state property to determine if<br>the LUN is administratively<br>disabled ( <i>offline</i> ) or has become<br>disabled as a result of an error. A<br>LUN in an error condition can be<br>brought online by setting the<br>enabled property to <i>true</i> or<br>brought administratively offline by<br>setting the enabled property to<br><i>false</i> . Upon creation, a LUN is<br>enabled by default. Valid in<br>PATCH. |
| lun_maps             | array[lun_maps]      | An array of LUN maps.<br>A LUN map is an association<br>between a LUN and an initiator<br>group. When a LUN is mapped to<br>an initiator group, the initiator<br>group's initiators are granted<br>access to the LUN. The<br>relationship between a LUN and<br>an initiator group is many LUNs<br>to many initiator groups.                                                                                                    |
| name                 | string               | The fully qualified path name of<br>the LUN composed of the "/vol"<br>prefix, the volume name, the<br>qtree name (optional), and the<br>base name of the LUN. Valid in<br>POST and PATCH.                                                                                                    |
| os_type              | string               | The operating system type of the LUN.<br>Required in POST when creating a LUN that is not a clone of another. Disallowed in POST when creating a LUN clone.                                                                                                    |
| provisioning_options | provisioning_options | Options that are applied to the operation.                                                                                                    |
| qos                  | qos                  |                                                                                                    |

| Name          | Туре   | Description                                                                                                    |
|---------------|--------|----------------------------------------------------------------------------------------------------|
| serial_number | string | The LUN serial number. The<br>serial number is generated by<br>ONTAP when the LUN is created.<br>• maxLength: 12<br>• minLength: 12<br>• readOnly: 1<br>• Introduced in: 9.10<br>• x-nullable: true                                                                |
| space         | space  | The storage space related properties of the LUN.                                                                                                    |
| uuid          | string | <ul> <li>The unique identifier of the LUN.</li> <li>The UUID is generated by<br/>ONTAP when the LUN is created.</li> <li>example: 1cd8a442-86d1-<br/>11e0-ae1c-123478563412</li> <li>readOnly: 1</li> <li>Introduced in: 9.10</li> <li>x-nullable: true</li> </ul> |

# guarantee

Properties that request and report the space guarantee for the NVMe namespace.

| Name      | Туре    | Description                                                                                                    |
|-----------|---------|----------------------------------------------------------------------------------------------------|
| requested | boolean | The requested space reservation<br>policy for the NVMe namespace.<br>If <i>true</i> , a space reservation is<br>requested for the namespace; if<br><i>false</i> , the namespace is thin<br>provisioned. Guaranteeing a<br>space reservation request for a<br>namespace requires that the<br>volume in which the namespace<br>resides also be space reserved<br>and that the fractional reserve for<br>the volume be 100%.<br>The space reservation policy for<br>an NVMe namespace is<br>determined by ONTAP.<br>• Introduced in: 9.6<br>• x-nullable: true |
| reserved  | boolean | Reports if the NVMe namespace<br>is space guaranteed.<br>This property is <i>true</i> if a space<br>guarantee is requested and the<br>containing volume and aggregate<br>support the request. This property<br>is <i>false</i> if a space guarantee is<br>not requested or if a space<br>guarantee is requested and eithe<br>the containing volume and<br>aggregate do not support the<br>request.                                                                                                    |

### space

The storage space related properties of the NVMe namespace.

| Name       | Туре    | Description                                                                                                    |
|------------|---------|----------------------------------------------------------------------------------------------------|
| block_size | integer | The size of blocks in the<br>namespace, in bytes.<br>Valid in POST when creating an<br>NVMe namespace that is not a<br>clone of another. Disallowed in<br>POST when creating a<br>namespace clone. Valid in POST. |

| Name      | Туре      | Description                                                                                                    |
|-----------|-----------|----------------------------------------------------------------------------------------------------|
| guarantee | guarantee | Properties that request and report<br>the space guarantee for the<br>NVMe namespace.                                                                                                    |
| size      | integer   | The total provisioned size of the<br>NVMe namespace. Valid in POST<br>and PATCH. The NVMe<br>namespace size can be<br>increased but not reduced using<br>the REST interface.                                                                                                    |
|           |           | The maximum and minimum<br>sizes listed here are the absolute<br>maximum and absolute minimum<br>sizes, in bytes. The maximum<br>size is variable with respect to<br>large NVMe namespace support<br>in ONTAP. If large namespaces<br>are supported, the maximum size<br>is 128 TB (140737488355328<br>bytes) and if not supported, the<br>maximum size is just under 16 TB<br>(17557557870592 bytes). The<br>minimum size supported is<br>always 4096 bytes. |
|           |           | For more information, see <i>Size properties</i> in the <i>docs</i> section of the ONTAP REST API documentation.                                                                                                    |
|           |           | • example: 1073741824                                                                                                    |
|           |           | format: int64                                                                                                    |
|           |           | • Max value:<br>140737488355328                                                                                                    |
|           |           | • Min value: 4096                                                                                                    |
|           |           | Introduced in: 9.6                                                                                                    |
|           |           | • x-nullable: true                                                                                                    |

| Name | Туре    | Description                                                                                                    |
|------|---------|----------------------------------------------------------------------------------------------------|
| used | integer | DescriptionThe amount of space consumed<br>by the main data stream of the<br>NVMe namespace.This value is the total space<br>consumed in the volume by the<br>NVMe namespace, including<br>filesystem overhead, but<br>excluding prefix and suffix<br>streams. Due to internal<br>filesystem overhead and the<br>many ways NVMe filesystems<br>and applications utilize blocks<br>within a namespace, this value<br>does not necessarily reflect<br>actual consumption/availability<br>from the perspective of the<br>filesystem or application. Withou<br>specific knowledge of how the<br>namespace blocks are utilized<br>outside of ONTAP, this property<br>should not be used as an<br>indicator for an out-of-space<br>condition.For more information, see Size<br>properties in the docs section of<br>the ONTAP REST API<br>documentation.• format: int64<br>• readOnly: 1<br>• Introduced in: 9.6<br>• x-nullable: true |

#### status

Status information about the NVMe namespace.

| Name            | Туре   | Description                                                                                                    |
|-----------------|--------|----------------------------------------------------------------------------------------------------|
| container_state | string | The state of the volume and<br>aggregate that contain the NVMe<br>namespace. Namespaces are<br>only available when their<br>containers are available. |

| Name      | Туре    | Description                                                                                                    |
|-----------|---------|----------------------------------------------------------------------------------------------------|
| mapped    | boolean | Reports if the NVMe namespace<br>is mapped to an NVMe<br>subsystem.                                                                                                    |
|           |         | There is an added computational<br>cost to retrieving this property's<br>value. It is not populated for<br>either a collection GET or an<br>instance GET unless it is<br>explicitly requested using the<br>fields query parameter. See<br>Requesting specific fields to learn<br>more. |
| read_only | boolean | Reports if the NVMe namespace allows only read access.                                                                                                    |
| state     | string  | The state of the NVMe<br>namespace. Normal states for a<br>namespace are <i>online</i> and <i>offline</i> .<br>Other states indicate errors.                                                                                                    |

consistency\_group\_nvme\_host

The NVMe host provisioned to access NVMe namespaces mapped to a subsystem.

| Name | Туре   | Description                                                                                                    |
|------|--------|----------------------------------------------------------------------------------------------------|
| nqn  | string | The NVMe qualified name (NQN)<br>used to identify the NVMe<br>storage target. Not allowed in<br>POST when the records<br>property is used. |

consistency\_group\_nvme\_subsystem

An NVMe subsystem maintains configuration state and namespace access control for a set of NVMeconnected hosts.

| Name    | Туре                                   | Description                                                                   |
|---------|----------------------------------------|-------------------------------------------------------------------------------|
| comment | string                                 | A configurable comment for the NVMe subsystem. Optional in POST and PATCH.    |
| hosts   | array[consistency_group_nvme_h<br>ost] | The NVMe hosts configured for access to the NVMe subsystem. Optional in POST. |

| Name    | Туре   | Description                                                                                                   |
|---------|--------|----------------------------------------------------------------------------------------------------|
| name    | string | The name of the NVMe<br>subsystem. Once created, an<br>NVMe subsystem cannot be<br>renamed. Required in POST. |
| os_type | string | The host operating system of the NVMe subsystem's hosts.<br>Required in POST.                                 |
| uuid    | string | The unique identifier of the NVMe subsystem.                                                                  |

subsystem\_map

The NVMe subsystem with which the NVMe namespace is associated. A namespace can be mapped to zero (0) or one (1) subsystems.

There is an added computational cost to retrieving property values for subsystem\_map. They are not
populated for either a collection GET or an instance GET unless explicitly requested using the fields
query parameter.

| Name     | Туре      | Description                                                                                                    |
|----------|-----------|----------------------------------------------------------------------------------------------------|
| _links   | self_link |                                                                                                    |
| anagrpid | string    | The Asymmetric Namespace<br>Access Group ID (ANAGRPID) of<br>the NVMe namespace.<br>The format for an ANAGRPID is 8<br>hexadecimal digits (zero-filled)<br>followed by a lower case "h".<br>There is an added computational<br>cost to retrieving this property's<br>value. It is not populated for<br>either a collection GET or an<br>instance GET unless it is<br>explicitly requested using the<br>fields query parameter. See<br>Requesting specific fields to learn<br>more. |

| Name      | Туре                                 | Description                                                                                                    |
|-----------|--------------------------------------|----------------------------------------------------------------------------------------------------|
| nsid      | string                               | The NVMe namespace identifier.<br>This is an identifier used by an<br>NVMe controller to provide<br>access to the NVMe namespace.<br>The format for an NVMe<br>namespace identifier is 8<br>hexadecimal digits (zero-filled)<br>followed by a lower case "h". |
| subsystem | consistency_group_nvme_subsys<br>tem | An NVMe subsystem maintains<br>configuration state and<br>namespace access control for a<br>set of NVMe-connected hosts.                                                                                                    |

#### namespaces

An NVMe namespace is a collection of addressable logical blocks presented to hosts connected to the storage virtual machine using the NVMe over Fabrics protocol.

In ONTAP, an NVMe namespace is located within a volume. Optionally, it can be located within a qtree in a volume.

An NVMe namespace is created to a specified size using thin or thick provisioning as determined by the volume on which it is created. NVMe namespaces support being cloned. An NVMe namespace cannot be renamed, resized, or moved to a different volume. NVMe namespaces do not support the assignment of a QoS policy for performance management, but a QoS policy can be assigned to the volume containing the namespace. See the NVMe namespace object model to learn more about each of the properties supported by the NVMe namespace REST API.

An NVMe namespace must be mapped to an NVMe subsystem to grant access to the subsystem's hosts. Hosts can then access the NVMe namespace and perform I/O using the NVMe over Fabrics protocol.

| Name        | Туре    | Description                                                                                                    |
|-------------|---------|----------------------------------------------------------------------------------------------------|
| auto_delete | boolean | DescriptionThis property marks the NVMe<br>namespace for auto deletion<br>when the volume containing the<br>namespace runs out of space.<br>This is most commonly set on<br>namespace clones.When set to true, the NVMe<br>namespace becomes eligible for<br>automatic deletion when the<br>volume runs out of space. Auto<br>deletion only occurs when the<br>volume containing the<br>namespace is also configured for<br>auto deletion and free space in<br>the volume decreases below a<br>particular threshold. |
|             |         | This property is optional in POST<br>and PATCH. The default value for<br>a new NVMe namespace is <i>false</i> .<br>There is an added computational<br>cost to retrieving this property's<br>value. It is not populated for<br>either a collection GET or an<br>instance GET unless it is<br>explicitly requested using the<br>fields query parameter. See<br>Requesting specific fields to learn<br>more.                                                                                                    |
| comment     | string  | A configurable comment available<br>for use by the administrator. Valid<br>in POST and PATCH.                                                                                                    |
| create_time | string  | The time the NVMe namespace was created.                                                                                                    |
| enabled     | boolean | The enabled state of the NVMe<br>namespace. Certain error<br>conditions cause the namespace<br>to become disabled. If the<br>namespace is disabled, you can<br>check the state property to<br>determine what error disabled the<br>namespace. An NVMe<br>namespace is enabled<br>automatically when it is created.                                                                                                    |

| Name                 | Туре                 | Description                                                                                                    |
|----------------------|----------------------|----------------------------------------------------------------------------------------------------|
| name                 | string               | The fully qualified path name of<br>the NVMe namespace composed<br>of a "/vol" prefix, the volume<br>name, the (optional) qtree name<br>and base name of the<br>namespace. Valid in POST.<br>NVMe namespaces do not<br>support rename, or movement<br>between volumes.                                                                                                    |
| os_type              | string               | The operating system type of the<br>NVMe namespace.<br>Required in POST when creating<br>an NVMe namespace that is not<br>a clone of another. Disallowed in<br>POST when creating a<br>namespace clone.                                                                                                    |
| provisioning_options | provisioning_options | Options that are applied to the operation.                                                                                                    |
| space                | space                | The storage space related properties of the NVMe namespace.                                                                                                    |
| status               | status               | Status information about the NVMe namespace.                                                                                                    |
| subsystem_map        | subsystem_map        | The NVMe subsystem with which<br>the NVMe namespace is<br>associated. A namespace can be<br>mapped to zero (0) or one (1)<br>subsystems.<br>There is an added computational<br>cost to retrieving property values<br>for subsystem_map. They are<br>not populated for either a<br>collection GET or an instance<br>GET unless explicitly requested<br>using the fields query<br>parameter. |
| uuid                 | string               | The unique identifier of the NVMe namespace.                                                                                                    |

parent\_consistency\_group

The parent consistency group.

| Name   | Туре      | Description                                     |
|--------|-----------|-------------------------------------------------|
| _links | self_link |                                                 |
| name   | string    | The name of the consistency group.              |
| uuid   | string    | The unique identifier of the consistency group. |

## storage\_service

Determines the placement of any storage object created during this operation.

| Name | Туре   | Description                                                                                        |
|------|--------|----------------------------------------------------------------------------------------------------|
| name | string | Storage service name. If not specified, the default value is the most performant for the platform. |

### provisioning\_options

Options that are applied to the operation.

| Name            | Туре            | Description                                                                   |
|-----------------|-----------------|-------------------------------------------------------------------------------|
| action          | string          | Operation to perform                                                          |
| name            | string          | New name for consistency group.<br>Required to resolve naming<br>collisions.  |
| storage_service | storage_service | Determines the placement of any storage object created during this operation. |

## snapshot

A consistency group's Snapshot copy

| Name | Туре | Description                                                      |
|------|------|------------------------------------------------------------------|
| name |      | The name of the consistency group's Snapshot copy to restore to. |

| Name | Туре   | Description                                                      |
|------|--------|------------------------------------------------------------------|
| uuid | string | The UUID of the consistency group's Snapshot copy to restore to. |

#### restore\_to

Use to restore a consistency group to a previous Snapshot copy

| Name     | Туре     | Description                         |
|----------|----------|-------------------------------------|
| snapshot | snapshot | A consistency group's Snapshot copy |

\_links

| Name | Туре | Description |
|------|------|-------------|
| self | href |             |

#### snapshot\_policy\_reference

This is a reference to the Snapshot copy policy.

| Name   | Туре   | Description |
|--------|--------|-------------|
| _links | _links |             |
| name   | string |             |
| uuid   | string |             |

space

Space information for the consistency group.

| Name      | Туре    | Description                                                            |
|-----------|---------|------------------------------------------------------------------------|
| available | integer | The amount of space available in the consistency group, in bytes.      |
| size      | integer | The total provisioned size of the consistency group, in bytes.         |
| used      | integer | The amount of space consumed<br>in the consistency group, in<br>bytes. |

svm

The Storage Virtual Machine (SVM) in which the consistency group is located.

| Name   | Туре   | Description                       |
|--------|--------|-----------------------------------|
| _links | _links |                                   |
| name   | string | The name of the SVM.              |
| uuid   | string | The unique identifier of the SVM. |

# object\_stores

| Name | Туре   | Description                                              |
|------|--------|----------------------------------------------------------|
| name | string | The name of the object store to use. Used for placement. |

## tiering

The tiering placement and policy definitions for volumes in this consistency group.

| Name          | Туре                 | Description                                     |
|---------------|----------------------|-------------------------------------------------|
| control       | string               | Storage tiering placement rules for the object. |
| object_stores | array[object_stores] | Object stores to use. Used for placement.       |

| Name   | Туре   | Description                                                                                                    |
|--------|--------|----------------------------------------------------------------------------------------------------|
| policy | string | Policy that determines whether<br>the user data blocks of a volume<br>in a FabricPool will be tiered to<br>the cloud store when they<br>become cold.                                                                                                    |
|        |        | FabricPool combines flash<br>(performance tier) with a cloud<br>store into a single aggregate.<br>Temperature of a volume block<br>increases if it is accessed<br>frequently and decreases when it<br>is not. Valid in POST or PATCH.                           |
|        |        | all ‐ Allows tiering of both<br>Snapshot copies and active file<br>system user data to the cloud<br>store as soon as possible by<br>ignoring the temperature on the<br>volume blocks.                                                                           |
|        |        | auto ‐ Allows tiering of both<br>snapshot and active file system<br>user data to the cloud store                                                                                                    |
|        |        | none ‐ Volume blocks are not be tiered to the cloud store.                                                                                                    |
|        |        | snapshot_only ‐ Allows<br>tiering of only the volume<br>Snapshot copies not associated<br>with the active file system.                                                                                                    |
|        |        | The default tiering policy is<br>"snapshot-only" for a FlexVol<br>volume and "none" for a<br>FlexGroup volume. The default<br>minimum cooling period for the<br>"snapshot-only" tiering policy is 2<br>days and for the "auto" tiering<br>policy it is 31 days. |

## unsupported\_reason

| Name | Туре   | Description                                                                                                    |
|------|--------|----------------------------------------------------------------------------------------------------|
| code | string | If volume activity tracking is not<br>supported on the volume, this<br>field provides an appropriate error<br>code. |

| Name    | Туре   | Description                                                                                                    |
|---------|--------|----------------------------------------------------------------------------------------------------|
| message | string | If volume activity tracking is not<br>supported on the volume, this<br>field provides an error message<br>detailing why this is the case. |

## activity\_tracking

The volume activity tracking configuration for this volume.

| Name               | Туре               | Description                                                                                                    |
|--------------------|--------------------|----------------------------------------------------------------------------------------------------|
| state              | string             | Activity tracking state of the<br>volume. If this value is <i>on</i> ,<br>ONTAP collects top metrics<br>information for the volume in real<br>time. There is a slight impact to<br>I/O performance in order to<br>collect this information. If this<br>value is <i>off</i> , no activity tracking<br>information is collected or<br>available to view. The default<br>value is <i>on</i> for all volumes that<br>support file system analytics. If<br>the volume will contain LUNs or<br>NVMe namespaces, the default<br>value is <i>off</i> .<br>• enum: ["off", "on"]<br>• Introduced in: 9.10<br>• x-nullable: true |
| supported          | boolean            | This field indicates whether or not<br>volume activity tracking is<br>supported on the volume. If<br>volume activity tracking is not<br>supported, the reason why is<br>provided in the<br>activity_tracking.unsuppo<br>rted_reason field.                                                                                                    |
| unsupported_reason | unsupported_reason |                                                                                                    |

unsupported\_reason

| Name    | Туре   | Description                                                                                                    |
|---------|--------|----------------------------------------------------------------------------------------------------|
| code    | string | If file system analytics is not<br>supported on the volume, this<br>field provides the error code<br>explaining why.    |
| message | string | If file system analytics is not<br>supported on the volume, this<br>field provides the error message<br>explaining why. |

# analytics

The file system analytics configuration for this volume.

| Name          | Туре    | Description                                                                                                    |
|---------------|---------|----------------------------------------------------------------------------------------------------|
| scan_progress | integer | Percentage of files in the volume<br>that the file system analytics<br>initialization scan has processed.<br>Only returned when the state is<br><i>initializing</i> . |

| Name               | Туре               | Description                                                                                                    |
|--------------------|--------------------|----------------------------------------------------------------------------------------------------|
| supported          | string             | File system analytics state of the volume. If this value is <i>on</i> , ONTAP collects extra file system analytics information for all directories on the volume. There will be a slight impact to I/O performance to collect this information. If this value is <i>off</i> , file system analytics information is not collected and not available to be viewed. If this value is <i>initializing</i> , that means file system analytics was recently turned on, and the initialization scan to gather information for all existing files and directories is currently running. If this value is <i>initialization_paused</i> , this means that the initialization scan is currently paused. If this value is <i>'unknown'</i> , this means that there was an internal error when determining the file system analytics state for the volume. The default value is <i>on</i> for all volumes that support file system analytics. If the volume will contain LUNs or NVMe namespaces, the default value is <i>off</i> .  • enum: ["unknown", "initialization_paused", "off", "on"] • Introduced in: 9.8 • x-nullable: true This field indicates whether or not file system analytics is supported. |
|                    |                    | file system analytics is supported<br>on the volume. If file system<br>analytics is not supported, the<br>reason will be specified in the<br>analytics.unsupported_rea<br>son field.                                                                                                    |
| unsupported_reason | unsupported reason |                                                                                                    |

acls

The permissions that users and groups have on a CIFS share.

| Name          | Туре   | Description                                                                                                    |
|---------------|--------|----------------------------------------------------------------------------------------------------|
| _links        | _links |                                                                                                    |
| permission    | string | Specifies the access rights that a<br>user or group has on the defined<br>CIFS Share. The following values<br>are allowed:            |
|               |        | <ul> <li>no_access - User does not<br/>have CIFS share access</li> </ul>                                                              |
|               |        | <ul> <li>read - User has only read<br/>access</li> </ul>                                                                              |
|               |        | <ul> <li>change - User has change<br/>access</li> </ul>                                                                               |
|               |        | <ul> <li>full_control - User has<br/>full_control access</li> </ul>                                                                   |
| type          | string | Specifies the type of the user or<br>group to add to the access<br>control list of a CIFS share. The<br>following values are allowed: |
|               |        | <ul> <li>windows - Windows user or<br/>group</li> </ul>                                                                               |
|               |        | <ul> <li>unix_user - UNIX user</li> </ul>                                                                                             |
|               |        | <ul> <li>unix_group - UNIX group</li> </ul>                                                                                           |
| user_or_group | string | Specifies the user or group name<br>to add to the access control list of<br>a CIFS share.                                             |

consistency\_group\_cifs\_share

CIFS share is a named access point in a volume. Before users and applications can access data on the CIFS server over SMB, a CIFS share must be created with sufficient share permission. CIFS shares are tied to the CIFS server on the SVM. When a CIFS share is created, ONTAP creates a default ACL for the share with Full Control permissions for Everyone.

| Name                     | Туре    | Description                                                                                                    |
|--------------------------|---------|----------------------------------------------------------------------------------------------------|
| _links                   | _links  |                                                                                                    |
| access_based_enumeration | boolean | Specifies whether all folders<br>inside this share are visible to a<br>user based on that individual<br>user's access right; prevents the<br>display of folders or other shared<br>resources that the user does not<br>have access to. |

| Name                     | Туре        | Description                                                                                                    |
|--------------------------|-------------|----------------------------------------------------------------------------------------------------|
| acls                     | array[acls] |                                                                                                    |
| allow_unencrypted_access | boolean     | Specifies whether or not the SMB2 clients are allowed to access the encrypted share.                                                                                                    |
| change_notify            | boolean     | Specifies whether CIFS clients<br>can request for change<br>notifications for directories on this<br>share.                                                                                                    |
| comment                  | string      | Specify the CIFS share descriptions.                                                                                                    |
| continuously_available   | boolean     | Specifies whether or not the<br>clients connecting to this share<br>can open files in a persistent<br>manner. Files opened in this way<br>are protected from disruptive<br>events, such as, failover and<br>giveback. |
| dir_umask                | integer     | Directory mode creation mask to be viewed as an octal number.                                                                                                    |
| encryption               | boolean     | Specifies whether SMB<br>encryption must be used when<br>accessing this share. Clients that<br>do not support encryption are not<br>able to access this share.                                                        |
| file_umask               | integer     | File mode creation mask to be viewed as an octal number.                                                                                                    |

| Name              | Туре    | Description                                                                                                    |
|-------------------|---------|----------------------------------------------------------------------------------------------------|
| home_directory    | boolean | Specifies whether or not the<br>share is a home directory share,<br>where the share and path names<br>are dynamic. ONTAP home<br>directory functionality<br>automatically offer each user a<br>dynamic share to their home<br>directory without creating an<br>individual SMB share for each<br>user. The ONTAP CIFS home<br>directory feature enable us to<br>configure a share that maps to<br>different directories based on the<br>user that connects to it. Instead of<br>creating a separate shares for<br>each user, a single share with a<br>home directory parameters can<br>be created. In a home directory<br>share, ONTAP dynamically<br>generates the share-name and<br>share-path by substituting %w,<br>%u, and %d variables with the<br>corresponding Windows user<br>name, UNIX user name, and<br>domain name, respectively.<br>Default value: 1<br>Introduced in: 9.12<br>readCreate: 1<br>• x-nullable: true |
| name              | string  | Specifies the name of the CIFS<br>share that you want to create. If<br>this is a home directory share<br>then the share name includes the<br>pattern as %w (Windows user<br>name), %u (UNIX user name)<br>and %d (Windows domain name)<br>variables in any combination with<br>this parameter to generate shares<br>dynamically.                                                                                                    |
| namespace_caching | boolean | Specifies whether or not the SME<br>clients connecting to this share<br>can cache the directory<br>enumeration results returned by<br>the CIFS servers.                                                                                                    |

| Name               | Туре    | Description                                                                                                    |
|--------------------|---------|----------------------------------------------------------------------------------------------------|
| no_strict_security | boolean | Specifies whether or not CIFS clients can follow Unix symlinks outside the share boundaries.                                                                                                    |
| offline_files      | string  | Offline Files The supported values are:                                                                                                    |
|                    |         | <ul> <li>none - Clients are not<br/>permitted to cache files for<br/>offline access.</li> </ul>                                                                                                    |
|                    |         | <ul> <li>manual - Clients may cache<br/>files that are explicitly<br/>selected by the user for offline<br/>access.</li> </ul>                                                                                    |
|                    |         | <ul> <li>documents - Clients may<br/>automatically cache files that<br/>are used by the user for<br/>offline access.</li> </ul>                                                                                  |
|                    |         | <ul> <li>programs - Clients may<br/>automatically cache files that<br/>are used by the user for<br/>offline access and may use<br/>those files in an offline mode<br/>even if the share is available.</li> </ul> |
| oplocks            | boolean | Specifies whether opportunistic<br>locks are enabled on this share.<br>"Oplocks" allow clients to lock<br>files and cache content locally,<br>which can increase performance<br>for file operations.             |
| show_snapshot      | boolean | Specifies whether or not the<br>Snapshot copies can be viewed<br>and traversed by clients.                                                                                                    |
| unix_symlink       | string  | Controls the access of UNIX<br>symbolic links to CIFS clients.<br>The supported values are:                                                                                                    |
|                    |         | <ul> <li>local - Enables only local<br/>symbolic links which is within<br/>the same CIFS share.</li> </ul>                                                                                                    |
|                    |         | <ul> <li>widelink - Enables both local<br/>symlinks and widelinks.</li> </ul>                                                                                                    |
|                    |         | <ul> <li>disable - Disables local<br/>symlinks and widelinks.</li> </ul>                                                                                                    |

| Name          | Туре   | Description                                                                                                    |
|---------------|--------|----------------------------------------------------------------------------------------------------|
| vscan_profile | string | <ul> <li>Vscan File-Operations Profile The supported values are:</li> <li>no_scan - Virus scans are never triggered for accesses to this share.</li> </ul> |
|               |        | <ul> <li>standard - Virus scans can be<br/>triggered by open, close, and<br/>rename operations.</li> </ul>                                                 |
|               |        | <ul> <li>strict - Virus scans can be<br/>triggered by open, read,<br/>close, and rename<br/>operations.</li> </ul>                                         |
|               |        | <ul> <li>writes_only - Virus scans can<br/>be triggered only when a file<br/>that has been modified is<br/>closed.</li> </ul>                              |

### cifs

| Name   | Туре                                    | Description |
|--------|-----------------------------------------|-------------|
| shares | array[consistency_group_cifs_sha<br>re] |             |

export\_clients

| Name  | Туре   | Description                                                                                                    |
|-------|--------|----------------------------------------------------------------------------------------------------|
| match | string | Client Match Hostname, IP<br>Address, Netgroup, or Domain.<br>You can specify the match as a<br>string value in any of the following<br>formats: |
|       |        | <ul> <li>As a hostname; for instance,<br/>host1</li> </ul>                                                                                       |
|       |        | <ul> <li>As an IPv4 address; for instance, 10.1.12.24</li> </ul>                                                                                 |
|       |        | <ul> <li>As an IPv6 address; for<br/>instance,<br/>fd20:8b1e:b255:4071::100:1</li> </ul>                                                         |
|       |        | <ul> <li>As an IPv4 address with a<br/>subnet mask expressed as a<br/>number of bits; for instance,<br/>10.1.12.0/24</li> </ul>                  |
|       |        | <ul> <li>As an IPv6 address with a<br/>subnet mask expressed as a<br/>number of bits; for instance,<br/>fd20:8b1e:b255:4071::/64</li> </ul>      |
|       |        | <ul> <li>As an IPv4 address with a<br/>network mask; for instance,<br/>10.1.16.0/255.255.255.0</li> </ul>                                        |
|       |        | <ul> <li>As a netgroup, with the<br/>netgroup name preceded by<br/>the @ character; for instance<br/>@eng</li> </ul>                             |
|       |        | <ul> <li>As a domain name preceded<br/>by the . character; for<br/>instance, .example.com</li> </ul>                                             |

#### export\_rules

| Name                  | Туре    | Description                                                          |
|-----------------------|---------|----------------------------------------------------------------------|
| _links                | _links  |                                                                      |
| allow_device_creation | boolean | Specifies whether or not device creation is allowed.                 |
| allow_suid            | boolean | Specifies whether or not SetUID bits in SETATTR Op is to be honored. |
| anonymous_user        | string  | User ID To Which Anonymous<br>Users Are Mapped.                      |

| Name               | Туре                  | Description                                                         |
|--------------------|-----------------------|---------------------------------------------------------------------|
| chown_mode         | string                | Specifies who is authorized to change the ownership mode of a file. |
| clients            | array[export_clients] | Array of client matches                                             |
| index              | integer               | Index of the rule within the export policy.                         |
| ntfs_unix_security | string                | NTFS export UNIX security options.                                  |
| protocols          | array[string]         |                                                                     |
| ro_rule            | array[string]         | Authentication flavors that the read-only access rule governs       |
| rw_rule            | array[string]         | Authentication flavors that the read/write access rule governs      |
| superuser          | array[string]         | Authentication flavors that the superuser security type governs     |

## export\_policy

The policy associated with volumes to export them for protocol access.

| Name   | Туре                | Description                                     |
|--------|---------------------|-------------------------------------------------|
| _links | self_link           |                                                 |
| name   | string              | Name of the export policy.                      |
| rules  | array[export_rules] | The set of rules that govern the export policy. |
| uuid   | string              | Identifier for the export policy.               |

## junction\_parent

| Name   | Туре      | Description |
|--------|-----------|-------------|
| _links | self_link |             |

| Name | Туре   | Description                                                                                                    |
|------|--------|----------------------------------------------------------------------------------------------------|
| name | string | The name of the parent volume<br>that contains the junction inode of<br>this volume. The junction parent<br>volume must belong to the same<br>SVM that owns this volume. |
| uuid | string | Unique identifier for the parent volume.                                                                                                    |

nas

The CIFS share policy and/or export policies for this volume.

| Name            | Туре            | Description                                                                                                    |
|-----------------|-----------------|----------------------------------------------------------------------------------------------------|
| cifs            | cifs            |                                                                                                    |
| export_policy   | export_policy   | The policy associated with volumes to export them for protocol access.                                                                                                    |
| gid             | integer         | The UNIX group ID of the volume. Valid in POST or PATCH.                                                                                                    |
| junction_parent | junction_parent |                                                                                                    |
| path            | string          | The fully-qualified path in the<br>owning SVM's namespace at<br>which the volume is mounted.<br>The path is case insensitive and<br>must be unique within an SVM's<br>namespace. Path must begin with<br>'/' and must not end with '/'. Only<br>one volume can be mounted at<br>any given junction path. An empty<br>path in POST creates an<br>unmounted volume. An empty<br>path in PATCH deactivates and<br>unmounts the volume. Taking a<br>volume offline or restricted state<br>removes its junction path. This<br>attribute is reported in GET only<br>when the volume is mounted. |

| Name             | Туре    | Description                                                                                                    |
|------------------|---------|----------------------------------------------------------------------------------------------------|
| security_style   | string  | Security style associated with the<br>volume. Valid in POST or PATCH.<br>mixed ‐ Mixed-style<br>security ntfs ‐<br>NTFS/WIndows-style security<br>unified ‐ Unified-style<br>security, unified UNIX, NFS and<br>CIFS permissions unix ‐<br>UNIX-style security.                                                                                                    |
| uid              | integer | The UNIX user ID of the volume.<br>Valid in POST or PATCH.                                                                                                    |
| unix_permissions | integer | UNIX permissions to be viewed<br>as an octal number, consisting of<br>4 digits derived by adding up bits<br>4 (read), 2 (write), and 1<br>(execute). First digit selects the<br>set user ID (4), set group ID (2),<br>and sticky (1) attributes. Second<br>digit selects permission for the<br>owner of the file. Third selects<br>permissions for other users in the<br>same group while the fourth<br>selects permissions for other<br>users not in the group. Valid in<br>POST or PATCH. For security<br>style "mixed" or "unix", the default<br>setting is 0755 in octal (493 in<br>decimal) and for security style<br>"ntfs", the default setting is 0000.<br>In cases where only owner,<br>group, and other permissions are<br>given (as in 755, representing the<br>second, third and fourth digit), the<br>first digit is assumed to be zero. |

## provisioning\_options

Options that are applied to the operation.

| Name   | Туре    | Description                                     |
|--------|---------|-------------------------------------------------|
| action | string  | Operation to perform                            |
| count  | integer | Number of elements to perform the operation on. |

| Name            | Туре            | Description                                                                   |
|-----------------|-----------------|-------------------------------------------------------------------------------|
| storage_service | storage_service | Determines the placement of any storage object created during this operation. |

qos

The QoS policy for this volume.

| Name   | Туре   | Description    |
|--------|--------|----------------|
| policy | policy | The QoS policy |

## space

| Name      | Туре    | Description                                                                            |
|-----------|---------|----------------------------------------------------------------------------------------|
| available | integer | The available space, in bytes.                                                         |
| size      | integer | Total provisioned size, in bytes.                                                      |
| used      | integer | The virtual space used (includes volume reserves) before storage efficiency, in bytes. |

## tiering

The tiering placement and policy definitions for this volume.

| Name          | Туре                 | Description                                     |
|---------------|----------------------|-------------------------------------------------|
| control       | string               | Storage tiering placement rules for the object. |
| object_stores | array[object_stores] | Object stores to use. Used for placement.       |

| Name   | Туре   | Description                                                                                                    |
|--------|--------|----------------------------------------------------------------------------------------------------|
| policy | string | Policy that determines whether<br>the user data blocks of a volume<br>in a FabricPool will be tiered to<br>the cloud store when they<br>become cold.                                                                                                    |
|        |        | FabricPool combines flash<br>(performance tier) with a cloud<br>store into a single aggregate.<br>Temperature of a volume block<br>increases if it is accessed<br>frequently and decreases when it<br>is not. Valid in POST or PATCH.                           |
|        |        | all ‐ Allows tiering of both<br>Snapshot copies and active file<br>system user data to the cloud<br>store as soon as possible by<br>ignoring the temperature on the<br>volume blocks.                                                                           |
|        |        | auto ‐ Allows tiering of both<br>snapshot and active file system<br>user data to the cloud store                                                                                                    |
|        |        | none ‐ Volume blocks are not be tiered to the cloud store.                                                                                                    |
|        |        | snapshot_only ‐ Allows<br>tiering of only the volume<br>Snapshot copies not associated<br>with the active file system.                                                                                                    |
|        |        | The default tiering policy is<br>"snapshot-only" for a FlexVol<br>volume and "none" for a<br>FlexGroup volume. The default<br>minimum cooling period for the<br>"snapshot-only" tiering policy is 2<br>days and for the "auto" tiering<br>policy it is 31 days. |

#### volumes

| Name              | Туре              | Description                                                 |
|-------------------|-------------------|-------------------------------------------------------------|
| activity_tracking | activity_tracking | The volume activity tracking configuration for this volume. |
| analytics         | analytics         | The file system analytics configuration for this volume.    |

| Name                 | Туре                      | Description                                                                                                    |
|----------------------|---------------------------|----------------------------------------------------------------------------------------------------|
| comment              | string                    | A comment for the volume. Valid in POST or PATCH.                                                                                                    |
| language             | string                    | Language encoding setting for<br>volume. If no language is<br>specified, the volume inherits its<br>SVM language encoding setting.                                                                                                    |
| name                 | string                    | Volume name. The name of<br>volume must start with an<br>alphabetic character (a to z or A<br>to Z) or an underscore (_). The<br>name must be 197 or fewer<br>characters in length for<br>FlexGroups, and 203 or fewer<br>characters in length for all other<br>types of volumes. Volume names<br>must be unique within an SVM.<br>Required on POST. |
| nas                  | nas                       | The CIFS share policy and/or export policies for this volume.                                                                                                    |
| provisioning_options | provisioning_options      | Options that are applied to the operation.                                                                                                    |
| qos                  | qos                       | The QoS policy for this volume.                                                                                                    |
| snapshot_policy      | snapshot_policy_reference | This is a reference to the Snapshot copy policy.                                                                                                    |
| space                | space                     |                                                                                                    |
| tiering              | tiering                   | The tiering placement and policy definitions for this volume.                                                                                                    |
| uuid                 | string                    | Unique identifier for the volume.<br>This corresponds to the instance-<br>uuid that is exposed in the CLI<br>and ONTAPI. It does not change<br>due to a volume move.<br>• example: 028baa66-41bd-                                                                                                    |
|                      |                           | 11e9-81d5-00a0986138f7                                                                                                    |
|                      |                           | <ul><li> readOnly: 1</li><li> Introduced in: 9.8</li></ul>                                                                                                    |
|                      |                           | x-nullable: true                                                                                                    |
|                      |                           |                                                                                                    |

consistency\_groups

| Name        | Туре        | Description                                                                                                    |
|-------------|-------------|----------------------------------------------------------------------------------------------------|
| _links      | self_link   |                                                                                                    |
| application | application |                                                                                                    |
| luns        | array[luns] | The LUNs array can be used to<br>create or modify LUNs in a<br>consistency group on a new or<br>existing volume that is a member<br>of the consistency group. LUNs<br>are considered members of a<br>consistency group if they are<br>located on a volume that is a<br>member of the consistency<br>group.                |
| name        | string      | Name of the consistency group.<br>The consistency group name<br>must be unique within an SVM.<br>If not provided and the<br>consistency group contains only<br>one volume, the name will be<br>generated based on the volume<br>name. If the consistency group<br>contains more than one volume,<br>the name is required. |

| Name                     | Туре                     | Description                                                                                                    |
|--------------------------|--------------------------|----------------------------------------------------------------------------------------------------|
| namespaces               | array[namespaces]        | <ul> <li>An NVMe namespace is a collection of addressable logical blocks presented to hosts connected to the SVM using the NVMe over Fabrics protocol. In ONTAP, an NVMe namespace is located within a volume. Optionally, it can be located within a qtree in a volume.</li> <li>An NVMe namespace is created to a specified size using thin or thick provisioning as determined by the volume on which it is created. NVMe namespaces support being cloned. An NVMe namespace support being cloned. An NVMe namespace cannot be renamed, resized, or moved to a different volume. NVMe namespaces do not support the assignment of a QoS policy for performance management, but a QoS policy can be assigned to the volume containing the namespace. See the NVMe namespace REST API.</li> <li>An NVMe namespace must be mapped to an NVMe subsystem to grant access to the subsystem's hosts. Hosts can then access the NVMe namespace and perform I/O using the NVMe over Fabrics protocol.</li> <li>maxItems: 16</li> <li>minItems: 0</li> <li>uniqueItems: 1</li> <li>Introduced in: 9.10</li> </ul> |
| parent_consistency_group | parent_consistency_group | The parent consistency group.                                                                                                    |
| provisioning_options     | provisioning_options     | Options that are applied to the operation.                                                                                                    |
| qos                      | qos                      |                                                                                                    |

| Name            | Туре                      | Description                                                                                                    |
|-----------------|---------------------------|----------------------------------------------------------------------------------------------------|
| restore_to      | restore_to                | Use to restore a consistency group to a previous Snapshot copy                                                        |
| snapshot_policy | snapshot_policy_reference | This is a reference to the Snapshot copy policy.                                                                      |
| space           | space                     | Space information for the consistency group.                                                                          |
| svm             | svm                       | The Storage Virtual Machine (SVM) in which the consistency group is located.                                          |
| tiering         | tiering                   | The tiering placement and policy definitions for volumes in this consistency group.                                   |
| uuid            | string                    | The unique identifier of the consistency group. The UUID is generated by ONTAP when the consistency group is created. |
|                 |                           | • example: 1cd8a442-86d1-<br>11e0-ae1c-123478563412                                                                   |
|                 |                           | • readOnly: 1                                                                                                    |
|                 |                           | Introduced in: 9.10                                                                                                   |
|                 |                           | • x-nullable: true                                                                                                    |

| Name    | Туре           | Description                                                                                                    |
|---------|----------------|----------------------------------------------------------------------------------------------------|
| volumes | array[volumes] | A consistency group is a mutually<br>exclusive aggregation of volumes<br>or other consistency groups. A<br>volume can only be associated<br>with one direct parent<br>consistency group.                                     |
|         |                | The volumes array can be used<br>to create new volumes in the<br>consistency group, add existing<br>volumes to the consistency<br>group, or modify existing volumes<br>that are already members of the<br>consistency group. |
|         |                | The total number of volumes<br>across all child consistency<br>groups contained in a<br>consistency group is constrained<br>by the same limit.                                                                               |

## iops

The rate of I/O operations observed at the storage object.

| Name  | Туре    | Description                                                                                                    |
|-------|---------|----------------------------------------------------------------------------------------------------|
| other | integer | Performance metric for other I/O<br>operations. Other I/O operations<br>can be metadata operations,<br>such as directory lookups and so<br>on. |
| read  | integer | Performance metric for read I/O operations.                                                                                                    |
| total | integer | Performance metric aggregated over all types of I/O operations.                                                                                |
| write | integer | Peformance metric for write I/O operations.                                                                                                    |

## latency

The round trip latency observed at the storage object, in microseconds.

| Name  | Туре    | Description                                                                                                    |
|-------|---------|----------------------------------------------------------------------------------------------------|
| other | integer | Performance metric for other I/O<br>operations. Other I/O operations<br>can be metadata operations,<br>such as directory lookups and so<br>on. |
| read  | integer | Performance metric for read I/O operations.                                                                                                    |
| total | integer | Performance metric aggregated over all types of I/O operations.                                                                                |
| write | integer | Peformance metric for write I/O operations.                                                                                                    |

## throughput

The rate of throughput bytes per second observed at the storage object.

| Name  | Туре    | Description                                                                                                    |
|-------|---------|----------------------------------------------------------------------------------------------------|
| other | integer | Performance metric for other I/O<br>operations. Other I/O operations<br>can be metadata operations,<br>such as directory lookups and so<br>on. |
| read  | integer | Performance metric for read I/O operations.                                                                                                    |
| total | integer | Performance metric aggregated over all types of I/O operations.                                                                                |
| write | integer | Peformance metric for write I/O operations.                                                                                                    |

#### metric

Performance and capacity numbers, such as, IOPS, latency, throughput, used space, and available space.

| Name            | Туре    | Description                                                   |
|-----------------|---------|---------------------------------------------------------------|
| _links          | _links  |                                                               |
| available_space | integer | The total space available in the consistency group, in bytes. |

| Name       | Туре       | Description                                                                                                    |
|------------|------------|----------------------------------------------------------------------------------------------------|
| duration   | string     | The duration over which this<br>sample is calculated. The time<br>durations are represented in the<br>ISO-8601 standard format.<br>Samples can be calculated over<br>the following durations:                                                                                                    |
| iops       | iops       | The rate of I/O operations observed at the storage object.                                                                                                    |
| latency    | latency    | The round trip latency observed<br>at the storage object, in<br>microseconds.                                                                                                    |
| size       | integer    | The total size of the consistency group, in bytes.                                                                                                    |
| status     | string     | Errors associated with the<br>sample. For example, if the<br>aggregation of data over multiple<br>nodes fails, then any partial<br>errors might return "ok" on<br>success or "error" on an internal<br>uncategorized failure. Whenever<br>a sample collection is missed but<br>done at a later time, it is back<br>filled to the previous 15 second<br>timestamp and tagged with<br>"backfilled_data". "Inconsistent_<br>delta_time" is encountered when<br>the time between two collections<br>is not the same for all nodes.<br>Therefore, the aggregated value<br>might be over or under inflated.<br>"Negative_delta" is returned<br>when an expected monotonically<br>increasing value has decreased<br>in value. "Inconsistent_old_data"<br>is returned when one or more<br>nodes do not have the latest<br>data. |
| throughput | throughput | The rate of throughput bytes per second observed at the storage object.                                                                                                    |
| timestamp  | string     | The timestamp of the performance and capacity data.                                                                                                    |

| Name       | Туре    | Description                                              |
|------------|---------|----------------------------------------------------------|
| used_space | integer | The total space used in the consistency group, in bytes. |

#### replication\_relationships

| Name      | Туре      | Description                                                                    |
|-----------|-----------|--------------------------------------------------------------------------------|
| _links    | self_link |                                                                                |
| is_source | boolean   | Indicates whether or not this consistency group is the source for replication. |
| uuid      | string    | The unique identifier of the SnapMirror relationship.                          |

#### iops\_raw

The number of I/O operations observed at the storage object. This can be used along with delta time to calculate the rate of I/O operations per unit of time.

| Name  | Туре    | Description                                                                                                    |
|-------|---------|----------------------------------------------------------------------------------------------------|
| other | integer | Performance metric for other I/O<br>operations. Other I/O operations<br>can be metadata operations,<br>such as directory lookups and so<br>on. |
| read  | integer | Performance metric for read I/O operations.                                                                                                    |
| total | integer | Performance metric aggregated over all types of I/O operations.                                                                                |
| write | integer | Peformance metric for write I/O operations.                                                                                                    |

#### latency\_raw

The raw latency observed at the storage object, in microseconds. This can be divided by the raw IOPS value to calculate the average latency per I/O operation.

| Name  | Туре    | Description                                                                                                    |
|-------|---------|----------------------------------------------------------------------------------------------------|
| other | integer | Performance metric for other I/O<br>operations. Other I/O operations<br>can be metadata operations,<br>such as directory lookups and so<br>on. |
| read  | integer | Performance metric for read I/O operations.                                                                                                    |
| total | integer | Performance metric aggregated over all types of I/O operations.                                                                                |
| write | integer | Peformance metric for write I/O operations.                                                                                                    |

#### throughput\_raw

Throughput bytes observed at the storage object. This can be used along with delta time to calculate the rate of throughput bytes per unit of time.

| Name  | Туре    | Description                                                                                                    |
|-------|---------|----------------------------------------------------------------------------------------------------|
| other | integer | Performance metric for other I/O<br>operations. Other I/O operations<br>can be metadata operations,<br>such as directory lookups and so<br>on. |
| read  | integer | Performance metric for read I/O operations.                                                                                                    |
| total | integer | Performance metric aggregated over all types of I/O operations.                                                                                |
| write | integer | Peformance metric for write I/O operations.                                                                                                    |

#### statistics

These are raw performance and space numbers, such as, IOPS, latency, throughput, used space, and available space. These numbers are aggregated across all nodes in the cluster and increase with the uptime of the cluster.

| Name            | Туре    | Description                                                   |
|-----------------|---------|---------------------------------------------------------------|
| available_space | integer | The total space available in the consistency group, in bytes. |

| Name           | Туре           | Description                                                                                                    |
|----------------|----------------|----------------------------------------------------------------------------------------------------|
| iops_raw       | iops_raw       | The number of I/O operations<br>observed at the storage object.<br>This can be used along with delta<br>time to calculate the rate of I/O<br>operations per unit of time.                                                                                                    |
| latency_raw    | latency_raw    | The raw latency observed at the<br>storage object, in microseconds.<br>This can be divided by the raw<br>IOPS value to calculate the<br>average latency per I/O<br>operation.                                                                                                    |
| size           | integer        | The total size of the consistency group, in bytes.                                                                                                    |
| status         | string         | Errors associated with the<br>sample. For example, if the<br>aggregation of data over multiple<br>nodes fails, then any partial<br>errors might return "ok" on<br>success or "error" on an internal<br>uncategorized failure. Whenever<br>a sample collection is missed but<br>done at a later time, it is back<br>filled to the previous 15 second<br>timestamp and tagged with<br>"backfilled_data". "Inconsistent_<br>delta_time" is encountered when<br>the time between two collections<br>is not the same for all nodes.<br>Therefore, the aggregated value<br>might be over or under inflated.<br>"Negative_delta" is returned<br>when an expected monotonically<br>increasing value has decreased<br>in value. "Inconsistent_old_data"<br>is returned when one or more<br>nodes do not have the latest<br>data. |
| throughput_raw | throughput_raw | Throughput bytes observed at the<br>storage object. This can be used<br>along with delta time to calculate<br>the rate of throughput bytes per<br>unit of time.                                                                                                    |
| timestamp      | string         | The timestamp of the performance data.                                                                                                    |

| Name       | Туре    | Description                                              |
|------------|---------|----------------------------------------------------------|
| used_space | integer | The total used space in the consistency group, in bytes. |

#### error\_arguments

| Name    | Туре   | Description      |
|---------|--------|------------------|
| code    | string | Argument code    |
| message | string | Message argument |

error

| Name      | Туре                   | Description                                 |
|-----------|------------------------|---------------------------------------------|
| arguments | array[error_arguments] | Message arguments                           |
| code      | string                 | Error code                                  |
| message   | string                 | Error message                               |
| target    | string                 | The target parameter that caused the error. |

# Update a consistency group

PATCH /application/consistency-groups/{uuid}

#### Introduced In: 9.10

Updates a consistency group.

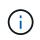

that this operation will never delete storage elements. You can specify only elements that should be added to the consistency group regardless of existing storage objects.

## **Related ONTAP commands**

N/A. There are no ONTAP commands for managing consistency groups.

## **Parameters**

| Name           | Туре    | In    | Required | Description                                                                                                    |
|----------------|---------|-------|----------|----------------------------------------------------------------------------------------------------|
| uuid           | string  | path  | True     | The unique identifier<br>of the consistency<br>group to modify.                                                                                                    |
| return_timeout | integer | query | False    | The number of<br>seconds to allow the<br>call to execute<br>before returning.<br>When doing a<br>POST, PATCH, or<br>DELETE operation<br>on a single record,<br>the default is 0<br>seconds. This<br>means that if an<br>asynchronous<br>operation is started,<br>the server<br>immediately returns<br>HTTP code 202<br>(Accepted) along<br>with a link to the job.<br>If a non-zero value<br>is specified for<br>POST, PATCH, or<br>DELETE operations,<br>ONTAP waits that<br>length of time to see<br>if the job completes<br>so it can return<br>something other<br>than 202.<br>• Default value: 1<br>• Max value: 120<br>• Min value: 0 |

# **Request Body**

| Name        | Туре        | Description                                                                                                    |
|-------------|-------------|----------------------------------------------------------------------------------------------------|
| _links      | self_link   |                                                                                                    |
| application | application |                                                                                                    |
| clone       | clone       | Creates a clone of an existing<br>consistency group from the current<br>contents or an existing Snapshot<br>copy. |

| Name               | Туре                      | Description                                                                                                    |
|--------------------|---------------------------|----------------------------------------------------------------------------------------------------|
| consistency_groups | array[consistency_groups] | A consistency group is a mutually<br>exclusive aggregation of volumes<br>or other consistency groups. A<br>consistency group can only be<br>associated with one direct parent<br>consistency group.                                                                                                    |
| luns               | array[luns]               | The LUNs array can be used to<br>create or modify LUNs in a<br>consistency group on a new or<br>existing volume that is a member of<br>the consistency group. LUNs are<br>considered members of a<br>consistency group if they are<br>located on a volume that is a<br>member of the consistency group.                   |
| metric             | metric                    | Performance and capacity<br>numbers, such as, IOPS, latency,<br>throughput, used space, and<br>available space.                                                                                                    |
| name               | string                    | Name of the consistency group.<br>The consistency group name must<br>be unique within an SVM.<br>If not provided and the consistency<br>group contains only one volume,<br>the name will be generated based<br>on the volume name. If the<br>consistency group contains more<br>than one volume, the name is<br>required. |

| Name                     | Туре                     | Description                                                                                                    |
|--------------------------|--------------------------|----------------------------------------------------------------------------------------------------|
| namespaces               | array[namespaces]        | An NVMe namespace is a<br>collection of addressable logical<br>blocks presented to hosts<br>connected to the SVM using the<br>NVMe over Fabrics protocol. In<br>ONTAP, an NVMe namespace is<br>located within a volume. Optionally,<br>it can be located within a qtree in a<br>volume.                                                                                                    |
|                          |                          | An NVMe namespace is created to<br>a specified size using thin or thick<br>provisioning as determined by the<br>volume on which it is created.<br>NVMe namespaces support being<br>cloned. An NVMe namespace<br>cannot be renamed, resized, or<br>moved to a different volume. NVMe<br>namespaces do not support the<br>assignment of a QoS policy for<br>performance management, but a<br>QoS policy can be assigned to the<br>volume containing the namespace.<br>See the NVMe namespace object<br>model to learn more about each of<br>the properties supported by the<br>NVMe namespace REST API. |
|                          |                          | An NVMe namespace must be<br>mapped to an NVMe subsystem to<br>grant access to the subsystem's<br>hosts. Hosts can then access the<br>NVMe namespace and perform I/O<br>using the NVMe over Fabrics<br>protocol.                                                                                                    |
|                          |                          | • maxItems: 16                                                                                                    |
|                          |                          | • minItems: 0                                                                                                    |
|                          |                          | • uniqueltems: 1                                                                                                    |
|                          |                          | Introduced in: 9.10                                                                                                    |
| parent_consistency_group | parent_consistency_group | The parent consistency group.                                                                                                    |
| provisioning_options     | provisioning_options     | Options that are applied to the operation.                                                                                                    |
| qos                      | qos                      |                                                                                                    |
|                          |                          |                                                                                                    |

| Name                      | Туре                             | Description                                                                                                    |
|---------------------------|----------------------------------|----------------------------------------------------------------------------------------------------|
| replicated                | boolean                          | Indicates whether or not replication<br>has been enabled on this<br>consistency group.                                                                                                    |
| replication_relationships | array[replication_relationships] | Indicates the SnapMirror relationship of this consistency group.                                                                                                    |
| replication_source        | boolean                          | Since support for this field is to be<br>removed in the next release, use<br>replication_relationships.is_source<br>instead.                                                                                                    |
| restore_to                | restore_to                       | Use to restore a consistency group to a previous Snapshot copy                                                                                                    |
| snapshot_policy           | snapshot_policy_reference        | This is a reference to the Snapshot copy policy.                                                                                                    |
| space                     | space                            | Space information for the consistency group.                                                                                                    |
| statistics                | statistics                       | These are raw performance and<br>space numbers, such as, IOPS,<br>latency, throughput, used space,<br>and available space. These<br>numbers are aggregated across all<br>nodes in the cluster and increase<br>with the uptime of the cluster. |
| svm                       | svm                              | The Storage Virtual Machine (SVM) in which the consistency group is located.                                                                                                    |
| tiering                   | tiering                          | The tiering placement and policy definitions for volumes in this consistency group.                                                                                                    |

| Name    | Туре           | Description                                                                                                    |
|---------|----------------|----------------------------------------------------------------------------------------------------|
| uuid    | string         | <ul> <li>The unique identifier of the consistency group. The UUID is generated by ONTAP when the consistency group is created.</li> <li>example: 1cd8a442-86d1-11e0-ae1c-123478563412</li> <li>readOnly: 1</li> <li>Introduced in: 9.10</li> <li>x-nullable: true</li> </ul> |
| volumes | array[volumes] | A consistency group is a mutually<br>exclusive aggregation of volumes<br>or other consistency groups. A<br>volume can only be associated with<br>one direct parent consistency<br>group.                                                                                     |
|         |                | The volumes array can be used to<br>create new volumes in the<br>consistency group, add existing<br>volumes to the consistency group,<br>or modify existing volumes that are<br>already members of the<br>consistency group.                                                 |
|         |                | The total number of volumes<br>across all child consistency groups<br>contained in a consistency group is<br>constrained by the same limit.                                                                                                    |

Example request

```
{
 " links": {
   "self": {
     "href": "/api/resourcelink"
   }
 },
 "application": {
   "component_type": "data",
   "type": "oracle"
 },
 "clone": {
   "guarantee": {
     "type": "volume"
   },
   "parent consistency group": {
     " links": {
      "self": {
         "href": "/api/resourcelink"
       }
     },
     "name": "my consistency group",
     "uuid": "02c9e252-41be-11e9-81d5-00a0986138f7"
   },
   "volume": {
    "prefix": "string"
   }
 },
 "consistency groups": {
   " links": {
     "self": {
       "href": "/api/resourcelink"
     }
   },
   "application": {
     "component_type": "data",
    "type": "oracle"
   },
   "luns": {
     "clone": {
       "source": {
         "name": "/vol/volume1/lun1",
         "uuid": "lcd8a442-86d1-11e0-ae1c-123478563412"
       }
     },
```

```
"comment": "string",
"create time": "2018-06-04 15:00:00 -0400",
"lun maps": {
  "igroup": {
    "comment": "string",
    "igroups": {
      " links": {
        "self": {
          "href": "/api/resourcelink"
        }
      },
      "name": "igroup1",
      "uuid": "4ea7a442-86d1-11e0-ae1c-123478563412"
    },
    "initiators": {
      "comment": "my comment",
     "name": "iqn.1998-01.com.corp.iscsi:name1"
    },
    "name": "igroup1",
    "os type": "aix",
    "protocol": "fcp",
    "uuid": "4ea7a442-86d1-11e0-ae1c-123478563412"
  }
},
"name": "/vol/volume1/lun1",
"os type": "aix",
"provisioning options": {
  "action": "create"
},
"qos": {
  "policy": {
    " links": {
     "self": {
        "href": "/api/resourcelink"
     }
    },
    "max throughput iops": 10000,
    "max throughput mbps": 500,
    "min throughput iops": 2000,
    "min throughput mbps": 500,
    "name": "performance",
    "uuid": "1cd8a442-86d1-11e0-ae1c-123478563412"
  }
},
"serial number": "string",
"space": {
```

```
"size": 1073741824,
    "used": 0
  },
  "uuid": "1cd8a442-86d1-11e0-ae1c-123478563412"
},
"namespaces": {
  "comment": "string",
  "create time": "2018-06-04 15:00:00 -0400",
  "name": "/vol/volume1/qtree1/namespace1",
  "os type": "aix",
  "provisioning options": {
    "action": "create"
  },
  "space": {
   "block size": 512,
    "size": 1073741824,
   "used": 0
  },
  "status": {
    "container state": "online",
   "state": "online"
  },
  "subsystem map": {
    " links": {
      "self": {
       "href": "/api/resourcelink"
      }
    },
    "anagrpid": "00103050h",
    "nsid": "00000001h",
    "subsystem": {
      "comment": "string",
      "hosts": {
       "ngn": "ngn.1992-01.example.com:string"
      },
      "name": "subsystem1",
      "os type": "aix",
      "uuid": "1cd8a442-86d1-11e0-ae1c-123478563412"
    }
  },
  "uuid": "1cd8a442-86d1-11e0-ae1c-123478563412"
},
"parent consistency group": {
 " links": {
    "self": {
      "href": "/api/resourcelink"
```

```
}
  },
  "name": "my consistency group",
 "uuid": "02c9e252-41be-11e9-81d5-00a0986138f7"
},
"provisioning options": {
  "action": "create",
 "storage service": {
   "name": "extreme"
 }
},
"qos": {
  "policy": {
    " links": {
      "self": {
        "href": "/api/resourcelink"
     }
    },
    "max throughput iops": 10000,
    "max throughput mbps": 500,
    "min throughput iops": 2000,
    "min throughput mbps": 500,
    "name": "performance",
    "uuid": "1cd8a442-86d1-11e0-ae1c-123478563412"
  }
},
"snapshot policy": {
 " links": {
   "self": {
      "href": "/api/resourcelink"
   }
  },
  "name": "default",
  "uuid": "1cd8a442-86d1-11e0-ae1c-123478563412"
},
"space": {
 "available": 5737418,
 "size": 1073741824,
 "used": 5737418
},
"svm": {
  " links": {
   "self": {
      "href": "/api/resourcelink"
    }
  },
```

```
"name": "svm1",
      "uuid": "02c9e252-41be-11e9-81d5-00a0986138f7"
    },
    "tiering": {
     "control": "allowed",
     "object stores": {
     },
     "policy": "all"
    },
    "uuid": "lcd8a442-86d1-11e0-ae1c-123478563412",
    "volumes": {
     "activity tracking": {
       "state": "off",
       "unsupported reason": {
          "code": "124518405",
          "message": "Volume activity tracking cannot be enabled on
volumes that contain LUNs."
       }
      },
      "analytics": {
       "scan progress": 17,
       "state": "unknown",
        "unsupported reason": {
          "code": "111411207",
          "message": "File system analytics cannot be enabled on
volumes that contain LUNs."
       }
      },
      "comment": "string",
      "language": "ar",
      "name": "vol cs dept",
      "nas": {
        "cifs": {
          "shares": {
            " links": {
             "self": {
                "href": "/api/resourcelink"
              }
            },
            "acls": {
              " links": {
               "self": {
                 "href": "/api/resourcelink"
               }
              },
              "permission": "no access",
```

```
"type": "windows",
      "user or group": "ENGDOMAIN\\ad user"
    },
    "comment": "HR Department Share",
    "dir umask": 18,
    "file umask": 18,
    "name": "HR SHARE",
   "offline files": "none",
    "unix symlink": "local",
   "vscan_profile": "no_scan"
 }
},
"export policy": {
 " links": {
   "self": {
     "href": "/api/resourcelink"
   }
  },
  "rules": {
   " links": {
     "self": {
       "href": "/api/resourcelink"
     }
   },
    "chown_mode": "restricted",
   "clients": {
    "match": "0.0.0.0/0"
   },
   "index": 0,
    "ntfs unix security": "fail",
   "protocols": {
   },
    "ro rule": {
    },
   "rw rule": {
   },
   "superuser": {
   }
 },
 "uuid": "string"
},
"junction parent": {
 " links": {
   "self": {
     "href": "/api/resourcelink"
    }
```

```
},
    "name": "vsl root",
    "uuid": "75c9cfb0-3eb4-11eb-9fb4-005056bb088a"
  },
  "path": "/user/my volume",
  "security style": "mixed",
  "unix permissions": 493
},
"provisioning options": {
  "action": "create",
  "storage service": {
   "name": "extreme"
 }
},
"qos": {
  "policy": {
    " links": {
      "self": {
        "href": "/api/resourcelink"
     }
    },
    "max throughput iops": 10000,
    "max throughput mbps": 500,
    "min throughput iops": 2000,
    "min throughput mbps": 500,
    "name": "performance",
    "uuid": "1cd8a442-86d1-11e0-ae1c-123478563412"
 }
},
"snapshot policy": {
  " links": {
    "self": {
     "href": "/api/resourcelink"
    }
  },
  "name": "default",
  "uuid": "1cd8a442-86d1-11e0-ae1c-123478563412"
},
"space": {
 "available": 0,
  "used": 0
},
"tiering": {
 "control": "allowed",
  "object stores": {
  },
```

```
"policy": "all"
    },
    "uuid": "028baa66-41bd-11e9-81d5-00a0986138f7"
  }
},
"luns": {
  "clone": {
   "source": {
     "name": "/vol/volume1/lun1",
     "uuid": "lcd8a442-86d1-11e0-ae1c-123478563412"
   }
  },
  "comment": "string",
  "create time": "2018-06-04 15:00:00 -0400",
  "lun maps": {
    "igroup": {
      "comment": "string",
      "igroups": {
        " links": {
          "self": {
            "href": "/api/resourcelink"
         }
        },
        "name": "igroup1",
        "uuid": "4ea7a442-86d1-11e0-ae1c-123478563412"
      },
      "initiators": {
        "comment": "my comment",
        "name": "iqn.1998-01.com.corp.iscsi:name1"
      },
      "name": "igroup1",
      "os type": "aix",
      "protocol": "fcp",
      "uuid": "4ea7a442-86d1-11e0-ae1c-123478563412"
   }
  },
  "name": "/vol/volume1/lun1",
  "os type": "aix",
  "provisioning options": {
   "action": "create"
  },
  "qos": {
   "policy": {
      " links": {
        "self": {
          "href": "/api/resourcelink"
```

```
}
      },
      "max throughput iops": 10000,
      "max throughput mbps": 500,
      "min throughput iops": 2000,
      "min throughput mbps": 500,
      "name": "performance",
      "uuid": "1cd8a442-86d1-11e0-ae1c-123478563412"
   }
  },
  "serial number": "string",
  "space": {
   "size": 1073741824,
   "used": 0
 },
  "uuid": "1cd8a442-86d1-11e0-ae1c-123478563412"
},
"metric": {
 " links": {
   "self": {
     "href": "/api/resourcelink"
   }
  },
  "available space": 4096,
  "duration": "PT15S",
 "iops": {
   "read": 200,
   "total": 1000,
   "write": 100
  },
  "latency": {
   "read": 200,
   "total": 1000,
   "write": 100
  },
  "size": 4096,
  "status": "ok",
 "throughput": {
   "read": 200,
   "total": 1000,
   "write": 100
  },
  "timestamp": "2017-01-25 06:20:13 -0500",
 "used space": 4096
},
"namespaces": {
```

```
"comment": "string",
  "create time": "2018-06-04 15:00:00 -0400",
  "name": "/vol/volume1/gtree1/namespace1",
  "os type": "aix",
  "provisioning options": {
   "action": "create"
 },
  "space": {
   "block size": 512,
   "size": 1073741824,
   "used": 0
  },
  "status": {
    "container state": "online",
   "state": "online"
  },
  "subsystem map": {
   " links": {
     "self": {
       "href": "/api/resourcelink"
     }
    },
    "anagrpid": "00103050h",
    "nsid": "00000001h",
    "subsystem": {
     "comment": "string",
      "hosts": {
       "ngn": "ngn.1992-01.example.com:string"
     },
     "name": "subsystem1",
     "os type": "aix",
     "uuid": "1cd8a442-86d1-11e0-ae1c-123478563412"
   }
  },
  "uuid": "1cd8a442-86d1-11e0-ae1c-123478563412"
},
"parent consistency group": {
  " links": {
   "self": {
     "href": "/api/resourcelink"
   }
  },
  "name": "my consistency group",
 "uuid": "02c9e252-41be-11e9-81d5-00a0986138f7"
},
"provisioning options": {
```

```
"action": "create",
  "storage service": {
   "name": "extreme"
 }
},
"qos": {
  "policy": {
    " links": {
     "self": {
       "href": "/api/resourcelink"
     }
    },
    "max throughput iops": 10000,
    "max throughput mbps": 500,
    "min throughput iops": 2000,
    "min throughput mbps": 500,
    "name": "performance",
    "uuid": "1cd8a442-86d1-11e0-ae1c-123478563412"
 }
},
"replication relationships": {
  " links": {
    "self": {
     "href": "/api/resourcelink"
   }
  },
  "uuid": "02c9e252-41be-11e9-81d5-00a0986138f7"
},
"snapshot policy": {
 " links": {
   "self": {
     "href": "/api/resourcelink"
   }
  },
  "name": "default",
 "uuid": "lcd8a442-86d1-11e0-ae1c-123478563412"
},
"space": {
 "available": 5737418,
 "size": 1073741824,
 "used": 5737418
},
"statistics": {
 "available space": 4096,
  "iops raw": {
   "read": 200,
```

```
"total": 1000,
      "write": 100
    },
    "latency raw": {
     "read": 200,
     "total": 1000,
     "write": 100
    },
    "size": 4096,
    "status": "ok",
    "throughput raw": {
     "read": 200,
     "total": 1000,
     "write": 100
    },
    "timestamp": "2017-01-25 06:20:13 -0500",
   "used space": 4096
  },
  "svm": {
    " links": {
     "self": {
       "href": "/api/resourcelink"
     }
    },
    "name": "svm1",
   "uuid": "02c9e252-41be-11e9-81d5-00a0986138f7"
  },
 "tiering": {
   "control": "allowed",
    "object stores": {
   },
   "policy": "all"
 },
 "uuid": "1cd8a442-86d1-11e0-ae1c-123478563412",
 "volumes": {
    "activity tracking": {
     "state": "off",
      "unsupported reason": {
        "code": "124518405",
       "message": "Volume activity tracking cannot be enabled on
volumes that contain LUNs."
     }
    },
    "analytics": {
     "scan progress": 17,
      "state": "unknown",
```

```
"unsupported reason": {
        "code": "111411207",
        "message": "File system analytics cannot be enabled on volumes
that contain LUNs."
     }
    },
    "comment": "string",
    "language": "ar",
    "name": "vol cs dept",
    "nas": {
     "cifs": {
        "shares": {
          " links": {
            "self": {
              "href": "/api/resourcelink"
           }
          },
          "acls": {
           " links": {
             "self": {
               "href": "/api/resourcelink"
             }
            },
            "permission": "no access",
            "type": "windows",
           "user_or_group": "ENGDOMAIN\\ad_user"
          },
          "comment": "HR Department Share",
          "dir umask": 18,
          "file umask": 18,
          "name": "HR SHARE",
          "offline files": "none",
          "unix symlink": "local",
          "vscan profile": "no scan"
       }
      },
      "export policy": {
        " links": {
          "self": {
           "href": "/api/resourcelink"
          }
        },
        "rules": {
         " links": {
            "self": {
              "href": "/api/resourcelink"
```

```
}
      },
      "chown mode": "restricted",
      "clients": {
       "match": "0.0.0.0/0"
      },
      "index": 0,
      "ntfs unix security": "fail",
      "protocols": {
      },
      "ro rule": {
     },
      "rw rule": {
     },
     "superuser": {
     }
   },
    "uuid": "string"
  },
 "junction parent": {
    " links": {
     "self": {
       "href": "/api/resourcelink"
     }
   },
   "name": "vs1_root",
   "uuid": "75c9cfb0-3eb4-11eb-9fb4-005056bb088a"
 },
 "path": "/user/my volume",
 "security style": "mixed",
 "unix permissions": 493
},
"provisioning options": {
 "action": "create",
 "storage service": {
   "name": "extreme"
 }
},
"qos": {
 "policy": {
    " links": {
     "self": {
      "href": "/api/resourcelink"
     }
    },
    "max throughput iops": 10000,
```

```
"max throughput mbps": 500,
        "min throughput iops": 2000,
        "min throughput mbps": 500,
        "name": "performance",
        "uuid": "1cd8a442-86d1-11e0-ae1c-123478563412"
     }
    },
    "snapshot policy": {
      " links": {
       "self": {
          "href": "/api/resourcelink"
       }
     },
      "name": "default",
     "uuid": "1cd8a442-86d1-11e0-ae1c-123478563412"
    },
    "space": {
     "available": 0,
     "used": 0
    },
    "tiering": {
     "control": "allowed",
     "object stores": {
     },
     "policy": "all"
    },
    "uuid": "028baa66-41bd-11e9-81d5-00a0986138f7"
 }
}
```

# Response

Status: 200, Ok

# Response

Status: 202, Accepted

## Error

Status: Default

| Description                                                                                                    |
|----------------------------------------------------------------------------------------------------|
| Consistency group does not exist.                                                                                                    |
| A consistency group with specified UUID was not found.                                                                                                    |
| Specified consistency group was not found in the specified SVM.                                                                                                    |
| The specified UUID and name refer to different consistency groups.                                                                                                    |
| Either name or UUID must be provided.                                                                                                    |
| A consistency group with the same identifier in the same scope exists.                                                                                                    |
| Fields provided in the request conflict with each other.                                                                                                    |
| Field provided is only supported when provisioning new objects.                                                                                                    |
| LUNs that are not members of the application are not<br>supported by this API. LUNs can be added to an<br>application by adding the volume containing the LUNs<br>to the application. |
| An object with the same identifier in the same scope exists.                                                                                                    |
| Volume specified does not exist in provided volume array.                                                                                                    |
| Modifying existing igroups is not supported using this API.                                                                                                    |
| Request content insufficient to add an existing volume to an application.                                                                                                    |
| Volumes contained in one consistency group cannot be added to a different consistency group.                                                                                          |
| LUNs are not supported on FlexGroup volumes.                                                                                                    |
| LUN name is too long after appending a unique suffix.                                                                                                    |
| Volume name is too long after appending a unique suffix.                                                                                                    |
| When using the "round_robin" layout, the volume count must not be greater than the LUN count.                                                                                         |
| Volumes with Snapshot copy locking enabled cannot be added to a consistency group.                                                                                                    |
|                                                                                                    |

| Name  | Туре  | Description |
|-------|-------|-------------|
| error | error |             |

#### Example error

```
{
   "error": {
    "arguments": {
        "code": "string",
        "message": "string"
    },
    "code": "4",
    "message": "entry doesn't exist",
    "target": "uuid"
   }
}
```

# Definitions

## See Definitions

href

| Name | Туре   | Description |
|------|--------|-------------|
| href | string |             |

self\_link

| Name | Туре | Description |
|------|------|-------------|
| self | href |             |

### application

| Name           | Туре   | Description                      |
|----------------|--------|----------------------------------|
| component_type | string | Nested consistency group tag.    |
| type           | string | Top level consistency group tag. |

# guarantee

| Name | Туре   | Description                                                  |
|------|--------|--------------------------------------------------------------|
| type | string | The type of space guarantee of this volume in the aggregate. |

parent\_consistency\_group

Consistency group that is to be cloned.

| Name   | Туре      | Description                                     |
|--------|-----------|-------------------------------------------------|
| _links | self_link |                                                 |
| name   | string    | The name of the consistency group.              |
| uuid   | string    | The unique identifier of the consistency group. |

## parent\_snapshot

| Name | Туре   | Description                                                            |
|------|--------|------------------------------------------------------------------------|
| name | string | Name of an existing Snapshot<br>copy of a parent consistency<br>group. |

#### volume

Volume name suffix/prefix for the cloned volumes.

| Name   | Туре   | Description                            |
|--------|--------|----------------------------------------|
| prefix | string | Volume name prefix for cloned volumes. |
| suffix | string | Volume name suffix for cloned volumes. |

clone

Creates a clone of an existing consistency group from the current contents or an existing Snapshot copy.

| Name                     | Туре                     | Description                                        |
|--------------------------|--------------------------|----------------------------------------------------|
| guarantee                | guarantee                |                                                    |
| parent_consistency_group | parent_consistency_group | Consistency group that is to be cloned.            |
| parent_snapshot          | parent_snapshot          |                                                    |
| split_initiated          | boolean                  | Splits volumes after cloning.<br>Default is false. |
| volume                   | volume                   | Volume name suffix/prefix for the cloned volumes.  |

#### source

The source LUN for a LUN clone operation. This can be specified using property clone.source.uuid or clone.source.name. If both properties are supplied, they must refer to the same LUN.

Valid in POST to create a new LUN as a clone of the source.

Valid in PATCH to overwrite an existing LUN's data as a clone of another.

| Name | Туре   | Description                                                                                                    |
|------|--------|----------------------------------------------------------------------------------------------------|
| name | string | The fully qualified path name of<br>the clone source LUN composed<br>of a "/vol" prefix, the volume<br>name, the (optional) qtree name,<br>and base name of the LUN. Valid<br>in POST and PATCH. |

| Name | Туре   | Description                                                                   |
|------|--------|-------------------------------------------------------------------------------|
| uuid | string | The unique identifier of the clone<br>source LUN. Valid in POST and<br>PATCH. |

clone

This sub-object is used in POST to create a new LUN as a clone of an existing LUN, or PATCH to overwrite an existing LUN as a clone of another. Setting a property in this sub-object indicates that a LUN clone is desired. Consider the following other properties when cloning a LUN: auto\_delete,
gos\_policy, space.guarantee.requested and

 $space.scsi\_thin\_provisioning\_support\_enabled.$ 

When used in a PATCH, the patched LUN's data is over-written as a clone of the source and the following properties are preserved from the patched LUN unless otherwise specified as part of the PATCH: class, auto\_delete, lun\_maps, serial\_number, status.state, and uuid.

Persistent reservations for the patched LUN are also preserved.

| Name   | Туре   | Description                                                                                                    |
|--------|--------|----------------------------------------------------------------------------------------------------|
| source | source | The source LUN for a LUN clone<br>operation. This can be specified<br>using property<br>clone.source.uuid or<br>clone.source.name. If both<br>properties are supplied, they<br>must refer to the same LUN.<br>Valid in POST to create a new<br>LUN as a clone of the source.<br>Valid in PATCH to overwrite an<br>existing LUN's data as a clone of<br>another. |

#### igroups

| Name   | Туре      | Description                                   |
|--------|-----------|-----------------------------------------------|
| _links | self_link |                                               |
| name   | string    | The name of the initiator group.              |
| uuid   | string    | The unique identifier of the initiator group. |

#### initiators

The initiators that are members of the initiator group.

| Name    | Туре   | Description                                                |
|---------|--------|------------------------------------------------------------|
| comment | string | A comment available for use by the administrator.          |
| name    | string | Name of initiator that is a member of the initiator group. |

igroup

The initiator group that directly owns the initiator, which is where modification of the initiator is supported. This property will only be populated when the initiator is a member of a nested initiator group.

| Name       | Туре              | Description                                                                                                    |
|------------|-------------------|----------------------------------------------------------------------------------------------------|
| comment    | string            | A comment available for use by<br>the administrator. Valid in POST<br>and PATCH.                                                                                                    |
| igroups    | array[igroups]    | Separate igroup definitions to include in this igroup.                                                                                                    |
| initiators | array[initiators] | The initiators that are members of the group.                                                                                                    |
| name       | string            | The name of the initiator group.<br>Required in POST; optional in<br>PATCH.                                                                                                    |
| os_type    | string            | The host operating system of the initiator group. All initiators in the group should be hosts of the same operating system. Required in POST; optional in PATCH.                                                                                                    |
| protocol   | string            | The protocols supported by the<br>initiator group. This restricts the<br>type of initiators that can be<br>added to the initiator group.<br>Optional in POST; if not supplied,<br>this defaults to <i>mixed</i> .<br>The protocol of an initiator group<br>cannot be changed after creation<br>of the group. |
| uuid       | string            | The unique identifier of the initiator group.                                                                                                    |

lun\_maps

A LUN map is an association between a LUN and an initiator group.

When a LUN is mapped to an initiator group, the initiator group's initiators are granted access to the LUN. The relationship between a LUN and an initiator group is many LUNs to many initiator groups.

| Name                | Туре    | Description                                                                                                    |
|---------------------|---------|----------------------------------------------------------------------------------------------------|
| igroup              | igroup  | The initiator group that directly<br>owns the initiator, which is where<br>modification of the initiator is<br>supported. This property will only<br>be populated when the initiator is<br>a member of a nested initiator<br>group.                                                                                                    |
| logical_unit_number | integer | The logical unit number assigned<br>to the LUN when mapped to the<br>specified initiator group. The<br>number is used to identify the<br>LUN to initiators in the initiator<br>group when communicating<br>through the Fibre Channel<br>Protocol or iSCSI. Optional in<br>POST; if no value is provided,<br>ONTAP assigns the lowest<br>available value.<br>• Introduced in: 9.6<br>• readCreate: 1<br>• x-nullable: true |

#### provisioning\_options

Options that are applied to the operation.

| Name   | Туре    | Description                                     |
|--------|---------|-------------------------------------------------|
| action | string  | Operation to perform                            |
| count  | integer | Number of elements to perform the operation on. |

#### policy

### The QoS policy

| Name   | Туре      | Description |
|--------|-----------|-------------|
| _links | self_link |             |

| Name                | Туре    | Description                                                                                                    |
|---------------------|---------|----------------------------------------------------------------------------------------------------|
| max_throughput_iops | integer | Specifies the maximum<br>throughput in IOPS, 0 means<br>none. This is mutually exclusive<br>with name and UUID during<br>POST and PATCH.                                                                                                    |
| max_throughput_mbps | integer | Specifies the maximum<br>throughput in Megabytes per sec,<br>0 means none. This is mutually<br>exclusive with name and UUID<br>during POST and PATCH.                                                                                                    |
| min_throughput_iops | integer | Specifies the minimum<br>throughput in IOPS, 0 means<br>none. Setting "min_throughput" is<br>supported on AFF platforms only,<br>unless FabricPool tiering policies<br>are set. This is mutually exclusive<br>with name and UUID during<br>POST and PATCH. |
| min_throughput_mbps | integer | Specifies the minimum<br>throughput in Megabytes per sec,<br>0 means none. This is mutually<br>exclusive with name and UUID<br>during POST and PATCH.                                                                                                    |
| name                | string  | The QoS policy group name. This<br>is mutually exclusive with UUID<br>and other QoS attributes during<br>POST and PATCH.                                                                                                    |
| uuid                | string  | The QoS policy group UUID. This<br>is mutually exclusive with name<br>and other QoS attributes during<br>POST and PATCH.                                                                                                    |

### qos

| Name   | Туре   | Description    |
|--------|--------|----------------|
| policy | policy | The QoS policy |

### guarantee

Properties that request and report the space guarantee for the LUN.

| Name      | Туре    | Description                                                                                                    |
|-----------|---------|----------------------------------------------------------------------------------------------------|
| requested | boolean | The requested space reservation<br>policy for the LUN. If <i>true</i> , a<br>space reservation is requested<br>for the LUN; if <i>false</i> , the LUN is<br>thin provisioned. Guaranteeing a<br>space reservation request for a<br>LUN requires that the volume in<br>which the LUN resides is also<br>space reserved and that the<br>fractional reserve for the volume<br>is 100%. Valid in POST and<br>PATCH. |
| reserved  | boolean | Reports if the LUN is space<br>guaranteed.<br>If <i>true</i> , a space guarantee is<br>requested and the containing<br>volume and aggregate support<br>the request. If <i>false</i> , a space<br>guarantee is not requested or a<br>space guarantee is requested<br>and either the containing volume<br>or aggregate do not support the<br>request.                                                             |

## space

The storage space related properties of the LUN.

| Name      | Туре      | Description                                                            |
|-----------|-----------|------------------------------------------------------------------------|
| guarantee | guarantee | Properties that request and report<br>the space guarantee for the LUN. |

| Name | Туре    | Description                                                                                                    |
|------|---------|----------------------------------------------------------------------------------------------------|
| size | integer | The total provisioned size of the<br>LUN. The LUN size can be<br>increased but not reduced using<br>the REST interface. The<br>maximum and minimum sizes<br>listed here are the absolute<br>maximum and absolute minimum<br>sizes, in bytes. The actual<br>minimum and maxiumum sizes<br>vary depending on the ONTAP<br>version, ONTAP platform, and the<br>available space in the containing<br>volume and aggregate. For more<br>information, see Size properties<br>in the docs section of the ONTAP<br>REST API documentation.• example: 1073741824<br>• format: int64<br>• Max value:<br>140737488355328 |
|      |         | • Min value: 4096                                                                                                    |
|      |         | <ul> <li>Introduced in: 9.6</li> </ul>                                                                                                    |
|      |         | • x-nullable: true                                                                                                    |

| integer | The amount of space consumed by the main data stream of the LUN.                                                                                                    |
|---------|----------------------------------------------------------------------------------------------------|
|         | This value is the total space<br>consumed in the volume by the<br>LUN, including filesystem<br>overhead, but excluding prefix<br>and suffix streams. Due to<br>internal filesystem overhead and<br>the many ways SAN filesystems<br>and applications utilize blocks<br>within a LUN, this value does not<br>necessarily reflect actual<br>consumption/availability from the<br>perspective of the filesystem or<br>application. Without specific<br>knowledge of how the LUN<br>blocks are utilized outside of<br>ONTAP, this property should not<br>be used as an indicator for an<br>out-of-space condition. |
|         | For more information, see <i>Size properties</i> in the <i>docs</i> section of the ONTAP REST API documentation.                                                                                                    |
|         | format: int64                                                                                                    |
|         | readOnly: 1                                                                                                    |
|         | <ul> <li>Introduced in: 9.6</li> </ul>                                                                                                    |
|         | integer                                                                                                    |

#### luns

A LUN is the logical representation of storage in a storage area network (SAN).

In ONTAP, a LUN is located within a volume. Optionally, it can be located within a qtree in a volume.

A LUN can be created to a specified size using thin or thick provisioning. A LUN can then be renamed, resized, cloned, and moved to a different volume. LUNs support the assignment of a quality of service (QoS) policy for performance management or a QoS policy can be assigned to the volume containing the LUN. See the LUN object model to learn more about each of the properties supported by the LUN REST API.

A LUN must be mapped to an initiator group to grant access to the initiator group's initiators (client hosts). Initiators can then access the LUN and perform I/O over a Fibre Channel (FC) fabric using the Fibre Channel Protocol or a TCP/IP network using iSCSI.

| Name        | Туре   | Description                                                                                                    |
|-------------|--------|----------------------------------------------------------------------------------------------------|
| clone       | clone  | This sub-object is used in POST<br>to create a new LUN as a clone<br>of an existing LUN, or PATCH to<br>overwrite an existing LUN as a<br>clone of another. Setting a<br>property in this sub-object<br>indicates that a LUN clone is<br>desired. Consider the following<br>other properties when cloning a<br>LUN: auto_delete,<br>qos_policy,<br>space.guarantee.requested<br>and<br>space.scsi_thin_provision<br>ing_support_enabled.<br>When used in a PATCH, the<br>patched LUN's data is over-<br>written as a clone of the source<br>and the following properties are<br>preserved from the patched LUN<br>unless otherwise specified as par<br>of the PATCH: class,<br>auto_delete, lun_maps,<br>serial_number,<br>status.state, and uuid.<br>Persistent reservations for the<br>patched LUN are also preserved. |
| comment     | string | A configurable comment available<br>for use by the administrator. Valid<br>in POST and PATCH.                                                                                                    |
| create_time | string | The time the LUN was created.                                                                                                    |

| Name                 | Туре                 | Description                                                                                                    |
|----------------------|----------------------|----------------------------------------------------------------------------------------------------|
| enabled              | boolean              | The enabled state of the LUN.<br>LUNs can be disabled to prevent<br>access to the LUN. Certain error<br>conditions also cause the LUN to<br>become disabled. If the LUN is<br>disabled, you can consult the<br>state property to determine if<br>the LUN is administratively<br>disabled ( <i>offline</i> ) or has become<br>disabled as a result of an error. A<br>LUN in an error condition can be<br>brought online by setting the<br>enabled property to <i>true</i> or<br>brought administratively offline by<br>setting the enabled property to<br><i>false</i> . Upon creation, a LUN is<br>enabled by default. Valid in<br>PATCH. |
| lun_maps             | array[lun_maps]      | An array of LUN maps.<br>A LUN map is an association<br>between a LUN and an initiator<br>group. When a LUN is mapped to<br>an initiator group, the initiator<br>group's initiators are granted<br>access to the LUN. The<br>relationship between a LUN and<br>an initiator group is many LUNs<br>to many initiator groups.                                                                                                    |
| name                 | string               | The fully qualified path name of<br>the LUN composed of the "/vol"<br>prefix, the volume name, the<br>qtree name (optional), and the<br>base name of the LUN. Valid in<br>POST and PATCH.                                                                                                    |
| os_type              | string               | The operating system type of the LUN.<br>Required in POST when creating a LUN that is not a clone of another. Disallowed in POST when creating a LUN clone.                                                                                                    |
| provisioning_options | provisioning_options | Options that are applied to the operation.                                                                                                    |
| qos                  | qos                  |                                                                                                    |

| Name          | Туре   | Description                                                                                                    |
|---------------|--------|----------------------------------------------------------------------------------------------------|
| serial_number | string | The LUN serial number. The<br>serial number is generated by<br>ONTAP when the LUN is created.<br>• maxLength: 12<br>• minLength: 12<br>• readOnly: 1<br>• Introduced in: 9.10<br>• x-nullable: true                    |
| space         | space  | The storage space related properties of the LUN.                                                                                                    |
| uuid          | string | The unique identifier of the LUN.<br>The UUID is generated by<br>ONTAP when the LUN is created.<br>• example: 1cd8a442-86d1-<br>11e0-ae1c-123478563412<br>• readOnly: 1<br>• Introduced in: 9.10<br>• x-nullable: true |

# guarantee

Properties that request and report the space guarantee for the NVMe namespace.

| Name      | Туре    | Description                                                                                                    |
|-----------|---------|----------------------------------------------------------------------------------------------------|
| requested | boolean | The requested space reservation<br>policy for the NVMe namespace.<br>If <i>true</i> , a space reservation is<br>requested for the namespace; if<br><i>false</i> , the namespace is thin<br>provisioned. Guaranteeing a<br>space reservation request for a<br>namespace requires that the<br>volume in which the namespace<br>resides also be space reserved<br>and that the fractional reserve for<br>the volume be 100%.<br>The space reservation policy for<br>an NVMe namespace is<br>determined by ONTAP.<br>• Introduced in: 9.6<br>• x-nullable: true |
| reserved  | boolean | Reports if the NVMe namespace<br>is space guaranteed.<br>This property is <i>true</i> if a space<br>guarantee is requested and the<br>containing volume and aggregate<br>support the request. This property<br>is <i>false</i> if a space guarantee is<br>not requested or if a space<br>guarantee is requested and eithe<br>the containing volume and<br>aggregate do not support the<br>request.                                                                                                    |

#### space

The storage space related properties of the NVMe namespace.

| Name       | Туре    | Description                                                                                                    |
|------------|---------|----------------------------------------------------------------------------------------------------|
| block_size | integer | The size of blocks in the namespace, in bytes.                                                                                                    |
|            |         | Valid in POST when creating an<br>NVMe namespace that is not a<br>clone of another. Disallowed in<br>POST when creating a<br>namespace clone. Valid in POST. |

| Name      | Туре      | Description                                                                                                    |
|-----------|-----------|----------------------------------------------------------------------------------------------------|
| guarantee | guarantee | Properties that request and report<br>the space guarantee for the<br>NVMe namespace.                                                                                                    |
| size      | integer   | The total provisioned size of the<br>NVMe namespace. Valid in POST<br>and PATCH. The NVMe<br>namespace size can be<br>increased but not reduced using<br>the REST interface.                                                                                                    |
|           |           | The maximum and minimum<br>sizes listed here are the absolute<br>maximum and absolute minimum<br>sizes, in bytes. The maximum<br>size is variable with respect to<br>large NVMe namespace support<br>in ONTAP. If large namespaces<br>are supported, the maximum size<br>is 128 TB (140737488355328<br>bytes) and if not supported, the<br>maximum size is just under 16 TB<br>(17557557870592 bytes). The<br>minimum size supported is<br>always 4096 bytes. |
|           |           | For more information, see <i>Size properties</i> in the <i>docs</i> section of the ONTAP REST API documentation.                                                                                                    |
|           |           | • example: 1073741824                                                                                                    |
|           |           | format: int64                                                                                                    |
|           |           | <ul> <li>Max value:<br/>140737488355328</li> </ul>                                                                                                    |
|           |           | • Min value: 4096                                                                                                    |
|           |           | Introduced in: 9.6                                                                                                    |
|           |           | • x-nullable: true                                                                                                    |

| Name | Туре    | Description                                                                                                    |
|------|---------|----------------------------------------------------------------------------------------------------|
| used | integer | DescriptionThe amount of space consumed<br>by the main data stream of the<br>NVMe namespace.This value is the total space<br>consumed in the volume by the<br>NVMe namespace, including<br>filesystem overhead, but<br>excluding prefix and suffix<br>streams. Due to internal<br>filesystem overhead and the<br>many ways NVMe filesystems<br>and applications utilize blocks<br>within a namespace, this value<br>does not necessarily reflect<br>actual consumption/availability<br>from the perspective of the<br>filesystem or application. Without<br>specific knowledge of how the<br>namespace blocks are utilized<br>outside of ONTAP, this property<br>should not be used as an<br>indicator for an out-of-space<br>condition.For more information, see Size<br>properties in the docs section of<br>the ONTAP REST API<br>documentation.• format: int64<br>• readOnly: 1<br>• Introduced in: 9.6<br>• x-nullable: true |

#### status

Status information about the NVMe namespace.

| Name            | Туре   | Description                                                                                                    |
|-----------------|--------|----------------------------------------------------------------------------------------------------|
| container_state | string | The state of the volume and<br>aggregate that contain the NVMe<br>namespace. Namespaces are<br>only available when their<br>containers are available. |

| Name      | Туре    | Description                                                                                                    |
|-----------|---------|----------------------------------------------------------------------------------------------------|
| mapped    | boolean | Reports if the NVMe namespace<br>is mapped to an NVMe<br>subsystem.                                                                                                    |
|           |         | There is an added computational<br>cost to retrieving this property's<br>value. It is not populated for<br>either a collection GET or an<br>instance GET unless it is<br>explicitly requested using the<br>fields query parameter. See<br>Requesting specific fields to learn<br>more. |
| read_only | boolean | Reports if the NVMe namespace allows only read access.                                                                                                    |
| state     | string  | The state of the NVMe<br>namespace. Normal states for a<br>namespace are <i>online</i> and <i>offline</i> .<br>Other states indicate errors.                                                                                                    |

consistency\_group\_nvme\_host

The NVMe host provisioned to access NVMe namespaces mapped to a subsystem.

| Name | Туре   | Description                                                                                                    |
|------|--------|----------------------------------------------------------------------------------------------------|
| nqn  | string | The NVMe qualified name (NQN)<br>used to identify the NVMe<br>storage target. Not allowed in<br>POST when the records<br>property is used. |

consistency\_group\_nvme\_subsystem

An NVMe subsystem maintains configuration state and namespace access control for a set of NVMeconnected hosts.

| Name    | Туре                                   | Description                                                                   |
|---------|----------------------------------------|-------------------------------------------------------------------------------|
| comment | string                                 | A configurable comment for the NVMe subsystem. Optional in POST and PATCH.    |
| hosts   | array[consistency_group_nvme_h<br>ost] | The NVMe hosts configured for access to the NVMe subsystem. Optional in POST. |

| Name    | Туре   | Description                                                                                                   |
|---------|--------|----------------------------------------------------------------------------------------------------|
| name    | string | The name of the NVMe<br>subsystem. Once created, an<br>NVMe subsystem cannot be<br>renamed. Required in POST. |
| os_type | string | The host operating system of the NVMe subsystem's hosts.<br>Required in POST.                                 |
| uuid    | string | The unique identifier of the NVMe subsystem.                                                                  |

subsystem\_map

The NVMe subsystem with which the NVMe namespace is associated. A namespace can be mapped to zero (0) or one (1) subsystems.

There is an added computational cost to retrieving property values for subsystem\_map. They are not
populated for either a collection GET or an instance GET unless explicitly requested using the fields
query parameter.

| Name     | Туре      | Description                                                                                                    |
|----------|-----------|----------------------------------------------------------------------------------------------------|
| _links   | self_link |                                                                                                    |
| anagrpid | string    | The Asymmetric Namespace<br>Access Group ID (ANAGRPID) of<br>the NVMe namespace.The format for an ANAGRPID is 8<br>hexadecimal digits (zero-filled)<br>followed by a lower case "h".There is an added computational<br>cost to retrieving this property's<br>value. It is not populated for<br>either a collection GET or an<br>instance GET unless it is<br>explicitly requested using the<br>fields query parameter. See<br>Requesting specific fields to learn<br>more. |

| Name      | Туре                                 | Description                                                                                                    |
|-----------|--------------------------------------|----------------------------------------------------------------------------------------------------|
| nsid      | string                               | The NVMe namespace identifier.<br>This is an identifier used by an<br>NVMe controller to provide<br>access to the NVMe namespace.<br>The format for an NVMe<br>namespace identifier is 8<br>hexadecimal digits (zero-filled)<br>followed by a lower case "h". |
| subsystem | consistency_group_nvme_subsys<br>tem | An NVMe subsystem maintains<br>configuration state and<br>namespace access control for a<br>set of NVMe-connected hosts.                                                                                                    |

#### namespaces

An NVMe namespace is a collection of addressable logical blocks presented to hosts connected to the storage virtual machine using the NVMe over Fabrics protocol.

In ONTAP, an NVMe namespace is located within a volume. Optionally, it can be located within a qtree in a volume.

An NVMe namespace is created to a specified size using thin or thick provisioning as determined by the volume on which it is created. NVMe namespaces support being cloned. An NVMe namespace cannot be renamed, resized, or moved to a different volume. NVMe namespaces do not support the assignment of a QoS policy for performance management, but a QoS policy can be assigned to the volume containing the namespace. See the NVMe namespace object model to learn more about each of the properties supported by the NVMe namespace REST API.

An NVMe namespace must be mapped to an NVMe subsystem to grant access to the subsystem's hosts. Hosts can then access the NVMe namespace and perform I/O using the NVMe over Fabrics protocol.

| Name        | Туре    | Description                                                                                                    |
|-------------|---------|----------------------------------------------------------------------------------------------------|
| auto_delete | boolean | DescriptionThis property marks the NVMe<br>namespace for auto deletion<br>when the volume containing the<br>namespace runs out of space.<br>This is most commonly set on<br>namespace clones.When set to <i>true</i> , the NVMe<br>namespace becomes eligible for<br>automatic deletion when the<br>volume runs out of space. Auto<br>deletion only occurs when the<br>volume containing the<br>namespace is also configured for<br>auto deletion and free space in<br>the volume decreases below a<br>particular threshold.This property is optional in POST<br>and PATCH. The default value for<br>a new NVMe namespace is <i>false</i> .There is an added computational<br>cost to retrieving this property's<br>value. It is not populated for<br>either a collection GET or an<br>instance GET unless it is<br>explicitly requested using the<br>fields query parameter. See<br>Requesting specific fields to learn<br>more. |
| comment     | string  | A configurable comment available<br>for use by the administrator. Valid<br>in POST and PATCH.                                                                                                    |
| create_time | string  | The time the NVMe namespace was created.                                                                                                    |
| enabled     | boolean | The enabled state of the NVMe<br>namespace. Certain error<br>conditions cause the namespace<br>to become disabled. If the<br>namespace is disabled, you can<br>check the state property to<br>determine what error disabled the<br>namespace. An NVMe<br>namespace is enabled<br>automatically when it is created.                                                                                                    |

| Name                 | Туре                 | Description                                                                                                    |
|----------------------|----------------------|----------------------------------------------------------------------------------------------------|
| name                 | string               | The fully qualified path name of<br>the NVMe namespace composed<br>of a "/vol" prefix, the volume<br>name, the (optional) qtree name<br>and base name of the<br>namespace. Valid in POST.<br>NVMe namespaces do not<br>support rename, or movement<br>between volumes.                                                                                                    |
| os_type              | string               | The operating system type of the<br>NVMe namespace.<br>Required in POST when creating<br>an NVMe namespace that is not<br>a clone of another. Disallowed in<br>POST when creating a<br>namespace clone.                                                                                                    |
| provisioning_options | provisioning_options | Options that are applied to the operation.                                                                                                    |
| space                | space                | The storage space related properties of the NVMe namespace.                                                                                                    |
| status               | status               | Status information about the NVMe namespace.                                                                                                    |
| subsystem_map        | subsystem_map        | The NVMe subsystem with which<br>the NVMe namespace is<br>associated. A namespace can be<br>mapped to zero (0) or one (1)<br>subsystems.<br>There is an added computational<br>cost to retrieving property values<br>for subsystem_map. They are<br>not populated for either a<br>collection GET or an instance<br>GET unless explicitly requested<br>using the fields query<br>parameter. |
| uuid                 | string               | The unique identifier of the NVMe namespace.                                                                                                    |

parent\_consistency\_group

The parent consistency group.

| Name   | Туре      | Description                                     |
|--------|-----------|-------------------------------------------------|
| _links | self_link |                                                 |
| name   | string    | The name of the consistency group.              |
| uuid   | string    | The unique identifier of the consistency group. |

### storage\_service

Determines the placement of any storage object created during this operation.

| Name | Туре   | Description                                                                                        |
|------|--------|----------------------------------------------------------------------------------------------------|
| name | string | Storage service name. If not specified, the default value is the most performant for the platform. |

### provisioning\_options

Options that are applied to the operation.

| Name            | Туре            | Description                                                                   |
|-----------------|-----------------|-------------------------------------------------------------------------------|
| action          | string          | Operation to perform                                                          |
| name            | string          | New name for consistency group.<br>Required to resolve naming<br>collisions.  |
| storage_service | storage_service | Determines the placement of any storage object created during this operation. |

snapshot

A consistency group's Snapshot copy

| Name | Туре | Description                                                      |
|------|------|------------------------------------------------------------------|
| name | 0    | The name of the consistency group's Snapshot copy to restore to. |

| Name | Туре   | Description                                                      |
|------|--------|------------------------------------------------------------------|
| uuid | string | The UUID of the consistency group's Snapshot copy to restore to. |

#### restore\_to

Use to restore a consistency group to a previous Snapshot copy

| Name     | Туре     | Description                         |
|----------|----------|-------------------------------------|
| snapshot | snapshot | A consistency group's Snapshot copy |

### \_links

| Name | Туре | Description |
|------|------|-------------|
| self | href |             |

#### snapshot\_policy\_reference

This is a reference to the Snapshot copy policy.

| Name   | Туре   | Description |
|--------|--------|-------------|
| _links | _links |             |
| name   | string |             |
| uuid   | string |             |

## space

Space information for the consistency group.

| Name      | Туре    | Description                                                            |
|-----------|---------|------------------------------------------------------------------------|
| available | integer | The amount of space available in the consistency group, in bytes.      |
| size      | integer | The total provisioned size of the consistency group, in bytes.         |
| used      | integer | The amount of space consumed<br>in the consistency group, in<br>bytes. |

#### svm

The Storage Virtual Machine (SVM) in which the consistency group is located.

| Name   | Туре   | Description                       |
|--------|--------|-----------------------------------|
| _links | _links |                                   |
| name   | string | The name of the SVM.              |
| uuid   | string | The unique identifier of the SVM. |

# object\_stores

| Name | Туре   | Description                                              |
|------|--------|----------------------------------------------------------|
| name | string | The name of the object store to use. Used for placement. |

## tiering

The tiering placement and policy definitions for volumes in this consistency group.

| Name          | Туре                 | Description                                     |
|---------------|----------------------|-------------------------------------------------|
| control       | string               | Storage tiering placement rules for the object. |
| object_stores | array[object_stores] | Object stores to use. Used for placement.       |

| Name   | Туре   | Description                                                                                                    |
|--------|--------|----------------------------------------------------------------------------------------------------|
| policy | string | Policy that determines whether<br>the user data blocks of a volume<br>in a FabricPool will be tiered to<br>the cloud store when they<br>become cold.                                                                                                    |
|        |        | FabricPool combines flash<br>(performance tier) with a cloud<br>store into a single aggregate.<br>Temperature of a volume block<br>increases if it is accessed<br>frequently and decreases when it<br>is not. Valid in POST or PATCH.                           |
|        |        | all ‐ Allows tiering of both<br>Snapshot copies and active file<br>system user data to the cloud<br>store as soon as possible by<br>ignoring the temperature on the<br>volume blocks.                                                                           |
|        |        | auto ‐ Allows tiering of both<br>snapshot and active file system<br>user data to the cloud store                                                                                                    |
|        |        | none ‐ Volume blocks are not be tiered to the cloud store.                                                                                                    |
|        |        | snapshot_only ‐ Allows<br>tiering of only the volume<br>Snapshot copies not associated<br>with the active file system.                                                                                                    |
|        |        | The default tiering policy is<br>"snapshot-only" for a FlexVol<br>volume and "none" for a<br>FlexGroup volume. The default<br>minimum cooling period for the<br>"snapshot-only" tiering policy is 2<br>days and for the "auto" tiering<br>policy it is 31 days. |

### unsupported\_reason

| Name | Туре   | Description                                                                                                    |
|------|--------|----------------------------------------------------------------------------------------------------|
| code | string | If volume activity tracking is not<br>supported on the volume, this<br>field provides an appropriate error<br>code. |

| Name    | Туре   | Description                                                                                                    |
|---------|--------|----------------------------------------------------------------------------------------------------|
| message | string | If volume activity tracking is not<br>supported on the volume, this<br>field provides an error message<br>detailing why this is the case. |

# activity\_tracking

The volume activity tracking configuration for this volume.

| Name               | Туре               | Description                                                                                                    |
|--------------------|--------------------|----------------------------------------------------------------------------------------------------|
| state              | string             | Activity tracking state of the<br>volume. If this value is <i>on</i> ,<br>ONTAP collects top metrics<br>information for the volume in real<br>time. There is a slight impact to<br>I/O performance in order to<br>collect this information. If this<br>value is <i>off</i> , no activity tracking<br>information is collected or<br>available to view. The default<br>value is <i>on</i> for all volumes that<br>support file system analytics. If<br>the volume will contain LUNs or<br>NVMe namespaces, the default<br>value is <i>off</i> .<br>• enum: ["off", "on"]<br>• Introduced in: 9.10<br>• x-nullable: true |
| supported          | boolean            | This field indicates whether or not<br>volume activity tracking is<br>supported on the volume. If<br>volume activity tracking is not<br>supported, the reason why is<br>provided in the<br>activity_tracking.unsuppo<br>rted_reason field.                                                                                                    |
| unsupported_reason | unsupported_reason |                                                                                                    |

unsupported\_reason

| Name    | Туре   | Description                                                                                                    |
|---------|--------|----------------------------------------------------------------------------------------------------|
| code    | string | If file system analytics is not<br>supported on the volume, this<br>field provides the error code<br>explaining why.    |
| message | string | If file system analytics is not<br>supported on the volume, this<br>field provides the error message<br>explaining why. |

# analytics

The file system analytics configuration for this volume.

| Name          | Туре    | Description                                                                                                    |
|---------------|---------|----------------------------------------------------------------------------------------------------|
| scan_progress | integer | Percentage of files in the volume<br>that the file system analytics<br>initialization scan has processed.<br>Only returned when the state is<br><i>initializing</i> . |

| Name               | Туре               | Description                                                                                                    |
|--------------------|--------------------|----------------------------------------------------------------------------------------------------|
| suported           | string             | File system analytics state of the volume. If this value is <i>on</i> , ONTAP collects extra file system analytics information for all directories on the volume. There will be a slight impact to I/O performance to collect this information. If this value is <i>off</i> , file system analytics information is not collected and not available to be viewed. If this value is <i>initializing</i> , that means file system analytics was recently turned on, and the initialization scan to gather information for all existing files and directories is currently running. If this value is <i>initialization_paused</i> , this means that the initialization scan is currently paused. If this value is <i>'unknown'</i> , this means that there was an internal error when determining the file system analytics state for the volume. The default value is <i>on</i> for all volumes that support file system analytics. If the volume will contain LUNs or NVMe namespaces, the default value is <i>off</i> .      • enum: ["unknown", "initialization_paused", "off", "on"]     • Introduced in: 9.8     • x-nullable: true |
| supported          | boolean            | This field indicates whether or not<br>file system analytics is supported<br>on the volume. If file system<br>analytics is not supported, the<br>reason will be specified in the<br>analytics.unsupported_rea<br>son field.                                                                                                    |
| unsupported_reason | unsupported_reason |                                                                                                    |

acls

The permissions that users and groups have on a CIFS share.

| Name          | Туре   | Description                                                                                                    |
|---------------|--------|----------------------------------------------------------------------------------------------------|
| _links        | _links |                                                                                                    |
| permission    | string | Specifies the access rights that a<br>user or group has on the defined<br>CIFS Share. The following values<br>are allowed:            |
|               |        | <ul> <li>no_access - User does not<br/>have CIFS share access</li> </ul>                                                              |
|               |        | <ul> <li>read - User has only read<br/>access</li> </ul>                                                                              |
|               |        | <ul> <li>change - User has change<br/>access</li> </ul>                                                                               |
|               |        | <ul> <li>full_control - User has<br/>full_control access</li> </ul>                                                                   |
| type          | string | Specifies the type of the user or<br>group to add to the access<br>control list of a CIFS share. The<br>following values are allowed: |
|               |        | <ul> <li>windows - Windows user or<br/>group</li> </ul>                                                                               |
|               |        | • unix_user - UNIX user                                                                                                    |
|               |        | <ul> <li>unix_group - UNIX group</li> </ul>                                                                                           |
| user_or_group | string | Specifies the user or group name<br>to add to the access control list of<br>a CIFS share.                                             |

consistency\_group\_cifs\_share

CIFS share is a named access point in a volume. Before users and applications can access data on the CIFS server over SMB, a CIFS share must be created with sufficient share permission. CIFS shares are tied to the CIFS server on the SVM. When a CIFS share is created, ONTAP creates a default ACL for the share with Full Control permissions for Everyone.

| Name                     | Туре    | Description                                                                                                    |
|--------------------------|---------|----------------------------------------------------------------------------------------------------|
| _links                   | _links  |                                                                                                    |
| access_based_enumeration | boolean | Specifies whether all folders<br>inside this share are visible to a<br>user based on that individual<br>user's access right; prevents the<br>display of folders or other shared<br>resources that the user does not<br>have access to. |

| Name                     | Туре        | Description                                                                                                    |
|--------------------------|-------------|----------------------------------------------------------------------------------------------------|
| acls                     | array[acls] |                                                                                                    |
| allow_unencrypted_access | boolean     | Specifies whether or not the SMB2 clients are allowed to access the encrypted share.                                                                                                    |
| change_notify            | boolean     | Specifies whether CIFS clients<br>can request for change<br>notifications for directories on this<br>share.                                                                                                    |
| comment                  | string      | Specify the CIFS share descriptions.                                                                                                    |
| continuously_available   | boolean     | Specifies whether or not the<br>clients connecting to this share<br>can open files in a persistent<br>manner. Files opened in this way<br>are protected from disruptive<br>events, such as, failover and<br>giveback. |
| dir_umask                | integer     | Directory mode creation mask to be viewed as an octal number.                                                                                                    |
| encryption               | boolean     | Specifies whether SMB<br>encryption must be used when<br>accessing this share. Clients that<br>do not support encryption are not<br>able to access this share.                                                        |
| file_umask               | integer     | File mode creation mask to be viewed as an octal number.                                                                                                    |

| Name              | Туре    | Description                                                                                                    |
|-------------------|---------|----------------------------------------------------------------------------------------------------|
| home_directory    | boolean | Specifies whether or not the<br>share is a home directory share,<br>where the share and path names<br>are dynamic. ONTAP home<br>directory functionality<br>automatically offer each user a<br>dynamic share to their home<br>directory without creating an<br>individual SMB share for each<br>user. The ONTAP CIFS home<br>directory feature enable us to<br>configure a share that maps to<br>different directories based on the<br>user that connects to it. Instead of<br>creating a separate shares for<br>each user, a single share with a<br>home directory parameters can<br>be created. In a home directory<br>share, ONTAP dynamically<br>generates the share-name and<br>share-path by substituting %w,<br>%u, and %d variables with the<br>corresponding Windows user<br>name, UNIX user name, and<br>domain name, respectively.<br>Default value: 1<br>Introduced in: 9.12<br>readCreate: 1<br>• x-nullable: true |
| name              | string  | Specifies the name of the CIFS<br>share that you want to create. If<br>this is a home directory share<br>then the share name includes the<br>pattern as %w (Windows user<br>name), %u (UNIX user name)<br>and %d (Windows domain name)<br>variables in any combination with<br>this parameter to generate shares<br>dynamically.                                                                                                    |
| namespace_caching | boolean | Specifies whether or not the SMB<br>clients connecting to this share<br>can cache the directory<br>enumeration results returned by<br>the CIFS servers.                                                                                                    |

| Name               | Туре    | Description                                                                                                    |
|--------------------|---------|----------------------------------------------------------------------------------------------------|
| no_strict_security | boolean | Specifies whether or not CIFS clients can follow Unix symlinks outside the share boundaries.                                                                                                    |
| offline_files      | string  | Offline Files The supported values are:                                                                                                    |
|                    |         | <ul> <li>none - Clients are not<br/>permitted to cache files for<br/>offline access.</li> </ul>                                                                                                    |
|                    |         | <ul> <li>manual - Clients may cache<br/>files that are explicitly<br/>selected by the user for offline<br/>access.</li> </ul>                                                                                    |
|                    |         | <ul> <li>documents - Clients may<br/>automatically cache files that<br/>are used by the user for<br/>offline access.</li> </ul>                                                                                  |
|                    |         | <ul> <li>programs - Clients may<br/>automatically cache files that<br/>are used by the user for<br/>offline access and may use<br/>those files in an offline mode<br/>even if the share is available.</li> </ul> |
| oplocks            | boolean | Specifies whether opportunistic<br>locks are enabled on this share.<br>"Oplocks" allow clients to lock<br>files and cache content locally,<br>which can increase performance<br>for file operations.             |
| show_snapshot      | boolean | Specifies whether or not the<br>Snapshot copies can be viewed<br>and traversed by clients.                                                                                                    |
| unix_symlink       | string  | Controls the access of UNIX<br>symbolic links to CIFS clients.<br>The supported values are:                                                                                                    |
|                    |         | <ul> <li>local - Enables only local<br/>symbolic links which is within<br/>the same CIFS share.</li> </ul>                                                                                                    |
|                    |         | <ul> <li>widelink - Enables both local<br/>symlinks and widelinks.</li> </ul>                                                                                                    |
|                    |         | <ul> <li>disable - Disables local<br/>symlinks and widelinks.</li> </ul>                                                                                                    |

| Name          | Туре   | Description                                                                                                    |
|---------------|--------|----------------------------------------------------------------------------------------------------|
| vscan_profile | string | <ul> <li>Vscan File-Operations Profile The supported values are:</li> <li>no_scan - Virus scans are never triggered for accesses to this share.</li> </ul> |
|               |        | <ul> <li>standard - Virus scans can be<br/>triggered by open, close, and<br/>rename operations.</li> </ul>                                                 |
|               |        | <ul> <li>strict - Virus scans can be<br/>triggered by open, read,<br/>close, and rename<br/>operations.</li> </ul>                                         |
|               |        | <ul> <li>writes_only - Virus scans can<br/>be triggered only when a file<br/>that has been modified is<br/>closed.</li> </ul>                              |

### cifs

| Name   | Туре                                    | Description |
|--------|-----------------------------------------|-------------|
| shares | array[consistency_group_cifs_sha<br>re] |             |

export\_clients

| Name  | Туре   | Description                                                                                                    |
|-------|--------|----------------------------------------------------------------------------------------------------|
| match | string | Client Match Hostname, IP<br>Address, Netgroup, or Domain.<br>You can specify the match as a<br>string value in any of the following<br>formats: |
|       |        | <ul> <li>As a hostname; for instance,<br/>host1</li> </ul>                                                                                       |
|       |        | <ul> <li>As an IPv4 address; for instance, 10.1.12.24</li> </ul>                                                                                 |
|       |        | <ul> <li>As an IPv6 address; for<br/>instance,<br/>fd20:8b1e:b255:4071::100:1</li> </ul>                                                         |
|       |        | <ul> <li>As an IPv4 address with a<br/>subnet mask expressed as a<br/>number of bits; for instance,<br/>10.1.12.0/24</li> </ul>                  |
|       |        | <ul> <li>As an IPv6 address with a<br/>subnet mask expressed as a<br/>number of bits; for instance,<br/>fd20:8b1e:b255:4071::/64</li> </ul>      |
|       |        | <ul> <li>As an IPv4 address with a<br/>network mask; for instance,<br/>10.1.16.0/255.255.255.0</li> </ul>                                        |
|       |        | <ul> <li>As a netgroup, with the<br/>netgroup name preceded by<br/>the @ character; for instance<br/>@eng</li> </ul>                             |
|       |        | <ul> <li>As a domain name preceded<br/>by the . character; for<br/>instance, .example.com</li> </ul>                                             |

#### export\_rules

| Name                  | Туре    | Description                                                          |
|-----------------------|---------|----------------------------------------------------------------------|
| _links                | _links  |                                                                      |
| allow_device_creation | boolean | Specifies whether or not device creation is allowed.                 |
| allow_suid            | boolean | Specifies whether or not SetUID bits in SETATTR Op is to be honored. |
| anonymous_user        | string  | User ID To Which Anonymous<br>Users Are Mapped.                      |

| Name               | Туре                  | Description                                                         |
|--------------------|-----------------------|---------------------------------------------------------------------|
| chown_mode         | string                | Specifies who is authorized to change the ownership mode of a file. |
| clients            | array[export_clients] | Array of client matches                                             |
| index              | integer               | Index of the rule within the export policy.                         |
| ntfs_unix_security | string                | NTFS export UNIX security options.                                  |
| protocols          | array[string]         |                                                                     |
| ro_rule            | array[string]         | Authentication flavors that the read-only access rule governs       |
| rw_rule            | array[string]         | Authentication flavors that the read/write access rule governs      |
| superuser          | array[string]         | Authentication flavors that the superuser security type governs     |

# export\_policy

The policy associated with volumes to export them for protocol access.

| Name   | Туре                | Description                                     |
|--------|---------------------|-------------------------------------------------|
| _links | self_link           |                                                 |
| name   | string              | Name of the export policy.                      |
| rules  | array[export_rules] | The set of rules that govern the export policy. |
| uuid   | string              | Identifier for the export policy.               |

### junction\_parent

| Name   | Туре      | Description |
|--------|-----------|-------------|
| _links | self_link |             |

| Name | Туре   | Description                                                                                                    |
|------|--------|----------------------------------------------------------------------------------------------------|
| name | string | The name of the parent volume<br>that contains the junction inode of<br>this volume. The junction parent<br>volume must belong to the same<br>SVM that owns this volume. |
| uuid | string | Unique identifier for the parent volume.                                                                                                    |

nas

The CIFS share policy and/or export policies for this volume.

| Name            | Туре            | Description                                                                                                    |
|-----------------|-----------------|----------------------------------------------------------------------------------------------------|
| cifs            | cifs            |                                                                                                    |
| export_policy   | export_policy   | The policy associated with volumes to export them for protocol access.                                                                                                    |
| gid             | integer         | The UNIX group ID of the volume. Valid in POST or PATCH.                                                                                                    |
| junction_parent | junction_parent |                                                                                                    |
| path            | string          | The fully-qualified path in the<br>owning SVM's namespace at<br>which the volume is mounted.<br>The path is case insensitive and<br>must be unique within an SVM's<br>namespace. Path must begin with<br>'/' and must not end with '/'. Only<br>one volume can be mounted at<br>any given junction path. An empty<br>path in POST creates an<br>unmounted volume. An empty<br>path in PATCH deactivates and<br>unmounts the volume. Taking a<br>volume offline or restricted state<br>removes its junction path. This<br>attribute is reported in GET only<br>when the volume is mounted. |

| Name             | Туре    | Description                                                                                                    |
|------------------|---------|----------------------------------------------------------------------------------------------------|
| security_style   | string  | Security style associated with the<br>volume. Valid in POST or PATCH.<br>mixed ‐ Mixed-style<br>security ntfs ‐<br>NTFS/WIndows-style security<br>unified ‐ Unified-style<br>security, unified UNIX, NFS and<br>CIFS permissions unix ‐<br>UNIX-style security.                                                                                                    |
| uid              | integer | The UNIX user ID of the volume.<br>Valid in POST or PATCH.                                                                                                    |
| unix_permissions | integer | UNIX permissions to be viewed<br>as an octal number, consisting of<br>4 digits derived by adding up bits<br>4 (read), 2 (write), and 1<br>(execute). First digit selects the<br>set user ID (4), set group ID (2),<br>and sticky (1) attributes. Second<br>digit selects permission for the<br>owner of the file. Third selects<br>permissions for other users in the<br>same group while the fourth<br>selects permissions for other<br>users not in the group. Valid in<br>POST or PATCH. For security<br>style "mixed" or "unix", the default<br>setting is 0755 in octal (493 in<br>decimal) and for security style<br>"ntfs", the default setting is 0000.<br>In cases where only owner,<br>group, and other permissions are<br>given (as in 755, representing the<br>second, third and fourth digit), the<br>first digit is assumed to be zero. |

# provisioning\_options

Options that are applied to the operation.

| Name   | Туре    | Description                                     |
|--------|---------|-------------------------------------------------|
| action | string  | Operation to perform                            |
| count  | integer | Number of elements to perform the operation on. |

| Name            | Туре            | Description                                                                   |
|-----------------|-----------------|-------------------------------------------------------------------------------|
| storage_service | storage_service | Determines the placement of any storage object created during this operation. |

qos

The QoS policy for this volume.

| Name   | Туре   | Description    |
|--------|--------|----------------|
| policy | policy | The QoS policy |

### space

| Name      | Туре    | Description                                                                            |
|-----------|---------|----------------------------------------------------------------------------------------|
| available | integer | The available space, in bytes.                                                         |
| size      | integer | Total provisioned size, in bytes.                                                      |
| used      | integer | The virtual space used (includes volume reserves) before storage efficiency, in bytes. |

# tiering

The tiering placement and policy definitions for this volume.

| Name          | Туре                 | Description                                     |
|---------------|----------------------|-------------------------------------------------|
| control       | string               | Storage tiering placement rules for the object. |
| object_stores | array[object_stores] | Object stores to use. Used for placement.       |

| Name   | Туре   | Description                                                                                                    |
|--------|--------|----------------------------------------------------------------------------------------------------|
| policy | string | Policy that determines whether<br>the user data blocks of a volume<br>in a FabricPool will be tiered to<br>the cloud store when they<br>become cold.                                                                                                    |
|        |        | FabricPool combines flash<br>(performance tier) with a cloud<br>store into a single aggregate.<br>Temperature of a volume block<br>increases if it is accessed<br>frequently and decreases when it<br>is not. Valid in POST or PATCH.                           |
|        |        | all ‐ Allows tiering of both<br>Snapshot copies and active file<br>system user data to the cloud<br>store as soon as possible by<br>ignoring the temperature on the<br>volume blocks.                                                                           |
|        |        | auto ‐ Allows tiering of both<br>snapshot and active file system<br>user data to the cloud store                                                                                                    |
|        |        | none ‐ Volume blocks are not be tiered to the cloud store.                                                                                                    |
|        |        | snapshot_only ‐ Allows<br>tiering of only the volume<br>Snapshot copies not associated<br>with the active file system.                                                                                                    |
|        |        | The default tiering policy is<br>"snapshot-only" for a FlexVol<br>volume and "none" for a<br>FlexGroup volume. The default<br>minimum cooling period for the<br>"snapshot-only" tiering policy is 2<br>days and for the "auto" tiering<br>policy it is 31 days. |

#### volumes

| Name              | Туре              | Description                                                 |
|-------------------|-------------------|-------------------------------------------------------------|
| activity_tracking | activity_tracking | The volume activity tracking configuration for this volume. |
| analytics         | analytics         | The file system analytics configuration for this volume.    |

| Name                 | Туре                      | Description                                                                                                    |
|----------------------|---------------------------|----------------------------------------------------------------------------------------------------|
| comment              | string                    | A comment for the volume. Valid in POST or PATCH.                                                                                                    |
| language             | string                    | Language encoding setting for<br>volume. If no language is<br>specified, the volume inherits its<br>SVM language encoding setting.                                                                                                    |
| name                 | string                    | Volume name. The name of<br>volume must start with an<br>alphabetic character (a to z or A<br>to Z) or an underscore (_). The<br>name must be 197 or fewer<br>characters in length for<br>FlexGroups, and 203 or fewer<br>characters in length for all other<br>types of volumes. Volume names<br>must be unique within an SVM.<br>Required on POST. |
| nas                  | nas                       | The CIFS share policy and/or export policies for this volume.                                                                                                    |
| provisioning_options | provisioning_options      | Options that are applied to the operation.                                                                                                    |
| qos                  | qos                       | The QoS policy for this volume.                                                                                                    |
| snapshot_policy      | snapshot_policy_reference | This is a reference to the Snapshot copy policy.                                                                                                    |
| space                | space                     |                                                                                                    |
| tiering              | tiering                   | The tiering placement and policy definitions for this volume.                                                                                                    |
| uuid                 | string                    | Unique identifier for the volume.<br>This corresponds to the instance-<br>uuid that is exposed in the CLI<br>and ONTAPI. It does not change<br>due to a volume move.<br>• example: 028baa66-41bd-                                                                                                    |
|                      |                           | 11e9-81d5-00a0986138f7                                                                                                    |
|                      |                           | <ul><li> readOnly: 1</li><li> Introduced in: 9.8</li></ul>                                                                                                    |
|                      |                           | Introduced In: 9.8     x-nullable: true                                                                                                    |
|                      |                           |                                                                                                    |

consistency\_groups

| Name        | Туре        | Description                                                                                                    |
|-------------|-------------|----------------------------------------------------------------------------------------------------|
| _links      | self_link   |                                                                                                    |
| application | application |                                                                                                    |
| luns        | array[luns] | The LUNs array can be used to<br>create or modify LUNs in a<br>consistency group on a new or<br>existing volume that is a member<br>of the consistency group. LUNs<br>are considered members of a<br>consistency group if they are<br>located on a volume that is a<br>member of the consistency<br>group.                |
| name        | string      | Name of the consistency group.<br>The consistency group name<br>must be unique within an SVM.<br>If not provided and the<br>consistency group contains only<br>one volume, the name will be<br>generated based on the volume<br>name. If the consistency group<br>contains more than one volume,<br>the name is required. |

| Name                     | Туре                     | Description                                                                                                    |
|--------------------------|--------------------------|----------------------------------------------------------------------------------------------------|
| namespaces               | array[namespaces]        | An NVMe namespace is a collection of addressable logical blocks presented to hosts connected to the SVM using the NVMe over Fabrics protocol. In ONTAP, an NVMe namespace is located within a volume.         Optionally, it can be located within a qtree in a volume.         Optionally, it can be located within a qtree in a volume.         An NVMe namespace is created to a specified size using thin or thick provisioning as determined by the volume on which it is created. NVMe namespaces support being cloned. An NVMe namespace cannot be renamed, resized, or moved to a different volume. NVMe namespaces do not support the assignment of a QoS policy for performance management, but a QoS policy can be assigned to the volume containing the namespace. See the NVMe namespace object model to learn more about each of the properties supported by the NVMe namespace must be mapped to an NVMe subsystem to grant access to the subsystem's hosts. Hosts can then access the NVMe namespace and perform I/O using the NVMe over Fabrics protocol.         • maxItems: 16         • uniqueItems: 1         • Introduced in: 9.10 |
| parent_consistency_group | parent_consistency_group | The parent consistency group.                                                                                                    |
| provisioning_options     | provisioning_options     | Options that are applied to the operation.                                                                                                    |
| qos                      | qos                      |                                                                                                    |

| Name            | Туре                      | Description                                                                                                    |
|-----------------|---------------------------|----------------------------------------------------------------------------------------------------|
| restore_to      | restore_to                | Use to restore a consistency group to a previous Snapshot copy                                                                                     |
| snapshot_policy | snapshot_policy_reference | This is a reference to the Snapshot copy policy.                                                                                                   |
| space           | space                     | Space information for the consistency group.                                                                                                    |
| svm             | svm                       | The Storage Virtual Machine (SVM) in which the consistency group is located.                                                                       |
| tiering         | tiering                   | The tiering placement and policy definitions for volumes in this consistency group.                                                                |
| uuid            | string                    | The unique identifier of the consistency group. The UUID is generated by ONTAP when the consistency group is created.<br>• example: 1cd8a442-86d1- |
|                 |                           | • readOnly: 1                                                                                                    |
|                 |                           | Introduced in: 9.10                                                                                                    |
|                 |                           | • x-nullable: true                                                                                                    |

| Name    | Туре                  | Description                                                                                                    |
|---------|-----------------------|----------------------------------------------------------------------------------------------------|
| volumes | olumes array[volumes] | A consistency group is a mutually<br>exclusive aggregation of volumes<br>or other consistency groups. A<br>volume can only be associated<br>with one direct parent<br>consistency group.                                     |
|         |                       | The volumes array can be used<br>to create new volumes in the<br>consistency group, add existing<br>volumes to the consistency<br>group, or modify existing volumes<br>that are already members of the<br>consistency group. |
|         |                       | The total number of volumes<br>across all child consistency<br>groups contained in a<br>consistency group is constrained<br>by the same limit.                                                                               |

## iops

The rate of I/O operations observed at the storage object.

| Name  | Туре    | Description                                                                                                    |
|-------|---------|----------------------------------------------------------------------------------------------------|
| other | integer | Performance metric for other I/O<br>operations. Other I/O operations<br>can be metadata operations,<br>such as directory lookups and so<br>on. |
| read  | integer | Performance metric for read I/O operations.                                                                                                    |
| total | integer | Performance metric aggregated over all types of I/O operations.                                                                                |
| write | integer | Peformance metric for write I/O operations.                                                                                                    |

### latency

The round trip latency observed at the storage object, in microseconds.

| Name  | Туре    | Description                                                                                                    |
|-------|---------|----------------------------------------------------------------------------------------------------|
| other | integer | Performance metric for other I/O<br>operations. Other I/O operations<br>can be metadata operations,<br>such as directory lookups and so<br>on. |
| read  | integer | Performance metric for read I/O operations.                                                                                                    |
| total | integer | Performance metric aggregated over all types of I/O operations.                                                                                |
| write | integer | Peformance metric for write I/O operations.                                                                                                    |

### throughput

The rate of throughput bytes per second observed at the storage object.

| Name  | Туре    | Description                                                                                                    |
|-------|---------|----------------------------------------------------------------------------------------------------|
| other | integer | Performance metric for other I/O<br>operations. Other I/O operations<br>can be metadata operations,<br>such as directory lookups and so<br>on. |
| read  | integer | Performance metric for read I/O operations.                                                                                                    |
| total | integer | Performance metric aggregated over all types of I/O operations.                                                                                |
| write | integer | Peformance metric for write I/O operations.                                                                                                    |

#### metric

Performance and capacity numbers, such as, IOPS, latency, throughput, used space, and available space.

| Name            | Туре    | Description                                                   |
|-----------------|---------|---------------------------------------------------------------|
| _links          | _links  |                                                               |
| available_space | integer | The total space available in the consistency group, in bytes. |

| Name       | Туре       | Description                                                                                                    |
|------------|------------|----------------------------------------------------------------------------------------------------|
| duration   | string     | The duration over which this<br>sample is calculated. The time<br>durations are represented in the<br>ISO-8601 standard format.<br>Samples can be calculated over<br>the following durations:                                                                                                    |
| iops       | iops       | The rate of I/O operations observed at the storage object.                                                                                                    |
| latency    | latency    | The round trip latency observed at the storage object, in microseconds.                                                                                                    |
| size       | integer    | The total size of the consistency group, in bytes.                                                                                                    |
| status     | string     | Errors associated with the<br>sample. For example, if the<br>aggregation of data over multiple<br>nodes fails, then any partial<br>errors might return "ok" on<br>success or "error" on an internal<br>uncategorized failure. Whenever<br>a sample collection is missed but<br>done at a later time, it is back<br>filled to the previous 15 second<br>timestamp and tagged with<br>"backfilled_data". "Inconsistent_<br>delta_time" is encountered when<br>the time between two collections<br>is not the same for all nodes.<br>Therefore, the aggregated value<br>might be over or under inflated.<br>"Negative_delta" is returned<br>when an expected monotonically<br>increasing value has decreased<br>in value. "Inconsistent_old_data"<br>is returned when one or more<br>nodes do not have the latest<br>data. |
| throughput | throughput | The rate of throughput bytes per second observed at the storage object.                                                                                                    |
| timestamp  | string     | The timestamp of the performance and capacity data.                                                                                                    |

| Name       | Туре    | Description                                              |
|------------|---------|----------------------------------------------------------|
| used_space | integer | The total space used in the consistency group, in bytes. |

#### replication\_relationships

| Name      | Туре      | Description                                                                    |
|-----------|-----------|--------------------------------------------------------------------------------|
| _links    | self_link |                                                                                |
| is_source | boolean   | Indicates whether or not this consistency group is the source for replication. |
| uuid      | string    | The unique identifier of the SnapMirror relationship.                          |

### iops\_raw

The number of I/O operations observed at the storage object. This can be used along with delta time to calculate the rate of I/O operations per unit of time.

| Name  | Туре    | Description                                                                                                    |
|-------|---------|----------------------------------------------------------------------------------------------------|
| other | integer | Performance metric for other I/O<br>operations. Other I/O operations<br>can be metadata operations,<br>such as directory lookups and so<br>on. |
| read  | integer | Performance metric for read I/O operations.                                                                                                    |
| total | integer | Performance metric aggregated over all types of I/O operations.                                                                                |
| write | integer | Peformance metric for write I/O operations.                                                                                                    |

#### latency\_raw

The raw latency observed at the storage object, in microseconds. This can be divided by the raw IOPS value to calculate the average latency per I/O operation.

| Name  | Туре    | Description                                                                                                    |
|-------|---------|----------------------------------------------------------------------------------------------------|
| other | integer | Performance metric for other I/O<br>operations. Other I/O operations<br>can be metadata operations,<br>such as directory lookups and so<br>on. |
| read  | integer | Performance metric for read I/O operations.                                                                                                    |
| total | integer | Performance metric aggregated over all types of I/O operations.                                                                                |
| write | integer | Peformance metric for write I/O operations.                                                                                                    |

#### throughput\_raw

Throughput bytes observed at the storage object. This can be used along with delta time to calculate the rate of throughput bytes per unit of time.

| Name  | Туре    | Description                                                                                                    |
|-------|---------|----------------------------------------------------------------------------------------------------|
| other | integer | Performance metric for other I/O<br>operations. Other I/O operations<br>can be metadata operations,<br>such as directory lookups and so<br>on. |
| read  | integer | Performance metric for read I/O operations.                                                                                                    |
| total | integer | Performance metric aggregated over all types of I/O operations.                                                                                |
| write | integer | Peformance metric for write I/O operations.                                                                                                    |

#### statistics

These are raw performance and space numbers, such as, IOPS, latency, throughput, used space, and available space. These numbers are aggregated across all nodes in the cluster and increase with the uptime of the cluster.

| Name            | Туре    | Description                                                   |
|-----------------|---------|---------------------------------------------------------------|
| available_space | integer | The total space available in the consistency group, in bytes. |

| Name           | Туре           | Description                                                                                                    |
|----------------|----------------|----------------------------------------------------------------------------------------------------|
| iops_raw       | iops_raw       | The number of I/O operations<br>observed at the storage object.<br>This can be used along with delta<br>time to calculate the rate of I/O<br>operations per unit of time.                                                                                                    |
| latency_raw    | latency_raw    | The raw latency observed at the<br>storage object, in microseconds.<br>This can be divided by the raw<br>IOPS value to calculate the<br>average latency per I/O<br>operation.                                                                                                    |
| size           | integer        | The total size of the consistency group, in bytes.                                                                                                    |
| status         | string         | Errors associated with the<br>sample. For example, if the<br>aggregation of data over multiple<br>nodes fails, then any partial<br>errors might return "ok" on<br>success or "error" on an internal<br>uncategorized failure. Whenever<br>a sample collection is missed but<br>done at a later time, it is back<br>filled to the previous 15 second<br>timestamp and tagged with<br>"backfilled_data". "Inconsistent_<br>delta_time" is encountered when<br>the time between two collections<br>is not the same for all nodes.<br>Therefore, the aggregated value<br>might be over or under inflated.<br>"Negative_delta" is returned<br>when an expected monotonically<br>increasing value has decreased<br>in value. "Inconsistent_old_data"<br>is returned when one or more<br>nodes do not have the latest<br>data. |
| throughput_raw | throughput_raw | Throughput bytes observed at the<br>storage object. This can be used<br>along with delta time to calculate<br>the rate of throughput bytes per<br>unit of time.                                                                                                    |
| timestamp      | string         | The timestamp of the performance data.                                                                                                    |

| Name       | Туре    | Description                                              |
|------------|---------|----------------------------------------------------------|
| used_space | integer | The total used space in the consistency group, in bytes. |

consistency\_group

| Name               | Туре                      | Description                                                                                                    |
|--------------------|---------------------------|----------------------------------------------------------------------------------------------------|
| _links             | self_link                 |                                                                                                    |
| application        | application               |                                                                                                    |
| clone              | clone                     | Creates a clone of an existing<br>consistency group from the<br>current contents or an existing<br>Snapshot copy.                                                                                                    |
| consistency_groups | array[consistency_groups] | A consistency group is a mutually<br>exclusive aggregation of volumes<br>or other consistency groups. A<br>consistency group can only be<br>associated with one direct parent<br>consistency group.                                                                                                    |
| luns               | array[luns]               | The LUNs array can be used to<br>create or modify LUNs in a<br>consistency group on a new or<br>existing volume that is a member<br>of the consistency group. LUNs<br>are considered members of a<br>consistency group if they are<br>located on a volume that is a<br>member of the consistency<br>group.                |
| metric             | metric                    | Performance and capacity<br>numbers, such as, IOPS, latency,<br>throughput, used space, and<br>available space.                                                                                                    |
| name               | string                    | Name of the consistency group.<br>The consistency group name<br>must be unique within an SVM.<br>If not provided and the<br>consistency group contains only<br>one volume, the name will be<br>generated based on the volume<br>name. If the consistency group<br>contains more than one volume,<br>the name is required. |

| Name                     | Туре                          | Description                                                                                                    |
|--------------------------|-------------------------------|----------------------------------------------------------------------------------------------------|
| namespaces               | array[namespaces]             | DescriptionAn NVMe namespace is a<br>collection of addressable logical<br>blocks presented to hosts<br>connected to the SVM using the<br>NVMe over Fabrics protocol. In<br>ONTAP, an NVMe namespace is<br>located within a volume.<br>Optionally, it can be located<br>within a qtree in a volume.An NVMe namespace is created<br>to a specified size using thin or<br>thick provisioning as determined<br>by the volume on which it is<br>created. NVMe namespaces<br>support being cloned. An NVMe<br>namespace cannot be renamed,<br>resized, or moved to a different<br>volume. NVMe namespaces do<br>not support the assignment of a<br>QoS policy for performance<br>management, but a QoS policy<br>can be assigned to the volume<br>containing the namespace. See<br>the NVMe namespace object<br>model to learn more about each<br>of the properties supported by the<br>NVMe namespace must be<br>mapped to an NVMe subsystem<br>to grant access to the<br>subsystem's hosts. Hosts can<br>then access the NVMe<br>namespace and perform I/O<br>using the NVMe over Fabrics<br>protocol.• maxItems: 16<br>• minItems: 0<br>• uniqueItems: 1<br>• Introduced in: 9.10 |
| parent_consistency_group | parent_consistency_group      | The parent consistency group.                                                                                                    |
| provisioning options     | provisioning options          | Options that are applied to the                                                                                                    |
| provisioning_options     | ριονιδιοτιπι <u>g</u> ορτίοπο | operation.                                                                                                    |
| qos                      | qos                           |                                                                                                    |

| Name                      | Туре                             | Description                                                                                                    |
|---------------------------|----------------------------------|----------------------------------------------------------------------------------------------------|
| replicated                | boolean                          | Indicates whether or not replication has been enabled on this consistency group.                                                                                                    |
| replication_relationships | array[replication_relationships] | Indicates the SnapMirror relationship of this consistency group.                                                                                                    |
| replication_source        | boolean                          | Since support for this field is to be<br>removed in the next release, use<br>replication_relationships.is_sourc<br>e instead.                                                                                                    |
| restore_to                | restore_to                       | Use to restore a consistency group to a previous Snapshot copy                                                                                                    |
| snapshot_policy           | snapshot_policy_reference        | This is a reference to the Snapshot copy policy.                                                                                                    |
| space                     | space                            | Space information for the consistency group.                                                                                                    |
| statistics                | statistics                       | These are raw performance and<br>space numbers, such as, IOPS,<br>latency, throughput, used space,<br>and available space. These<br>numbers are aggregated across<br>all nodes in the cluster and<br>increase with the uptime of the<br>cluster. |
| svm                       | svm                              | The Storage Virtual Machine (SVM) in which the consistency group is located.                                                                                                    |
| tiering                   | tiering                          | The tiering placement and policy definitions for volumes in this consistency group.                                                                                                    |

| Name    | Туре           | Description                                                                                                    |
|---------|----------------|----------------------------------------------------------------------------------------------------|
| uuid    | string         | The unique identifier of the<br>consistency group. The UUID is<br>generated by ONTAP when the<br>consistency group is created.<br>• example: 1cd8a442-86d1-<br>11e0-ae1c-123478563412<br>• readOnly: 1<br>• Introduced in: 9.10<br>• x-nullable: true                                                                                                    |
| volumes | array[volumes] | A consistency group is a mutually<br>exclusive aggregation of volumes<br>or other consistency groups. A<br>volume can only be associated<br>with one direct parent<br>consistency group.<br>The volumes array can be used<br>to create new volumes in the<br>consistency group, add existing<br>volumes to the consistency<br>group, or modify existing volumes<br>that are already members of the<br>consistency group.<br>The total number of volumes<br>across all child consistency<br>groups contained in a<br>consistency group is constrained<br>by the same limit. |

### error\_arguments

| Name    | Туре   | Description      |
|---------|--------|------------------|
| code    | string | Argument code    |
| message | string | Message argument |

#### error

| Name      | Туре                   | Description       |
|-----------|------------------------|-------------------|
| arguments | array[error_arguments] | Message arguments |
| code      | string                 | Error code        |

| Name    | Туре   | Description                                 |
|---------|--------|---------------------------------------------|
| message | string | Error message                               |
| target  | string | The target parameter that caused the error. |

#### **Copyright information**

Copyright © 2024 NetApp, Inc. All Rights Reserved. Printed in the U.S. No part of this document covered by copyright may be reproduced in any form or by any means—graphic, electronic, or mechanical, including photocopying, recording, taping, or storage in an electronic retrieval system—without prior written permission of the copyright owner.

Software derived from copyrighted NetApp material is subject to the following license and disclaimer:

THIS SOFTWARE IS PROVIDED BY NETAPP "AS IS" AND WITHOUT ANY EXPRESS OR IMPLIED WARRANTIES, INCLUDING, BUT NOT LIMITED TO, THE IMPLIED WARRANTIES OF MERCHANTABILITY AND FITNESS FOR A PARTICULAR PURPOSE, WHICH ARE HEREBY DISCLAIMED. IN NO EVENT SHALL NETAPP BE LIABLE FOR ANY DIRECT, INDIRECT, INCIDENTAL, SPECIAL, EXEMPLARY, OR CONSEQUENTIAL DAMAGES (INCLUDING, BUT NOT LIMITED TO, PROCUREMENT OF SUBSTITUTE GOODS OR SERVICES; LOSS OF USE, DATA, OR PROFITS; OR BUSINESS INTERRUPTION) HOWEVER CAUSED AND ON ANY THEORY OF LIABILITY, WHETHER IN CONTRACT, STRICT LIABILITY, OR TORT (INCLUDING NEGLIGENCE OR OTHERWISE) ARISING IN ANY WAY OUT OF THE USE OF THIS SOFTWARE, EVEN IF ADVISED OF THE POSSIBILITY OF SUCH DAMAGE.

NetApp reserves the right to change any products described herein at any time, and without notice. NetApp assumes no responsibility or liability arising from the use of products described herein, except as expressly agreed to in writing by NetApp. The use or purchase of this product does not convey a license under any patent rights, trademark rights, or any other intellectual property rights of NetApp.

The product described in this manual may be protected by one or more U.S. patents, foreign patents, or pending applications.

LIMITED RIGHTS LEGEND: Use, duplication, or disclosure by the government is subject to restrictions as set forth in subparagraph (b)(3) of the Rights in Technical Data -Noncommercial Items at DFARS 252.227-7013 (FEB 2014) and FAR 52.227-19 (DEC 2007).

Data contained herein pertains to a commercial product and/or commercial service (as defined in FAR 2.101) and is proprietary to NetApp, Inc. All NetApp technical data and computer software provided under this Agreement is commercial in nature and developed solely at private expense. The U.S. Government has a non-exclusive, non-transferrable, nonsublicensable, worldwide, limited irrevocable license to use the Data only in connection with and in support of the U.S. Government contract under which the Data was delivered. Except as provided herein, the Data may not be used, disclosed, reproduced, modified, performed, or displayed without the prior written approval of NetApp, Inc. United States Government license rights for the Department of Defense are limited to those rights identified in DFARS clause 252.227-7015(b) (FEB 2014).

#### **Trademark information**

NETAPP, the NETAPP logo, and the marks listed at http://www.netapp.com/TM are trademarks of NetApp, Inc. Other company and product names may be trademarks of their respective owners.